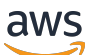

API Reference

# **Storage Gateway**

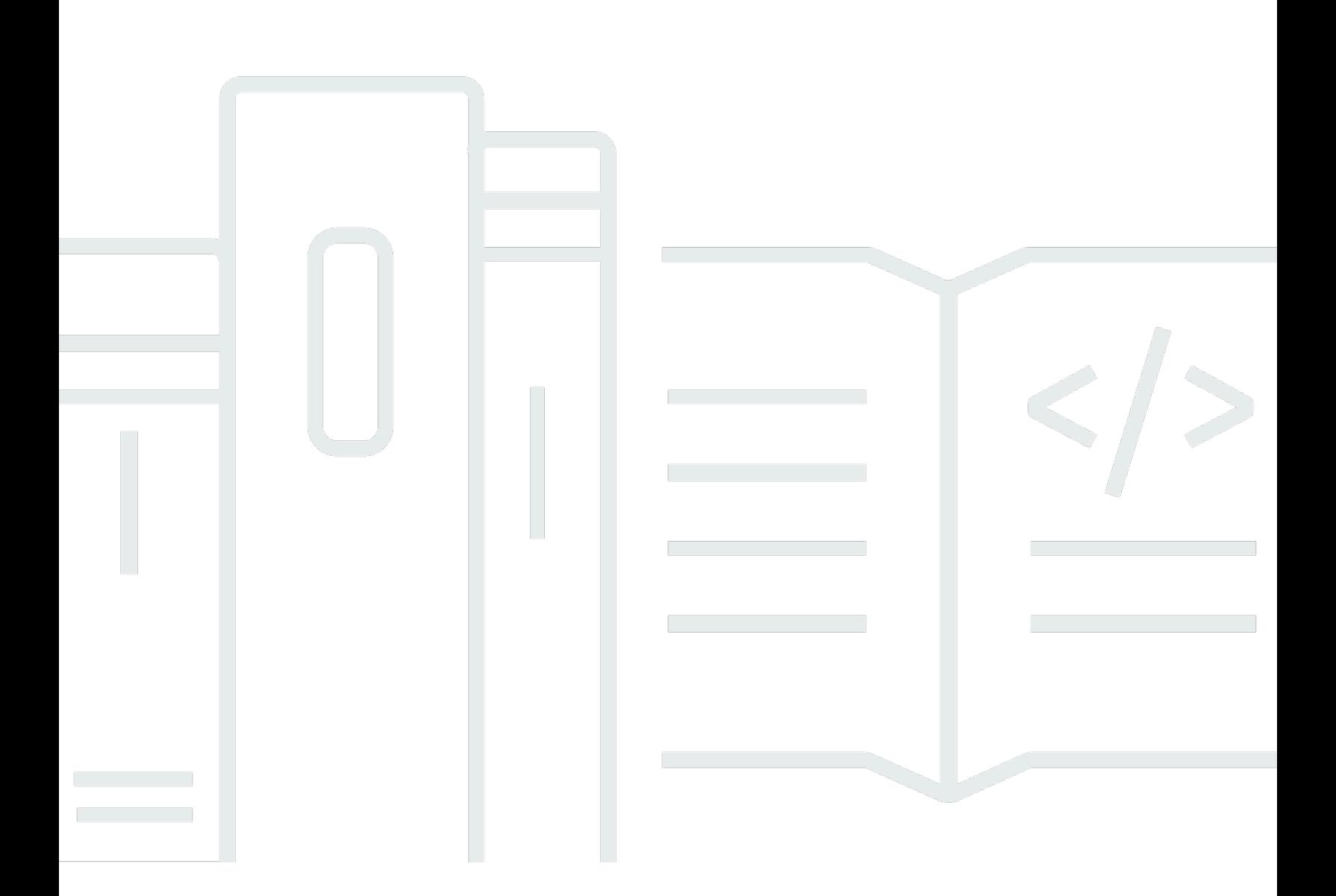

### **API Version 2013-06-30**

Copyright © 2024 Amazon Web Services, Inc. and/or its affiliates. All rights reserved.

## **Storage Gateway: API Reference**

Copyright © 2024 Amazon Web Services, Inc. and/or its affiliates. All rights reserved.

Amazon's trademarks and trade dress may not be used in connection with any product or service that is not Amazon's, in any manner that is likely to cause confusion among customers, or in any manner that disparages or discredits Amazon. All other trademarks not owned by Amazon are the property of their respective owners, who may or may not be affiliated with, connected to, or sponsored by Amazon.

## **Table of Contents**

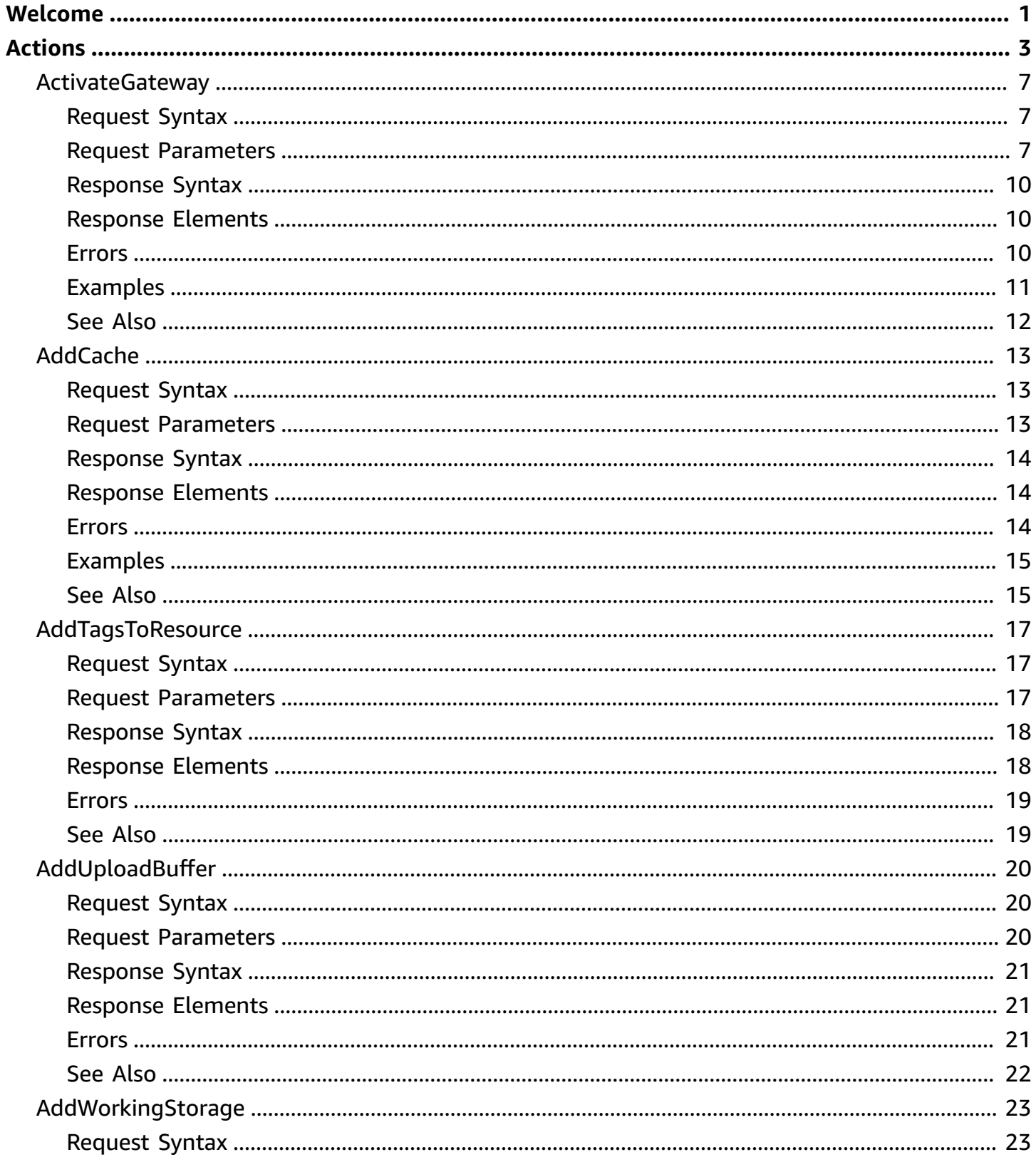

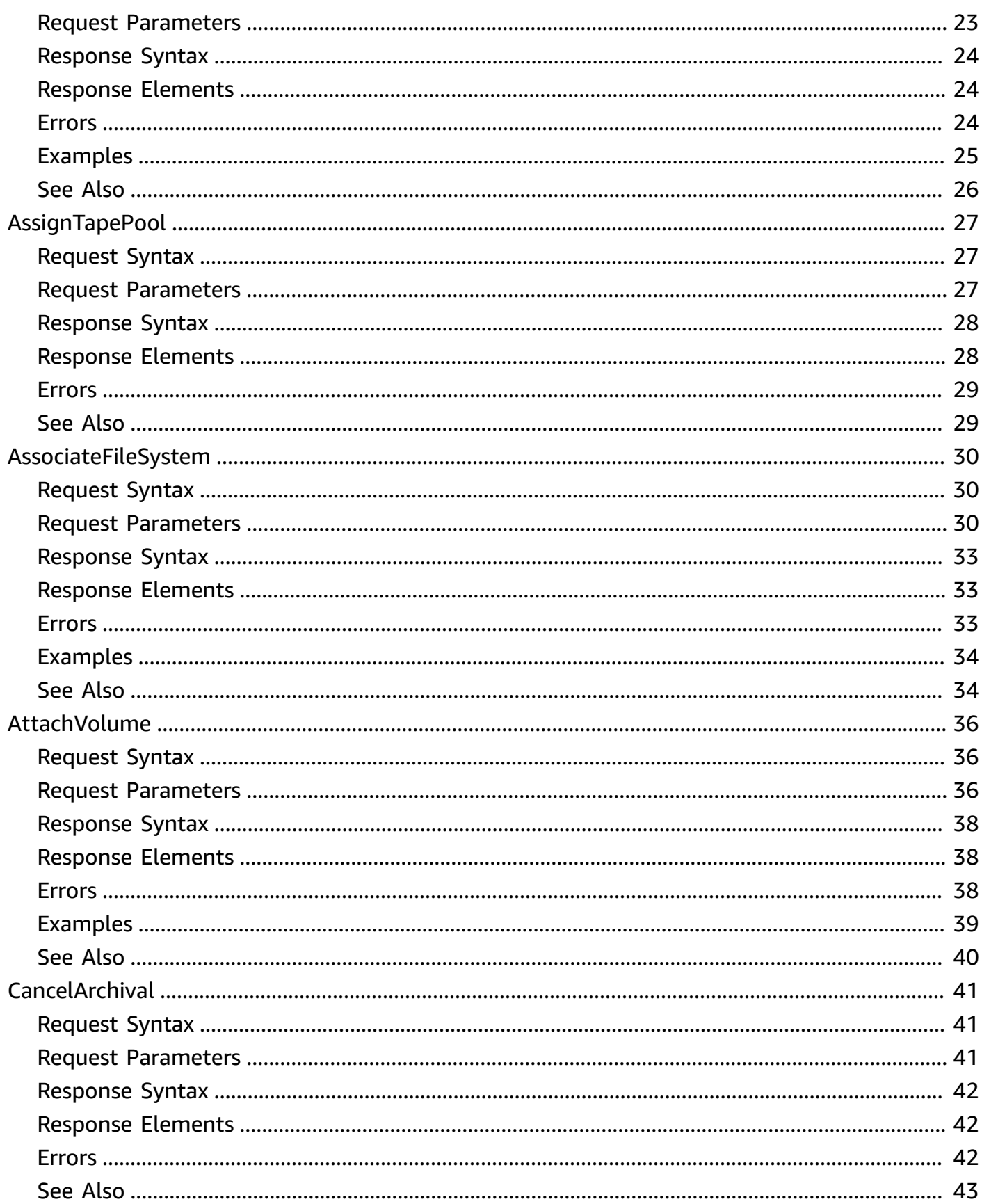

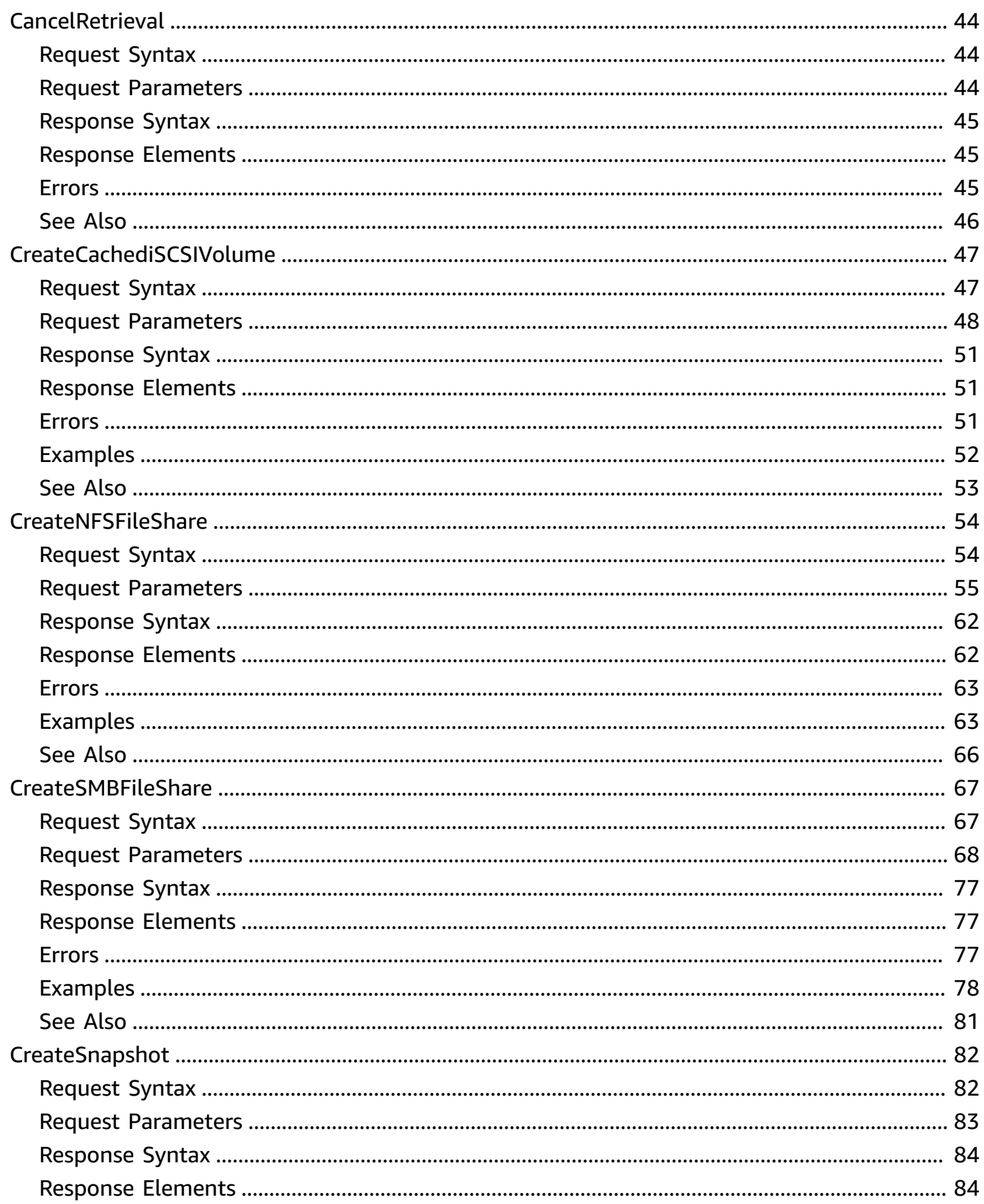

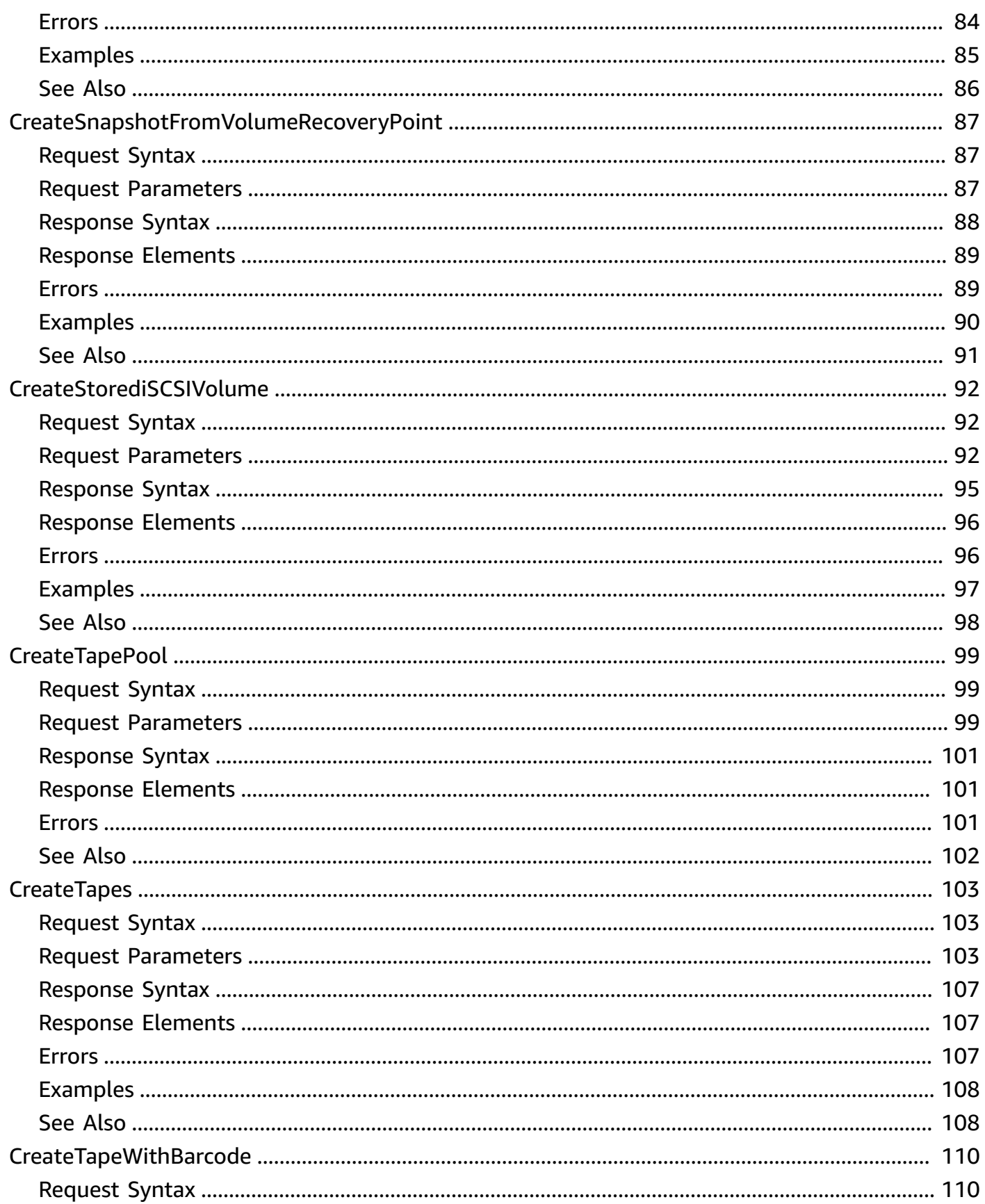

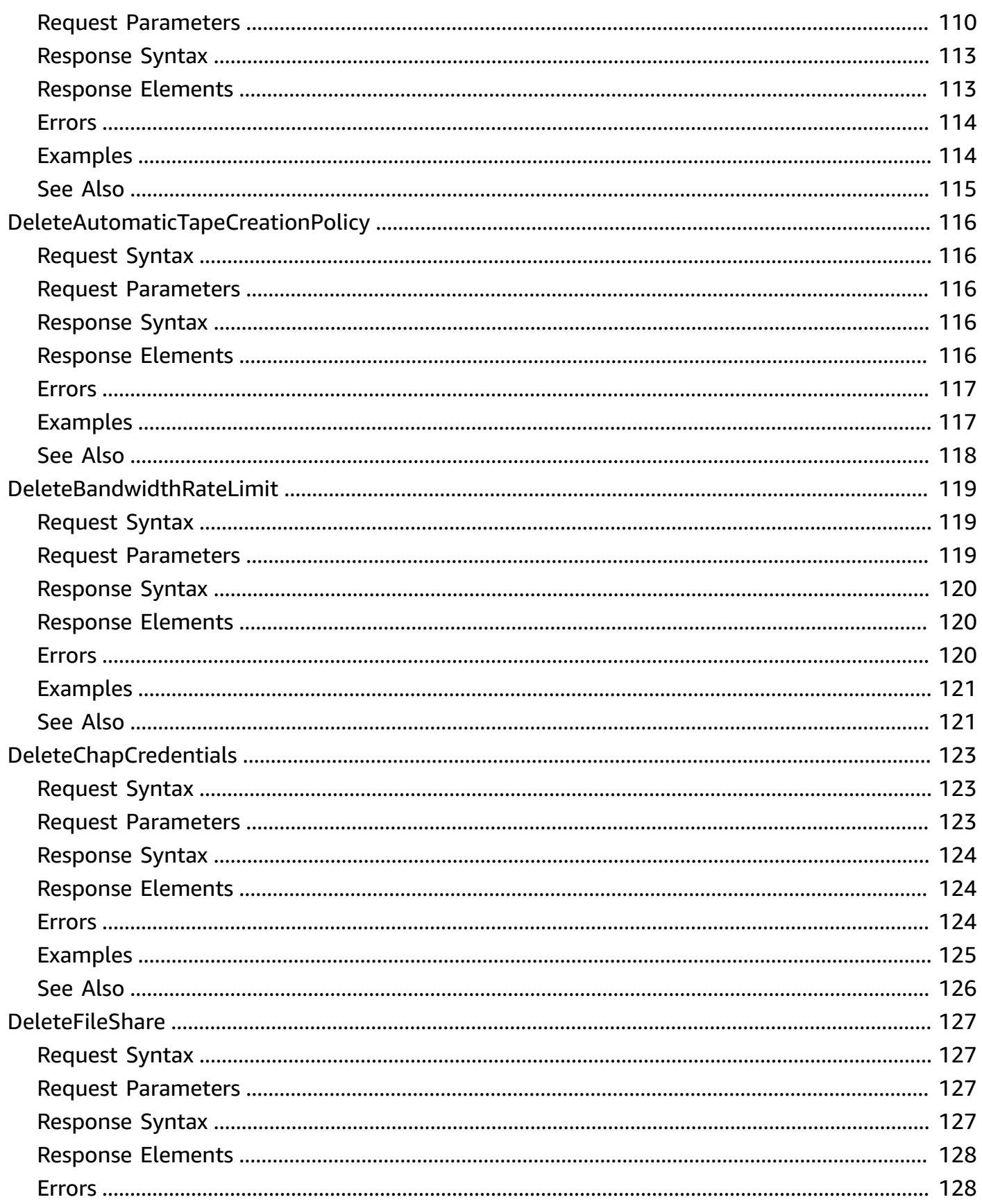

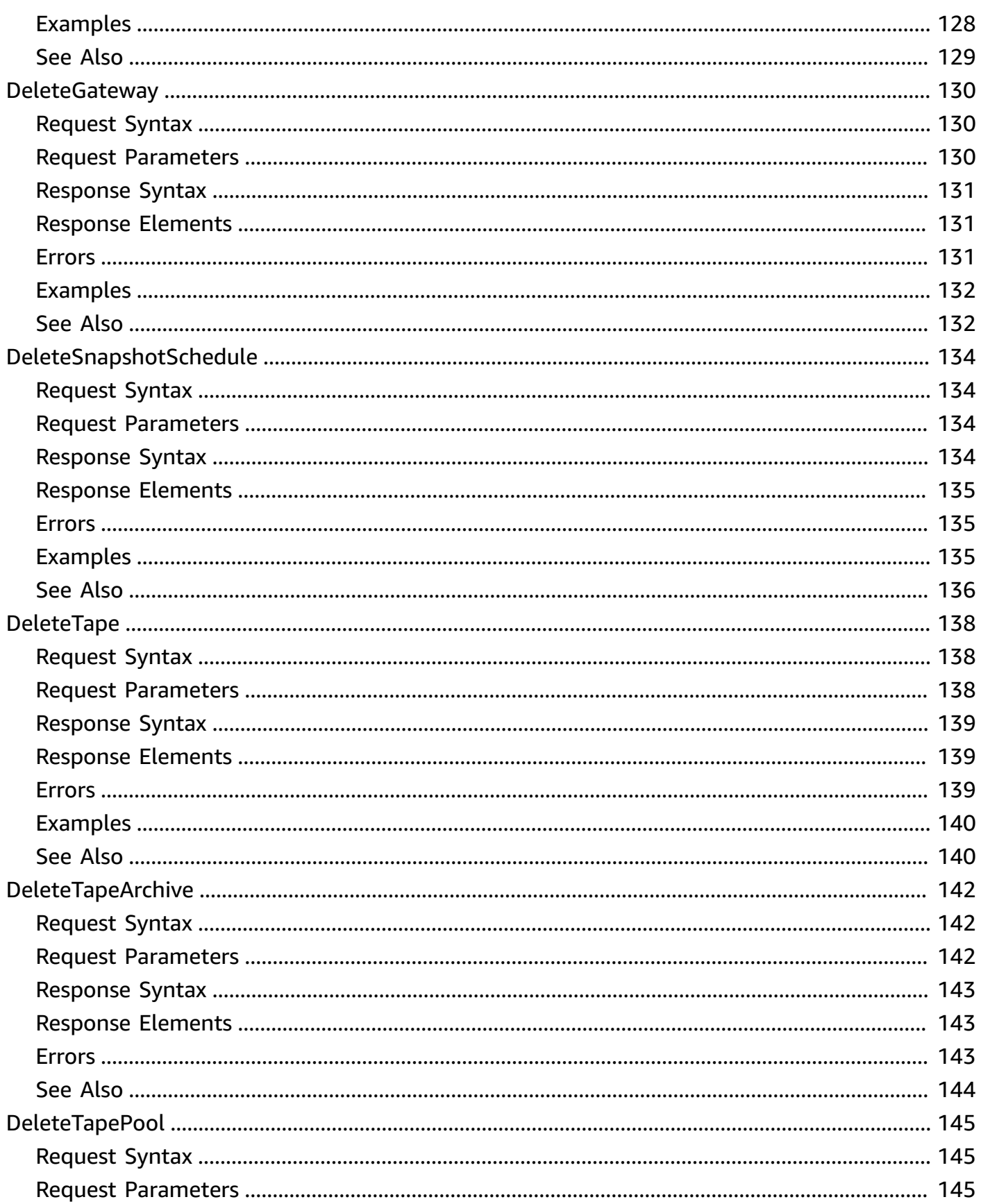

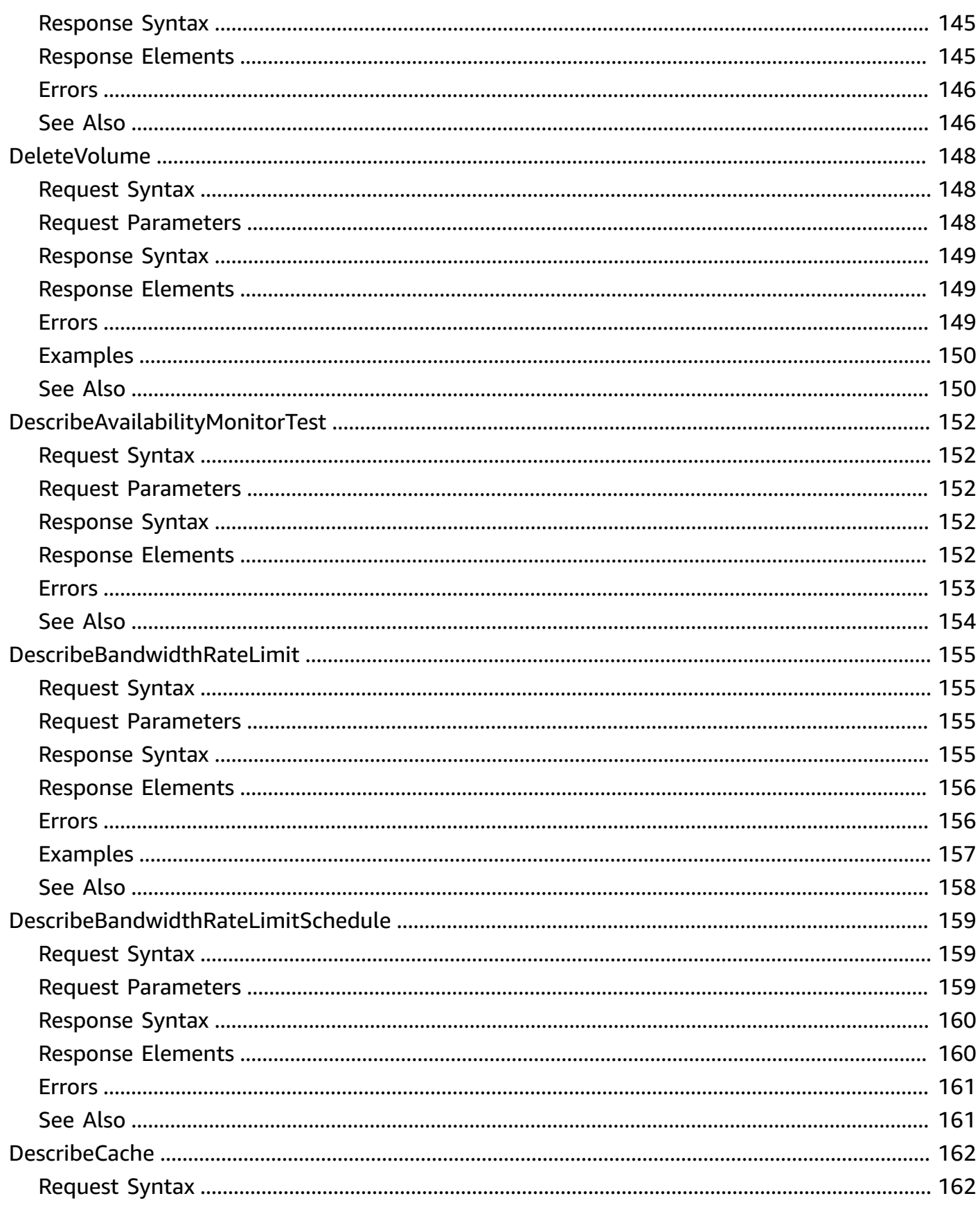

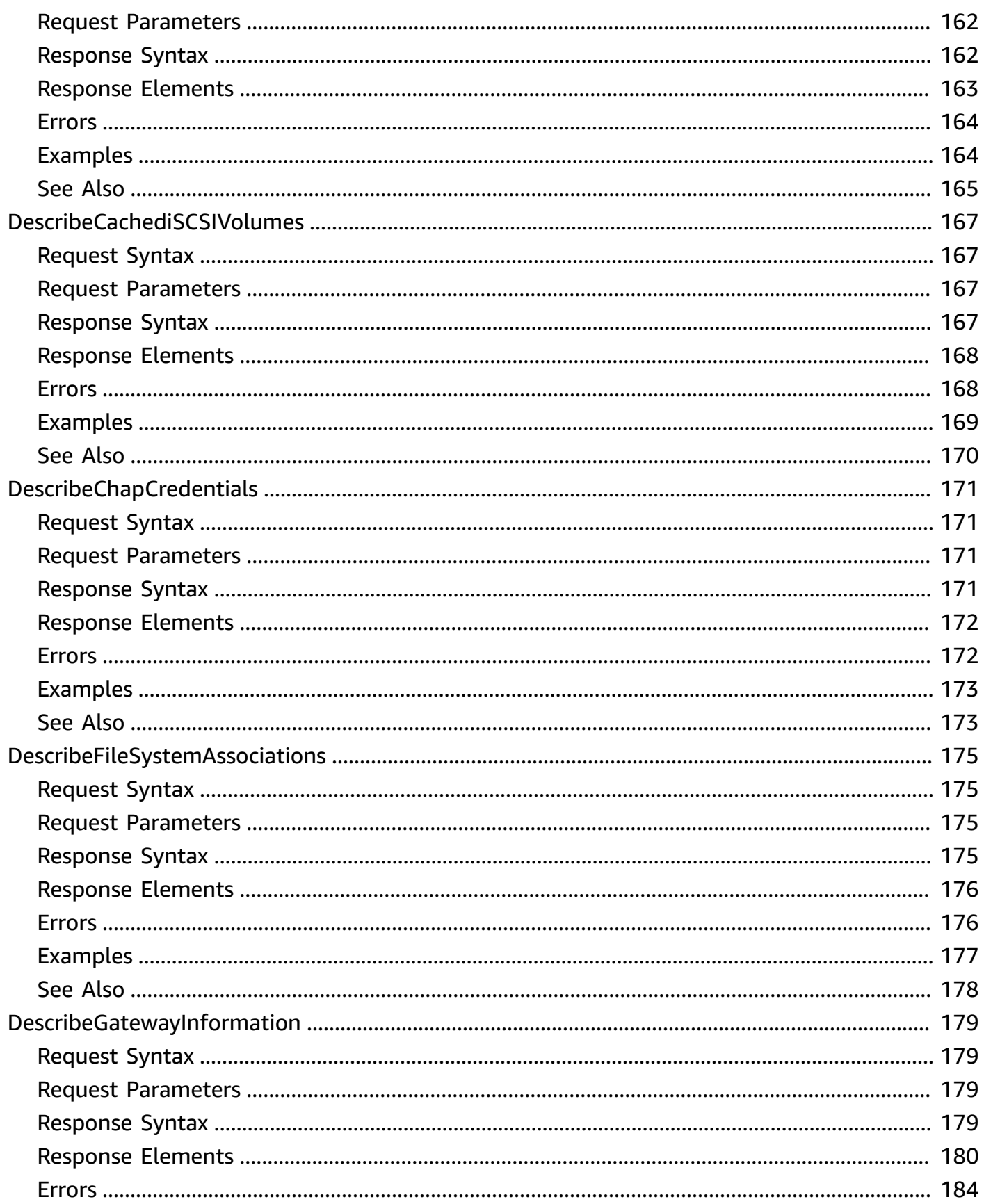

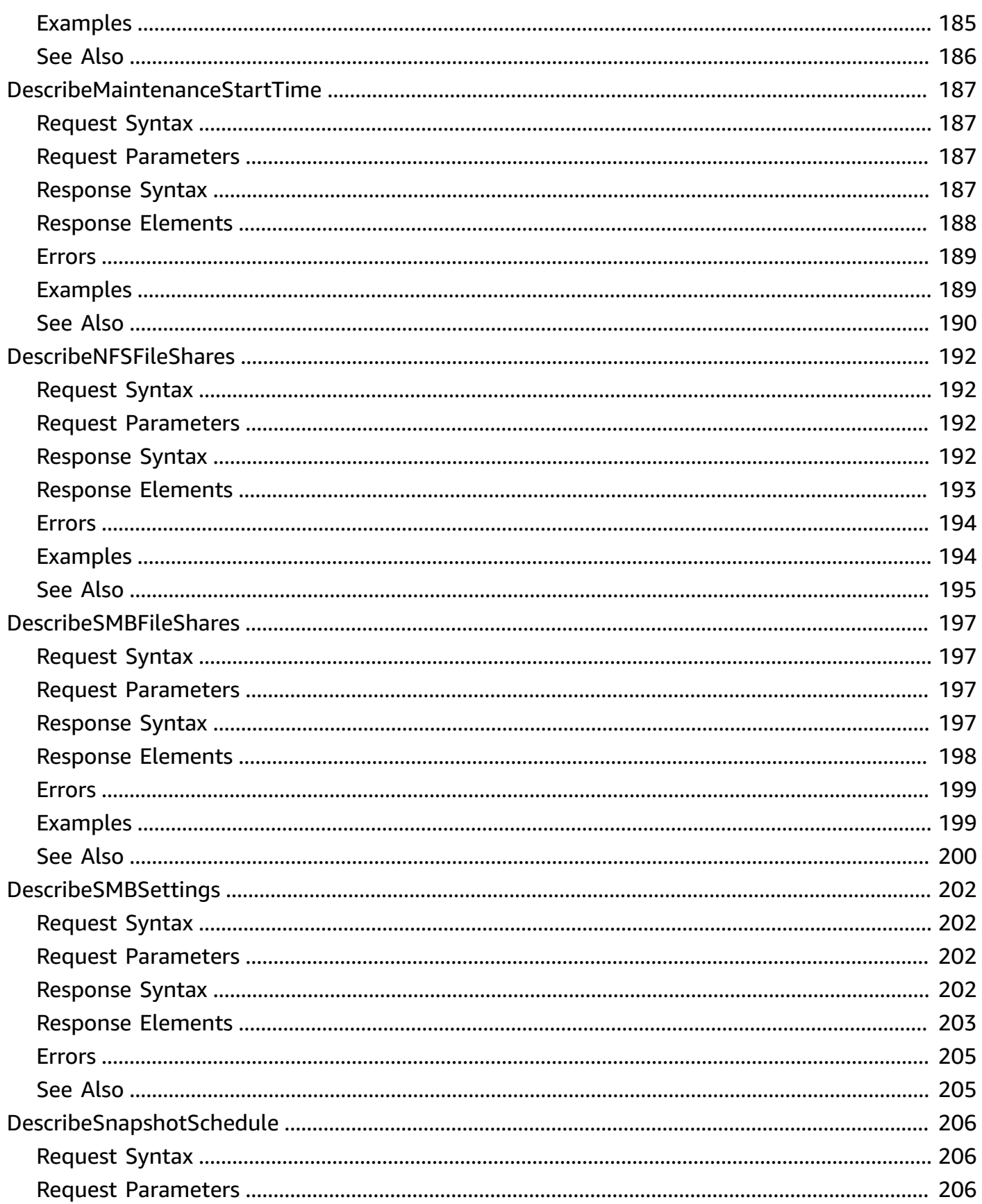

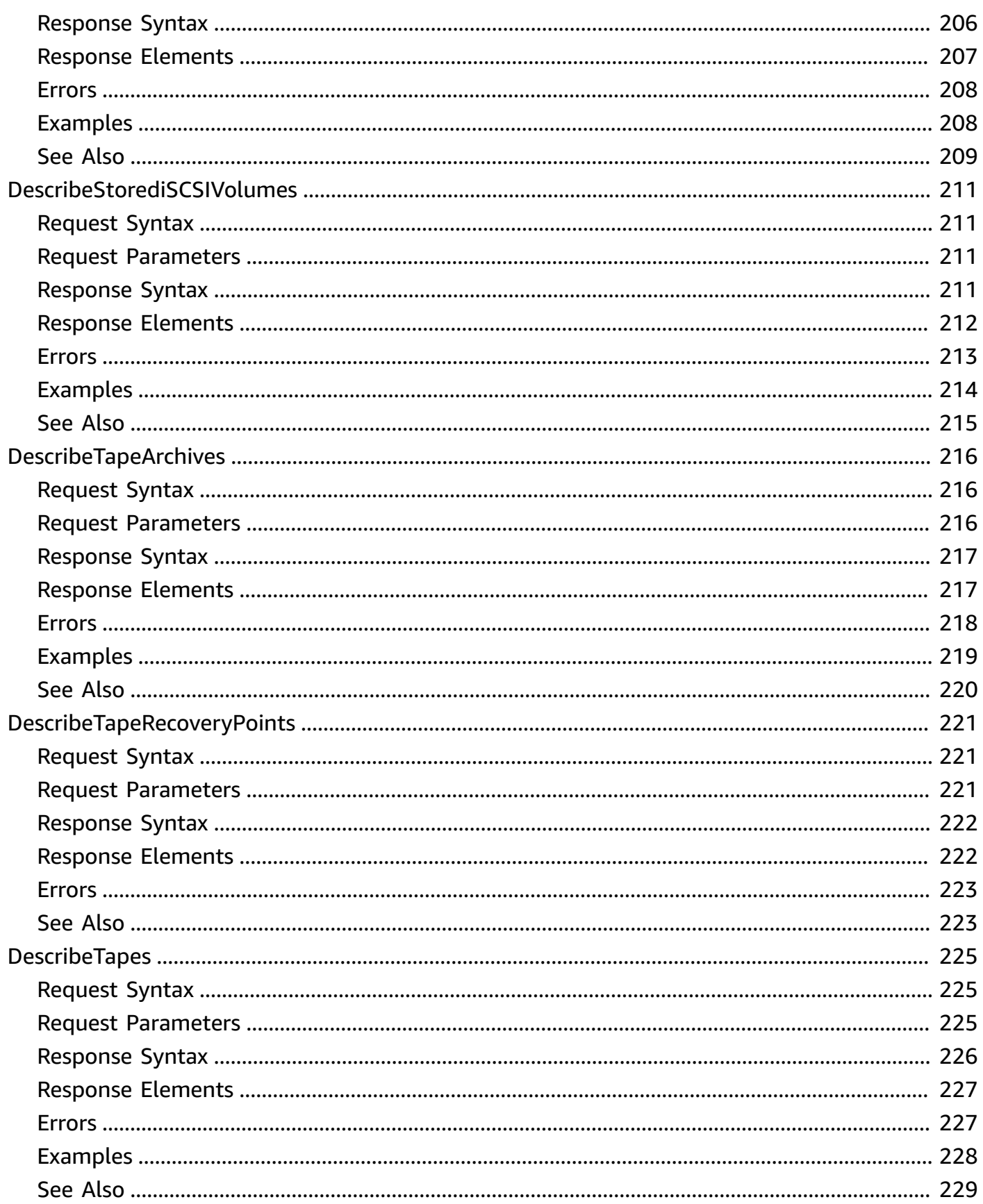

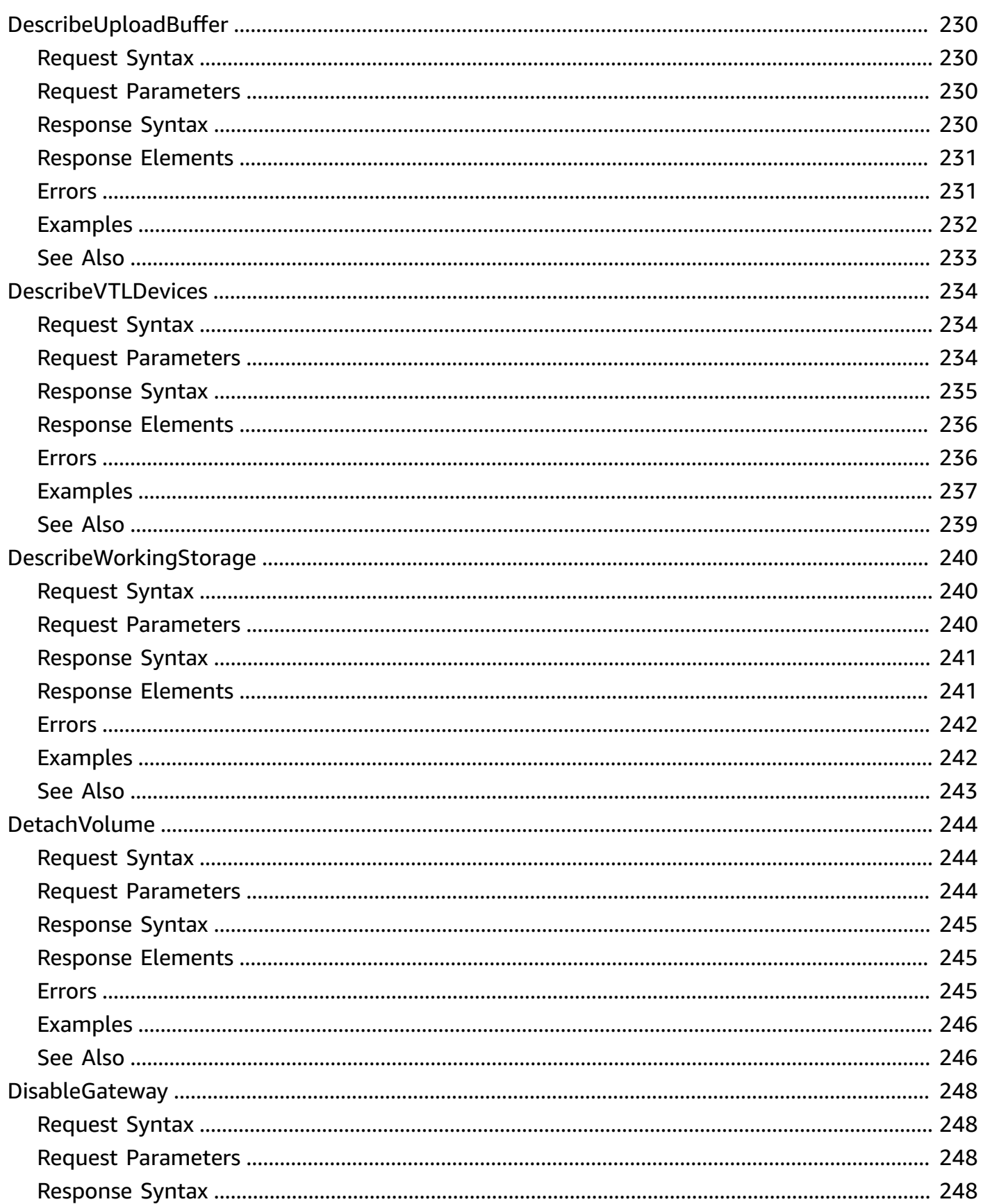

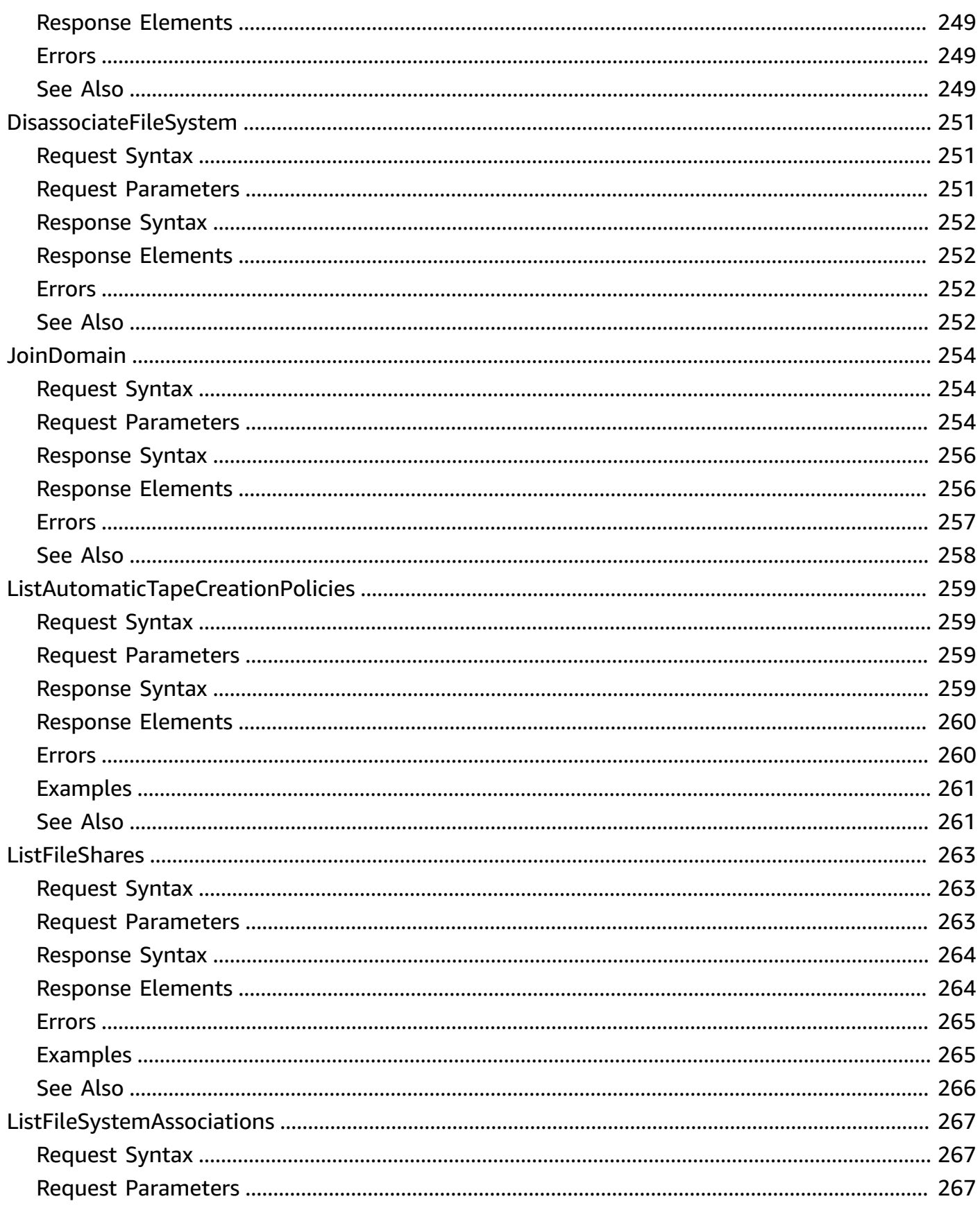

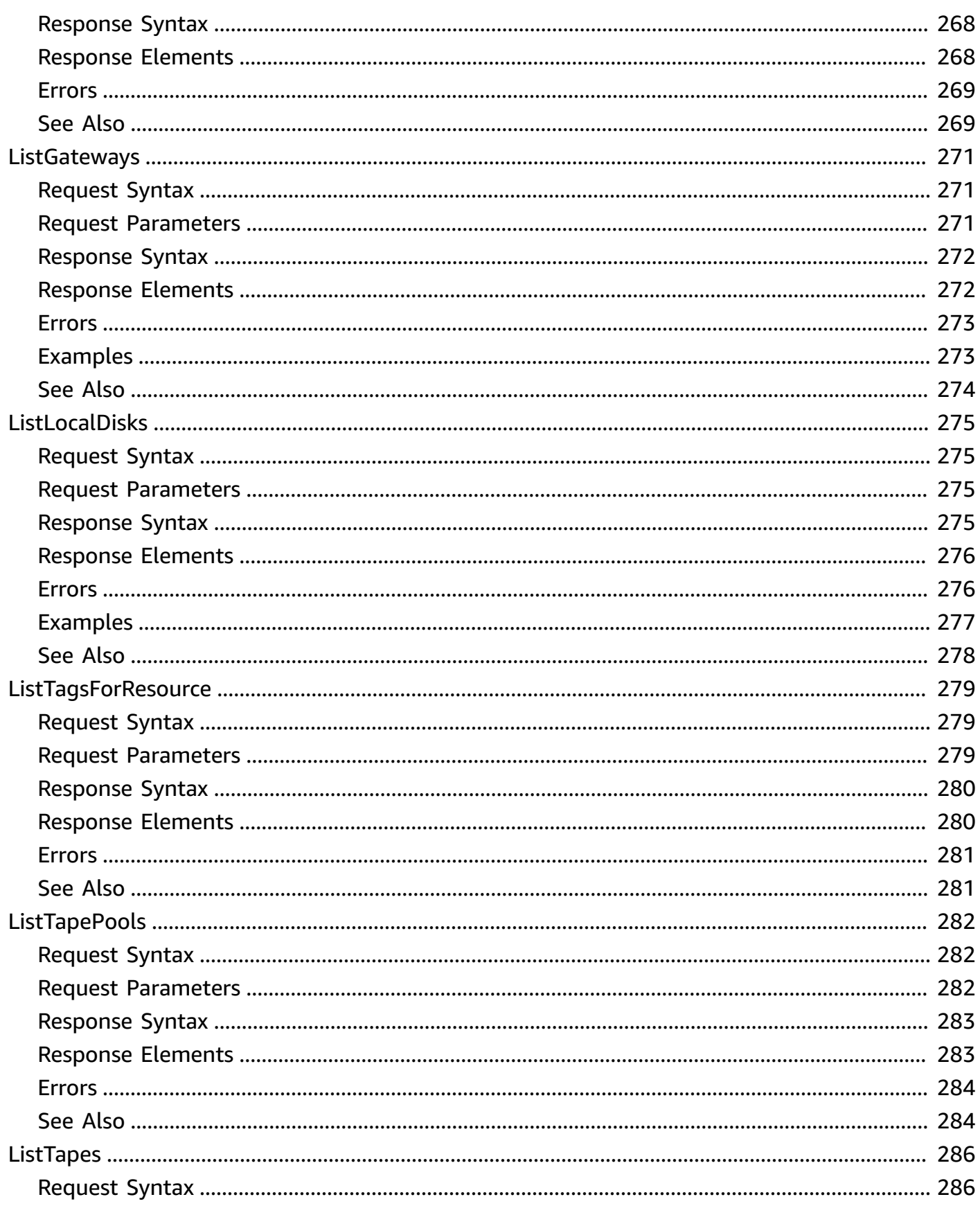

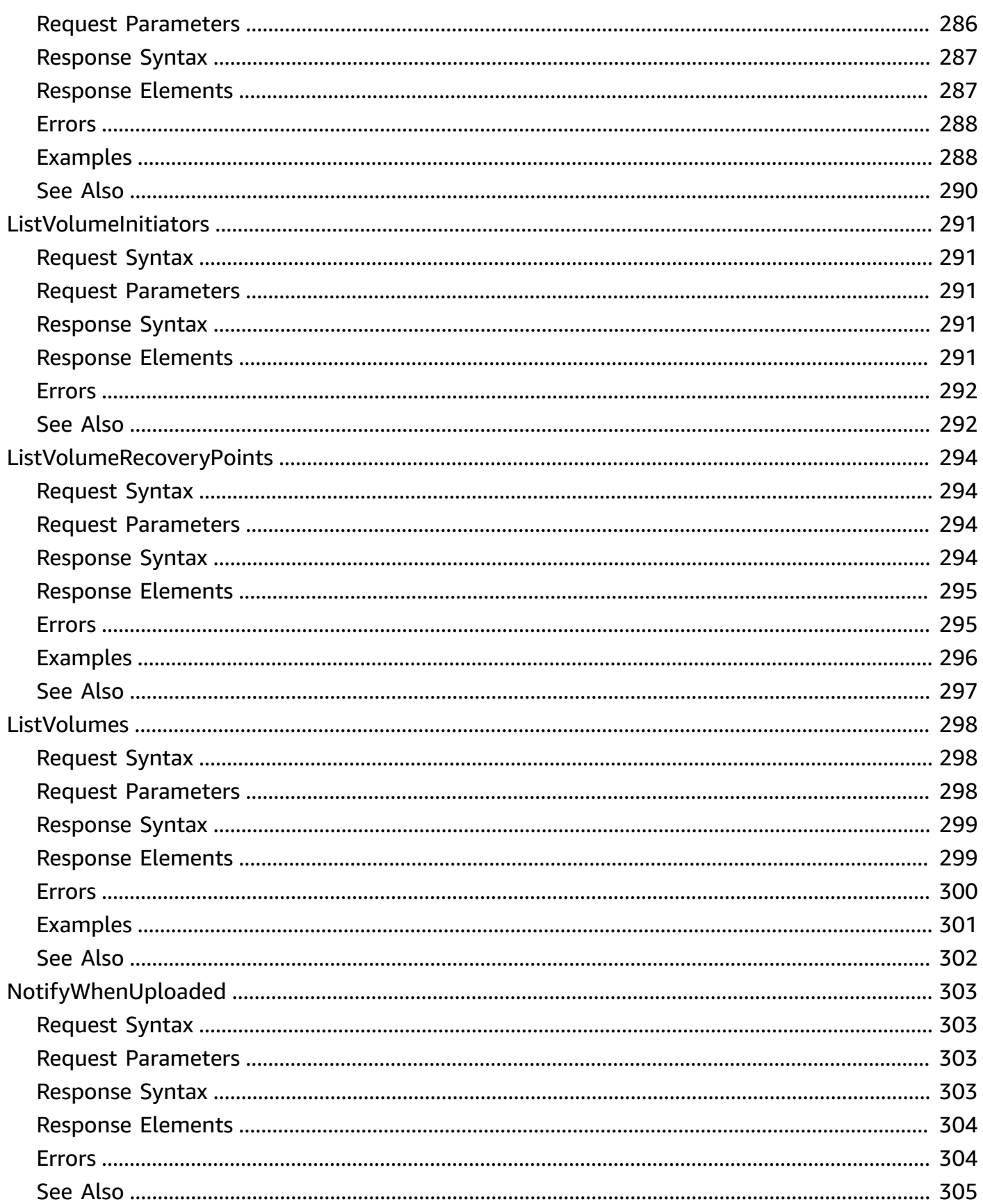

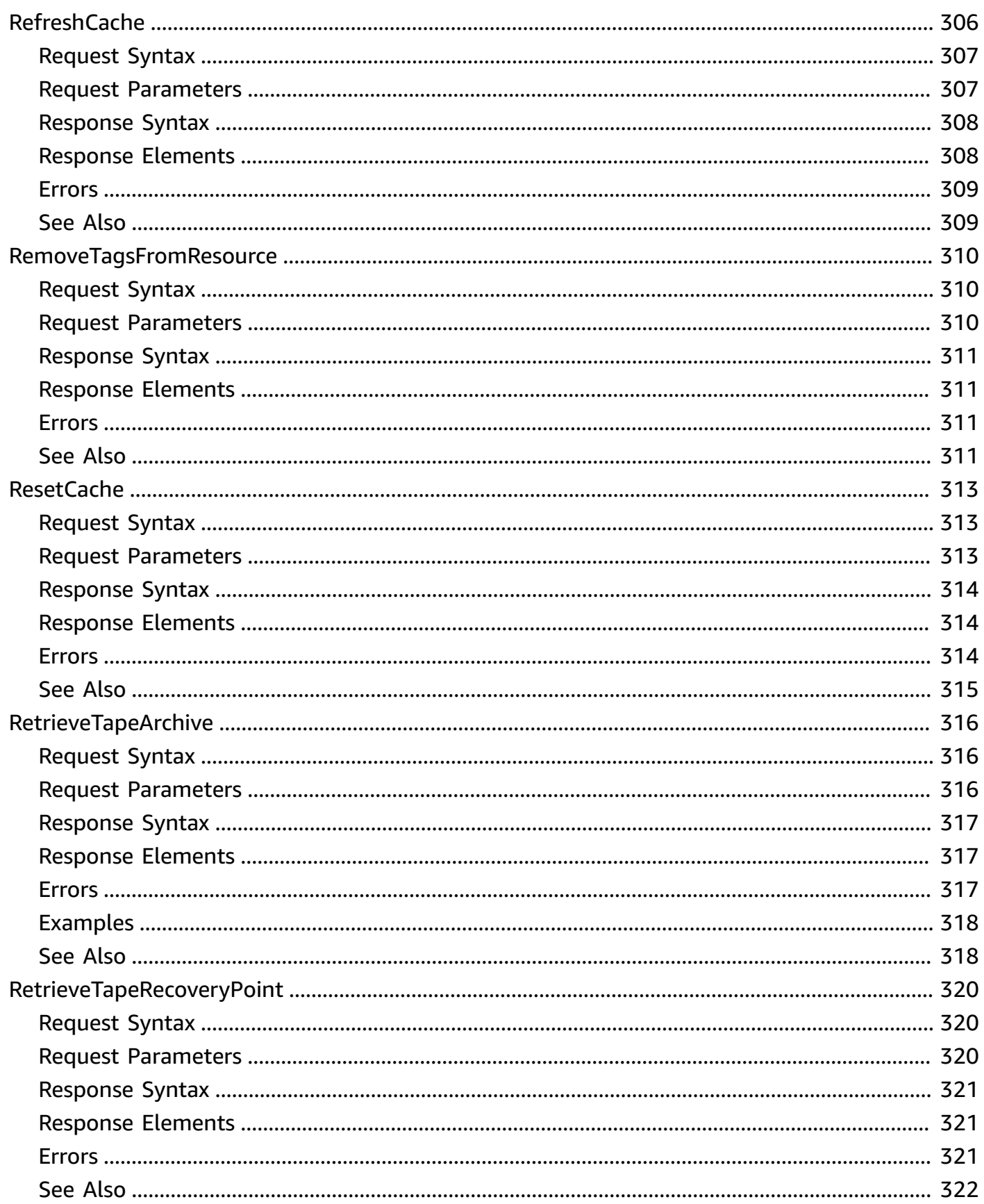

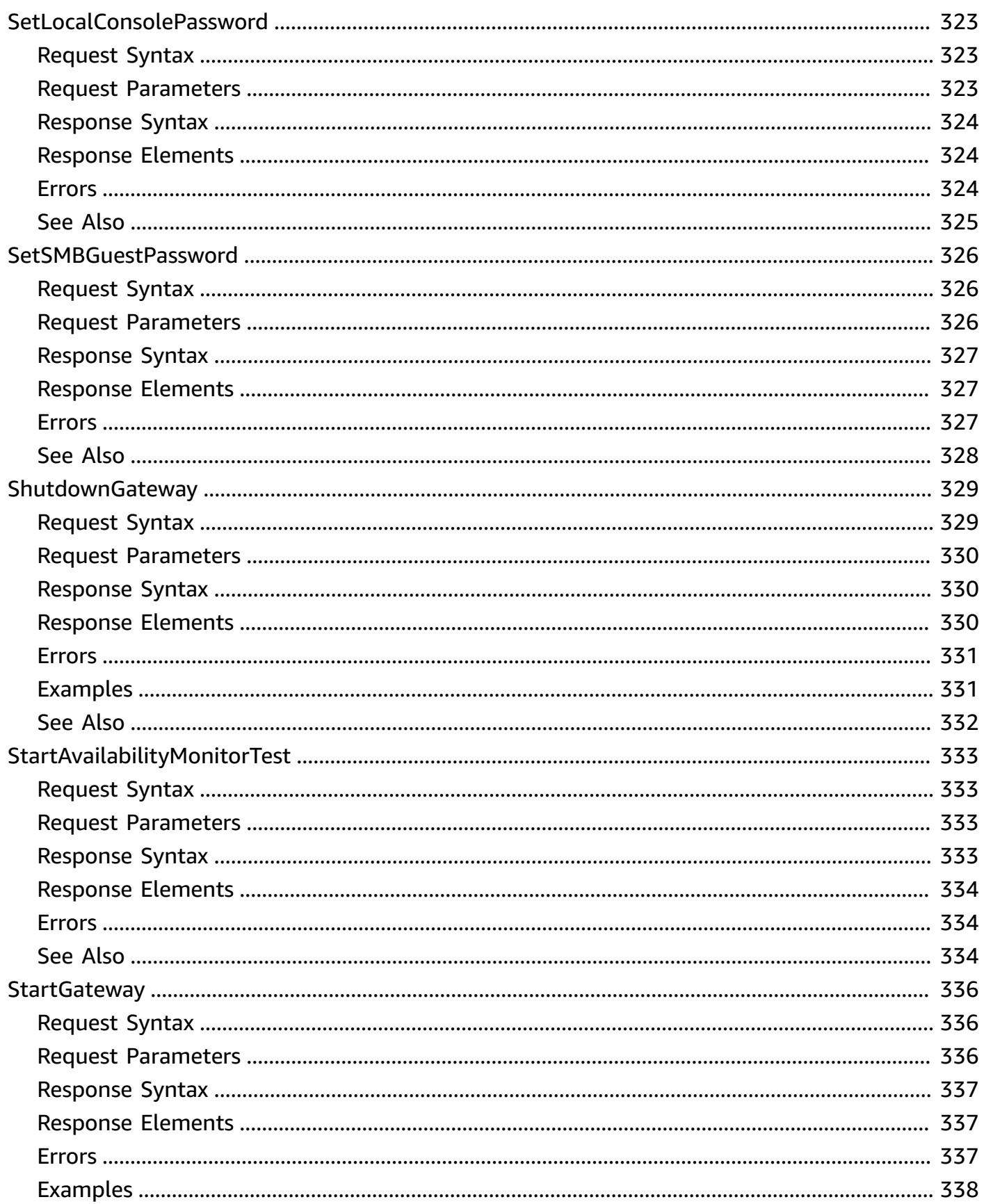

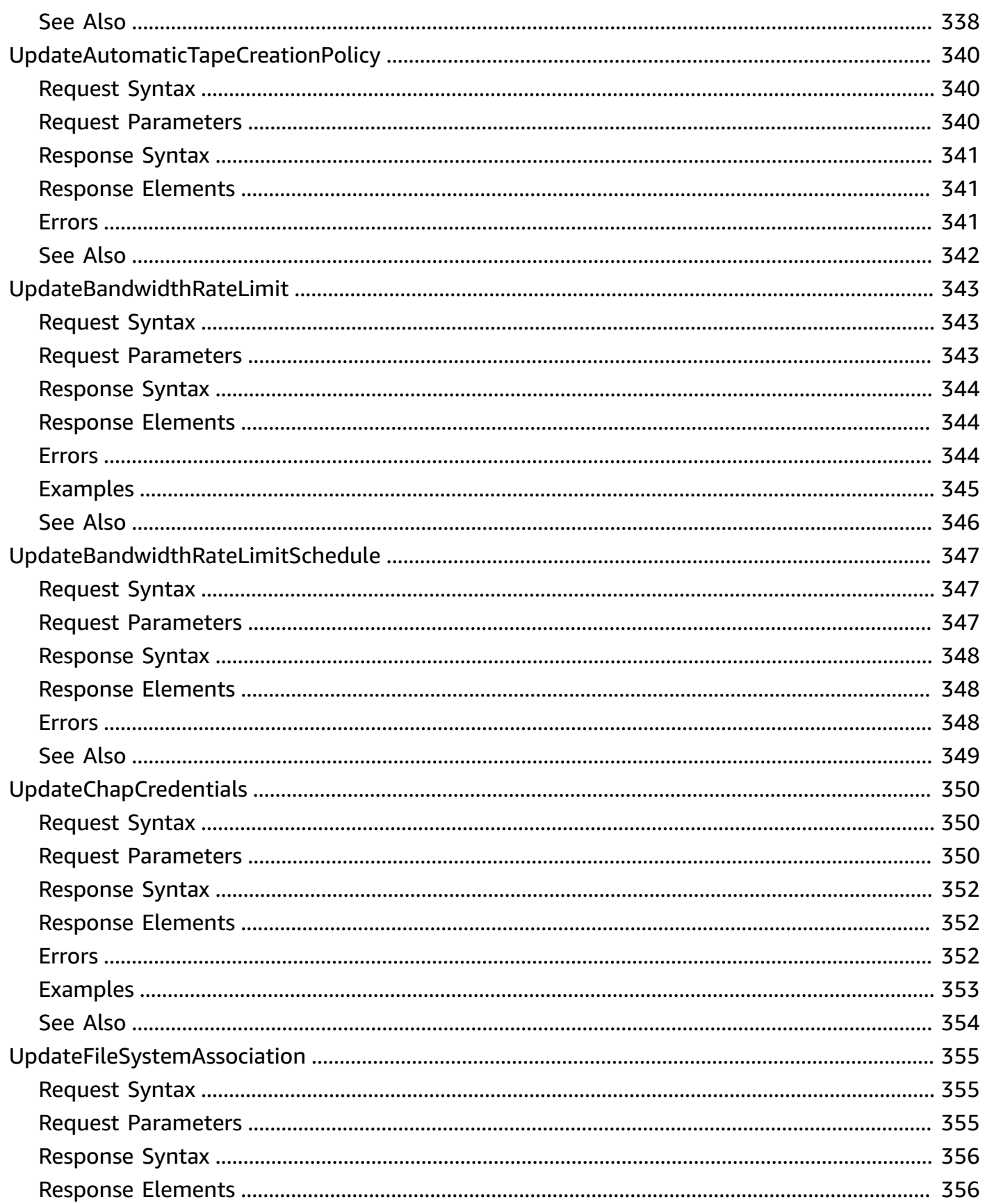

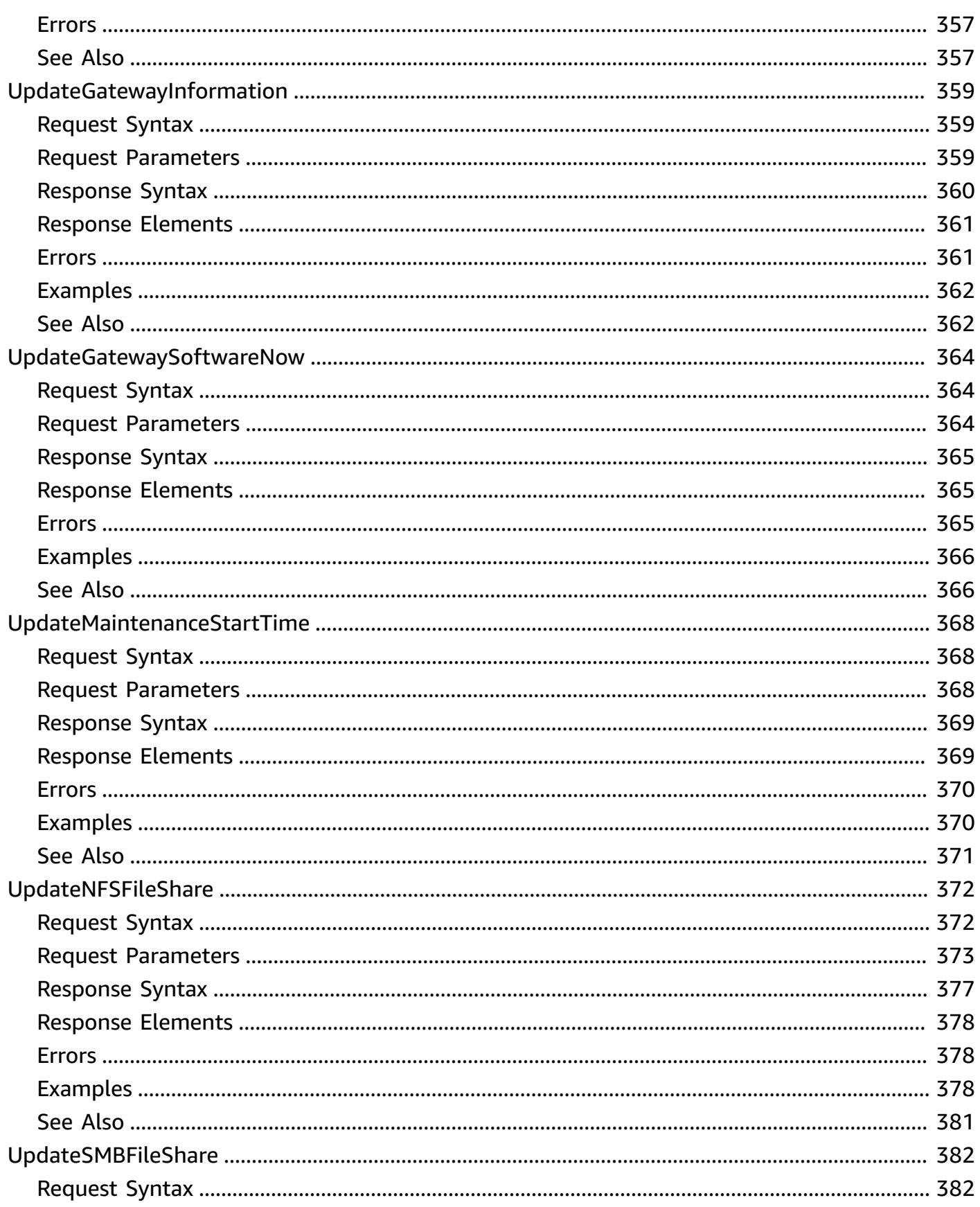

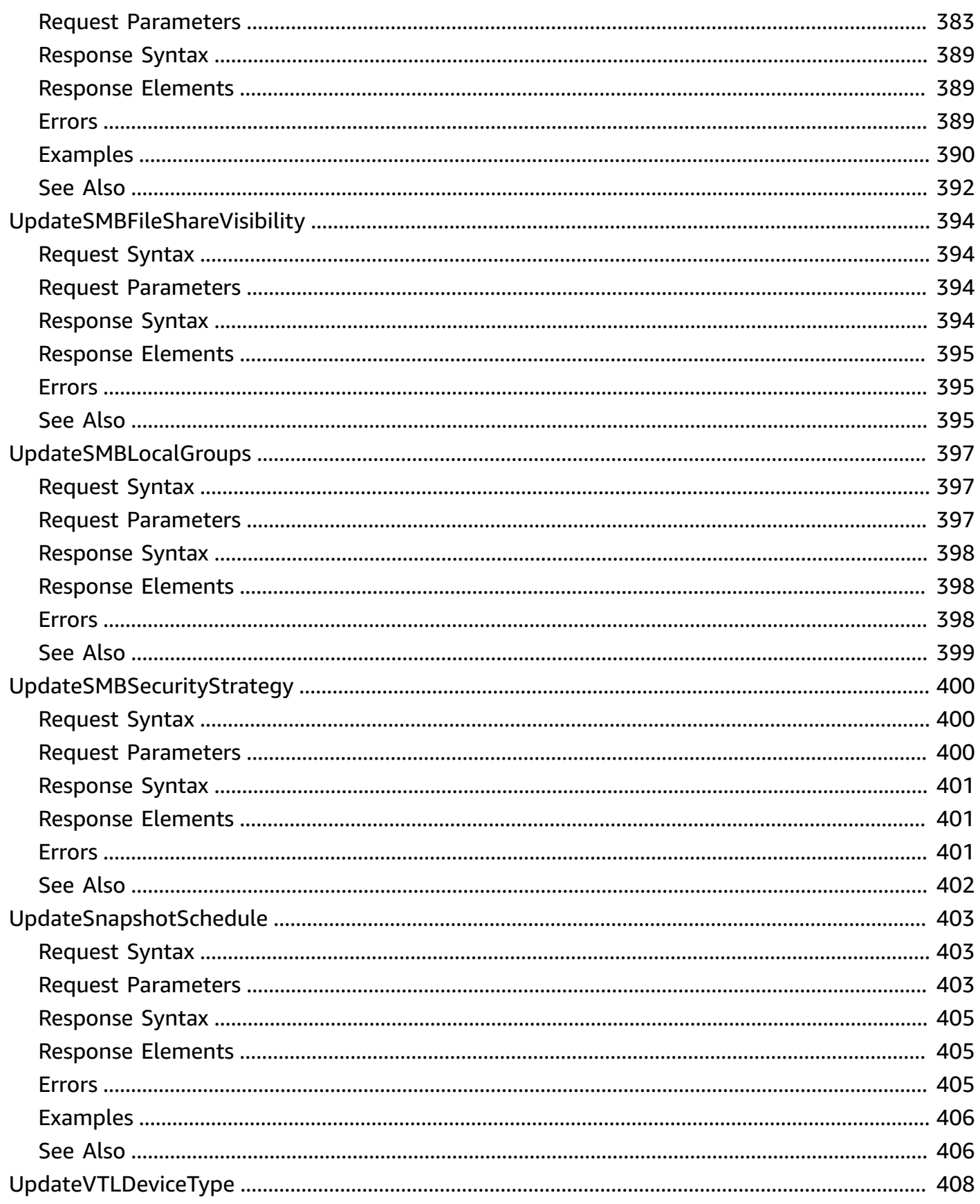

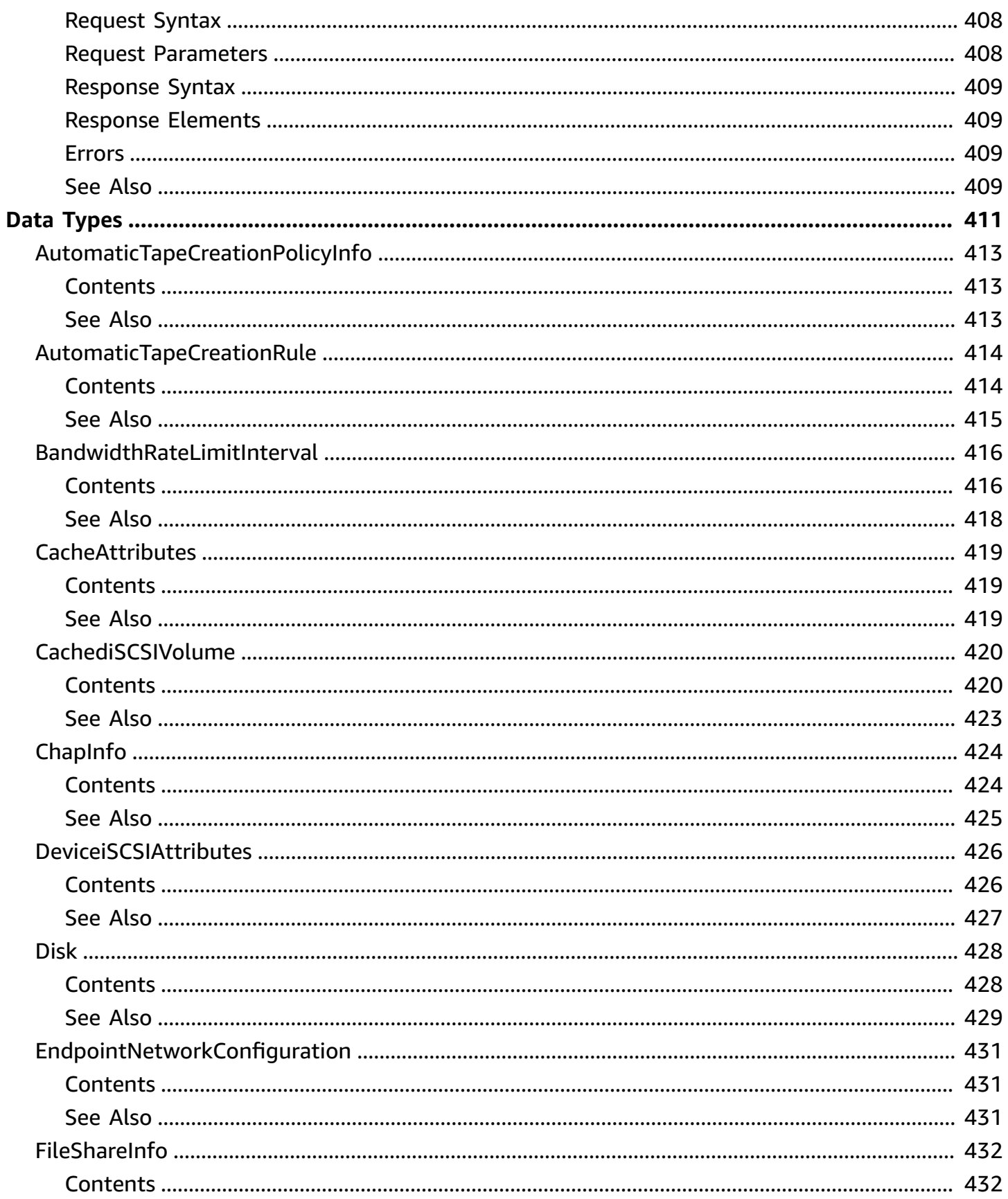

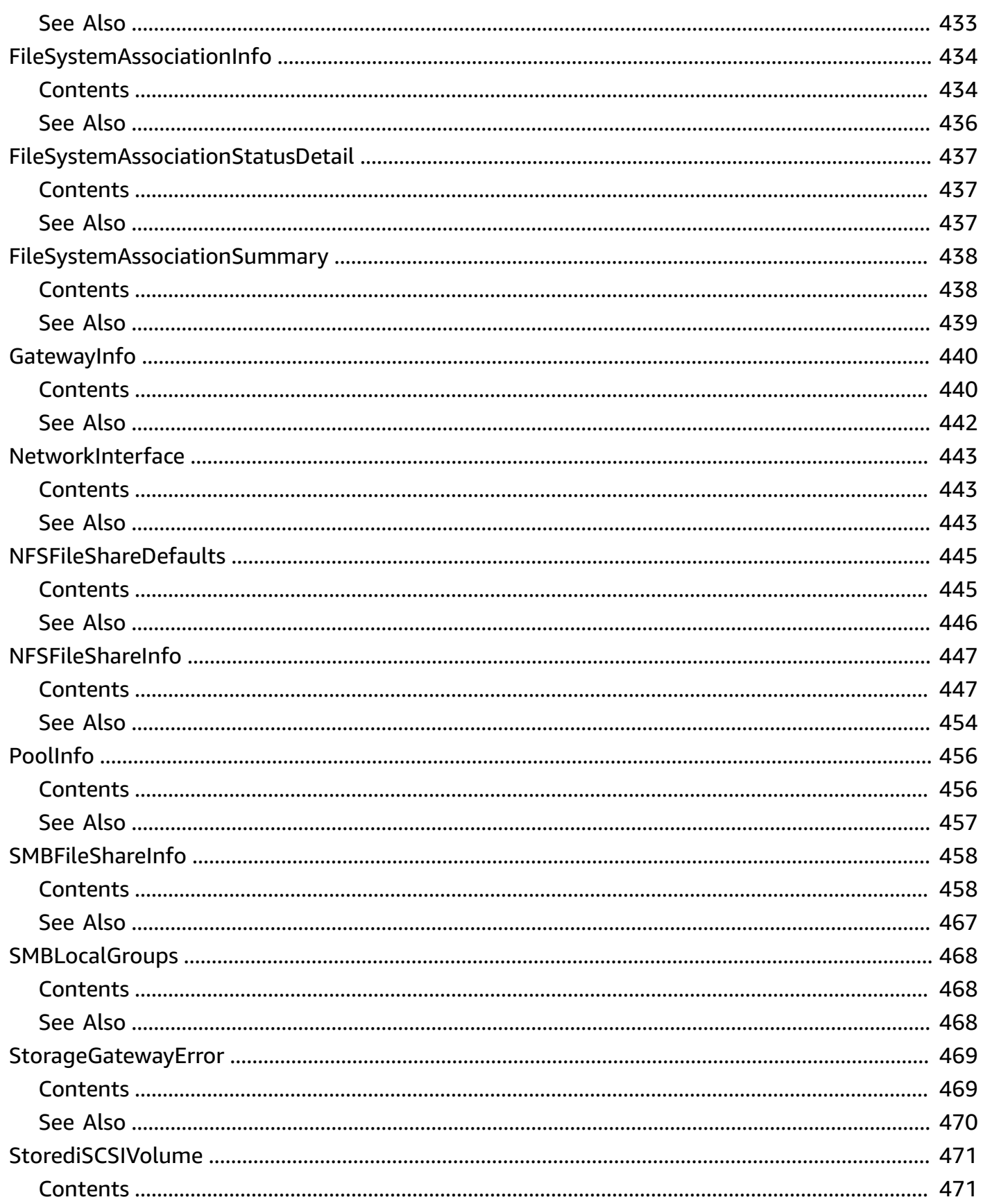

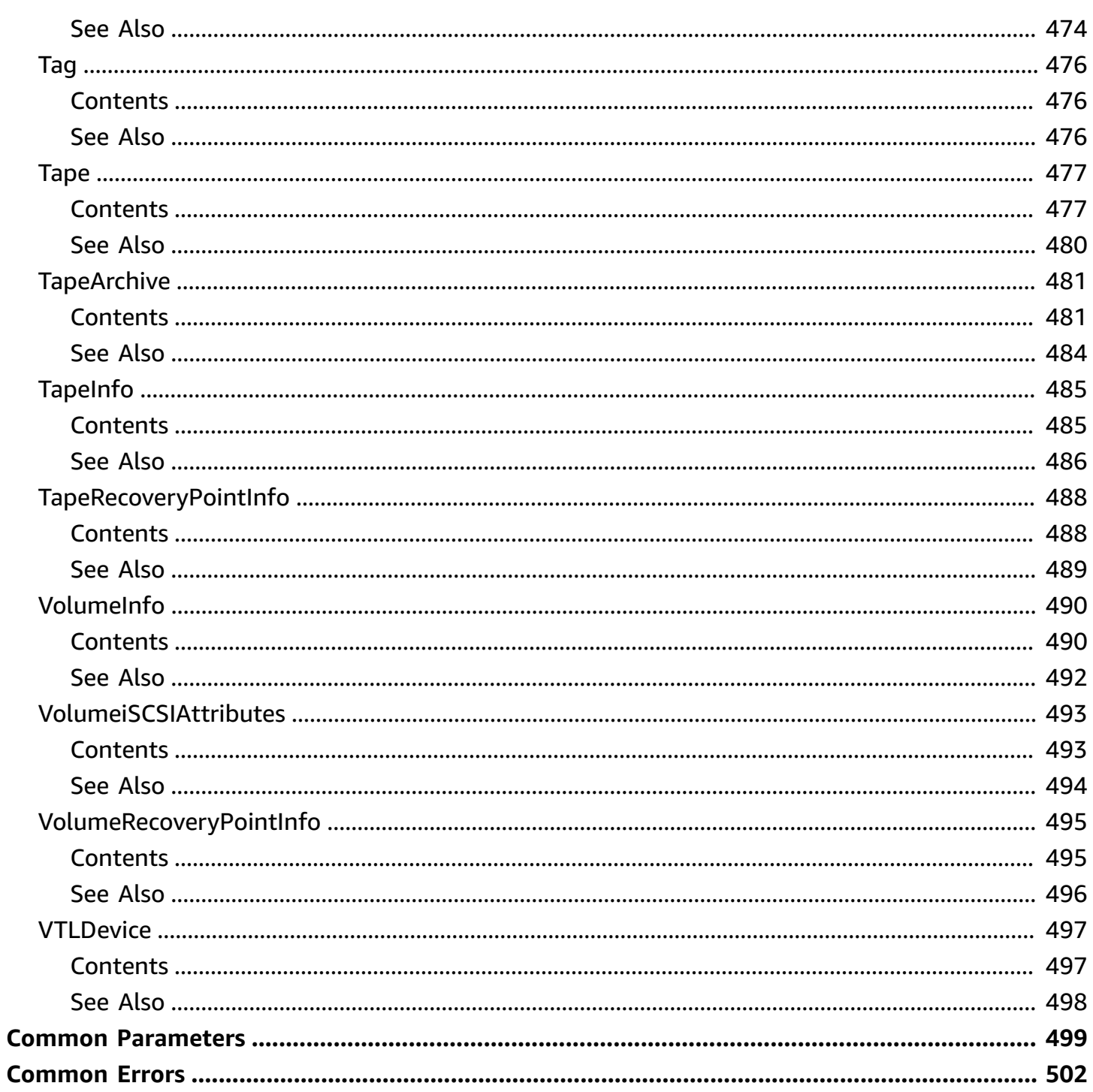

## <span id="page-24-0"></span>**Welcome**

AWS Storage Gateway is the service that connects an on-premises software appliance with cloudbased storage to provide seamless and secure integration between an organization's on-premises IT environment and the AWS storage infrastructure. The service enables you to securely upload data to the AWS Cloud for cost effective backup and rapid disaster recovery.

Use the following links to get started using the *AWS Storage Gateway Service API Reference*:

- Storage [Gateway](https://docs.aws.amazon.com/storagegateway/latest/userguide/AWSStorageGatewayAPI.html#AWSStorageGatewayHTTPRequestsHeaders) required request headers: Describes the required headers that you must send with every POST request to Storage Gateway.
- Signing [requests](https://docs.aws.amazon.com/storagegateway/latest/userguide/AWSStorageGatewayAPI.html#AWSStorageGatewaySigningRequests): Storage Gateway requires that you authenticate every request you send; this topic describes how sign such a request.
- Error [responses:](https://docs.aws.amazon.com/storagegateway/latest/userguide/AWSStorageGatewayAPI.html#APIErrorResponses) Provides reference information about Storage Gateway errors.
- [Operations](https://docs.aws.amazon.com/storagegateway/latest/APIReference/API_Operations.html) in Storage Gateway: Contains detailed descriptions of all Storage Gateway operations, their request parameters, response elements, possible errors, and examples of requests and responses.
- Storage Gateway [endpoints](https://docs.aws.amazon.com/general/latest/gr/sg.html) and quotas: Provides a list of each AWS Region and the endpoints available for use with Storage Gateway.

#### **A** Note

Storage Gateway resource IDs are in uppercase. When you use these resource IDs with the Amazon EC2 API, EC2 expects resource IDs in lowercase. You must change your resource ID to lowercase to use it with the EC2 API. For example, in Storage Gateway the ID for a volume might be vol-AA22BB012345DAF670. When you use this ID with the EC2 API, you must change it to vol-aa22bb012345daf670. Otherwise, the EC2 API might not behave as expected.

#### **Important**

IDs for Storage Gateway volumes and Amazon EBS snapshots created from gateway volumes are changing to a longer format. Starting in December 2016, all new volumes and snapshots will be created with a 17-character string. Starting in April 2016, you will be

able to use these longer IDs so you can test your systems with the new format. For more information, see Longer EC2 and EBS [resource](http://aws.amazon.com/ec2/faqs/#longer-ids) IDs.

For example, a volume Amazon Resource Name (ARN) with the longer volume ID format looks like the following:

arn:aws:storagegateway:us-west-2:111122223333:gateway/sgw-12A3456B/ volume/vol-1122AABBCCDDEEFFG.

A snapshot ID with the longer ID format looks like the following:

snap-78e226633445566ee.

For more information, see [Announcement:](http://forums.aws.amazon.com/ann.jspa?annID=3557) Heads-up – Longer Storage Gateway volume and [snapshot](http://forums.aws.amazon.com/ann.jspa?annID=3557) IDs coming in 2016.

This document was last published on May 16, 2024.

## <span id="page-26-0"></span>**Actions**

The following actions are supported:

- [ActivateGateway](#page-30-0)
- [AddCache](#page-36-0)
- [AddTagsToResource](#page-40-0)
- [AddUploadBuffer](#page-43-0)
- [AddWorkingStorage](#page-46-0)
- [AssignTapePool](#page-50-0)
- [AssociateFileSystem](#page-53-0)
- [AttachVolume](#page-59-0)
- [CancelArchival](#page-64-0)
- [CancelRetrieval](#page-67-0)
- [CreateCachediSCSIVolume](#page-70-0)
- [CreateNFSFileShare](#page-77-0)
- [CreateSMBFileShare](#page-90-0)
- [CreateSnapshot](#page-105-0)
- [CreateSnapshotFromVolumeRecoveryPoint](#page-110-0)
- [CreateStorediSCSIVolume](#page-115-0)
- [CreateTapePool](#page-122-0)
- [CreateTapes](#page-126-0)
- [CreateTapeWithBarcode](#page-133-0)
- [DeleteAutomaticTapeCreationPolicy](#page-139-0)
- [DeleteBandwidthRateLimit](#page-142-0)
- [DeleteChapCredentials](#page-146-0)
- [DeleteFileShare](#page-150-0)
- [DeleteGateway](#page-153-0)
- [DeleteSnapshotSchedule](#page-157-0)
- [DeleteTape](#page-161-0)
- [DeleteTapeArchive](#page-165-0)
- [DeleteTapePool](#page-168-0)
- [DeleteVolume](#page-171-0)
- [DescribeAvailabilityMonitorTest](#page-175-0)
- [DescribeBandwidthRateLimit](#page-178-0)
- [DescribeBandwidthRateLimitSchedule](#page-182-0)
- [DescribeCache](#page-185-0)
- [DescribeCachediSCSIVolumes](#page-190-0)
- [DescribeChapCredentials](#page-194-0)
- [DescribeFileSystemAssociations](#page-198-0)
- [DescribeGatewayInformation](#page-202-0)
- [DescribeMaintenanceStartTime](#page-210-0)
- [DescribeNFSFileShares](#page-215-0)
- [DescribeSMBFileShares](#page-220-0)
- [DescribeSMBSettings](#page-225-0)
- [DescribeSnapshotSchedule](#page-229-0)
- [DescribeStorediSCSIVolumes](#page-234-0)
- [DescribeTapeArchives](#page-239-0)
- [DescribeTapeRecoveryPoints](#page-244-0)
- **[DescribeTapes](#page-248-0)**
- [DescribeUploadBuffer](#page-253-0)
- [DescribeVTLDevices](#page-257-0)
- [DescribeWorkingStorage](#page-263-0)
- [DetachVolume](#page-267-0)
- [DisableGateway](#page-271-0)
- [DisassociateFileSystem](#page-274-0)
- [JoinDomain](#page-277-0)
- [ListAutomaticTapeCreationPolicies](#page-282-0)
- [ListFileShares](#page-286-0)
- [ListFileSystemAssociations](#page-290-0)
- [ListGateways](#page-294-0)
- [ListLocalDisks](#page-298-0)
- [ListTagsForResource](#page-302-0)
- [ListTapePools](#page-305-0)
- [ListTapes](#page-309-0)
- **[ListVolumeInitiators](#page-314-0)**
- [ListVolumeRecoveryPoints](#page-317-0)
- [ListVolumes](#page-321-0)
- [NotifyWhenUploaded](#page-326-0)
- [RefreshCache](#page-329-0)
- [RemoveTagsFromResource](#page-333-0)
- [ResetCache](#page-336-0)
- [RetrieveTapeArchive](#page-339-0)
- [RetrieveTapeRecoveryPoint](#page-343-0)
- [SetLocalConsolePassword](#page-346-0)
- [SetSMBGuestPassword](#page-349-0)
- **[ShutdownGateway](#page-352-0)**
- [StartAvailabilityMonitorTest](#page-356-0)
- **[StartGateway](#page-359-0)**
- [UpdateAutomaticTapeCreationPolicy](#page-363-0)
- [UpdateBandwidthRateLimit](#page-366-0)
- [UpdateBandwidthRateLimitSchedule](#page-370-0)
- [UpdateChapCredentials](#page-373-0)
- [UpdateFileSystemAssociation](#page-378-0)
- [UpdateGatewayInformation](#page-382-0)
- [UpdateGatewaySoftwareNow](#page-387-0)
- [UpdateMaintenanceStartTime](#page-391-0)
- [UpdateNFSFileShare](#page-395-0)
- [UpdateSMBFileShare](#page-405-0)
- [UpdateSMBFileShareVisibility](#page-417-0)
- [UpdateSMBLocalGroups](#page-420-0)
- [UpdateSMBSecurityStrategy](#page-423-0)
- [UpdateSnapshotSchedule](#page-426-0)
- [UpdateVTLDeviceType](#page-431-0)

## <span id="page-30-0"></span>**ActivateGateway**

Activates the gateway you previously deployed on your host. In the activation process, you specify information such as the AWS Region that you want to use for storing snapshots or tapes, the time zone for scheduled snapshots the gateway snapshot schedule window, an activation key, and a name for your gateway. The activation process also associates your gateway with your account. For more information, see [UpdateGatewayInformation](#page-382-0).

#### *(b)* Note

You must turn on the gateway VM before you can activate your gateway.

## <span id="page-30-1"></span>**Request Syntax**

```
{ 
    "ActivationKey": "string", 
    "GatewayName": "string", 
    "GatewayRegion": "string", 
    "GatewayTimezone": "string", 
    "GatewayType": "string", 
    "MediumChangerType": "string", 
    "Tags": [ 
        { 
           "Key": "string", 
           "Value": "string" 
        } 
    ], 
    "TapeDriveType": "string"
}
```
## <span id="page-30-2"></span>**Request Parameters**

For information about the parameters that are common to all actions, see Common [Parameters](#page-522-0).

The request accepts the following data in JSON format.

#### <span id="page-30-3"></span>**[ActivationKey](#page-30-1)**

Your gateway activation key. You can obtain the activation key by sending an HTTP GET request with redirects enabled to the gateway IP address (port 80). The redirect URL returned in the

response provides you the activation key for your gateway in the query string parameter activationKey. It may also include other activation-related parameters, however, these are merely defaults -- the arguments you pass to the ActivateGateway API call determine the actual configuration of your gateway.

For more information, see Getting [activation](https://docs.aws.amazon.com/storagegateway/latest/userguide/get-activation-key.html) key in the *Storage Gateway User Guide*.

Type: String

Length Constraints: Minimum length of 1. Maximum length of 50.

Required: Yes

#### <span id="page-31-0"></span>**[GatewayName](#page-30-1)**

The name you configured for your gateway.

Type: String

Length Constraints: Minimum length of 2. Maximum length of 255.

Pattern: ^[ -\.0-\[\]-~]\*[!-\.0-\[\]-~][ -\.0-\[\]-~]\*\$

Required: Yes

#### <span id="page-31-1"></span>**[GatewayRegion](#page-30-1)**

A value that indicates the AWS Region where you want to store your data. The gateway AWS Region specified must be the same AWS Region as the AWS Region in your Host header in the request. For more information about available AWS Regions and endpoints for Storage Gateway, see Storage Gateway [endpoints](https://docs.aws.amazon.com/general/latest/gr/sg.html) and quotas in the *AWS General Reference*.

Valid Values: See Storage Gateway [endpoints](https://docs.aws.amazon.com/general/latest/gr/sg.html) and quotas in the *AWS General Reference*.

Type: String

Length Constraints: Minimum length of 1. Maximum length of 25.

Required: Yes

#### <span id="page-31-2"></span>**[GatewayTimezone](#page-30-1)**

A value that indicates the time zone you want to set for the gateway. The time zone is of the format "GMT", "GMT-hr:mm", or "GMT+hr:mm". For example, GMT indicates Greenwich Mean Time without any offset. GMT-4:00 indicates the time is 4 hours behind GMT. GMT+2:00 indicates the time is 2 hours ahead of GMT. The time zone is used, for example, for scheduling snapshots and your gateway's maintenance schedule.

Type: String

Length Constraints: Minimum length of 3. Maximum length of 10.

Required: Yes

#### <span id="page-32-0"></span>**[GatewayType](#page-30-1)**

A value that defines the type of gateway to activate. The type specified is critical to all later functions of the gateway and cannot be changed after activation. The default value is CACHED.

Valid Values: STORED | CACHED | VTL | FILE\_S3 | FILE\_FSX\_SMB

Type: String

Length Constraints: Minimum length of 2. Maximum length of 20.

Required: No

#### <span id="page-32-1"></span>**[MediumChangerType](#page-30-1)**

The value that indicates the type of medium changer to use for tape gateway. This field is optional.

Valid Values: STK-L700 | AWS-Gateway-VTL | IBM-03584L32-0402

Type: String

Length Constraints: Minimum length of 2. Maximum length of 50.

Required: No

#### <span id="page-32-2"></span>**[Tags](#page-30-1)**

A list of up to 50 tags that you can assign to the gateway. Each tag is a key-value pair.

#### **(i)** Note

Valid characters for key and value are letters, spaces, and numbers that can be represented in UTF-8 format, and the following special characters:  $+ - =$ .  $\therefore$  /  $\omega$ . The maximum length of a tag's key is 128 characters, and the maximum length for a tag's value is 256 characters.

Type: Array of [Tag](#page-499-0) objects

Required: No

#### <span id="page-33-3"></span>**[TapeDriveType](#page-30-1)**

The value that indicates the type of tape drive to use for tape gateway. This field is optional.

Valid Values: IBM-ULT3580-TD5

Type: String

Length Constraints: Minimum length of 2. Maximum length of 50.

Required: No

### <span id="page-33-0"></span>**Response Syntax**

{ "[GatewayARN"](#page-33-4): "*string*" }

## <span id="page-33-1"></span>**Response Elements**

If the action is successful, the service sends back an HTTP 200 response.

The following data is returned in JSON format by the service.

#### <span id="page-33-4"></span>**[GatewayARN](#page-33-0)**

The Amazon Resource Name (ARN) of the gateway. Use the [ListGateways](#page-294-0) operation to return a list of gateways for your account and AWS Region.

Type: String

Length Constraints: Minimum length of 50. Maximum length of 500.

### <span id="page-33-2"></span>**Errors**

For information about the errors that are common to all actions, see [Common](#page-525-0) Errors.

#### **InternalServerError**

An internal server error has occurred during the request. For more information, see the error and message fields.

HTTP Status Code: 400

#### **InvalidGatewayRequestException**

An exception occurred because an invalid gateway request was issued to the service. For more information, see the error and message fields.

HTTP Status Code: 400

### <span id="page-34-0"></span>**Examples**

#### **Activate a gateway**

The following example shows a request that activates a gateway.

#### **Sample Request**

```
POST / HTTP/1.1
Host: storagegateway.us-east-2.amazonaws.com
x-amz-Date: 20120425T120000Z
Authorization: CSOC7TJPLR0OOKIRLGOHVAICUFVV4KQNSO5AEMVJF66Q9ASUAAJG
Content-type: application/x-amz-json-1.1
x-amz-target: StorageGateway_20120630.ActivateGateway
{ 
    "ActivationKey": "29AV1-3OFV9-VVIUB-NKT0I-LRO6V", 
    "GatewayName": "mygateway", 
    "GatewayTimezone": "GMT-12:00", 
    "GatewayRegion": "us-east-2", 
    "GatewayType": "STORED",
}
```
#### **Sample Response**

```
HTTP/1.1 200 OK
x-amzn-RequestId: CSOC7TJPLR0OOKIRLGOHVAICUFVV4KQNSO5AEMVJF66Q9ASUAAJG
Date: Wed, 25 Apr 2012 12:00:02 GMT
```

```
Content-type: application/x-amz-json-1.1
Content-length: 80
{ 
     "GatewayARN": "arn:aws:storagegateway:us-east-2:111122223333:gateway/sgw-11A2222B"
}
```
## <span id="page-35-0"></span>**See Also**

For more information about using this API in one of the language-specific AWS SDKs, see the following:

- AWS [Command](https://docs.aws.amazon.com/goto/aws-cli/storagegateway-2013-06-30/ActivateGateway) Line Interface
- [AWS](https://docs.aws.amazon.com/goto/DotNetSDKV3/storagegateway-2013-06-30/ActivateGateway) SDK for .NET
- [AWS](https://docs.aws.amazon.com/goto/SdkForCpp/storagegateway-2013-06-30/ActivateGateway) SDK for C++
- [AWS](https://docs.aws.amazon.com/goto/SdkForGoV2/storagegateway-2013-06-30/ActivateGateway) SDK for Go v2
- [AWS](https://docs.aws.amazon.com/goto/SdkForJavaV2/storagegateway-2013-06-30/ActivateGateway) SDK for Java V2
- AWS SDK for [JavaScript](https://docs.aws.amazon.com/goto/SdkForJavaScriptV3/storagegateway-2013-06-30/ActivateGateway) V3
- [AWS](https://docs.aws.amazon.com/goto/SdkForPHPV3/storagegateway-2013-06-30/ActivateGateway) SDK for PHP V3
- AWS SDK for [Python](https://docs.aws.amazon.com/goto/boto3/storagegateway-2013-06-30/ActivateGateway)
- AWS SDK for [Ruby](https://docs.aws.amazon.com/goto/SdkForRubyV3/storagegateway-2013-06-30/ActivateGateway) V3
# <span id="page-36-3"></span>**AddCache**

Configures one or more gateway local disks as cache for a gateway. This operation is only supported in the cached volume, tape, and file gateway type (see How Storage [Gateway](https://docs.aws.amazon.com/storagegateway/latest/userguide/StorageGatewayConcepts.html) works [\(architecture\).](https://docs.aws.amazon.com/storagegateway/latest/userguide/StorageGatewayConcepts.html)

In the request, you specify the gateway Amazon Resource Name (ARN) to which you want to add cache, and one or more disk IDs that you want to configure as cache.

# <span id="page-36-2"></span>**Request Syntax**

```
{ 
    "DiskIds": [ "string" ], 
    "GatewayARN": "string"
}
```
# **Request Parameters**

For information about the parameters that are common to all actions, see Common [Parameters](#page-522-0).

The request accepts the following data in JSON format.

### <span id="page-36-0"></span>**[DiskIds](#page-36-2)**

An array of strings that identify disks that are to be configured as working storage. Each string has a minimum length of 1 and maximum length of 300. You can get the disk IDs from the [ListLocalDisks](#page-298-0) API.

Type: Array of strings

Length Constraints: Minimum length of 1. Maximum length of 300.

Required: Yes

### <span id="page-36-1"></span>**[GatewayARN](#page-36-2)**

The Amazon Resource Name (ARN) of the gateway. Use the [ListGateways](#page-294-0) operation to return a list of gateways for your account and AWS Region.

Type: String

Length Constraints: Minimum length of 50. Maximum length of 500.

Required: Yes

# <span id="page-37-1"></span>**Response Syntax**

```
{ 
    "GatewayARN": "string"
}
```
# **Response Elements**

If the action is successful, the service sends back an HTTP 200 response.

The following data is returned in JSON format by the service.

### <span id="page-37-0"></span>**[GatewayARN](#page-37-1)**

The Amazon Resource Name (ARN) of the gateway. Use the [ListGateways](#page-294-0) operation to return a list of gateways for your account and AWS Region.

Type: String

Length Constraints: Minimum length of 50. Maximum length of 500.

# **Errors**

For information about the errors that are common to all actions, see [Common](#page-525-0) Errors.

### **InternalServerError**

An internal server error has occurred during the request. For more information, see the error and message fields.

HTTP Status Code: 400

### **InvalidGatewayRequestException**

An exception occurred because an invalid gateway request was issued to the service. For more information, see the error and message fields.

HTTP Status Code: 400

# **Examples**

### **Example request**

The following example shows a request that activates a stored volumes gateway.

### **Sample Request**

```
POST / HTTP/1.1
Host: storagegateway.us-east-2.amazonaws.com
Content-Type: application/x-amz-json-1.1
Authorization: AWS4-HMAC-SHA256 Credential=AKIAIOSFODNN7EXAMPLE/20120425/us-east-2/
storagegateway/aws4_request, SignedHeaders=content-type;host;x-amz-date;x-amz-target, 
  Signature=9cd5a3584d1d67d57e61f120f35102d6b3649066abdd4bf4bbcf05bd9f2f8fe2
x-amz-date: 20120425T120000Z
x-amz-target: StorageGateway_20120630.AddCache
{ 
     "GatewayARN": "arn:aws:storagegateway:us-east-2:111122223333:gateway/sgw-12A3456B", 
     "DiskIds": [ 
         "pci-0000:03:00.0-scsi-0:0:0:0", 
         "pci-0000:03:00.0-scsi-0:0:1:0" 
     ]
}
```
### **Sample Response**

```
HTTP/1.1 200 OK
x-amzn-RequestId: gur28r2rqlgb8vvs0mq17hlgij1q8glle1qeu3kpgg6f0kstauu0
Date: Wed, 25 Apr 2012 12:00:02 GMT
Content-Type: application/x-amz-json-1.1
Content-length: 85
{ 
     "GatewayARN": "arn:aws:storagegateway:us-east-2:111122223333:gateway/sgw-12A3456B"
}
```
# **See Also**

- AWS [Command](https://docs.aws.amazon.com/goto/aws-cli/storagegateway-2013-06-30/AddCache) Line Interface
- [AWS](https://docs.aws.amazon.com/goto/DotNetSDKV3/storagegateway-2013-06-30/AddCache) SDK for .NET
- [AWS](https://docs.aws.amazon.com/goto/SdkForCpp/storagegateway-2013-06-30/AddCache) SDK for C++
- [AWS](https://docs.aws.amazon.com/goto/SdkForGoV2/storagegateway-2013-06-30/AddCache) SDK for Go v2
- [AWS](https://docs.aws.amazon.com/goto/SdkForJavaV2/storagegateway-2013-06-30/AddCache) SDK for Java V2
- AWS SDK for [JavaScript](https://docs.aws.amazon.com/goto/SdkForJavaScriptV3/storagegateway-2013-06-30/AddCache) V3
- [AWS](https://docs.aws.amazon.com/goto/SdkForPHPV3/storagegateway-2013-06-30/AddCache) SDK for PHP V3
- AWS SDK for [Python](https://docs.aws.amazon.com/goto/boto3/storagegateway-2013-06-30/AddCache)
- AWS SDK for [Ruby](https://docs.aws.amazon.com/goto/SdkForRubyV3/storagegateway-2013-06-30/AddCache) V3

# **AddTagsToResource**

Adds one or more tags to the specified resource. You use tags to add metadata to resources, which you can use to categorize these resources. For example, you can categorize resources by purpose, owner, environment, or team. Each tag consists of a key and a value, which you define. You can add tags to the following Storage Gateway resources:

- Storage gateways of all types
- Storage volumes
- Virtual tapes
- NFS and SMB file shares
- File System associations

You can create a maximum of 50 tags for each resource. Virtual tapes and storage volumes that are recovered to a new gateway maintain their tags.

### <span id="page-40-1"></span>**Request Syntax**

```
{ 
     "ResourceARN": "string", 
     "Tags": [ 
        { 
            "Key": "string", 
            "Value": "string" 
        } 
    ]
}
```
### **Request Parameters**

For information about the parameters that are common to all actions, see Common [Parameters](#page-522-0).

The request accepts the following data in JSON format.

#### <span id="page-40-0"></span>**[ResourceARN](#page-40-1)**

The Amazon Resource Name (ARN) of the resource you want to add tags to.

Type: String

Length Constraints: Minimum length of 50. Maximum length of 500.

Required: Yes

#### <span id="page-41-0"></span>**[Tags](#page-40-1)**

The key-value pair that represents the tag you want to add to the resource. The value can be an empty string.

### **A** Note

Valid characters for key and value are letters, spaces, and numbers representable in UTF-8 format, and the following special characters:  $+ - =$ .  $\pm$  : / @. The maximum length of a tag's key is 128 characters, and the maximum length for a tag's value is 256.

Type: Array of [Tag](#page-499-2) objects

Required: Yes

### <span id="page-41-2"></span>**Response Syntax**

```
{ 
    "ResourceARN": "string"
}
```
### **Response Elements**

If the action is successful, the service sends back an HTTP 200 response.

The following data is returned in JSON format by the service.

#### <span id="page-41-1"></span>**[ResourceARN](#page-41-2)**

The Amazon Resource Name (ARN) of the resource you want to add tags to.

Type: String

Length Constraints: Minimum length of 50. Maximum length of 500.

# **Errors**

For information about the errors that are common to all actions, see [Common](#page-525-0) Errors.

### **InternalServerError**

An internal server error has occurred during the request. For more information, see the error and message fields.

HTTP Status Code: 400

### **InvalidGatewayRequestException**

An exception occurred because an invalid gateway request was issued to the service. For more information, see the error and message fields.

HTTP Status Code: 400

# **See Also**

- AWS [Command](https://docs.aws.amazon.com/goto/aws-cli/storagegateway-2013-06-30/AddTagsToResource) Line Interface
- [AWS](https://docs.aws.amazon.com/goto/DotNetSDKV3/storagegateway-2013-06-30/AddTagsToResource) SDK for .NET
- [AWS](https://docs.aws.amazon.com/goto/SdkForCpp/storagegateway-2013-06-30/AddTagsToResource) SDK for C++
- [AWS](https://docs.aws.amazon.com/goto/SdkForGoV2/storagegateway-2013-06-30/AddTagsToResource) SDK for Go v2
- [AWS](https://docs.aws.amazon.com/goto/SdkForJavaV2/storagegateway-2013-06-30/AddTagsToResource) SDK for Java V2
- AWS SDK for [JavaScript](https://docs.aws.amazon.com/goto/SdkForJavaScriptV3/storagegateway-2013-06-30/AddTagsToResource) V3
- [AWS](https://docs.aws.amazon.com/goto/SdkForPHPV3/storagegateway-2013-06-30/AddTagsToResource) SDK for PHP V3
- AWS SDK for [Python](https://docs.aws.amazon.com/goto/boto3/storagegateway-2013-06-30/AddTagsToResource)
- AWS SDK for [Ruby](https://docs.aws.amazon.com/goto/SdkForRubyV3/storagegateway-2013-06-30/AddTagsToResource) V3

# <span id="page-43-3"></span>**AddUploadBuffer**

Configures one or more gateway local disks as upload buffer for a specified gateway. This operation is supported for the stored volume, cached volume, and tape gateway types.

In the request, you specify the gateway Amazon Resource Name (ARN) to which you want to add upload buffer, and one or more disk IDs that you want to configure as upload buffer.

# <span id="page-43-2"></span>**Request Syntax**

```
{ 
    "DiskIds": [ "string" ], 
    "GatewayARN": "string"
}
```
# **Request Parameters**

For information about the parameters that are common to all actions, see Common [Parameters](#page-522-0).

The request accepts the following data in JSON format.

### <span id="page-43-0"></span>**[DiskIds](#page-43-2)**

An array of strings that identify disks that are to be configured as working storage. Each string has a minimum length of 1 and maximum length of 300. You can get the disk IDs from the [ListLocalDisks](#page-298-0) API.

Type: Array of strings

Length Constraints: Minimum length of 1. Maximum length of 300.

Required: Yes

#### <span id="page-43-1"></span>**[GatewayARN](#page-43-2)**

The Amazon Resource Name (ARN) of the gateway. Use the [ListGateways](#page-294-0) operation to return a list of gateways for your account and AWS Region.

Type: String

Length Constraints: Minimum length of 50. Maximum length of 500.

Required: Yes

# <span id="page-44-1"></span>**Response Syntax**

```
{ 
    "GatewayARN": "string"
}
```
# **Response Elements**

If the action is successful, the service sends back an HTTP 200 response.

The following data is returned in JSON format by the service.

### <span id="page-44-0"></span>**[GatewayARN](#page-44-1)**

The Amazon Resource Name (ARN) of the gateway. Use the [ListGateways](#page-294-0) operation to return a list of gateways for your account and AWS Region.

Type: String

Length Constraints: Minimum length of 50. Maximum length of 500.

# **Errors**

For information about the errors that are common to all actions, see [Common](#page-525-0) Errors.

### **InternalServerError**

An internal server error has occurred during the request. For more information, see the error and message fields.

HTTP Status Code: 400

### **InvalidGatewayRequestException**

An exception occurred because an invalid gateway request was issued to the service. For more information, see the error and message fields.

HTTP Status Code: 400

# **See Also**

- AWS [Command](https://docs.aws.amazon.com/goto/aws-cli/storagegateway-2013-06-30/AddUploadBuffer) Line Interface
- [AWS](https://docs.aws.amazon.com/goto/DotNetSDKV3/storagegateway-2013-06-30/AddUploadBuffer) SDK for .NET
- [AWS](https://docs.aws.amazon.com/goto/SdkForCpp/storagegateway-2013-06-30/AddUploadBuffer) SDK for C++
- [AWS](https://docs.aws.amazon.com/goto/SdkForGoV2/storagegateway-2013-06-30/AddUploadBuffer) SDK for Go v2
- [AWS](https://docs.aws.amazon.com/goto/SdkForJavaV2/storagegateway-2013-06-30/AddUploadBuffer) SDK for Java V2
- AWS SDK for [JavaScript](https://docs.aws.amazon.com/goto/SdkForJavaScriptV3/storagegateway-2013-06-30/AddUploadBuffer) V3
- [AWS](https://docs.aws.amazon.com/goto/SdkForPHPV3/storagegateway-2013-06-30/AddUploadBuffer) SDK for PHP V3
- AWS SDK for [Python](https://docs.aws.amazon.com/goto/boto3/storagegateway-2013-06-30/AddUploadBuffer)
- AWS SDK for [Ruby](https://docs.aws.amazon.com/goto/SdkForRubyV3/storagegateway-2013-06-30/AddUploadBuffer) V3

# **AddWorkingStorage**

Configures one or more gateway local disks as working storage for a gateway. This operation is only supported in the stored volume gateway type. This operation is deprecated in cached volume API version 20120630. Use [AddUploadBuffer](#page-43-3) instead.

### **A** Note

Working storage is also referred to as upload buffer. You can also use the [AddUploadBuffer](#page-43-3) operation to add upload buffer to a stored volume gateway.

In the request, you specify the gateway Amazon Resource Name (ARN) to which you want to add working storage, and one or more disk IDs that you want to configure as working storage.

# <span id="page-46-1"></span>**Request Syntax**

```
{ 
    "DiskIds": [ "string" ], 
    "GatewayARN": "string"
}
```
# **Request Parameters**

For information about the parameters that are common to all actions, see Common [Parameters](#page-522-0).

The request accepts the following data in JSON format.

### <span id="page-46-0"></span>**[DiskIds](#page-46-1)**

An array of strings that identify disks that are to be configured as working storage. Each string has a minimum length of 1 and maximum length of 300. You can get the disk IDs from the [ListLocalDisks](#page-298-0) API.

Type: Array of strings

Length Constraints: Minimum length of 1. Maximum length of 300.

Required: Yes

#### <span id="page-47-0"></span>**[GatewayARN](#page-46-1)**

The Amazon Resource Name (ARN) of the gateway. Use the [ListGateways](#page-294-0) operation to return a list of gateways for your account and AWS Region.

Type: String

Length Constraints: Minimum length of 50. Maximum length of 500.

Required: Yes

### <span id="page-47-2"></span>**Response Syntax**

```
{ 
    "GatewayARN": "string"
}
```
### **Response Elements**

If the action is successful, the service sends back an HTTP 200 response.

The following data is returned in JSON format by the service.

#### <span id="page-47-1"></span>**[GatewayARN](#page-47-2)**

The Amazon Resource Name (ARN) of the gateway. Use the [ListGateways](#page-294-0) operation to return a list of gateways for your account and AWS Region.

Type: String

Length Constraints: Minimum length of 50. Maximum length of 500.

### **Errors**

For information about the errors that are common to all actions, see [Common](#page-525-0) Errors.

#### **InternalServerError**

An internal server error has occurred during the request. For more information, see the error and message fields.

#### HTTP Status Code: 400

#### **InvalidGatewayRequestException**

An exception occurred because an invalid gateway request was issued to the service. For more information, see the error and message fields.

HTTP Status Code: 400

### **Examples**

### **Example request**

The following example shows a request that specifies that two local disks of a gateway are to be configured as working storage.

#### **Sample Request**

```
POST / HTTP/1.1
Host: storagegateway.us-east-2.amazonaws.com
x-amz-Date: 20120425T120000Z
Authorization: CSOC7TJPLR0OOKIRLGOHVAICUFVV4KQNSO5AEMVJF66Q9ASUAAJG
Content-type: application/x-amz-json-1.1
x-amz-target: StorageGateway_20120630.AddWorkingStorage
{ 
     "GatewayARN": "arn:aws:storagegateway:us-east-2:111122223333:gateway/sgw-12A3456B", 
     "DiskIds": [ 
         "pci-0000:03:00.0-scsi-0:0:0:0", 
         "pci-0000:04:00.0-scsi-1:0:0:0" 
     ]
}
```
#### **Sample Response**

```
HTTP/1.1 200 OK
x-amzn-RequestId: CSOC7TJPLR0OOKIRLGOHVAICUFVV4KQNSO5AEMVJF66Q9ASUAAJG
Date: Wed, 25 Apr 2012 12:00:02 GMT
Content-type: application/x-amz-json-1.1
Content-length: 80
```
{

}

```
 "GatewayARN": "arn:aws:storagegateway:us-east-2:111122223333:gateway/sgw-12A3456B"
```
# **See Also**

- AWS [Command](https://docs.aws.amazon.com/goto/aws-cli/storagegateway-2013-06-30/AddWorkingStorage) Line Interface
- [AWS](https://docs.aws.amazon.com/goto/DotNetSDKV3/storagegateway-2013-06-30/AddWorkingStorage) SDK for .NET
- [AWS](https://docs.aws.amazon.com/goto/SdkForCpp/storagegateway-2013-06-30/AddWorkingStorage) SDK for C++
- [AWS](https://docs.aws.amazon.com/goto/SdkForGoV2/storagegateway-2013-06-30/AddWorkingStorage) SDK for Go v2
- [AWS](https://docs.aws.amazon.com/goto/SdkForJavaV2/storagegateway-2013-06-30/AddWorkingStorage) SDK for Java V2
- AWS SDK for [JavaScript](https://docs.aws.amazon.com/goto/SdkForJavaScriptV3/storagegateway-2013-06-30/AddWorkingStorage) V3
- [AWS](https://docs.aws.amazon.com/goto/SdkForPHPV3/storagegateway-2013-06-30/AddWorkingStorage) SDK for PHP V3
- AWS SDK for [Python](https://docs.aws.amazon.com/goto/boto3/storagegateway-2013-06-30/AddWorkingStorage)
- AWS SDK for [Ruby](https://docs.aws.amazon.com/goto/SdkForRubyV3/storagegateway-2013-06-30/AddWorkingStorage) V3

# **AssignTapePool**

Assigns a tape to a tape pool for archiving. The tape assigned to a pool is archived in the S3 storage class that is associated with the pool. When you use your backup application to eject the tape, the tape is archived directly into the S3 storage class (S3 Glacier or S3 Glacier Deep Archive) that corresponds to the pool.

# <span id="page-50-2"></span>**Request Syntax**

```
{ 
    "BypassGovernanceRetention": boolean, 
    "PoolId": "string", 
    "TapeARN": "string"
}
```
# **Request Parameters**

For information about the parameters that are common to all actions, see Common [Parameters](#page-522-0).

The request accepts the following data in JSON format.

### <span id="page-50-0"></span>**[BypassGovernanceRetention](#page-50-2)**

Set permissions to bypass governance retention. If the lock type of the archived tape is Governance, the tape's archived age is not older than RetentionLockInDays, and the user does not already have BypassGovernanceRetention, setting this to TRUE enables the user to bypass the retention lock. This parameter is set to true by default for calls from the console.

Valid values: TRUE | FALSE

Type: Boolean

Required: No

### <span id="page-50-1"></span>**[PoolId](#page-50-2)**

The ID of the pool that you want to add your tape to for archiving. The tape in this pool is archived in the S3 storage class that is associated with the pool. When you use your backup application to eject the tape, the tape is archived directly into the storage class (S3 Glacier or S3 Glacier Deep Archive) that corresponds to the pool.

Type: String

Length Constraints: Minimum length of 1. Maximum length of 100.

Required: Yes

#### <span id="page-51-0"></span>**[TapeARN](#page-50-2)**

The unique Amazon Resource Name (ARN) of the virtual tape that you want to add to the tape pool.

Type: String

Length Constraints: Minimum length of 50. Maximum length of 500.

Pattern: arn:(aws(|-cn|-us-gov|-iso[A-Za-z0-9\_-]\*)):storagegateway:[a-z \-0-9]+:[0-9]+:tape\/[0-9A-Z]{5,16}\$

Required: Yes

### <span id="page-51-2"></span>**Response Syntax**

```
{ 
    "TapeARN": "string"
}
```
### **Response Elements**

If the action is successful, the service sends back an HTTP 200 response.

The following data is returned in JSON format by the service.

#### <span id="page-51-1"></span>**[TapeARN](#page-51-2)**

The unique Amazon Resource Names (ARN) of the virtual tape that was added to the tape pool.

Type: String

Length Constraints: Minimum length of 50. Maximum length of 500.

Pattern: arn:(aws(|-cn|-us-gov|-iso[A-Za-z0-9\_-]\*)):storagegateway:[a-z \-0-9]+:[0-9]+:tape\/[0-9A-Z]{5,16}\$

# **Errors**

For information about the errors that are common to all actions, see [Common](#page-525-0) Errors.

### **InternalServerError**

An internal server error has occurred during the request. For more information, see the error and message fields.

HTTP Status Code: 400

### **InvalidGatewayRequestException**

An exception occurred because an invalid gateway request was issued to the service. For more information, see the error and message fields.

HTTP Status Code: 400

# **See Also**

- AWS [Command](https://docs.aws.amazon.com/goto/aws-cli/storagegateway-2013-06-30/AssignTapePool) Line Interface
- [AWS](https://docs.aws.amazon.com/goto/DotNetSDKV3/storagegateway-2013-06-30/AssignTapePool) SDK for .NET
- [AWS](https://docs.aws.amazon.com/goto/SdkForCpp/storagegateway-2013-06-30/AssignTapePool) SDK for C++
- [AWS](https://docs.aws.amazon.com/goto/SdkForGoV2/storagegateway-2013-06-30/AssignTapePool) SDK for Go v2
- [AWS](https://docs.aws.amazon.com/goto/SdkForJavaV2/storagegateway-2013-06-30/AssignTapePool) SDK for Java V2
- AWS SDK for [JavaScript](https://docs.aws.amazon.com/goto/SdkForJavaScriptV3/storagegateway-2013-06-30/AssignTapePool) V3
- [AWS](https://docs.aws.amazon.com/goto/SdkForPHPV3/storagegateway-2013-06-30/AssignTapePool) SDK for PHP V3
- AWS SDK for [Python](https://docs.aws.amazon.com/goto/boto3/storagegateway-2013-06-30/AssignTapePool)
- AWS SDK for [Ruby](https://docs.aws.amazon.com/goto/SdkForRubyV3/storagegateway-2013-06-30/AssignTapePool) V3

# **AssociateFileSystem**

Associate an Amazon FSx file system with the FSx File Gateway. After the association process is complete, the file shares on the Amazon FSx file system are available for access through the gateway. This operation only supports the FSx File Gateway type.

# <span id="page-53-1"></span>**Request Syntax**

```
{ 
    "AuditDestinationARN": "string", 
    "CacheAttributes": { 
        "CacheStaleTimeoutInSeconds": number
    }, 
    "ClientToken": "string", 
    "EndpointNetworkConfiguration": { 
        "IpAddresses": [ "string" ] 
    }, 
    "GatewayARN": "string", 
    "LocationARN": "string", 
    "Password": "string", 
    "Tags": [ 
       { 
           "Key": "string", 
           "Value": "string" 
        } 
    ], 
    "UserName": "string"
}
```
# **Request Parameters**

For information about the parameters that are common to all actions, see Common [Parameters](#page-522-0).

The request accepts the following data in JSON format.

### <span id="page-53-0"></span>**[AuditDestinationARN](#page-53-1)**

The Amazon Resource Name (ARN) of the storage used for the audit logs.

Type: String

Length Constraints: Maximum length of 1024.

#### Required: No

#### <span id="page-54-0"></span>**[CacheAttributes](#page-53-1)**

The refresh cache information for the file share or FSx file systems.

Type: [CacheAttributes](#page-442-1) object

Required: No

#### <span id="page-54-1"></span>**[ClientToken](#page-53-1)**

A unique string value that you supply that is used by the FSx File Gateway to ensure idempotent file system association creation.

Type: String

Length Constraints: Minimum length of 5. Maximum length of 100.

Required: Yes

#### <span id="page-54-2"></span>**[EndpointNetworkConfiguration](#page-53-1)**

Specifies the network configuration information for the gateway associated with the Amazon FSx file system.

#### **(i)** Note

If multiple file systems are associated with this gateway, this parameter's IpAddresses field is required.

Type: [EndpointNetworkConfiguration](#page-454-1) object

Required: No

#### <span id="page-54-3"></span>**[GatewayARN](#page-53-1)**

The Amazon Resource Name (ARN) of the gateway. Use the [ListGateways](#page-294-0) operation to return a list of gateways for your account and AWS Region.

Type: String

Length Constraints: Minimum length of 50. Maximum length of 500.

### Required: Yes

#### <span id="page-55-0"></span>**[LocationARN](#page-53-1)**

The Amazon Resource Name (ARN) of the Amazon FSx file system to associate with the FSx File Gateway.

Type: String

Length Constraints: Minimum length of 8. Maximum length of 512.

Required: Yes

#### <span id="page-55-1"></span>**[Password](#page-53-1)**

The password of the user credential.

Type: String

Length Constraints: Minimum length of 1. Maximum length of 1024.

Pattern:  $\sqrt{2}$  -~]+\$

Required: Yes

#### <span id="page-55-2"></span>**[Tags](#page-53-1)**

A list of up to 50 tags that can be assigned to the file system association. Each tag is a key-value pair.

Type: Array of [Tag](#page-499-2) objects

Required: No

#### <span id="page-55-3"></span>**[UserName](#page-53-1)**

The user name of the user credential that has permission to access the root share D\$ of the Amazon FSx file system. The user account must belong to the Amazon FSx delegated admin user group.

Type: String

Length Constraints: Minimum length of 1. Maximum length of 1024.

```
Pattern: ^\w[\w\.\- ]*$
```
Required: Yes

### <span id="page-56-1"></span>**Response Syntax**

```
{ 
    "FileSystemAssociationARN": "string"
}
```
### **Response Elements**

If the action is successful, the service sends back an HTTP 200 response.

The following data is returned in JSON format by the service.

### <span id="page-56-0"></span>**[FileSystemAssociationARN](#page-56-1)**

The ARN of the newly created file system association.

Type: String

Length Constraints: Minimum length of 50. Maximum length of 500.

### **Errors**

For information about the errors that are common to all actions, see [Common](#page-525-0) Errors.

#### **InternalServerError**

An internal server error has occurred during the request. For more information, see the error and message fields.

HTTP Status Code: 400

### **InvalidGatewayRequestException**

An exception occurred because an invalid gateway request was issued to the service. For more information, see the error and message fields.

HTTP Status Code: 400

# **Examples**

### **Example**

This example illustrates one usage of AssociateFileSystem.

### **Sample Request**

```
__Sample Request__
{ 
  "UserName": "Admin", 
  "Password": "Password123", 
  "ClientToken": "foo-fsx-101", 
  "GatewayARN": "arn:aws:storagegateway:us-east-1:111122223333:gateway/sgw-7A8D6313", 
  "LocationARN": "arn:aws:fsx:us-east-1:111122223333:file-system/fs-0bb4bf5cedebd814f", 
}
```
### **Example**

This example illustrates one usage of AssociateFileSystem.

#### **Sample Response**

```
__Sample Response__
{ 
   "FileSystemAssociationARNList": ["arn:aws:storagegateway:us-east-1:111122223333:fs-
association/fsa-1122AABBCCDDEEFFG"]
}
```
# **See Also**

- AWS [Command](https://docs.aws.amazon.com/goto/aws-cli/storagegateway-2013-06-30/AssociateFileSystem) Line Interface
- [AWS](https://docs.aws.amazon.com/goto/DotNetSDKV3/storagegateway-2013-06-30/AssociateFileSystem) SDK for .NET
- [AWS](https://docs.aws.amazon.com/goto/SdkForCpp/storagegateway-2013-06-30/AssociateFileSystem) SDK for C++
- [AWS](https://docs.aws.amazon.com/goto/SdkForGoV2/storagegateway-2013-06-30/AssociateFileSystem) SDK for Go v2
- [AWS](https://docs.aws.amazon.com/goto/SdkForJavaV2/storagegateway-2013-06-30/AssociateFileSystem) SDK for Java V2
- AWS SDK for [JavaScript](https://docs.aws.amazon.com/goto/SdkForJavaScriptV3/storagegateway-2013-06-30/AssociateFileSystem) V3
- [AWS](https://docs.aws.amazon.com/goto/SdkForPHPV3/storagegateway-2013-06-30/AssociateFileSystem) SDK for PHP V3
- AWS SDK for [Python](https://docs.aws.amazon.com/goto/boto3/storagegateway-2013-06-30/AssociateFileSystem)
- AWS SDK for [Ruby](https://docs.aws.amazon.com/goto/SdkForRubyV3/storagegateway-2013-06-30/AssociateFileSystem) V3

# **AttachVolume**

Connects a volume to an iSCSI connection and then attaches the volume to the specified gateway. Detaching and attaching a volume enables you to recover your data from one gateway to a different gateway without creating a snapshot. It also makes it easier to move your volumes from an on-premises gateway to a gateway hosted on an Amazon EC2 instance.

### <span id="page-59-2"></span>**Request Syntax**

```
{ 
    "DiskId": "string", 
    "GatewayARN": "string", 
    "NetworkInterfaceId": "string", 
    "TargetName": "string", 
    "VolumeARN": "string"
}
```
### **Request Parameters**

For information about the parameters that are common to all actions, see Common [Parameters](#page-522-0).

The request accepts the following data in JSON format.

### <span id="page-59-0"></span>**[DiskId](#page-59-2)**

The unique device ID or other distinguishing data that identifies the local disk used to create the volume. This value is only required when you are attaching a stored volume.

Type: String

Length Constraints: Minimum length of 1. Maximum length of 300.

Required: No

#### <span id="page-59-1"></span>**[GatewayARN](#page-59-2)**

The Amazon Resource Name (ARN) of the gateway that you want to attach the volume to.

Type: String

Length Constraints: Minimum length of 50. Maximum length of 500.

#### Required: Yes

#### <span id="page-60-0"></span>**[NetworkInterfaceId](#page-59-2)**

The network interface of the gateway on which to expose the iSCSI target. Only IPv4 addresses are accepted. Use [DescribeGatewayInformation](#page-202-0) to get a list of the network interfaces available on a gateway.

Valid Values: A valid IP address.

Type: String

Pattern: \A(25[0-5]|2[0-4]\d|[0-1]?\d?\d)(\.(25[0-5]|2[0-4]\d|[0-1]?\d?\d))  $\{3\}$  \z

Required: Yes

#### <span id="page-60-1"></span>**[TargetName](#page-59-2)**

The name of the iSCSI target used by an initiator to connect to a volume and used as a suffix for the target ARN. For example, specifying TargetName as *myvolume* results in the target ARN of arn:aws:storagegateway:us-east-2:111122223333:gateway/sgw-12A3456B/ target/iqn.1997-05.com.amazon:myvolume. The target name must be unique across all volumes on a gateway.

If you don't specify a value, Storage Gateway uses the value that was previously used for this volume as the new target name.

Type: String

Length Constraints: Minimum length of 1. Maximum length of 200.

Pattern: ^[-\.;a-z0-9]+\$

Required: No

#### <span id="page-60-2"></span>**[VolumeARN](#page-59-2)**

The Amazon Resource Name (ARN) of the volume to attach to the specified gateway.

Type: String

Length Constraints: Minimum length of 50. Maximum length of 500.

Required: Yes

# <span id="page-61-2"></span>**Response Syntax**

```
{ 
    "TargetARN": "string", 
    "VolumeARN": "string"
}
```
# **Response Elements**

If the action is successful, the service sends back an HTTP 200 response.

The following data is returned in JSON format by the service.

### <span id="page-61-0"></span>**[TargetARN](#page-61-2)**

The Amazon Resource Name (ARN) of the volume target, which includes the iSCSI name for the initiator that was used to connect to the target.

Type: String

Length Constraints: Minimum length of 50. Maximum length of 800.

### <span id="page-61-1"></span>**[VolumeARN](#page-61-2)**

The Amazon Resource Name (ARN) of the volume that was attached to the gateway.

Type: String

Length Constraints: Minimum length of 50. Maximum length of 500.

### **Errors**

For information about the errors that are common to all actions, see [Common](#page-525-0) Errors.

### **InternalServerError**

An internal server error has occurred during the request. For more information, see the error and message fields.

#### HTTP Status Code: 400

#### **InvalidGatewayRequestException**

An exception occurred because an invalid gateway request was issued to the service. For more information, see the error and message fields.

HTTP Status Code: 400

### **Examples**

### **Example request**

The following example shows a request that attaches a volume to a gateway.

#### **Sample Request**

```
POST / HTTP/1.1
Host: storagegateway.us-east-2.amazonaws.com
x-amz-Date: 20181025T120000Z
Authorization: CSOC7TJPLR0OOKIRLGOHVAICUFVV4KQNSO5AEMVJF66Q9ASUAAJG
Content-type: application/x-amz-json-1.1
x-amz-target: StorageGateway_20120630. AttachVolume
{ 
     "DiskId": "pci-0000:03:00.0-scsi-0:0:0:0", 
     "GatewayARN": "arn:aws:storagegateway:us-east-2:111122223333:gateway/sgw-12A3456B", 
     "NetworkInterfaceId": "10.1.1.1", 
     "TargetName": "myvolume", 
     "VolumeARN": "arn:aws:storagegateway:us-east-2:111122223333:gateway/sgw-12A3456B/
volume/vol-1122AABB"
}
```
#### **Sample Response**

```
HTTP/1.1 200 OK
x-amzn-RequestId: CSOC7TJPLR0OOKIRLGOHVAICUFVV4KQNSO5AEMVJF66Q9ASUAAJG
Date: Thu, 25 Oct 2018 12:00:02 GMT
Content-type: application/x-amz-json-1.1
Content-length: 80
```
{

```
 "TargetARN": "arn:aws:storagegateway:us-east-2:111122223333:gateway/sgw-12A3456B/
target/iqn.1997-05.com.amazon:myvolume", 
     "VolumeARN": "arn:aws:storagegateway:us-east-2:111122223333:gateway/sgw-12A3456B/
volume/vol-1122AABB"
}
```
### **See Also**

- AWS [Command](https://docs.aws.amazon.com/goto/aws-cli/storagegateway-2013-06-30/AttachVolume) Line Interface
- [AWS](https://docs.aws.amazon.com/goto/DotNetSDKV3/storagegateway-2013-06-30/AttachVolume) SDK for .NET
- [AWS](https://docs.aws.amazon.com/goto/SdkForCpp/storagegateway-2013-06-30/AttachVolume) SDK for C++
- [AWS](https://docs.aws.amazon.com/goto/SdkForGoV2/storagegateway-2013-06-30/AttachVolume) SDK for Go v2
- [AWS](https://docs.aws.amazon.com/goto/SdkForJavaV2/storagegateway-2013-06-30/AttachVolume) SDK for Java V2
- AWS SDK for [JavaScript](https://docs.aws.amazon.com/goto/SdkForJavaScriptV3/storagegateway-2013-06-30/AttachVolume) V3
- [AWS](https://docs.aws.amazon.com/goto/SdkForPHPV3/storagegateway-2013-06-30/AttachVolume) SDK for PHP V3
- AWS SDK for [Python](https://docs.aws.amazon.com/goto/boto3/storagegateway-2013-06-30/AttachVolume)
- AWS SDK for [Ruby](https://docs.aws.amazon.com/goto/SdkForRubyV3/storagegateway-2013-06-30/AttachVolume) V3

# **CancelArchival**

Cancels archiving of a virtual tape to the virtual tape shelf (VTS) after the archiving process is initiated. This operation is only supported in the tape gateway type.

# <span id="page-64-2"></span>**Request Syntax**

```
{ 
    "GatewayARN": "string", 
    "TapeARN": "string"
}
```
# **Request Parameters**

For information about the parameters that are common to all actions, see Common [Parameters](#page-522-0).

The request accepts the following data in JSON format.

### <span id="page-64-0"></span>**[GatewayARN](#page-64-2)**

The Amazon Resource Name (ARN) of the gateway. Use the [ListGateways](#page-294-0) operation to return a list of gateways for your account and AWS Region.

Type: String

Length Constraints: Minimum length of 50. Maximum length of 500.

Required: Yes

#### <span id="page-64-1"></span>**[TapeARN](#page-64-2)**

The Amazon Resource Name (ARN) of the virtual tape you want to cancel archiving for.

Type: String

Length Constraints: Minimum length of 50. Maximum length of 500.

Pattern: arn:(aws(|-cn|-us-gov|-iso[A-Za-z0-9\_-]\*)):storagegateway:[a-z \-0-9]+:[0-9]+:tape\/[0-9A-Z]{5,16}\$

#### Required: Yes

# <span id="page-65-1"></span>**Response Syntax**

```
{ 
    "TapeARN": "string"
}
```
### **Response Elements**

If the action is successful, the service sends back an HTTP 200 response.

The following data is returned in JSON format by the service.

#### <span id="page-65-0"></span>**[TapeARN](#page-65-1)**

The Amazon Resource Name (ARN) of the virtual tape for which archiving was canceled.

Type: String

Length Constraints: Minimum length of 50. Maximum length of 500.

Pattern: arn:(aws(|-cn|-us-gov|-iso[A-Za-z0-9\_-]\*)):storagegateway:[a-z \-0-9]+:[0-9]+:tape\/[0-9A-Z]{5,16}\$

### **Errors**

For information about the errors that are common to all actions, see [Common](#page-525-0) Errors.

#### **InternalServerError**

An internal server error has occurred during the request. For more information, see the error and message fields.

HTTP Status Code: 400

### **InvalidGatewayRequestException**

An exception occurred because an invalid gateway request was issued to the service. For more information, see the error and message fields.

HTTP Status Code: 400

# **See Also**

- AWS [Command](https://docs.aws.amazon.com/goto/aws-cli/storagegateway-2013-06-30/CancelArchival) Line Interface
- [AWS](https://docs.aws.amazon.com/goto/DotNetSDKV3/storagegateway-2013-06-30/CancelArchival) SDK for .NET
- [AWS](https://docs.aws.amazon.com/goto/SdkForCpp/storagegateway-2013-06-30/CancelArchival) SDK for C++
- [AWS](https://docs.aws.amazon.com/goto/SdkForGoV2/storagegateway-2013-06-30/CancelArchival) SDK for Go v2
- [AWS](https://docs.aws.amazon.com/goto/SdkForJavaV2/storagegateway-2013-06-30/CancelArchival) SDK for Java V2
- AWS SDK for [JavaScript](https://docs.aws.amazon.com/goto/SdkForJavaScriptV3/storagegateway-2013-06-30/CancelArchival) V3
- [AWS](https://docs.aws.amazon.com/goto/SdkForPHPV3/storagegateway-2013-06-30/CancelArchival) SDK for PHP V3
- AWS SDK for [Python](https://docs.aws.amazon.com/goto/boto3/storagegateway-2013-06-30/CancelArchival)
- AWS SDK for [Ruby](https://docs.aws.amazon.com/goto/SdkForRubyV3/storagegateway-2013-06-30/CancelArchival) V3

# **CancelRetrieval**

Cancels retrieval of a virtual tape from the virtual tape shelf (VTS) to a gateway after the retrieval process is initiated. The virtual tape is returned to the VTS. This operation is only supported in the tape gateway type.

# <span id="page-67-2"></span>**Request Syntax**

```
{ 
    "GatewayARN": "string", 
    "TapeARN": "string"
}
```
# **Request Parameters**

For information about the parameters that are common to all actions, see Common [Parameters](#page-522-0).

The request accepts the following data in JSON format.

### <span id="page-67-0"></span>**[GatewayARN](#page-67-2)**

The Amazon Resource Name (ARN) of the gateway. Use the [ListGateways](#page-294-0) operation to return a list of gateways for your account and AWS Region.

Type: String

Length Constraints: Minimum length of 50. Maximum length of 500.

Required: Yes

### <span id="page-67-1"></span>**[TapeARN](#page-67-2)**

The Amazon Resource Name (ARN) of the virtual tape you want to cancel retrieval for.

Type: String

Length Constraints: Minimum length of 50. Maximum length of 500.

Pattern: arn:(aws(|-cn|-us-gov|-iso[A-Za-z0-9\_-]\*)):storagegateway:[a-z \-0-9]+:[0-9]+:tape\/[0-9A-Z]{5,16}\$

### Required: Yes

# <span id="page-68-1"></span>**Response Syntax**

```
{ 
    "TapeARN": "string"
}
```
### **Response Elements**

If the action is successful, the service sends back an HTTP 200 response.

The following data is returned in JSON format by the service.

#### <span id="page-68-0"></span>**[TapeARN](#page-68-1)**

The Amazon Resource Name (ARN) of the virtual tape for which retrieval was canceled.

Type: String

Length Constraints: Minimum length of 50. Maximum length of 500.

Pattern: arn:(aws(|-cn|-us-gov|-iso[A-Za-z0-9\_-]\*)):storagegateway:[a-z \-0-9]+:[0-9]+:tape\/[0-9A-Z]{5,16}\$

### **Errors**

For information about the errors that are common to all actions, see [Common](#page-525-0) Errors.

#### **InternalServerError**

An internal server error has occurred during the request. For more information, see the error and message fields.

HTTP Status Code: 400

### **InvalidGatewayRequestException**

An exception occurred because an invalid gateway request was issued to the service. For more information, see the error and message fields.

HTTP Status Code: 400

# **See Also**

- AWS [Command](https://docs.aws.amazon.com/goto/aws-cli/storagegateway-2013-06-30/CancelRetrieval) Line Interface
- [AWS](https://docs.aws.amazon.com/goto/DotNetSDKV3/storagegateway-2013-06-30/CancelRetrieval) SDK for .NET
- [AWS](https://docs.aws.amazon.com/goto/SdkForCpp/storagegateway-2013-06-30/CancelRetrieval) SDK for C++
- [AWS](https://docs.aws.amazon.com/goto/SdkForGoV2/storagegateway-2013-06-30/CancelRetrieval) SDK for Go v2
- [AWS](https://docs.aws.amazon.com/goto/SdkForJavaV2/storagegateway-2013-06-30/CancelRetrieval) SDK for Java V2
- AWS SDK for [JavaScript](https://docs.aws.amazon.com/goto/SdkForJavaScriptV3/storagegateway-2013-06-30/CancelRetrieval) V3
- [AWS](https://docs.aws.amazon.com/goto/SdkForPHPV3/storagegateway-2013-06-30/CancelRetrieval) SDK for PHP V3
- AWS SDK for [Python](https://docs.aws.amazon.com/goto/boto3/storagegateway-2013-06-30/CancelRetrieval)
- AWS SDK for [Ruby](https://docs.aws.amazon.com/goto/SdkForRubyV3/storagegateway-2013-06-30/CancelRetrieval) V3

# **CreateCachediSCSIVolume**

Creates a cached volume on a specified cached volume gateway. This operation is only supported in the cached volume gateway type.

### **A** Note

Cache storage must be allocated to the gateway before you can create a cached volume. Use the [AddCache](#page-36-3) operation to add cache storage to a gateway.

In the request, you must specify the gateway, size of the volume in bytes, the iSCSI target name, an IP address on which to expose the target, and a unique client token. In response, the gateway creates the volume and returns information about it. This information includes the volume Amazon Resource Name (ARN), its size, and the iSCSI target ARN that initiators can use to connect to the volume target.

Optionally, you can provide the ARN for an existing volume as the SourceVolumeARN for this cached volume, which creates an exact copy of the existing volume's latest recovery point. The VolumeSizeInBytes value must be equal to or larger than the size of the copied volume, in bytes.

# <span id="page-70-0"></span>**Request Syntax**

```
{ 
    "ClientToken": "string", 
    "GatewayARN": "string", 
    "KMSEncrypted": boolean, 
    "KMSKey": "string", 
    "NetworkInterfaceId": "string", 
    "SnapshotId": "string", 
    "SourceVolumeARN": "string", 
    "Tags": [ 
       { 
           "Key": "string", 
           "Value": "string" 
       } 
    ], 
    "TargetName": "string", 
    "VolumeSizeInBytes": number
```
}

# **Request Parameters**

For information about the parameters that are common to all actions, see Common [Parameters](#page-522-0).

The request accepts the following data in JSON format.

### <span id="page-71-0"></span>**[ClientToken](#page-70-0)**

A unique identifier that you use to retry a request. If you retry a request, use the same ClientToken you specified in the initial request.

Type: String

Length Constraints: Minimum length of 5. Maximum length of 100.

Required: Yes

### <span id="page-71-1"></span>**[GatewayARN](#page-70-0)**

The Amazon Resource Name (ARN) of the gateway. Use the [ListGateways](#page-294-0) operation to return a list of gateways for your account and AWS Region.

Type: String

Length Constraints: Minimum length of 50. Maximum length of 500.

### Required: Yes

### <span id="page-71-2"></span>**[KMSEncrypted](#page-70-0)**

Set to true to use Amazon S3 server-side encryption with your own AWS KMS key, or false to use a key managed by Amazon S3. Optional.

Valid Values: true | false

Type: Boolean

Required: No

### <span id="page-71-3"></span>**[KMSKey](#page-70-0)**

The Amazon Resource Name (ARN) of a symmetric customer master key (CMK) used for Amazon S3 server-side encryption. Storage Gateway does not support asymmetric CMKs. This value can only be set when KMSEncrypted is true. Optional.
Type: String

Length Constraints: Minimum length of 7. Maximum length of 2048.

Pattern: (^arn:(aws(|-cn|-us-gov|-iso[A-Za-z0-9\_-]\*)):kms:([a-zA-Z0-9-]+):  $([0-9]+):(key|alias)/(\S+)\$ ](^alias/(\S+)\$)

Required: No

#### **[NetworkInterfaceId](#page-70-0)**

The network interface of the gateway on which to expose the iSCSI target. Only IPv4 addresses are accepted. Use [DescribeGatewayInformation](#page-202-0) to get a list of the network interfaces available on a gateway.

Valid Values: A valid IP address.

Type: String

```
Pattern: \A(25[0-5]|2[0-4]\d|[0-1]?\d?\d)(\.(25[0-5]|2[0-4]\d|[0-1]?\d?\d))
\{3\} \z
```
Required: Yes

#### **[SnapshotId](#page-70-0)**

The snapshot ID (e.g. "snap-1122aabb") of the snapshot to restore as the new cached volume. Specify this field if you want to create the iSCSI storage volume from a snapshot; otherwise, do not include this field. To list snapshots for your account use [DescribeSnapshots](https://docs.aws.amazon.com/AWSEC2/latest/APIReference/ApiReference-query-DescribeSnapshots.html) in the *Amazon Elastic Compute Cloud API Reference*.

Type: String

```
Pattern: \Asnap-([0-9A-Fa-f]{8}|[0-9A-Fa-f]{17})\z
```
Required: No

#### **[SourceVolumeARN](#page-70-0)**

The ARN for an existing volume. Specifying this ARN makes the new volume into an exact copy of the specified existing volume's latest recovery point. The VolumeSizeInBytes value for this new volume must be equal to or larger than the size of the existing volume, in bytes.

Type: String

Length Constraints: Minimum length of 50. Maximum length of 500.

Required: No

#### **[Tags](#page-70-0)**

A list of up to 50 tags that you can assign to a cached volume. Each tag is a key-value pair.

## **A** Note

Valid characters for key and value are letters, spaces, and numbers that you can represent in UTF-8 format, and the following special characters:  $+ - =$ .  $\therefore$  / @. The maximum length of a tag's key is 128 characters, and the maximum length for a tag's value is 256 characters.

Type: Array of [Tag](#page-499-0) objects

Required: No

#### **[TargetName](#page-70-0)**

The name of the iSCSI target used by an initiator to connect to a volume and used as a suffix for the target ARN. For example, specifying TargetName as *myvolume* results in the target ARN of arn:aws:storagegateway:us-east-2:111122223333:gateway/sgw-12A3456B/ target/iqn.1997-05.com.amazon:myvolume. The target name must be unique across all volumes on a gateway.

If you don't specify a value, Storage Gateway uses the value that was previously used for this volume as the new target name.

Type: String

Length Constraints: Minimum length of 1. Maximum length of 200.

Pattern: ^[-\.;a-z0-9]+\$

Required: Yes

#### **[VolumeSizeInBytes](#page-70-0)**

The size of the volume in bytes.

Type: Long

Required: Yes

# <span id="page-74-2"></span>**Response Syntax**

```
{ 
    "TargetARN": "string", 
    "VolumeARN": "string"
}
```
# **Response Elements**

If the action is successful, the service sends back an HTTP 200 response.

The following data is returned in JSON format by the service.

## <span id="page-74-0"></span>**[TargetARN](#page-74-2)**

The Amazon Resource Name (ARN) of the volume target, which includes the iSCSI name that initiators can use to connect to the target.

Type: String

Length Constraints: Minimum length of 50. Maximum length of 800.

## <span id="page-74-1"></span>**[VolumeARN](#page-74-2)**

The Amazon Resource Name (ARN) of the configured volume.

Type: String

Length Constraints: Minimum length of 50. Maximum length of 500.

# **Errors**

For information about the errors that are common to all actions, see [Common](#page-525-0) Errors.

## **InternalServerError**

An internal server error has occurred during the request. For more information, see the error and message fields.

#### HTTP Status Code: 400

#### **InvalidGatewayRequestException**

An exception occurred because an invalid gateway request was issued to the service. For more information, see the error and message fields.

HTTP Status Code: 400

## **Examples**

### **Example request**

The following example shows a request that specifies that a local disk of a gateway be configured as a cached volume.

#### **Sample Request**

```
POST / HTTP/1.1
Host: storagegateway.us-east-2.amazonaws.com
Content-Type: application/x-amz-json-1.1
Authorization: AWS4-HMAC-SHA256 Credential=AKIAIOSFODNN7EXAMPLE/20120425/us-east-2/
storagegateway/aws4_request, SignedHeaders=content-type;host;x-amz-date;x-amz-target, 
  Signature=9cd5a3584d1d67d57e61f120f35102d6b3649066abdd4bf4bbcf05bd9f2f8fe2
x-amz-date: 20120912T120000Z
x-amz-target: StorageGateway_20120630.CreateCachediSCSIVolume
{ 
     "ClientToken": "cachedvol112233", 
     "GatewayARN": "arn:aws:storagegateway:us-east-2:111122223333:gateway/sgw-12A3456B", 
     "KMSEncrypted": "true", 
     "KMSKey": "arn:aws:kms:us-east-1:11111111:key/b72aaa2a-2222-99tt-12345690qwe", 
     "NetworkInterfaceId": "10.1.1.1", 
     "TargetName": "myvolume", 
     "VolumeSizeInBytes": "536870912000"
}
```
#### **Sample Response**

```
HTTP/1.1 200 OK
x-amzn-RequestId: gur28r2rqlgb8vvs0mq17hlgij1q8glle1qeu3kpgg6f0kstauu0
Date: Wed, 12 Sep 2012 12:00:02 GMT
```

```
Content-Type: application/x-amz-json-1.1
Content-length: 263
{ 
     "TargetARN": "arn:aws:storagegateway:us-east-2:111122223333:gateway/sgw-12A3456B/
target/iqn.1997-05.com.amazon:myvolume", 
     "VolumeARN": "arn:aws:storagegateway:us-east-2:111122223333:gateway/sgw-12A3456B/
volume/vol-1122AABB"
}
```
# **See Also**

For more information about using this API in one of the language-specific AWS SDKs, see the following:

- AWS [Command](https://docs.aws.amazon.com/goto/aws-cli/storagegateway-2013-06-30/CreateCachediSCSIVolume) Line Interface
- [AWS](https://docs.aws.amazon.com/goto/DotNetSDKV3/storagegateway-2013-06-30/CreateCachediSCSIVolume) SDK for .NET
- [AWS](https://docs.aws.amazon.com/goto/SdkForCpp/storagegateway-2013-06-30/CreateCachediSCSIVolume) SDK for C++
- [AWS](https://docs.aws.amazon.com/goto/SdkForGoV2/storagegateway-2013-06-30/CreateCachediSCSIVolume) SDK for Go v2
- [AWS](https://docs.aws.amazon.com/goto/SdkForJavaV2/storagegateway-2013-06-30/CreateCachediSCSIVolume) SDK for Java V2
- AWS SDK for [JavaScript](https://docs.aws.amazon.com/goto/SdkForJavaScriptV3/storagegateway-2013-06-30/CreateCachediSCSIVolume) V3
- [AWS](https://docs.aws.amazon.com/goto/SdkForPHPV3/storagegateway-2013-06-30/CreateCachediSCSIVolume) SDK for PHP V3
- AWS SDK for [Python](https://docs.aws.amazon.com/goto/boto3/storagegateway-2013-06-30/CreateCachediSCSIVolume)
- AWS SDK for [Ruby](https://docs.aws.amazon.com/goto/SdkForRubyV3/storagegateway-2013-06-30/CreateCachediSCSIVolume) V3

# **CreateNFSFileShare**

Creates a Network File System (NFS) file share on an existing S3 File Gateway. In Storage Gateway, a file share is a file system mount point backed by Amazon S3 cloud storage. Storage Gateway exposes file shares using an NFS interface. This operation is only supported for S3 File Gateways.

#### **Important**

S3 File gateway requires AWS Security Token Service (AWS STS) to be activated to enable you to create a file share. Make sure AWS STS is activated in the AWS Region you are creating your S3 File Gateway in. If AWS STS is not activated in the AWS Region, activate it. For information about how to activate AWS STS, see Activating and [deactivating](https://docs.aws.amazon.com/IAM/latest/UserGuide/id_credentials_temp_enable-regions.html) AWS STS in an AWS [Region](https://docs.aws.amazon.com/IAM/latest/UserGuide/id_credentials_temp_enable-regions.html) in the *AWS Identity and Access Management User Guide*. S3 File Gateways do not support creating hard or symbolic links on a file share.

# <span id="page-77-0"></span>**Request Syntax**

```
{ 
    "AuditDestinationARN": "string", 
    "BucketRegion": "string", 
    "CacheAttributes": { 
       "CacheStaleTimeoutInSeconds": number
    }, 
    "ClientList": [ "string" ], 
    "ClientToken": "string", 
    "DefaultStorageClass": "string", 
    "FileShareName": "string", 
    "GatewayARN": "string", 
    "GuessMIMETypeEnabled": boolean, 
    "KMSEncrypted": boolean, 
    "KMSKey": "string", 
    "LocationARN": "string", 
    "NFSFileShareDefaults": { 
       "DirectoryMode": "string", 
       "FileMode": "string", 
       "GroupId": number, 
       "OwnerId": number
    }, 
    "NotificationPolicy": "string", 
    "ObjectACL": "string",
```

```
 "ReadOnly": boolean, 
    "RequesterPays": boolean, 
    "Role": "string", 
    "Squash": "string", 
    "Tags": [ 
        { 
           "Key": "string", 
           "Value": "string" 
        } 
    ], 
    "VPCEndpointDNSName": "string"
}
```
# **Request Parameters**

For information about the parameters that are common to all actions, see Common [Parameters](#page-522-0).

The request accepts the following data in JSON format.

#### <span id="page-78-0"></span>**[AuditDestinationARN](#page-77-0)**

The Amazon Resource Name (ARN) of the storage used for audit logs.

Type: String

Length Constraints: Maximum length of 1024.

Required: No

#### <span id="page-78-1"></span>**[BucketRegion](#page-77-0)**

Specifies the Region of the S3 bucket where the NFS file share stores files.

#### *(i)* Note

This parameter is required for NFS file shares that connect to Amazon S3 through a VPC endpoint, a VPC access point, or an access point alias that points to a VPC access point.

### Type: String

Length Constraints: Minimum length of 1. Maximum length of 25.

#### Required: No

#### <span id="page-79-0"></span>**[CacheAttributes](#page-77-0)**

Specifies refresh cache information for the file share.

Type: [CacheAttributes](#page-442-1) object

Required: No

#### <span id="page-79-1"></span>**[ClientList](#page-77-0)**

The list of clients that are allowed to access the S3 File Gateway. The list must contain either valid IP addresses or valid CIDR blocks.

Type: Array of strings

Array Members: Minimum number of 1 item. Maximum number of 100 items.

Pattern: ^(([0-9]|[1-9][0-9]|1[0-9]{2}|2[0-4][0-9]|25[0-5])\.){3}([0-9]|  $[1-9][0-9][1[0-9]{2}[2][0-4][0-9][25[0-5])(\sqrt{(0-9][1-2][0-9][3[0-2]))}$ 

Required: No

#### <span id="page-79-2"></span>**[ClientToken](#page-77-0)**

A unique string value that you supply that is used by S3 File Gateway to ensure idempotent file share creation.

Type: String

Length Constraints: Minimum length of 5. Maximum length of 100.

Required: Yes

#### <span id="page-79-3"></span>**[DefaultStorageClass](#page-77-0)**

The default storage class for objects put into an Amazon S3 bucket by the S3 File Gateway. The default value is S3\_STANDARD. Optional.

Valid Values: S3\_STANDARD | S3\_INTELLIGENT\_TIERING | S3\_STANDARD\_IA | S3 ONEZONE IA

Type: String

Length Constraints: Minimum length of 5. Maximum length of 50.

#### Required: No

#### <span id="page-80-0"></span>**[FileShareName](#page-77-0)**

The name of the file share. Optional.

#### **A** Note

FileShareName must be set if an S3 prefix name is set in LocationARN, or if an access point or access point alias is used.

#### Type: String

Length Constraints: Minimum length of 1. Maximum length of 255.

#### Required: No

#### <span id="page-80-1"></span>**[GatewayARN](#page-77-0)**

The Amazon Resource Name (ARN) of the S3 File Gateway on which you want to create a file share.

Type: String

Length Constraints: Minimum length of 50. Maximum length of 500.

Required: Yes

#### <span id="page-80-2"></span>**[GuessMIMETypeEnabled](#page-77-0)**

A value that enables guessing of the MIME type for uploaded objects based on file extensions. Set this value to true to enable MIME type guessing, otherwise set to false. The default value is true.

Valid Values: true | false

Type: Boolean

Required: No

#### <span id="page-80-3"></span>**[KMSEncrypted](#page-77-0)**

Set to true to use Amazon S3 server-side encryption with your own AWS KMS key, or false to use a key managed by Amazon S3. Optional.

Valid Values: true | false

Type: Boolean

Required: No

#### <span id="page-81-0"></span>**[KMSKey](#page-77-0)**

The Amazon Resource Name (ARN) of a symmetric customer master key (CMK) used for Amazon S3 server-side encryption. Storage Gateway does not support asymmetric CMKs. This value can only be set when KMSEncrypted is true. Optional.

Type: String

Length Constraints: Minimum length of 7. Maximum length of 2048.

Pattern: (^arn:(aws(|-cn|-us-gov|-iso[A-Za-z0-9\_-]\*)):kms:([a-zA-Z0-9-]+):  $([0-9]+):(key|alias)/(\S+)\$ ](^alias/(\S+)\$)

Required: No

#### <span id="page-81-1"></span>**[LocationARN](#page-77-0)**

A custom ARN for the backend storage used for storing data for file shares. It includes a resource ARN with an optional prefix concatenation. The prefix must end with a forward slash  $($  $/$ ).

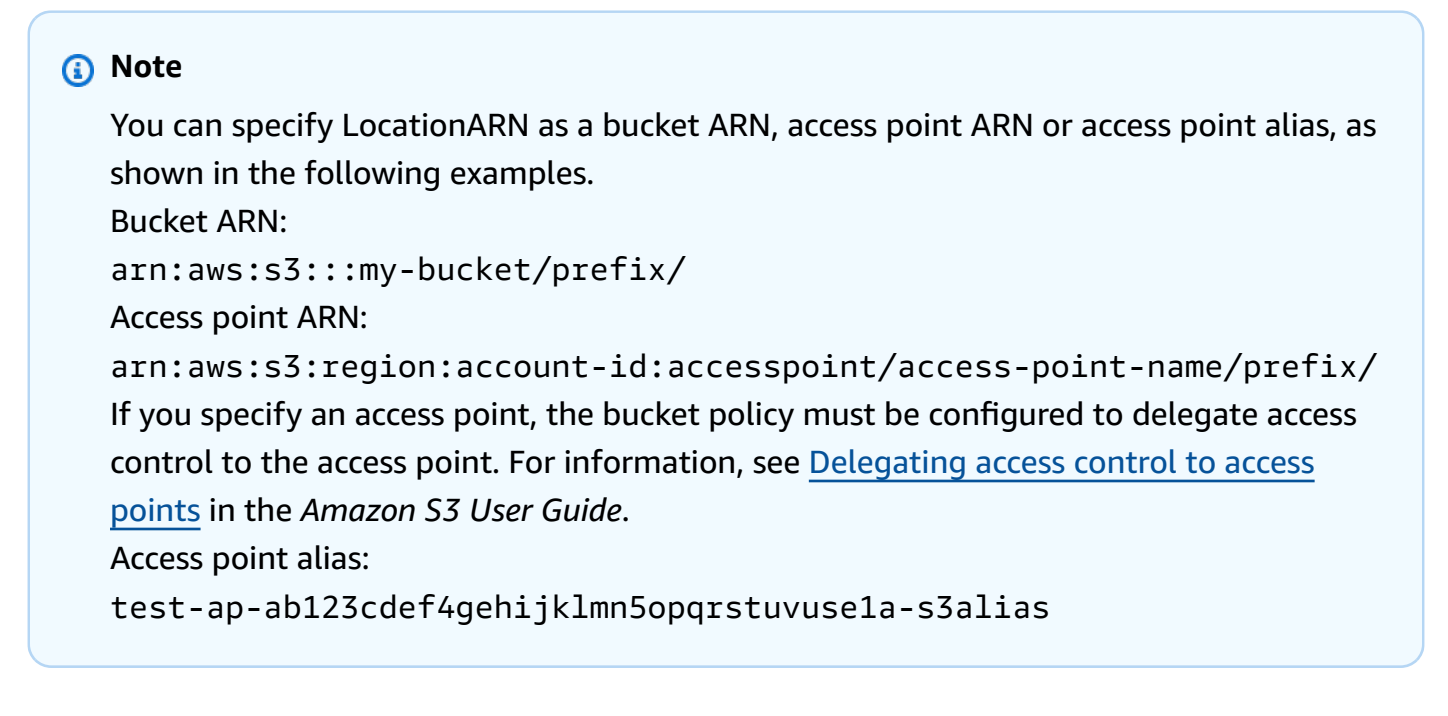

#### Type: String

Length Constraints: Minimum length of 16. Maximum length of 1400.

Required: Yes

#### <span id="page-82-0"></span>**[NFSFileShareDefaults](#page-77-0)**

File share default values. Optional.

Type: [NFSFileShareDefaults](#page-468-3) object

Required: No

#### <span id="page-82-1"></span>**[NotificationPolicy](#page-77-0)**

The notification policy of the file share. SettlingTimeInSeconds controls the number of seconds to wait after the last point in time a client wrote to a file before generating an ObjectUploaded notification. Because clients can make many small writes to files, it's best to set this parameter for as long as possible to avoid generating multiple notifications for the same file in a small time period.

#### **A** Note

SettlingTimeInSeconds has no effect on the timing of the object uploading to Amazon S3, only the timing of the notification.

The following example sets NotificationPolicy on with SettlingTimeInSeconds set to 60.

```
{\"Upload\": {\"SettlingTimeInSeconds\": 60}}
```
The following example sets NotificationPolicy off.

{}

Type: String

Length Constraints: Minimum length of 2. Maximum length of 100.

Pattern: ^\{[\w\s:\{\}\[\]"]\*}\$

#### Required: No

#### <span id="page-83-0"></span>**[ObjectACL](#page-77-0)**

A value that sets the access control list (ACL) permission for objects in the S3 bucket that a S3 File Gateway puts objects into. The default value is private.

Type: String

```
Valid Values: private | public-read | public-read-write | authenticated-read 
| bucket-owner-read | bucket-owner-full-control | aws-exec-read
```
Required: No

#### <span id="page-83-1"></span>**[ReadOnly](#page-77-0)**

A value that sets the write status of a file share. Set this value to true to set the write status to read-only, otherwise set to false.

Valid Values: true | false

Type: Boolean

Required: No

#### <span id="page-83-2"></span>**[RequesterPays](#page-77-0)**

A value that sets who pays the cost of the request and the cost associated with data download from the S3 bucket. If this value is set to true, the requester pays the costs; otherwise, the S3 bucket owner pays. However, the S3 bucket owner always pays the cost of storing data.

#### **A** Note

RequesterPays is a configuration for the S3 bucket that backs the file share, so make sure that the configuration on the file share is the same as the S3 bucket configuration.

Valid Values: true | false

Type: Boolean

Required: No

#### <span id="page-84-0"></span>**[Role](#page-77-0)**

The ARN of the AWS Identity and Access Management (IAM) role that an S3 File Gateway assumes when it accesses the underlying storage.

Type: String

Length Constraints: Minimum length of 20. Maximum length of 2048.

```
Pattern: ^arn:(aws(|-cn|-us-gov|-iso[A-Za-z0-9_-]*)):iam::([0-9]+):role/(\S
+)$
```
Required: Yes

#### <span id="page-84-1"></span>**[Squash](#page-77-0)**

A value that maps a user to anonymous user.

Valid values are the following:

- RootSquash: Only root is mapped to anonymous user.
- NoSquash: No one is mapped to anonymous user.
- AllSquash: Everyone is mapped to anonymous user.

Type: String

Length Constraints: Minimum length of 5. Maximum length of 15.

Required: No

#### <span id="page-84-2"></span>**[Tags](#page-77-0)**

A list of up to 50 tags that can be assigned to the NFS file share. Each tag is a key-value pair.

#### **A** Note

Valid characters for key and value are letters, spaces, and numbers representable in UTF-8 format, and the following special characters:  $+ - =$ .  $\pm$ ;  $\alpha$ . The maximum length of a tag's key is 128 characters, and the maximum length for a tag's value is 256.

### Type: Array of [Tag](#page-499-0) objects

#### Required: No

#### <span id="page-85-0"></span>**[VPCEndpointDNSName](#page-77-0)**

Specifies the DNS name for the VPC endpoint that the NFS file share uses to connect to Amazon S3.

#### **A** Note

This parameter is required for NFS file shares that connect to Amazon S3 through a VPC endpoint, a VPC access point, or an access point alias that points to a VPC access point.

#### Type: String

Length Constraints: Minimum length of 1. Maximum length of 255.

```
Pattern: ^(([a-zA-Z0-9\-]*[a-zA-Z0-9])\.)*([A-Za-z0-9\-]*[A-Za-z0-9])$
```
Required: No

## <span id="page-85-2"></span>**Response Syntax**

```
{ 
    "FileShareARN": "string"
}
```
# **Response Elements**

If the action is successful, the service sends back an HTTP 200 response.

The following data is returned in JSON format by the service.

#### <span id="page-85-1"></span>**[FileShareARN](#page-85-2)**

The Amazon Resource Name (ARN) of the newly created file share.

Type: String

Length Constraints: Minimum length of 50. Maximum length of 500.

# **Errors**

For information about the errors that are common to all actions, see [Common](#page-525-0) Errors.

#### **InternalServerError**

An internal server error has occurred during the request. For more information, see the error and message fields.

HTTP Status Code: 400

#### **InvalidGatewayRequestException**

An exception occurred because an invalid gateway request was issued to the service. For more information, see the error and message fields.

HTTP Status Code: 400

# **Examples**

## **Create an NFS file share**

In the following request, you create a file share using an existing S3 File Gateway and using your own AWS KMS key to perform server-side encryption of the contents of the file share.

### **Sample Request**

```
{ 
     "ClientList": "10.1.1.1", 
     "ClientToken": "xy23421", 
     "DefaultStorageClass": "S3_INTELLIGENT_TIERING", 
     "GatewayARN": "arn:aws:storagegateway:us-east-2:111122223333:gateway/sgw-XXXXXXX", 
     "GuessMIMETypeEnabled": "true", 
     "KMSEncrypted": "true", 
     "KMSKey": "arn:aws:kms:us-east-1:11111111:key/b72aaa2a-2222-99tt-12345690qwe", 
     "LocationARN": "arn:aws:s3:::my-bucket-alpha", 
     "NFSFileShareDefaults": { 
         "FileMode": "0777", 
         "DirectoryMode": "0777", 
         "GroupId": "500", 
         "OwnerId": "500" 
     },
```

```
 "ObjectACL": "bucket-owner-full-control", 
     "ReadOnly": "false", 
     "RequesterPays": "false", 
     "Role": "arn:aws:iam::111122223333:role/my-role", 
     "Squash": "RootSquash"
}
```
#### **Sample Response**

```
{ 
     "FileShareARN": "arn:aws:storagegateway:us-east-2:111122223333:share/share-YYYYYYY"
}
```
## **Create an NFS file share with file upload notification on**

In the following request, you create an NFS file share using an existing file gateway and with file upload notification turned on and settling time set to 60 seconds.

#### **Sample Request**

```
{ 
     "ClientList": "10.1.1.1", 
     "ClientToken": "xy23421", 
     "DefaultStorageClass": "S3_INTELLIGENT_TIERING", 
     "GatewayARN": "arn:aws:storagegateway:us-east-2:111122223333:gateway/sgw-XXXXXXX", 
     "GuessMIMETypeEnabled": "true", 
     "KMSEncrypted": "true", 
     "KMSKey": "arn:aws:kms:us-east-1:11111111:key/b72aaa2a-2222-99tt-12345690qwe", 
     "LocationARN": "arn:aws:s3:::my-bucket-alpha", 
     "NFSFileShareDefaults": { 
         "FileMode": "0777", 
         "DirectoryMode": "0777", 
         "GroupId": "500", 
         "OwnerId": "500" 
     }, 
     "ObjectACL": "bucket-owner-full-control", 
     "ReadOnly": "false", 
     "RequesterPays": "false", 
     "Role": "arn:aws:iam::111122223333:role/my-role", 
     "Squash": "RootSquash", 
     "NotificationPolicy": "{\"Upload\": {\"SettlingTimeInSeconds\": 60}}"
}
```

```
{ 
     "FileShareARN": "arn:aws:storagegateway:us-east-2:111122223333:share/share-YYYYYYY"
}
```
## **Create an NFS file share with file upload notification off**

In the following request, you create an NFS file share using an existing file gateway and with file upload notification turned off.

## **Sample Request**

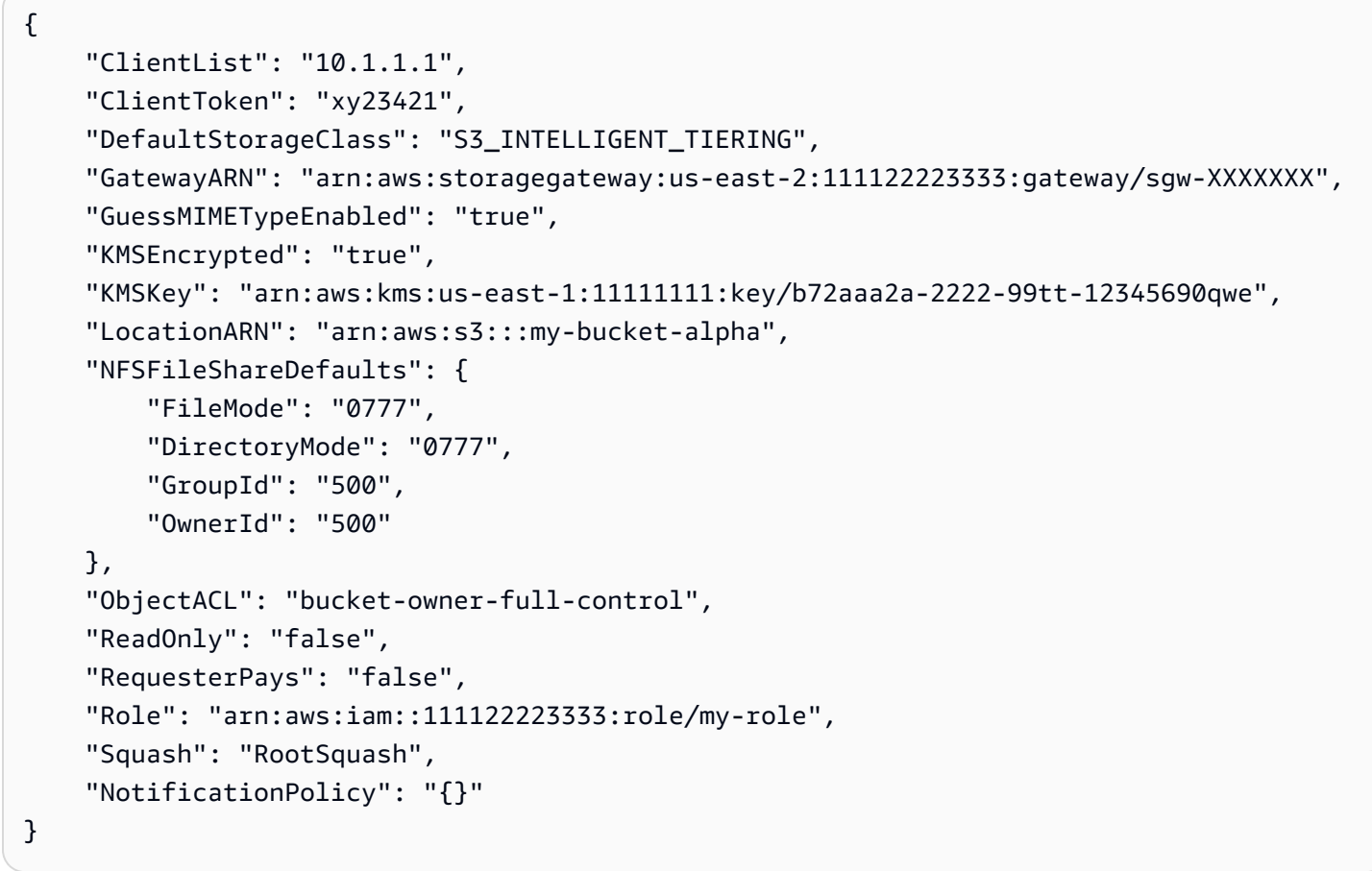

### **Sample Response**

{ "FileShareARN": "arn:aws:storagegateway:us-east-2:111122223333:share/share-YYYYYYY" }

# **See Also**

For more information about using this API in one of the language-specific AWS SDKs, see the following:

- AWS [Command](https://docs.aws.amazon.com/goto/aws-cli/storagegateway-2013-06-30/CreateNFSFileShare) Line Interface
- [AWS](https://docs.aws.amazon.com/goto/DotNetSDKV3/storagegateway-2013-06-30/CreateNFSFileShare) SDK for .NET
- [AWS](https://docs.aws.amazon.com/goto/SdkForCpp/storagegateway-2013-06-30/CreateNFSFileShare) SDK for C++
- [AWS](https://docs.aws.amazon.com/goto/SdkForGoV2/storagegateway-2013-06-30/CreateNFSFileShare) SDK for Go v2
- [AWS](https://docs.aws.amazon.com/goto/SdkForJavaV2/storagegateway-2013-06-30/CreateNFSFileShare) SDK for Java V2
- AWS SDK for [JavaScript](https://docs.aws.amazon.com/goto/SdkForJavaScriptV3/storagegateway-2013-06-30/CreateNFSFileShare) V3
- [AWS](https://docs.aws.amazon.com/goto/SdkForPHPV3/storagegateway-2013-06-30/CreateNFSFileShare) SDK for PHP V3
- AWS SDK for [Python](https://docs.aws.amazon.com/goto/boto3/storagegateway-2013-06-30/CreateNFSFileShare)
- AWS SDK for [Ruby](https://docs.aws.amazon.com/goto/SdkForRubyV3/storagegateway-2013-06-30/CreateNFSFileShare) V3

# **CreateSMBFileShare**

Creates a Server Message Block (SMB) file share on an existing S3 File Gateway. In Storage Gateway, a file share is a file system mount point backed by Amazon S3 cloud storage. Storage Gateway exposes file shares using an SMB interface. This operation is only supported for S3 File Gateways.

#### **Important**

S3 File Gateways require AWS Security Token Service (AWS STS) to be activated to enable you to create a file share. Make sure that AWS STS is activated in the AWS Region you are creating your S3 File Gateway in. If AWS STS is not activated in this AWS Region, activate it. For information about how to activate AWS STS, see Activating and [deactivating](https://docs.aws.amazon.com/IAM/latest/UserGuide/id_credentials_temp_enable-regions.html) AWS STS in an AWS [Region](https://docs.aws.amazon.com/IAM/latest/UserGuide/id_credentials_temp_enable-regions.html) in the *AWS Identity and Access Management User Guide*. File gateways don't support creating hard or symbolic links on a file share.

# <span id="page-90-0"></span>**Request Syntax**

```
{ 
    "AccessBasedEnumeration": boolean, 
    "AdminUserList": [ "string" ], 
    "AuditDestinationARN": "string", 
    "Authentication": "string", 
    "BucketRegion": "string", 
    "CacheAttributes": { 
       "CacheStaleTimeoutInSeconds": number
    }, 
    "CaseSensitivity": "string", 
    "ClientToken": "string", 
    "DefaultStorageClass": "string", 
    "FileShareName": "string", 
    "GatewayARN": "string", 
    "GuessMIMETypeEnabled": boolean, 
    "InvalidUserList": [ "string" ], 
    "KMSEncrypted": boolean, 
    "KMSKey": "string", 
    "LocationARN": "string", 
    "NotificationPolicy": "string", 
    "ObjectACL": "string",
```

```
 "OplocksEnabled": boolean, 
    "ReadOnly": boolean, 
    "RequesterPays": boolean, 
    "Role": "string", 
    "SMBACLEnabled": boolean, 
    "Tags": [ 
       { 
           "Key": "string", 
           "Value": "string" 
       } 
    ], 
    "ValidUserList": [ "string" ], 
    "VPCEndpointDNSName": "string"
}
```
## **Request Parameters**

For information about the parameters that are common to all actions, see Common [Parameters](#page-522-0).

The request accepts the following data in JSON format.

#### <span id="page-91-0"></span>**[AccessBasedEnumeration](#page-90-0)**

The files and folders on this share will only be visible to users with read access.

Type: Boolean

Required: No

#### <span id="page-91-1"></span>**[AdminUserList](#page-90-0)**

A list of users or groups in the Active Directory that will be granted administrator privileges on the file share. These users can do all file operations as the super-user. Acceptable formats include: DOMAIN\User1, user1, @group1, and @DOMAIN\group1.

#### **Important**

Use this option very carefully, because any user in this list can do anything they like on the file share, regardless of file permissions.

#### Type: Array of strings

Array Members: Minimum number of 0 items. Maximum number of 100 items.

Length Constraints: Minimum length of 1. Maximum length of 64.

Required: No

#### <span id="page-92-0"></span>**[AuditDestinationARN](#page-90-0)**

The Amazon Resource Name (ARN) of the storage used for audit logs.

Type: String

Length Constraints: Maximum length of 1024.

Required: No

#### <span id="page-92-1"></span>**[Authentication](#page-90-0)**

The authentication method that users use to access the file share. The default is ActiveDirectory.

Valid Values: ActiveDirectory | GuestAccess

Type: String

Length Constraints: Minimum length of 5. Maximum length of 15.

Required: No

#### <span id="page-92-2"></span>**[BucketRegion](#page-90-0)**

Specifies the Region of the S3 bucket where the SMB file share stores files.

#### **A** Note

This parameter is required for SMB file shares that connect to Amazon S3 through a VPC endpoint, a VPC access point, or an access point alias that points to a VPC access point.

#### Type: String

Length Constraints: Minimum length of 1. Maximum length of 25.

Required: No

#### <span id="page-93-0"></span>**[CacheAttributes](#page-90-0)**

Specifies refresh cache information for the file share.

Type: [CacheAttributes](#page-442-1) object

Required: No

#### <span id="page-93-1"></span>**[CaseSensitivity](#page-90-0)**

The case of an object name in an Amazon S3 bucket. For ClientSpecified, the client determines the case sensitivity. For CaseSensitive, the gateway determines the case sensitivity. The default value is ClientSpecified.

Type: String

Valid Values: ClientSpecified | CaseSensitive

Required: No

#### <span id="page-93-2"></span>**[ClientToken](#page-90-0)**

A unique string value that you supply that is used by S3 File Gateway to ensure idempotent file share creation.

Type: String

Length Constraints: Minimum length of 5. Maximum length of 100.

Required: Yes

#### <span id="page-93-3"></span>**[DefaultStorageClass](#page-90-0)**

The default storage class for objects put into an Amazon S3 bucket by the S3 File Gateway. The default value is S3\_STANDARD. Optional.

Valid Values: S3\_STANDARD | S3\_INTELLIGENT\_TIERING | S3\_STANDARD\_IA | S3\_ONEZONE\_IA

Type: String

Length Constraints: Minimum length of 5. Maximum length of 50.

Required: No

#### <span id="page-93-4"></span>**[FileShareName](#page-90-0)**

The name of the file share. Optional.

#### **A** Note

FileShareName must be set if an S3 prefix name is set in LocationARN, or if an access point or access point alias is used.

#### Type: String

Length Constraints: Minimum length of 1. Maximum length of 255.

Required: No

#### <span id="page-94-0"></span>**[GatewayARN](#page-90-0)**

The ARN of the S3 File Gateway on which you want to create a file share.

Type: String

Length Constraints: Minimum length of 50. Maximum length of 500.

Required: Yes

#### <span id="page-94-1"></span>**[GuessMIMETypeEnabled](#page-90-0)**

A value that enables guessing of the MIME type for uploaded objects based on file extensions. Set this value to true to enable MIME type guessing, otherwise set to false. The default value is true.

Valid Values: true | false

Type: Boolean

Required: No

#### <span id="page-94-2"></span>**[InvalidUserList](#page-90-0)**

A list of users or groups in the Active Directory that are not allowed to access the file share. A group must be prefixed with the @ character. Acceptable formats include: DOMAIN \User1, user1, @group1, and @DOMAIN\group1. Can only be set if Authentication is set to ActiveDirectory.

#### Type: Array of strings

Array Members: Minimum number of 0 items. Maximum number of 100 items.

Length Constraints: Minimum length of 1. Maximum length of 64.

#### Required: No

#### <span id="page-95-0"></span>**[KMSEncrypted](#page-90-0)**

Set to true to use Amazon S3 server-side encryption with your own AWS KMS key, or false to use a key managed by Amazon S3. Optional.

Valid Values: true | false

Type: Boolean

Required: No

#### <span id="page-95-1"></span>**[KMSKey](#page-90-0)**

The Amazon Resource Name (ARN) of a symmetric customer master key (CMK) used for Amazon S3 server-side encryption. Storage Gateway does not support asymmetric CMKs. This value can only be set when KMSEncrypted is true. Optional.

Type: String

Length Constraints: Minimum length of 7. Maximum length of 2048.

Pattern: (^arn:(aws(|-cn|-us-gov|-iso[A-Za-z0-9\_-]\*)):kms:([a-zA-Z0-9-]+):  $([0-9]+)$ :(key|alias)/(\S+)\$)|(^alias/(\S+)\$)

Required: No

#### <span id="page-95-2"></span>**[LocationARN](#page-90-0)**

A custom ARN for the backend storage used for storing data for file shares. It includes a resource ARN with an optional prefix concatenation. The prefix must end with a forward slash  $($  $/$  $).$ 

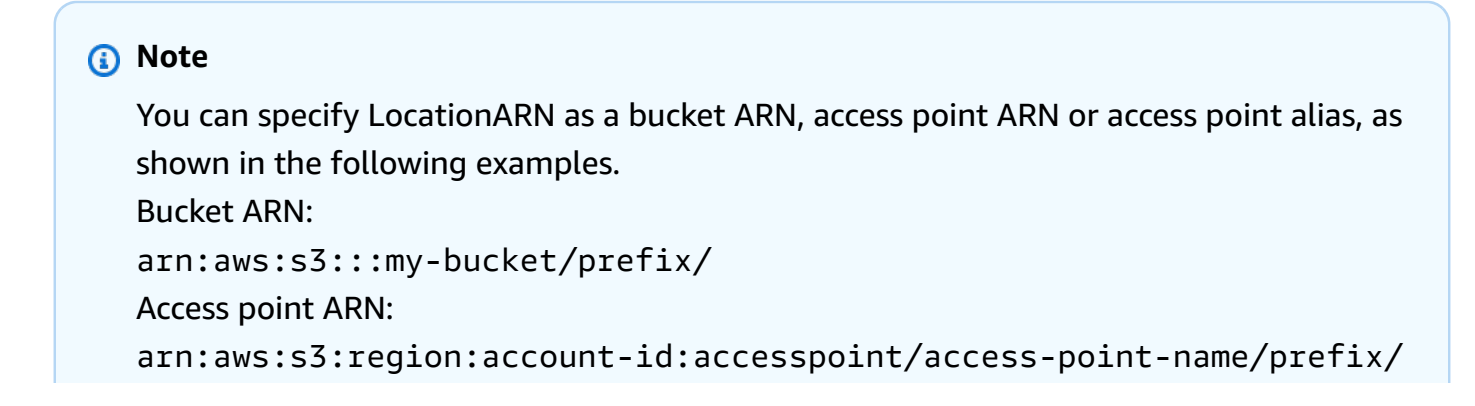

If you specify an access point, the bucket policy must be configured to delegate access control to the access point. For information, see [Delegating](https://docs.aws.amazon.com/AmazonS3/latest/userguide/access-points-policies.html#access-points-delegating-control) access control to access [points](https://docs.aws.amazon.com/AmazonS3/latest/userguide/access-points-policies.html#access-points-delegating-control) in the *Amazon S3 User Guide*. Access point alias: test-ap-ab123cdef4gehijklmn5opqrstuvuse1a-s3alias

Type: String

Length Constraints: Minimum length of 16. Maximum length of 1400.

Required: Yes

#### <span id="page-96-0"></span>**[NotificationPolicy](#page-90-0)**

The notification policy of the file share. SettlingTimeInSeconds controls the number of seconds to wait after the last point in time a client wrote to a file before generating an ObjectUploaded notification. Because clients can make many small writes to files, it's best to set this parameter for as long as possible to avoid generating multiple notifications for the same file in a small time period.

#### **A** Note

SettlingTimeInSeconds has no effect on the timing of the object uploading to Amazon S3, only the timing of the notification.

The following example sets NotificationPolicy on with SettlingTimeInSeconds set to 60.

{\"Upload\": {\"SettlingTimeInSeconds\": 60}}

The following example sets NotificationPolicy off.

{}

Type: String

Length Constraints: Minimum length of 2. Maximum length of 100.

Pattern:  $\{\{\}\wedge s:\{\{\}\}[\\]$ "]\*}\$

#### Required: No

#### <span id="page-97-0"></span>**[ObjectACL](#page-90-0)**

A value that sets the access control list (ACL) permission for objects in the S3 bucket that a S3 File Gateway puts objects into. The default value is private.

Type: String

Valid Values: private | public-read | public-read-write | authenticated-read | bucket-owner-read | bucket-owner-full-control | aws-exec-read

Required: No

#### <span id="page-97-1"></span>**[OplocksEnabled](#page-90-0)**

Specifies whether opportunistic locking is enabled for the SMB file share.

#### **A** Note

Enabling opportunistic locking on case-sensitive shares is not recommended for workloads that involve access to files with the same name in different case.

Valid Values: true | false

Type: Boolean

Required: No

#### <span id="page-97-2"></span>**[ReadOnly](#page-90-0)**

A value that sets the write status of a file share. Set this value to true to set the write status to read-only, otherwise set to false.

Valid Values: true | false

Type: Boolean

Required: No

#### <span id="page-97-3"></span>**[RequesterPays](#page-90-0)**

A value that sets who pays the cost of the request and the cost associated with data download from the S3 bucket. If this value is set to true, the requester pays the costs; otherwise, the S3 bucket owner pays. However, the S3 bucket owner always pays the cost of storing data.

## **A** Note

RequesterPays is a configuration for the S3 bucket that backs the file share, so make sure that the configuration on the file share is the same as the S3 bucket configuration.

Valid Values: true | false

Type: Boolean

Required: No

#### <span id="page-98-0"></span>**[Role](#page-90-0)**

The ARN of the AWS Identity and Access Management (IAM) role that an S3 File Gateway assumes when it accesses the underlying storage.

Type: String

Length Constraints: Minimum length of 20. Maximum length of 2048.

```
Pattern: ^arn:(aws(|-cn|-us-gov|-iso[A-Za-z0-9_-]*)):iam::([0-9]+):role/(\S
+)$
```
Required: Yes

#### <span id="page-98-1"></span>**[SMBACLEnabled](#page-90-0)**

Set this value to true to enable access control list (ACL) on the SMB file share. Set it to false to map file and directory permissions to the POSIX permissions.

For more information, see Using [Microsoft](https://docs.aws.amazon.com/storagegateway/latest/userguide/smb-acl.html) Windows ACLs to control access to an SMB file share in the *Storage Gateway User Guide*.

Valid Values: true | false

Type: Boolean

Required: No

#### <span id="page-98-2"></span>**[Tags](#page-90-0)**

A list of up to 50 tags that can be assigned to the NFS file share. Each tag is a key-value pair.

## **A** Note

Valid characters for key and value are letters, spaces, and numbers representable in UTF-8 format, and the following special characters:  $+ - =$ .  $\pm$  : / @. The maximum length of a tag's key is 128 characters, and the maximum length for a tag's value is 256.

Type: Array of [Tag](#page-499-0) objects

Required: No

#### <span id="page-99-0"></span>**[ValidUserList](#page-90-0)**

A list of users or groups in the Active Directory that are allowed to access the file share. A group must be prefixed with the @ character. Acceptable formats include: DOMAIN \User1, user1, @group1, and @DOMAIN\group1. Can only be set if Authentication is set to ActiveDirectory.

Type: Array of strings

Array Members: Minimum number of 0 items. Maximum number of 100 items.

Length Constraints: Minimum length of 1. Maximum length of 64.

Required: No

#### <span id="page-99-1"></span>**[VPCEndpointDNSName](#page-90-0)**

Specifies the DNS name for the VPC endpoint that the SMB file share uses to connect to Amazon S3.

#### **A** Note

This parameter is required for SMB file shares that connect to Amazon S3 through a VPC endpoint, a VPC access point, or an access point alias that points to a VPC access point.

#### Type: String

Length Constraints: Minimum length of 1. Maximum length of 255.

Pattern: ^(([a-zA-Z0-9\-]\*[a-zA-Z0-9])\.)\*([A-Za-z0-9\-]\*[A-Za-z0-9])\$

Required: No

# <span id="page-100-1"></span>**Response Syntax**

```
{ 
    "FileShareARN": "string"
}
```
# **Response Elements**

If the action is successful, the service sends back an HTTP 200 response.

The following data is returned in JSON format by the service.

## <span id="page-100-0"></span>**[FileShareARN](#page-100-1)**

The Amazon Resource Name (ARN) of the newly created file share.

Type: String

Length Constraints: Minimum length of 50. Maximum length of 500.

## **Errors**

For information about the errors that are common to all actions, see [Common](#page-525-0) Errors.

### **InternalServerError**

An internal server error has occurred during the request. For more information, see the error and message fields.

HTTP Status Code: 400

## **InvalidGatewayRequestException**

An exception occurred because an invalid gateway request was issued to the service. For more information, see the error and message fields.

HTTP Status Code: 400

# **Examples**

## **Create an SMB file share**

In the following request, you create an SMB file share using an existing S3 File Gateway and using your own AWS KMS key to perform server-side encryption of the contents of the file share.

#### **Sample Request**

```
{ 
     "Authentication": "ActiveDirectory", 
     "CacheAttributes": { 
       "CacheStaleTimeoutInSeconds": 300 
     }, 
     "CaseSensitivity": "ClientSpecified", 
     "ClientToken": "xy23421", 
     "DefaultStorageClass": "S3_INTELLIGENT_TIERING", 
     "FileShareName": "my-file-share", 
     "GatewayARN": "arn:aws:storagegateway:us-east-2:111122223333:gateway/sgw-XXXXXXX", 
     "GuessMIMETypeEnabled": "true", 
     "InvalidList": [ 
         "user1", 
         "user3", 
         "@group2" 
     ], 
     "KMSEncrypted": "true", 
     "KMSKey": "arn:aws:kms:us-east-1:11111111:key/b72aaa2a-2222-99tt-12345690qwe", 
     "LocationARN": "arn:aws:s3:::my-bucket-alpha/prefix-name/", 
     "ObjectACL": "bucket-owner-full-control", 
     "ReadOnly": "false", 
     "RequesterPays": "false", 
     "Role": "arn:aws:iam::111122223333:role/my-role", 
     "ValidUserList": [ 
         "user2", 
         "@group1" 
     ]
}
```
#### **Sample Response**

"FileShareARN": "arn:aws:storagegateway:us-east-2:111122223333:share/share-YYYYYYY"

{

## **Create an SMB file share with file upload notification on**

In the following request, you create an SMB file share using an existing file gateway and with file upload notification turned on and settling time set to 60 seconds.

#### **Sample Request**

```
{ 
     "Authentication": "ActiveDirectory", 
     "CacheAttributes": { 
       "CacheStaleTimeoutInSeconds": 300 
     }, 
     "CaseSensitivity": "ClientSpecified", 
     "ClientToken": "xy23421", 
     "DefaultStorageClass": "S3_INTELLIGENT_TIERING", 
     "FileShareName": "my-file-share", 
     "GatewayARN": "arn:aws:storagegateway:us-east-2:111122223333:gateway/sgw-XXXXXXX", 
     "GuessMIMETypeEnabled": "true", 
     "InvalidList": [ 
          "user1", 
          "user3", 
          "@group2" 
     ], 
     "KMSEncrypted": "true", 
     "KMSKey": "arn:aws:kms:us-east-1:11111111:key/b72aaa2a-2222-99tt-12345690qwe", 
     "LocationARN": "arn:aws:s3:::my-bucket-alpha/prefix-name/", 
     "NotificationPolicy": "{\"Upload\": {\"SettlingTimeInSeconds\": 60}}", 
     "ObjectACL": "bucket-owner-full-control", 
     "ReadOnly": "false", 
     "RequesterPays": "false", 
     "Role": "arn:aws:iam::111122223333:role/my-role", 
     "ValidUserList": [ 
          "user2", 
          "@group1" 
    \mathbf{I}}
```
#### **Sample Response**

{

"FileShareARN": "arn:aws:storagegateway:us-east-2:111122223333:share/share-YYYYYYY"

## **Create an SMB file share with file upload notification off**

In the following request, you create an SMB file share using an existing file gateway and with file upload notification turned off.

#### **Sample Request**

```
{ 
     "Authentication": "ActiveDirectory", 
     "CacheAttributes": { 
       "CacheStaleTimeoutInSeconds": 300 
     }, 
     "CaseSensitivity": "ClientSpecified", 
     "ClientToken": "xy23421", 
     "DefaultStorageClass": "S3_INTELLIGENT_TIERING", 
     "FileShareName": "my-file-share", 
     "GatewayARN": "arn:aws:storagegateway:us-east-2:111122223333:gateway/sgw-XXXXXXX", 
     "GuessMIMETypeEnabled": "true", 
     "InvalidList": [ 
         "user1", 
         "user3", 
         "@group2" 
     ], 
     "KMSEncrypted": "true", 
     "KMSKey": "arn:aws:kms:us-east-1:11111111:key/b72aaa2a-2222-99tt-12345690qwe", 
     "LocationARN": "arn:aws:s3:::my-bucket-alpha/prefix-name/", 
     "NotificationPolicy": "{}", 
     "ObjectACL": "bucket-owner-full-control", 
     "ReadOnly": "false", 
     "RequesterPays": "false", 
     "Role": "arn:aws:iam::111122223333:role/my-role", 
     "ValidUserList": [ 
         "user2", 
         "@group1" 
     ]
}
```
#### **Sample Response**

{

```
 "FileShareARN": "arn:aws:storagegateway:us-east-2:111122223333:share/share-YYYYYYY"
```
# **See Also**

For more information about using this API in one of the language-specific AWS SDKs, see the following:

- AWS [Command](https://docs.aws.amazon.com/goto/aws-cli/storagegateway-2013-06-30/CreateSMBFileShare) Line Interface
- [AWS](https://docs.aws.amazon.com/goto/DotNetSDKV3/storagegateway-2013-06-30/CreateSMBFileShare) SDK for .NET
- [AWS](https://docs.aws.amazon.com/goto/SdkForCpp/storagegateway-2013-06-30/CreateSMBFileShare) SDK for C++
- [AWS](https://docs.aws.amazon.com/goto/SdkForGoV2/storagegateway-2013-06-30/CreateSMBFileShare) SDK for Go v2
- [AWS](https://docs.aws.amazon.com/goto/SdkForJavaV2/storagegateway-2013-06-30/CreateSMBFileShare) SDK for Java V2
- AWS SDK for [JavaScript](https://docs.aws.amazon.com/goto/SdkForJavaScriptV3/storagegateway-2013-06-30/CreateSMBFileShare) V3
- [AWS](https://docs.aws.amazon.com/goto/SdkForPHPV3/storagegateway-2013-06-30/CreateSMBFileShare) SDK for PHP V3
- AWS SDK for [Python](https://docs.aws.amazon.com/goto/boto3/storagegateway-2013-06-30/CreateSMBFileShare)
- AWS SDK for [Ruby](https://docs.aws.amazon.com/goto/SdkForRubyV3/storagegateway-2013-06-30/CreateSMBFileShare) V3

# **CreateSnapshot**

Initiates a snapshot of a volume.

Storage Gateway provides the ability to back up point-in-time snapshots of your data to Amazon Simple Storage (Amazon S3) for durable off-site recovery, and also import the data to an Amazon Elastic Block Store (EBS) volume in Amazon Elastic Compute Cloud (EC2). You can take snapshots of your gateway volume on a scheduled or ad hoc basis. This API enables you to take an ad hoc snapshot. For more information, see Editing a [snapshot](https://docs.aws.amazon.com/storagegateway/latest/userguide/managing-volumes.html#SchedulingSnapshot) schedule.

In the CreateSnapshot request, you identify the volume by providing its Amazon Resource Name (ARN). You must also provide description for the snapshot. When Storage Gateway takes the snapshot of specified volume, the snapshot and description appears in the Storage Gateway console. In response, Storage Gateway returns you a snapshot ID. You can use this snapshot ID to check the snapshot progress or later use it when you want to create a volume from a snapshot. This operation is only supported in stored and cached volume gateway type.

#### **(i)** Note

To list or delete a snapshot, you must use the Amazon EC2 API. For more information, see [DescribeSnapshots](https://docs.aws.amazon.com/AWSEC2/latest/APIReference/API_DescribeSnapshots.html) or [DeleteSnapshot](https://docs.aws.amazon.com/AWSEC2/latest/APIReference/API_DeleteSnapshot.html) in the *Amazon Elastic Compute Cloud API Reference*.

## **Important**

Volume and snapshot IDs are changing to a longer length ID format. For more information, see the important note on the [Welcome](https://docs.aws.amazon.com/storagegateway/latest/APIReference/Welcome.html) page.

# <span id="page-105-0"></span>**Request Syntax**

```
{ 
     "SnapshotDescription": "string", 
     "Tags": [ 
        { 
            "Key": "string", 
            "Value": "string" 
        } 
    ],
```

```
 "VolumeARN": "string"
```
# **Request Parameters**

For information about the parameters that are common to all actions, see Common [Parameters](#page-522-0).

The request accepts the following data in JSON format.

#### <span id="page-106-0"></span>**[SnapshotDescription](#page-105-0)**

Textual description of the snapshot that appears in the Amazon EC2 console, Elastic Block Store snapshots panel in the **Description** field, and in the Storage Gateway snapshot **Details** pane, **Description** field.

Type: String

Length Constraints: Minimum length of 1. Maximum length of 255.

Required: Yes

#### <span id="page-106-1"></span>**[Tags](#page-105-0)**

A list of up to 50 tags that can be assigned to a snapshot. Each tag is a key-value pair.

#### *(i)* Note

Valid characters for key and value are letters, spaces, and numbers representable in UTF-8 format, and the following special characters:  $+ - =$ .  $\therefore$  /  $\omega$ . The maximum length of a tag's key is 128 characters, and the maximum length for a tag's value is 256.

Type: Array of [Tag](#page-499-0) objects

Required: No

#### <span id="page-106-2"></span>**[VolumeARN](#page-105-0)**

The Amazon Resource Name (ARN) of the volume. Use the [ListVolumes](#page-321-0) operation to return a list of gateway volumes.

Type: String

Length Constraints: Minimum length of 50. Maximum length of 500.

Required: Yes

# <span id="page-107-2"></span>**Response Syntax**

```
{ 
    "SnapshotId": "string", 
    "VolumeARN": "string"
}
```
# **Response Elements**

If the action is successful, the service sends back an HTTP 200 response.

The following data is returned in JSON format by the service.

## <span id="page-107-0"></span>**[SnapshotId](#page-107-2)**

The snapshot ID that is used to refer to the snapshot in future operations such as describing snapshots (Amazon Elastic Compute Cloud API DescribeSnapshots) or creating a volume from a snapshot [\(CreateStorediSCSIVolume\)](#page-115-0).

Type: String

Pattern: \Asnap-([0-9A-Fa-f]{8}|[0-9A-Fa-f]{17})\z

### <span id="page-107-1"></span>**[VolumeARN](#page-107-2)**

The Amazon Resource Name (ARN) of the volume of which the snapshot was taken.

Type: String

Length Constraints: Minimum length of 50. Maximum length of 500.

# **Errors**

For information about the errors that are common to all actions, see [Common](#page-525-0) Errors.

### **InternalServerError**

An internal server error has occurred during the request. For more information, see the error and message fields.
#### HTTP Status Code: 400

#### **InvalidGatewayRequestException**

An exception occurred because an invalid gateway request was issued to the service. For more information, see the error and message fields.

HTTP Status Code: 400

#### **ServiceUnavailableError**

An internal server error has occurred because the service is unavailable. For more information, see the error and message fields.

HTTP Status Code: 400

### **Examples**

### **Example request**

The following example sends a CreateSnapshot request to take snapshot of the specified an example volume.

#### **Sample Request**

```
POST / HTTP/1.1
Host: storagegateway.us-east-2.amazonaws.com
x-amz-Date: 20120425T120000Z
Authorization: CSOC7TJPLR0OOKIRLGOHVAICUFVV4KQNSO5AEMVJF66Q9ASUAAJG
Content-type: application/x-amz-json-1.1
x-amz-target: StorageGateway_20120630.CreateSnapshot
{ 
     "VolumeARN": "arn:aws:storagegateway:us-east-2:111122223333:gateway/sgw-12A3456B/
volume/vol-1122AABB", 
     "SnapshotDescription": "snapshot description"
}
```
#### **Sample Response**

```
HTTP/1.1 200 OK
x-amzn-RequestId: CSOC7TJPLR0OOKIRLGOHVAICUFVV4KQNSO5AEMVJF66Q9ASUAAJG
```

```
Date: Wed, 25 Apr 2012 12:00:02 GMT
Content-type: application/x-amz-json-1.1
Content-length: 128
{ 
     "VolumeARN": "arn:aws:storagegateway:us-east-2:111122223333:gateway/sgw-12A3456B/
volume/vol-1122AABB", 
     "SnapshotId": "snap-78e22663"
}
```
# **See Also**

- AWS [Command](https://docs.aws.amazon.com/goto/aws-cli/storagegateway-2013-06-30/CreateSnapshot) Line Interface
- [AWS](https://docs.aws.amazon.com/goto/DotNetSDKV3/storagegateway-2013-06-30/CreateSnapshot) SDK for .NET
- [AWS](https://docs.aws.amazon.com/goto/SdkForCpp/storagegateway-2013-06-30/CreateSnapshot) SDK for C++
- [AWS](https://docs.aws.amazon.com/goto/SdkForGoV2/storagegateway-2013-06-30/CreateSnapshot) SDK for Go v2
- [AWS](https://docs.aws.amazon.com/goto/SdkForJavaV2/storagegateway-2013-06-30/CreateSnapshot) SDK for Java V2
- AWS SDK for [JavaScript](https://docs.aws.amazon.com/goto/SdkForJavaScriptV3/storagegateway-2013-06-30/CreateSnapshot) V3
- [AWS](https://docs.aws.amazon.com/goto/SdkForPHPV3/storagegateway-2013-06-30/CreateSnapshot) SDK for PHP V3
- AWS SDK for [Python](https://docs.aws.amazon.com/goto/boto3/storagegateway-2013-06-30/CreateSnapshot)
- AWS SDK for [Ruby](https://docs.aws.amazon.com/goto/SdkForRubyV3/storagegateway-2013-06-30/CreateSnapshot) V3

# **CreateSnapshotFromVolumeRecoveryPoint**

Initiates a snapshot of a gateway from a volume recovery point. This operation is only supported in the cached volume gateway type.

A volume recovery point is a point in time at which all data of the volume is consistent and from which you can create a snapshot. To get a list of volume recovery point for cached volume gateway, use [ListVolumeRecoveryPoints](#page-317-0).

In the CreateSnapshotFromVolumeRecoveryPoint request, you identify the volume by providing its Amazon Resource Name (ARN). You must also provide a description for the snapshot. When the gateway takes a snapshot of the specified volume, the snapshot and its description appear in the Storage Gateway console. In response, the gateway returns you a snapshot ID. You can use this snapshot ID to check the snapshot progress or later use it when you want to create a volume from a snapshot.

#### **A** Note

To list or delete a snapshot, you must use the Amazon EC2 API. For more information, see [DescribeSnapshots](https://docs.aws.amazon.com/AWSEC2/latest/APIReference/API_DescribeSnapshots.html) or [DeleteSnapshot](https://docs.aws.amazon.com/AWSEC2/latest/APIReference/API_DeleteSnapshot.html) in the *Amazon Elastic Compute Cloud API Reference*.

# <span id="page-110-0"></span>**Request Syntax**

```
{ 
     "SnapshotDescription": "string", 
     "Tags": [ 
        { 
            "Key": "string", 
            "Value": "string" 
        } 
    ], 
    "VolumeARN": "string"
}
```
### **Request Parameters**

For information about the parameters that are common to all actions, see Common [Parameters](#page-522-0).

The request accepts the following data in JSON format.

### <span id="page-111-0"></span>**[SnapshotDescription](#page-110-0)**

Textual description of the snapshot that appears in the Amazon EC2 console, Elastic Block Store snapshots panel in the **Description** field, and in the Storage Gateway snapshot **Details** pane, **Description** field.

Type: String

Length Constraints: Minimum length of 1. Maximum length of 255.

Required: Yes

#### <span id="page-111-1"></span>**[Tags](#page-110-0)**

A list of up to 50 tags that can be assigned to a snapshot. Each tag is a key-value pair.

### **A** Note

Valid characters for key and value are letters, spaces, and numbers representable in UTF-8 format, and the following special characters:  $+ - =$ .  $\therefore$  /  $\omega$ . The maximum length of a tag's key is 128 characters, and the maximum length for a tag's value is 256.

Type: Array of [Tag](#page-499-2) objects

Required: No

### <span id="page-111-2"></span>**[VolumeARN](#page-110-0)**

The Amazon Resource Name (ARN) of the iSCSI volume target. Use the [DescribeStorediSCSIVolumes](#page-234-0) operation to return to retrieve the TargetARN for specified VolumeARN.

Type: String

Length Constraints: Minimum length of 50. Maximum length of 500.

Required: Yes

## <span id="page-111-3"></span>**Response Syntax**

{

```
 "SnapshotId": "string", 
    "VolumeARN": "string", 
    "VolumeRecoveryPointTime": "string"
}
```
# **Response Elements**

If the action is successful, the service sends back an HTTP 200 response.

The following data is returned in JSON format by the service.

### <span id="page-112-0"></span>**[SnapshotId](#page-111-3)**

The ID of the snapshot.

Type: String

Pattern: \Asnap-([0-9A-Fa-f]{8}|[0-9A-Fa-f]{17})\z

#### <span id="page-112-1"></span>**[VolumeARN](#page-111-3)**

The Amazon Resource Name (ARN) of the iSCSI volume target. Use the [DescribeStorediSCSIVolumes](#page-234-0) operation to return to retrieve the TargetARN for specified VolumeARN.

Type: String

Length Constraints: Minimum length of 50. Maximum length of 500.

#### <span id="page-112-2"></span>**[VolumeRecoveryPointTime](#page-111-3)**

The time the volume was created from the recovery point.

Type: String

### **Errors**

For information about the errors that are common to all actions, see [Common](#page-525-0) Errors.

#### **InternalServerError**

An internal server error has occurred during the request. For more information, see the error and message fields.

#### HTTP Status Code: 400

#### **InvalidGatewayRequestException**

An exception occurred because an invalid gateway request was issued to the service. For more information, see the error and message fields.

HTTP Status Code: 400

#### **ServiceUnavailableError**

An internal server error has occurred because the service is unavailable. For more information, see the error and message fields.

HTTP Status Code: 400

### **Examples**

### **Example request**

The following example sends a CreateSnapshotFromVolumeRecoveryPoint request to take snapshot of the specified an example volume.

#### **Sample Request**

```
POST / HTTP/1.1
Host: storagegateway.us-east-2.amazonaws.com
Content-Type: application/x-amz-json-1.1
Authorization: AWS4-HMAC-SHA256 Credential=AKIAIOSFODNN7EXAMPLE/20120425/us-east-2/
storagegateway/aws4_request, SignedHeaders=content-type;host;x-amz-date;x-amz-target, 
  Signature=9cd5a3584d1d67d57e61f120f35102d6b3649066abdd4bf4bbcf05bd9f2f8fe2
x-amz-date: 20120912T120000Z
x-amz-target: StorageGateway_20120630.CreateSnapshotFromVolumeRecoveryPoint
{ 
     "VolumeARN": "arn:aws:storagegateway:us-east-2:111122223333:gateway/sgw-12A3456B/
volume/vol-1122AABB", 
     "SnapshotDescription": "snapshot description"
}
```
#### **Sample Response**

HTTP/1.1 200 OK

```
x-amzn-RequestId: gur28r2rqlgb8vvs0mq17hlgij1q8glle1qeu3kpgg6f0kstauu0
Date: Wed, 12 Sep 2012 12:00:02 GMT
Content-Type: application/x-amz-json-1.1
Content-length: 137
{ 
     "SnapshotId": "snap-78e22663", 
     "VolumeARN": "arn:aws:storagegateway:us-east-2:111122223333:gateway/sgw-12A3456B/
volume/vol-1122AABB", 
     "VolumeRecoveryPointTime": "2012-06-30T10:10:10.000Z"
}
```
# **See Also**

- AWS [Command](https://docs.aws.amazon.com/goto/aws-cli/storagegateway-2013-06-30/CreateSnapshotFromVolumeRecoveryPoint) Line Interface
- [AWS](https://docs.aws.amazon.com/goto/DotNetSDKV3/storagegateway-2013-06-30/CreateSnapshotFromVolumeRecoveryPoint) SDK for .NET
- [AWS](https://docs.aws.amazon.com/goto/SdkForCpp/storagegateway-2013-06-30/CreateSnapshotFromVolumeRecoveryPoint) SDK for C++
- [AWS](https://docs.aws.amazon.com/goto/SdkForGoV2/storagegateway-2013-06-30/CreateSnapshotFromVolumeRecoveryPoint) SDK for Go v2
- [AWS](https://docs.aws.amazon.com/goto/SdkForJavaV2/storagegateway-2013-06-30/CreateSnapshotFromVolumeRecoveryPoint) SDK for Java V2
- AWS SDK for [JavaScript](https://docs.aws.amazon.com/goto/SdkForJavaScriptV3/storagegateway-2013-06-30/CreateSnapshotFromVolumeRecoveryPoint) V3
- [AWS](https://docs.aws.amazon.com/goto/SdkForPHPV3/storagegateway-2013-06-30/CreateSnapshotFromVolumeRecoveryPoint) SDK for PHP V3
- AWS SDK for [Python](https://docs.aws.amazon.com/goto/boto3/storagegateway-2013-06-30/CreateSnapshotFromVolumeRecoveryPoint)
- AWS SDK for [Ruby](https://docs.aws.amazon.com/goto/SdkForRubyV3/storagegateway-2013-06-30/CreateSnapshotFromVolumeRecoveryPoint) V3

# **CreateStorediSCSIVolume**

Creates a volume on a specified gateway. This operation is only supported in the stored volume gateway type.

The size of the volume to create is inferred from the disk size. You can choose to preserve existing data on the disk, create volume from an existing snapshot, or create an empty volume. If you choose to create an empty gateway volume, then any existing data on the disk is erased.

In the request, you must specify the gateway and the disk information on which you are creating the volume. In response, the gateway creates the volume and returns volume information such as the volume Amazon Resource Name (ARN), its size, and the iSCSI target ARN that initiators can use to connect to the volume target.

# <span id="page-115-0"></span>**Request Syntax**

```
{ 
    "DiskId": "string", 
    "GatewayARN": "string", 
    "KMSEncrypted": boolean, 
    "KMSKey": "string", 
    "NetworkInterfaceId": "string", 
    "PreserveExistingData": boolean, 
    "SnapshotId": "string", 
    "Tags": [ 
        { 
           "Key": "string", 
           "Value": "string" 
        } 
    ], 
    "TargetName": "string"
}
```
# **Request Parameters**

For information about the parameters that are common to all actions, see Common [Parameters](#page-522-0).

The request accepts the following data in JSON format.

### <span id="page-116-0"></span>**[DiskId](#page-115-0)**

The unique identifier for the gateway local disk that is configured as a stored volume. Use [ListLocalDisks](https://docs.aws.amazon.com/storagegateway/latest/userguide/API_ListLocalDisks.html) to list disk IDs for a gateway.

Type: String

Length Constraints: Minimum length of 1. Maximum length of 300.

Required: Yes

#### <span id="page-116-1"></span>**[GatewayARN](#page-115-0)**

The Amazon Resource Name (ARN) of the gateway. Use the [ListGateways](#page-294-0) operation to return a list of gateways for your account and AWS Region.

Type: String

Length Constraints: Minimum length of 50. Maximum length of 500.

Required: Yes

#### <span id="page-116-2"></span>**[KMSEncrypted](#page-115-0)**

Set to true to use Amazon S3 server-side encryption with your own AWS KMS key, or false to use a key managed by Amazon S3. Optional.

Valid Values: true | false

Type: Boolean

Required: No

#### <span id="page-116-3"></span>**[KMSKey](#page-115-0)**

The Amazon Resource Name (ARN) of a symmetric customer master key (CMK) used for Amazon S3 server-side encryption. Storage Gateway does not support asymmetric CMKs. This value can only be set when KMSEncrypted is true. Optional.

#### Type: String

Length Constraints: Minimum length of 7. Maximum length of 2048.

Pattern: (^arn:(aws(|-cn|-us-gov|-iso[A-Za-z0-9\_-]\*)):kms:([a-zA-Z0-9-]+):  $([0-9]+):$ (key|alias)/(\S+)\$)|(^alias/(\S+)\$)

Required: No

### <span id="page-117-0"></span>**[NetworkInterfaceId](#page-115-0)**

The network interface of the gateway on which to expose the iSCSI target. Only IPv4 addresses are accepted. Use [DescribeGatewayInformation](#page-202-0) to get a list of the network interfaces available on a gateway.

Valid Values: A valid IP address.

Type: String

Pattern: \A(25[0-5]|2[0-4]\d|[0-1]?\d?\d)(\.(25[0-5]|2[0-4]\d|[0-1]?\d?\d))  ${3}\$ z

Required: Yes

#### <span id="page-117-1"></span>**[PreserveExistingData](#page-115-0)**

Set to true if you want to preserve the data on the local disk. Otherwise, set to false to create an empty volume.

Valid Values: true | false

Type: Boolean

Required: Yes

#### <span id="page-117-2"></span>**[SnapshotId](#page-115-0)**

The snapshot ID (e.g., "snap-1122aabb") of the snapshot to restore as the new stored volume. Specify this field if you want to create the iSCSI storage volume from a snapshot; otherwise, do not include this field. To list snapshots for your account use [DescribeSnapshots](https://docs.aws.amazon.com/AWSEC2/latest/APIReference/ApiReference-query-DescribeSnapshots.html) in the *Amazon Elastic Compute Cloud API Reference*.

Type: String

Pattern: \Asnap-([0-9A-Fa-f]{8}|[0-9A-Fa-f]{17})\z

Required: No

### <span id="page-118-0"></span>**[Tags](#page-115-0)**

A list of up to 50 tags that can be assigned to a stored volume. Each tag is a key-value pair.

### **A** Note

Valid characters for key and value are letters, spaces, and numbers representable in UTF-8 format, and the following special characters:  $+ - =$ .  $\pm$  : / @. The maximum length of a tag's key is 128 characters, and the maximum length for a tag's value is 256.

Type: Array of [Tag](#page-499-2) objects

Required: No

### <span id="page-118-1"></span>**[TargetName](#page-115-0)**

The name of the iSCSI target used by an initiator to connect to a volume and used as a suffix for the target ARN. For example, specifying TargetName as *myvolume* results in the target ARN of arn:aws:storagegateway:us-east-2:111122223333:gateway/sgw-12A3456B/ target/iqn.1997-05.com.amazon:myvolume. The target name must be unique across all volumes on a gateway.

If you don't specify a value, Storage Gateway uses the value that was previously used for this volume as the new target name.

Type: String

Length Constraints: Minimum length of 1. Maximum length of 200.

```
Pattern: ^[-\.;a-z0-9]+$
```
Required: Yes

## <span id="page-118-2"></span>**Response Syntax**

```
{ 
    "TargetARN": "string", 
    "VolumeARN": "string", 
    "VolumeSizeInBytes": number
}
```
### **Response Elements**

If the action is successful, the service sends back an HTTP 200 response.

The following data is returned in JSON format by the service.

#### <span id="page-119-0"></span>**[TargetARN](#page-118-2)**

The Amazon Resource Name (ARN) of the volume target, which includes the iSCSI name that initiators can use to connect to the target.

Type: String

Length Constraints: Minimum length of 50. Maximum length of 800.

#### <span id="page-119-1"></span>**[VolumeARN](#page-118-2)**

The Amazon Resource Name (ARN) of the configured volume.

Type: String

Length Constraints: Minimum length of 50. Maximum length of 500.

#### <span id="page-119-2"></span>**[VolumeSizeInBytes](#page-118-2)**

The size of the volume in bytes.

Type: Long

### **Errors**

For information about the errors that are common to all actions, see [Common](#page-525-0) Errors.

#### **InternalServerError**

An internal server error has occurred during the request. For more information, see the error and message fields.

HTTP Status Code: 400

### **InvalidGatewayRequestException**

An exception occurred because an invalid gateway request was issued to the service. For more information, see the error and message fields.

HTTP Status Code: 400

# **Examples**

### **Example request**

The following example shows a request that specifies that a local disk of a gateway be configured as a volume.

#### **Sample Request**

```
POST / HTTP/1.1
Host: storagegateway.us-east-2.amazonaws.com
x-amz-Date: 20120425T120000Z
Authorization: CSOC7TJPLR0OOKIRLGOHVAICUFVV4KQNSO5AEMVJF66Q9ASUAAJG
Content-type: application/x-amz-json-1.1
x-amz-target: StorageGateway_20120630.CreateStorediSCSIVolume
{ 
     "GatewayARN": "arn:aws:storagegateway:us-east-2:111122223333:gateway/sgw-12A3456B", 
     "KMSEncrypted": "true", 
     "KMSKey": "arn:aws:kms:us-east-1:11111111:key/b72aaa2a-2222-99tt-12345690qwe", 
     "DiskId": "pci-0000:03:00.0-scsi-0:0:0:0", 
     "PreserveExistingData": true, 
     "TargetName": "myvolume", 
     "NetworkInterfaceId": "10.1.1.1"
}
```
#### **Sample Response**

```
HTTP/1.1 200 OK
x-amzn-RequestId: CSOC7TJPLR0OOKIRLGOHVAICUFVV4KQNSO5AEMVJF66Q9ASUAAJG
Date: Wed, 25 Apr 2012 12:00:02 GMT
Content-type: application/x-amz-json-1.1
Content-length: 215
{ 
     "VolumeARN": "arn:aws:storagegateway:us-east-2:111122223333:gateway/sgw-12A3456B/
volume/vol-1122AABB", 
     "VolumeSizeInBytes": 1099511627776, 
     "TargetARN": "arn:aws:storagegateway:us-east-2:111122223333:gateway/sgw-12A3456B/
target/iqn.1997-05.com.amazon:myvolume"
```
# **See Also**

- AWS [Command](https://docs.aws.amazon.com/goto/aws-cli/storagegateway-2013-06-30/CreateStorediSCSIVolume) Line Interface
- [AWS](https://docs.aws.amazon.com/goto/DotNetSDKV3/storagegateway-2013-06-30/CreateStorediSCSIVolume) SDK for .NET
- [AWS](https://docs.aws.amazon.com/goto/SdkForCpp/storagegateway-2013-06-30/CreateStorediSCSIVolume) SDK for C++
- [AWS](https://docs.aws.amazon.com/goto/SdkForGoV2/storagegateway-2013-06-30/CreateStorediSCSIVolume) SDK for Go v2
- [AWS](https://docs.aws.amazon.com/goto/SdkForJavaV2/storagegateway-2013-06-30/CreateStorediSCSIVolume) SDK for Java V2
- AWS SDK for [JavaScript](https://docs.aws.amazon.com/goto/SdkForJavaScriptV3/storagegateway-2013-06-30/CreateStorediSCSIVolume) V3
- [AWS](https://docs.aws.amazon.com/goto/SdkForPHPV3/storagegateway-2013-06-30/CreateStorediSCSIVolume) SDK for PHP V3
- AWS SDK for [Python](https://docs.aws.amazon.com/goto/boto3/storagegateway-2013-06-30/CreateStorediSCSIVolume)
- AWS SDK for [Ruby](https://docs.aws.amazon.com/goto/SdkForRubyV3/storagegateway-2013-06-30/CreateStorediSCSIVolume) V3

# **CreateTapePool**

Creates a new custom tape pool. You can use custom tape pool to enable tape retention lock on tapes that are archived in the custom pool.

# <span id="page-122-2"></span>**Request Syntax**

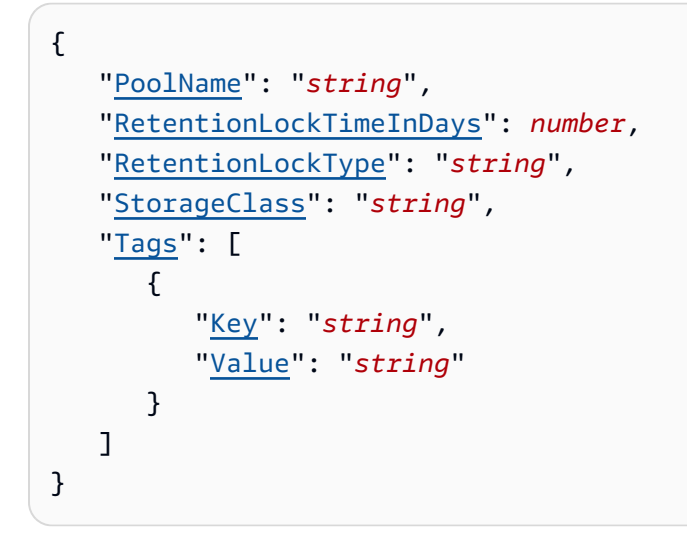

# **Request Parameters**

For information about the parameters that are common to all actions, see Common [Parameters](#page-522-0).

The request accepts the following data in JSON format.

### <span id="page-122-0"></span>**[PoolName](#page-122-2)**

The name of the new custom tape pool.

Type: String

Length Constraints: Minimum length of 1. Maximum length of 100.

Pattern: ^[ -\.0-\[\]-~]\*[!-\.0-\[\]-~][ -\.0-\[\]-~]\*\$

Required: Yes

### <span id="page-122-1"></span>**[RetentionLockTimeInDays](#page-122-2)**

Tape retention lock time is set in days. Tape retention lock can be enabled for up to 100 years (36,500 days).

#### Type: Integer

Valid Range: Minimum value of 0. Maximum value of 36500.

Required: No

### <span id="page-123-0"></span>**[RetentionLockType](#page-122-2)**

Tape retention lock can be configured in two modes. When configured in governance mode, AWS accounts with specific IAM permissions are authorized to remove the tape retention lock from archived virtual tapes. When configured in compliance mode, the tape retention lock cannot be removed by any user, including the root AWS account.

Type: String

Valid Values: COMPLIANCE | GOVERNANCE | NONE

Required: No

#### <span id="page-123-1"></span>**[StorageClass](#page-122-2)**

The storage class that is associated with the new custom pool. When you use your backup application to eject the tape, the tape is archived directly into the storage class (S3 Glacier or S3 Glacier Deep Archive) that corresponds to the pool.

Type: String

Valid Values: DEEP\_ARCHIVE | GLACIER

Required: Yes

#### <span id="page-123-2"></span>**[Tags](#page-122-2)**

A list of up to 50 tags that can be assigned to tape pool. Each tag is a key-value pair.

#### **A** Note

Valid characters for key and value are letters, spaces, and numbers representable in UTF-8 format, and the following special characters:  $+ - =$ .  $\pm$ ;  $\alpha$ . The maximum length of a tag's key is 128 characters, and the maximum length for a tag's value is 256.

### Type: Array of [Tag](#page-499-2) objects

Required: No

# <span id="page-124-1"></span>**Response Syntax**

```
{ 
    "PoolARN": "string"
}
```
# **Response Elements**

If the action is successful, the service sends back an HTTP 200 response.

The following data is returned in JSON format by the service.

### <span id="page-124-0"></span>**[PoolARN](#page-124-1)**

The unique Amazon Resource Name (ARN) that represents the custom tape pool. Use the [ListTapePools](#page-305-0) operation to return a list of tape pools for your account and AWS Region.

Type: String

Length Constraints: Minimum length of 50. Maximum length of 500.

## **Errors**

For information about the errors that are common to all actions, see [Common](#page-525-0) Errors.

### **InternalServerError**

An internal server error has occurred during the request. For more information, see the error and message fields.

HTTP Status Code: 400

### **InvalidGatewayRequestException**

An exception occurred because an invalid gateway request was issued to the service. For more information, see the error and message fields.

HTTP Status Code: 400

# **See Also**

- AWS [Command](https://docs.aws.amazon.com/goto/aws-cli/storagegateway-2013-06-30/CreateTapePool) Line Interface
- [AWS](https://docs.aws.amazon.com/goto/DotNetSDKV3/storagegateway-2013-06-30/CreateTapePool) SDK for .NET
- [AWS](https://docs.aws.amazon.com/goto/SdkForCpp/storagegateway-2013-06-30/CreateTapePool) SDK for C++
- [AWS](https://docs.aws.amazon.com/goto/SdkForGoV2/storagegateway-2013-06-30/CreateTapePool) SDK for Go v2
- [AWS](https://docs.aws.amazon.com/goto/SdkForJavaV2/storagegateway-2013-06-30/CreateTapePool) SDK for Java V2
- AWS SDK for [JavaScript](https://docs.aws.amazon.com/goto/SdkForJavaScriptV3/storagegateway-2013-06-30/CreateTapePool) V3
- [AWS](https://docs.aws.amazon.com/goto/SdkForPHPV3/storagegateway-2013-06-30/CreateTapePool) SDK for PHP V3
- AWS SDK for [Python](https://docs.aws.amazon.com/goto/boto3/storagegateway-2013-06-30/CreateTapePool)
- AWS SDK for [Ruby](https://docs.aws.amazon.com/goto/SdkForRubyV3/storagegateway-2013-06-30/CreateTapePool) V3

# **CreateTapes**

Creates one or more virtual tapes. You write data to the virtual tapes and then archive the tapes. This operation is only supported in the tape gateway type.

### **A** Note

Cache storage must be allocated to the gateway before you can create virtual tapes. Use the [AddCache](#page-36-0) operation to add cache storage to a gateway.

# <span id="page-126-1"></span>**Request Syntax**

```
{ 
    "ClientToken": "string", 
    "GatewayARN": "string", 
    "KMSEncrypted": boolean, 
    "KMSKey": "string", 
    "NumTapesToCreate": number, 
    "PoolId": "string", 
    "Tags": [ 
        { 
           "Key": "string", 
           "Value": "string" 
        } 
    ], 
    "TapeBarcodePrefix": "string", 
    "TapeSizeInBytes": number, 
    "Worm": boolean
}
```
# **Request Parameters**

For information about the parameters that are common to all actions, see Common [Parameters](#page-522-0).

The request accepts the following data in JSON format.

### <span id="page-126-0"></span>**[ClientToken](#page-126-1)**

A unique identifier that you use to retry a request. If you retry a request, use the same ClientToken you specified in the initial request.

#### **A** Note

Using the same ClientToken prevents creating the tape multiple times.

Type: String

Length Constraints: Minimum length of 5. Maximum length of 100.

Required: Yes

#### <span id="page-127-0"></span>**[GatewayARN](#page-126-1)**

The unique Amazon Resource Name (ARN) that represents the gateway to associate the virtual tapes with. Use the [ListGateways](#page-294-0) operation to return a list of gateways for your account and AWS Region.

Type: String

Length Constraints: Minimum length of 50. Maximum length of 500.

Required: Yes

#### <span id="page-127-1"></span>**[KMSEncrypted](#page-126-1)**

Set to true to use Amazon S3 server-side encryption with your own AWS KMS key, or false to use a key managed by Amazon S3. Optional.

Valid Values: true | false

Type: Boolean

Required: No

#### <span id="page-127-2"></span>**[KMSKey](#page-126-1)**

The Amazon Resource Name (ARN) of a symmetric customer master key (CMK) used for Amazon S3 server-side encryption. Storage Gateway does not support asymmetric CMKs. This value can only be set when KMSEncrypted is true. Optional.

Type: String

Length Constraints: Minimum length of 7. Maximum length of 2048.

Pattern: (^arn:(aws(|-cn|-us-gov|-iso[A-Za-z0-9\_-]\*)):kms:([a-zA-Z0-9-]+):  $([0-9]+):$ (key|alias)/(\S+)\$)|(^alias/(\S+)\$)

Required: No

#### <span id="page-128-0"></span>**[NumTapesToCreate](#page-126-1)**

The number of virtual tapes that you want to create.

Type: Integer

Valid Range: Minimum value of 1. Maximum value of 10.

Required: Yes

#### <span id="page-128-1"></span>**[PoolId](#page-126-1)**

The ID of the pool that you want to add your tape to for archiving. The tape in this pool is archived in the S3 storage class that is associated with the pool. When you use your backup application to eject the tape, the tape is archived directly into the storage class (S3 Glacier or S3 Glacier Deep Archive) that corresponds to the pool.

Type: String

Length Constraints: Minimum length of 1. Maximum length of 100.

Required: No

#### <span id="page-128-2"></span>**[Tags](#page-126-1)**

A list of up to 50 tags that can be assigned to a virtual tape. Each tag is a key-value pair.

#### **A** Note

Valid characters for key and value are letters, spaces, and numbers representable in UTF-8 format, and the following special characters:  $+ - =$ .  $\pm$  : / @. The maximum length of a tag's key is 128 characters, and the maximum length for a tag's value is 256.

### Type: Array of [Tag](#page-499-2) objects

Required: No

### <span id="page-129-0"></span>**[TapeBarcodePrefix](#page-126-1)**

A prefix that you append to the barcode of the virtual tape you are creating. This prefix makes the barcode unique.

### *(i)* Note

The prefix must be 1-4 characters in length and must be one of the uppercase letters from A to Z.

### Type: String

Length Constraints: Minimum length of 1. Maximum length of 4.

Pattern: ^[A-Z]\*\$

Required: Yes

#### <span id="page-129-1"></span>**[TapeSizeInBytes](#page-126-1)**

The size, in bytes, of the virtual tapes that you want to create.

#### **A** Note

The size must be aligned by gigabyte (1024\*1024\*1024 bytes).

Type: Long

Required: Yes

#### <span id="page-129-2"></span>**[Worm](#page-126-1)**

Set to TRUE if the tape you are creating is to be configured as a write-once-read-many (WORM) tape.

Type: Boolean

Required: No

# <span id="page-130-1"></span>**Response Syntax**

```
{ 
    "TapeARNs": [ "string" ]
}
```
# **Response Elements**

If the action is successful, the service sends back an HTTP 200 response.

The following data is returned in JSON format by the service.

### <span id="page-130-0"></span>**[TapeARNs](#page-130-1)**

A list of unique Amazon Resource Names (ARNs) that represents the virtual tapes that were created.

Type: Array of strings

Length Constraints: Minimum length of 50. Maximum length of 500.

Pattern: arn:(aws(|-cn|-us-gov|-iso[A-Za-z0-9\_-]\*)):storagegateway:[a-z \-0-9]+:[0-9]+:tape\/[0-9A-Z]{5,16}\$

## **Errors**

For information about the errors that are common to all actions, see [Common](#page-525-0) Errors.

### **InternalServerError**

An internal server error has occurred during the request. For more information, see the error and message fields.

HTTP Status Code: 400

### **InvalidGatewayRequestException**

An exception occurred because an invalid gateway request was issued to the service. For more information, see the error and message fields.

HTTP Status Code: 400

# **Examples**

### **Create tapes in a tape gateway**

In the following request, you add three virtual tape cartridges, 100 GB each in size, to the tape gateway with the ID sgw-12A3456B. The tapes appear in the gateway's virtual tape library. In the request, you set the tape's barcode prefix to "TEST".

### **Sample Request**

```
{ 
     "GatewayARN": "arn:aws:storagegateway:us-east-2:999999999999:gateway/sgw-12A3456B", 
     "KMSEncrypted": "true", 
     "KMSKey": "arn:aws:kms:us-east-1:11111111:key/b72aaa2a-2222-99tt-12345690qwe", 
     "TapeSizeInBytes": "107374182400", 
     "ClientToken": "77777", 
     "NumTapesToCreate": "3", 
     "PooId": "Deep_Archive", 
     "TapeBarcodePrefix": "TEST"
}
```
#### **Sample Response**

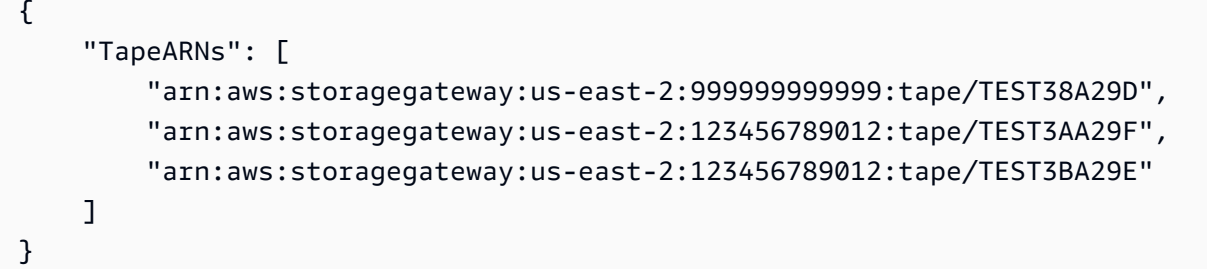

## **See Also**

- AWS [Command](https://docs.aws.amazon.com/goto/aws-cli/storagegateway-2013-06-30/CreateTapes) Line Interface
- [AWS](https://docs.aws.amazon.com/goto/DotNetSDKV3/storagegateway-2013-06-30/CreateTapes) SDK for .NET
- [AWS](https://docs.aws.amazon.com/goto/SdkForCpp/storagegateway-2013-06-30/CreateTapes) SDK for C++
- [AWS](https://docs.aws.amazon.com/goto/SdkForGoV2/storagegateway-2013-06-30/CreateTapes) SDK for Go v2
- [AWS](https://docs.aws.amazon.com/goto/SdkForJavaV2/storagegateway-2013-06-30/CreateTapes) SDK for Java V2
- AWS SDK for [JavaScript](https://docs.aws.amazon.com/goto/SdkForJavaScriptV3/storagegateway-2013-06-30/CreateTapes) V3
- [AWS](https://docs.aws.amazon.com/goto/SdkForPHPV3/storagegateway-2013-06-30/CreateTapes) SDK for PHP V3
- AWS SDK for [Python](https://docs.aws.amazon.com/goto/boto3/storagegateway-2013-06-30/CreateTapes)
- AWS SDK for [Ruby](https://docs.aws.amazon.com/goto/SdkForRubyV3/storagegateway-2013-06-30/CreateTapes) V3

# **CreateTapeWithBarcode**

Creates a virtual tape by using your own barcode. You write data to the virtual tape and then archive the tape. A barcode is unique and cannot be reused if it has already been used on a tape. This applies to barcodes used on deleted tapes. This operation is only supported in the tape gateway type.

#### **A** Note

Cache storage must be allocated to the gateway before you can create a virtual tape. Use the [AddCache](#page-36-0) operation to add cache storage to a gateway.

# <span id="page-133-0"></span>**Request Syntax**

```
{ 
    "GatewayARN": "string", 
    "KMSEncrypted": boolean, 
    "KMSKey": "string", 
    "PoolId": "string", 
    "Tags": [ 
       \left\{ \right. "Key": "string", 
            "Value": "string" 
        } 
    ], 
    "TapeBarcode": "string", 
    "TapeSizeInBytes": number, 
    "Worm": boolean
}
```
## **Request Parameters**

For information about the parameters that are common to all actions, see Common [Parameters](#page-522-0).

The request accepts the following data in JSON format.

#### <span id="page-134-0"></span>**[GatewayARN](#page-133-0)**

The unique Amazon Resource Name (ARN) that represents the gateway to associate the virtual tape with. Use the [ListGateways](#page-294-0) operation to return a list of gateways for your account and AWS Region.

Type: String

Length Constraints: Minimum length of 50. Maximum length of 500.

Required: Yes

#### <span id="page-134-1"></span>**[KMSEncrypted](#page-133-0)**

Set to true to use Amazon S3 server-side encryption with your own AWS KMS key, or false to use a key managed by Amazon S3. Optional.

Valid Values: true | false

Type: Boolean

Required: No

#### <span id="page-134-2"></span>**[KMSKey](#page-133-0)**

The Amazon Resource Name (ARN) of a symmetric customer master key (CMK) used for Amazon S3 server-side encryption. Storage Gateway does not support asymmetric CMKs. This value can only be set when KMSEncrypted is true. Optional.

Type: String

Length Constraints: Minimum length of 7. Maximum length of 2048.

Pattern: (^arn:(aws(|-cn|-us-gov|-iso[A-Za-z0-9\_-]\*)):kms:([a-zA-Z0-9-]+):  $([0-9]+):(key|alias)/(\S+)\$ ](^alias/(\S+)\$)

Required: No

#### <span id="page-134-3"></span>**[PoolId](#page-133-0)**

The ID of the pool that you want to add your tape to for archiving. The tape in this pool is archived in the S3 storage class that is associated with the pool. When you use your backup application to eject the tape, the tape is archived directly into the storage class (S3 Glacier or S3 Deep Archive) that corresponds to the pool.

#### Type: String

Length Constraints: Minimum length of 1. Maximum length of 100.

Required: No

#### <span id="page-135-0"></span>**[Tags](#page-133-0)**

A list of up to 50 tags that can be assigned to a virtual tape that has a barcode. Each tag is a key-value pair.

#### **A** Note

Valid characters for key and value are letters, spaces, and numbers representable in UTF-8 format, and the following special characters:  $+ - =$ .  $\pm$ ;  $\alpha$ . The maximum length of a tag's key is 128 characters, and the maximum length for a tag's value is 256.

Type: Array of [Tag](#page-499-2) objects

Required: No

#### <span id="page-135-1"></span>**[TapeBarcode](#page-133-0)**

The barcode that you want to assign to the tape.

#### **A** Note

Barcodes cannot be reused. This includes barcodes used for tapes that have been deleted.

Type: String

Length Constraints: Minimum length of 5. Maximum length of 16.

Pattern: ^[A-Z0-9]\*\$

Required: Yes

#### <span id="page-135-2"></span>**[TapeSizeInBytes](#page-133-0)**

The size, in bytes, of the virtual tape that you want to create.

### **A** Note

The size must be aligned by gigabyte (1024\*1024\*1024 bytes).

Type: Long

Required: Yes

#### <span id="page-136-0"></span>**[Worm](#page-133-0)**

Set to TRUE if the tape you are creating is to be configured as a write-once-read-many (WORM) tape.

Type: Boolean

Required: No

### <span id="page-136-2"></span>**Response Syntax**

```
{ 
    "TapeARN": "string"
}
```
## **Response Elements**

If the action is successful, the service sends back an HTTP 200 response.

The following data is returned in JSON format by the service.

#### <span id="page-136-1"></span>**[TapeARN](#page-136-2)**

A unique Amazon Resource Name (ARN) that represents the virtual tape that was created.

Type: String

Length Constraints: Minimum length of 50. Maximum length of 500.

Pattern: arn:(aws(|-cn|-us-gov|-iso[A-Za-z0-9\_-]\*)):storagegateway:[a-z \-0-9]+:[0-9]+:tape\/[0-9A-Z]{5,16}\$

# **Errors**

For information about the errors that are common to all actions, see [Common](#page-525-0) Errors.

### **InternalServerError**

An internal server error has occurred during the request. For more information, see the error and message fields.

HTTP Status Code: 400

### **InvalidGatewayRequestException**

An exception occurred because an invalid gateway request was issued to the service. For more information, see the error and message fields.

HTTP Status Code: 400

### **Examples**

### **Create a tape with your own barcode in a tape gateway**

In the following request, you add a 100 GB tape cartridge to the tape gateway with the ID sgw-12A3456B. The tape appears in the gateway's virtual tape library. In the request, you set the barcode to "TEST12345".

### **Sample Request**

```
{ 
     "GatewayARN": "arn:aws:storagegateway:us-east-2:999999999999:gateway/sgw-12A3456B", 
     "KMSEncrypted": "true", 
     "KMSKey": "arn:aws:kms:us-east-1:11111111:key/b72aaa2a-2222-99tt-12345690qwe", 
     "TapeSizeInBytes": "107374182400", 
     "PooId": "Deep_Archive", 
     "TapeBarcode": "TEST12345"
}
```
#### **Sample Response**

"TapeARN": [

{

]

```
 "arn:aws:storagegateway:us-east-2:999999999999:tape/TEST12345"
```
}

# **See Also**

- AWS [Command](https://docs.aws.amazon.com/goto/aws-cli/storagegateway-2013-06-30/CreateTapeWithBarcode) Line Interface
- [AWS](https://docs.aws.amazon.com/goto/DotNetSDKV3/storagegateway-2013-06-30/CreateTapeWithBarcode) SDK for .NET
- [AWS](https://docs.aws.amazon.com/goto/SdkForCpp/storagegateway-2013-06-30/CreateTapeWithBarcode) SDK for C++
- [AWS](https://docs.aws.amazon.com/goto/SdkForGoV2/storagegateway-2013-06-30/CreateTapeWithBarcode) SDK for Go v2
- [AWS](https://docs.aws.amazon.com/goto/SdkForJavaV2/storagegateway-2013-06-30/CreateTapeWithBarcode) SDK for Java V2
- AWS SDK for [JavaScript](https://docs.aws.amazon.com/goto/SdkForJavaScriptV3/storagegateway-2013-06-30/CreateTapeWithBarcode) V3
- [AWS](https://docs.aws.amazon.com/goto/SdkForPHPV3/storagegateway-2013-06-30/CreateTapeWithBarcode) SDK for PHP V3
- AWS SDK for [Python](https://docs.aws.amazon.com/goto/boto3/storagegateway-2013-06-30/CreateTapeWithBarcode)
- AWS SDK for [Ruby](https://docs.aws.amazon.com/goto/SdkForRubyV3/storagegateway-2013-06-30/CreateTapeWithBarcode) V3

# **DeleteAutomaticTapeCreationPolicy**

Deletes the automatic tape creation policy of a gateway. If you delete this policy, new virtual tapes must be created manually. Use the Amazon Resource Name (ARN) of the gateway in your request to remove the policy.

# <span id="page-139-1"></span>**Request Syntax**

```
{ 
    "GatewayARN": "string"
}
```
# **Request Parameters**

For information about the parameters that are common to all actions, see Common [Parameters](#page-522-0).

The request accepts the following data in JSON format.

### <span id="page-139-0"></span>**[GatewayARN](#page-139-1)**

The Amazon Resource Name (ARN) of the gateway. Use the [ListGateways](#page-294-0) operation to return a list of gateways for your account and AWS Region.

Type: String

Length Constraints: Minimum length of 50. Maximum length of 500.

Required: Yes

## <span id="page-139-2"></span>**Response Syntax**

```
{ 
    "GatewayARN": "string"
}
```
# **Response Elements**

If the action is successful, the service sends back an HTTP 200 response.

The following data is returned in JSON format by the service.

#### <span id="page-140-0"></span>**[GatewayARN](#page-139-2)**

The Amazon Resource Name (ARN) of the gateway. Use the [ListGateways](#page-294-0) operation to return a list of gateways for your account and AWS Region.

Type: String

Length Constraints: Minimum length of 50. Maximum length of 500.

### **Errors**

For information about the errors that are common to all actions, see [Common](#page-525-0) Errors.

#### **InternalServerError**

An internal server error has occurred during the request. For more information, see the error and message fields.

HTTP Status Code: 400

#### **InvalidGatewayRequestException**

An exception occurred because an invalid gateway request was issued to the service. For more information, see the error and message fields.

HTTP Status Code: 400

## **Examples**

### **Example request**

The following example shows a request that deletes the automatic tape creation policy of the gateway.

#### **Sample Request**

```
{ 
     "GatewayARN": "arn:aws:storagegateway:us-east-1:346332347513:gateway/sgw-tan"
}
```
#### **Sample Response**

```
{ 
     "GatewayARN": "arn:aws:storagegateway:us-east-1:346332347513:gateway/sgw-tan"
}
```
# **See Also**

- AWS [Command](https://docs.aws.amazon.com/goto/aws-cli/storagegateway-2013-06-30/DeleteAutomaticTapeCreationPolicy) Line Interface
- [AWS](https://docs.aws.amazon.com/goto/DotNetSDKV3/storagegateway-2013-06-30/DeleteAutomaticTapeCreationPolicy) SDK for .NET
- [AWS](https://docs.aws.amazon.com/goto/SdkForCpp/storagegateway-2013-06-30/DeleteAutomaticTapeCreationPolicy) SDK for C++
- [AWS](https://docs.aws.amazon.com/goto/SdkForGoV2/storagegateway-2013-06-30/DeleteAutomaticTapeCreationPolicy) SDK for Go v2
- [AWS](https://docs.aws.amazon.com/goto/SdkForJavaV2/storagegateway-2013-06-30/DeleteAutomaticTapeCreationPolicy) SDK for Java V2
- AWS SDK for [JavaScript](https://docs.aws.amazon.com/goto/SdkForJavaScriptV3/storagegateway-2013-06-30/DeleteAutomaticTapeCreationPolicy) V3
- [AWS](https://docs.aws.amazon.com/goto/SdkForPHPV3/storagegateway-2013-06-30/DeleteAutomaticTapeCreationPolicy) SDK for PHP V3
- AWS SDK for [Python](https://docs.aws.amazon.com/goto/boto3/storagegateway-2013-06-30/DeleteAutomaticTapeCreationPolicy)
- AWS SDK for [Ruby](https://docs.aws.amazon.com/goto/SdkForRubyV3/storagegateway-2013-06-30/DeleteAutomaticTapeCreationPolicy) V3

# **DeleteBandwidthRateLimit**

Deletes the bandwidth rate limits of a gateway. You can delete either the upload and download bandwidth rate limit, or you can delete both. If you delete only one of the limits, the other limit remains unchanged. To specify which gateway to work with, use the Amazon Resource Name (ARN) of the gateway in your request. This operation is supported only for the stored volume, cached volume, and tape gateway types.

### <span id="page-142-2"></span>**Request Syntax**

```
{ 
    "BandwidthType": "string", 
    "GatewayARN": "string"
}
```
## **Request Parameters**

For information about the parameters that are common to all actions, see Common [Parameters](#page-522-0).

The request accepts the following data in JSON format.

#### <span id="page-142-0"></span>**[BandwidthType](#page-142-2)**

One of the BandwidthType values that indicates the gateway bandwidth rate limit to delete.

Valid Values: UPLOAD | DOWNLOAD | ALL

Type: String

Length Constraints: Minimum length of 3. Maximum length of 25.

Required: Yes

#### <span id="page-142-1"></span>**[GatewayARN](#page-142-2)**

The Amazon Resource Name (ARN) of the gateway. Use the [ListGateways](#page-294-0) operation to return a list of gateways for your account and AWS Region.

Type: String

Length Constraints: Minimum length of 50. Maximum length of 500.

Required: Yes

# <span id="page-143-1"></span>**Response Syntax**

```
{ 
    "GatewayARN": "string"
}
```
# **Response Elements**

If the action is successful, the service sends back an HTTP 200 response.

The following data is returned in JSON format by the service.

### <span id="page-143-0"></span>**[GatewayARN](#page-143-1)**

The Amazon Resource Name (ARN) of the gateway. Use the [ListGateways](#page-294-0) operation to return a list of gateways for your account and AWS Region.

Type: String

Length Constraints: Minimum length of 50. Maximum length of 500.

# **Errors**

For information about the errors that are common to all actions, see [Common](#page-525-0) Errors.

### **InternalServerError**

An internal server error has occurred during the request. For more information, see the error and message fields.

HTTP Status Code: 400

### **InvalidGatewayRequestException**

An exception occurred because an invalid gateway request was issued to the service. For more information, see the error and message fields.

HTTP Status Code: 400
# **Examples**

### **Example request**

The following example shows a request that deletes both of the bandwidth rate limits of a gateway.

### **Sample Request**

```
POST / HTTP/1.1
Host: storagegateway.us-east-2.amazonaws.com
x-amz-Date: 20120425T120000Z
Authorization: CSOC7TJPLR0OOKIRLGOHVAICUFVV4KQNSO5AEMVJF66Q9ASUAAJG
Content-type: application/x-amz-json-1.1
x-amz-target: StorageGateway_20120630.DeleteBandwidthRateLimit
{ 
     "GatewayARN": "arn:aws:storagegateway:us-east-2:111122223333:gateway/sgw-12A3456B", 
     "BandwidthType": "All"
}
```
### **Sample Response**

```
HTTP/1.1 200 OK
x-amzn-RequestId: CSOC7TJPLR0OOKIRLGOHVAICUFVV4KQNSO5AEMVJF66Q9ASUAAJG
Date: Wed, 25 Apr 2012 12:00:02 GMT
Content-type: application/x-amz-json-1.1
Content-length: 80
{ 
     "GatewayARN": "arn:aws:storagegateway:us-east-2:111122223333:gateway/sgw-12A3456B"
}
```
# **See Also**

- AWS [Command](https://docs.aws.amazon.com/goto/aws-cli/storagegateway-2013-06-30/DeleteBandwidthRateLimit) Line Interface
- [AWS](https://docs.aws.amazon.com/goto/DotNetSDKV3/storagegateway-2013-06-30/DeleteBandwidthRateLimit) SDK for .NET
- [AWS](https://docs.aws.amazon.com/goto/SdkForCpp/storagegateway-2013-06-30/DeleteBandwidthRateLimit) SDK for C++
- [AWS](https://docs.aws.amazon.com/goto/SdkForGoV2/storagegateway-2013-06-30/DeleteBandwidthRateLimit) SDK for Go v2
- [AWS](https://docs.aws.amazon.com/goto/SdkForJavaV2/storagegateway-2013-06-30/DeleteBandwidthRateLimit) SDK for Java V2
- AWS SDK for [JavaScript](https://docs.aws.amazon.com/goto/SdkForJavaScriptV3/storagegateway-2013-06-30/DeleteBandwidthRateLimit) V3
- [AWS](https://docs.aws.amazon.com/goto/SdkForPHPV3/storagegateway-2013-06-30/DeleteBandwidthRateLimit) SDK for PHP V3
- AWS SDK for [Python](https://docs.aws.amazon.com/goto/boto3/storagegateway-2013-06-30/DeleteBandwidthRateLimit)
- AWS SDK for [Ruby](https://docs.aws.amazon.com/goto/SdkForRubyV3/storagegateway-2013-06-30/DeleteBandwidthRateLimit) V3

# **DeleteChapCredentials**

Deletes Challenge-Handshake Authentication Protocol (CHAP) credentials for a specified iSCSI target and initiator pair. This operation is supported in volume and tape gateway types.

# <span id="page-146-2"></span>**Request Syntax**

```
{ 
    "InitiatorName": "string", 
    "TargetARN": "string"
}
```
### **Request Parameters**

For information about the parameters that are common to all actions, see Common [Parameters](#page-522-0).

The request accepts the following data in JSON format.

### <span id="page-146-0"></span>**[InitiatorName](#page-146-2)**

The iSCSI initiator that connects to the target.

Type: String

Length Constraints: Minimum length of 1. Maximum length of 255.

Pattern: [0-9a-z:.-]+

Required: Yes

#### <span id="page-146-1"></span>**[TargetARN](#page-146-2)**

The Amazon Resource Name (ARN) of the iSCSI volume target. Use the [DescribeStorediSCSIVolumes](#page-234-0) operation to return to retrieve the TargetARN for specified VolumeARN.

Type: String

Length Constraints: Minimum length of 50. Maximum length of 800.

Required: Yes

### <span id="page-147-2"></span>**Response Syntax**

```
{ 
    "InitiatorName": "string", 
    "TargetARN": "string"
}
```
### **Response Elements**

If the action is successful, the service sends back an HTTP 200 response.

The following data is returned in JSON format by the service.

#### <span id="page-147-0"></span>**[InitiatorName](#page-147-2)**

The iSCSI initiator that connects to the target.

Type: String

Length Constraints: Minimum length of 1. Maximum length of 255.

```
Pattern: [0-9a-z:.-]+
```
#### <span id="page-147-1"></span>**[TargetARN](#page-147-2)**

The Amazon Resource Name (ARN) of the target.

Type: String

Length Constraints: Minimum length of 50. Maximum length of 800.

### **Errors**

For information about the errors that are common to all actions, see [Common](#page-525-0) Errors.

#### **InternalServerError**

An internal server error has occurred during the request. For more information, see the error and message fields.

HTTP Status Code: 400

#### **InvalidGatewayRequestException**

An exception occurred because an invalid gateway request was issued to the service. For more information, see the error and message fields.

HTTP Status Code: 400

### **Examples**

### **Example request**

The following example shows a request that deletes the CHAP credentials for an iSCSI target myvolume.

#### **Sample Request**

```
POST / HTTP/1.1
Host: storagegateway.us-east-2.amazonaws.com
x-amz-Date: 20120425T120000Z
Authorization: CSOC7TJPLR0OOKIRLGOHVAICUFVV4KQNSO5AEMVJF66Q9ASUAAJG
Content-type: application/x-amz-json-1.1
x-amz-target: StorageGateway_20120630.DeleteChapCredentials
{ 
     "TargetARN": "arn:aws:storagegateway:us-east-2:111122223333:gateway/sgw-12A3456B/
target/iqn.1997-05.com.amazon:myvolume", 
     "InitiatorName": "iqn.1991-05.com.microsoft:computername.domain.example.com"
}
```
#### **Sample Response**

```
HTTP/1.1 200 OK
x-amzn-RequestId: CSOC7TJPLR0OOKIRLGOHVAICUFVV4KQNSO5AEMVJF66Q9ASUAAJG
Date: Wed, 25 Apr 2012 12:00:02 GMT
Content-type: application/x-amz-json-1.1
Content-length: 161
{ 
     "TargetARN": "arn:aws:storagegateway:us-east-2:111122223333:gateway/sgw-12A3456B/
target/iqn.1997-05.com.amazon:myvolume", 
     "InitiatorName": "iqn.1991-05.com.microsoft:computername.domain.example.com"
```
# **See Also**

- AWS [Command](https://docs.aws.amazon.com/goto/aws-cli/storagegateway-2013-06-30/DeleteChapCredentials) Line Interface
- [AWS](https://docs.aws.amazon.com/goto/DotNetSDKV3/storagegateway-2013-06-30/DeleteChapCredentials) SDK for .NET
- [AWS](https://docs.aws.amazon.com/goto/SdkForCpp/storagegateway-2013-06-30/DeleteChapCredentials) SDK for C++
- [AWS](https://docs.aws.amazon.com/goto/SdkForGoV2/storagegateway-2013-06-30/DeleteChapCredentials) SDK for Go v2
- [AWS](https://docs.aws.amazon.com/goto/SdkForJavaV2/storagegateway-2013-06-30/DeleteChapCredentials) SDK for Java V2
- AWS SDK for [JavaScript](https://docs.aws.amazon.com/goto/SdkForJavaScriptV3/storagegateway-2013-06-30/DeleteChapCredentials) V3
- [AWS](https://docs.aws.amazon.com/goto/SdkForPHPV3/storagegateway-2013-06-30/DeleteChapCredentials) SDK for PHP V3
- AWS SDK for [Python](https://docs.aws.amazon.com/goto/boto3/storagegateway-2013-06-30/DeleteChapCredentials)
- AWS SDK for [Ruby](https://docs.aws.amazon.com/goto/SdkForRubyV3/storagegateway-2013-06-30/DeleteChapCredentials) V3

# **DeleteFileShare**

Deletes a file share from an S3 File Gateway. This operation is only supported for S3 File Gateways.

# <span id="page-150-2"></span>**Request Syntax**

```
{ 
    "FileShareARN": "string", 
    "ForceDelete": boolean
}
```
# **Request Parameters**

For information about the parameters that are common to all actions, see Common [Parameters](#page-522-0).

The request accepts the following data in JSON format.

### <span id="page-150-0"></span>**[FileShareARN](#page-150-2)**

The Amazon Resource Name (ARN) of the file share to be deleted.

Type: String

Length Constraints: Minimum length of 50. Maximum length of 500.

Required: Yes

#### <span id="page-150-1"></span>**[ForceDelete](#page-150-2)**

If this value is set to true, the operation deletes a file share immediately and aborts all data uploads to AWS. Otherwise, the file share is not deleted until all data is uploaded to AWS. This process aborts the data upload process, and the file share enters the FORCE\_DELETING status.

Valid Values: true | false

Type: Boolean

Required: No

### <span id="page-150-3"></span>**Response Syntax**

{

}

"[FileShareARN"](#page-151-0): "*string*"

# **Response Elements**

If the action is successful, the service sends back an HTTP 200 response.

The following data is returned in JSON format by the service.

#### <span id="page-151-0"></span>**[FileShareARN](#page-150-3)**

The Amazon Resource Name (ARN) of the deleted file share.

Type: String

Length Constraints: Minimum length of 50. Maximum length of 500.

### **Errors**

For information about the errors that are common to all actions, see [Common](#page-525-0) Errors.

#### **InternalServerError**

An internal server error has occurred during the request. For more information, see the error and message fields.

HTTP Status Code: 400

#### **InvalidGatewayRequestException**

An exception occurred because an invalid gateway request was issued to the service. For more information, see the error and message fields.

HTTP Status Code: 400

### **Examples**

### **Delete a file share**

In the following request, you delete a file share from a S3 File Gateway.

#### **Sample Request**

```
{ 
     "FileShareARN": "arn:aws:storagegateway:us-east-2:111122223333:share/share-
XXXXXXXX"
}
```
#### **Sample Response**

```
{ 
     "FileShareARN": "arn:aws:storagegateway:us-east-2:111122223333:share/share-
XXXXXXXX"
}
```
### **See Also**

- AWS [Command](https://docs.aws.amazon.com/goto/aws-cli/storagegateway-2013-06-30/DeleteFileShare) Line Interface
- [AWS](https://docs.aws.amazon.com/goto/DotNetSDKV3/storagegateway-2013-06-30/DeleteFileShare) SDK for .NET
- [AWS](https://docs.aws.amazon.com/goto/SdkForCpp/storagegateway-2013-06-30/DeleteFileShare) SDK for C++
- [AWS](https://docs.aws.amazon.com/goto/SdkForGoV2/storagegateway-2013-06-30/DeleteFileShare) SDK for Go v2
- [AWS](https://docs.aws.amazon.com/goto/SdkForJavaV2/storagegateway-2013-06-30/DeleteFileShare) SDK for Java V2
- AWS SDK for [JavaScript](https://docs.aws.amazon.com/goto/SdkForJavaScriptV3/storagegateway-2013-06-30/DeleteFileShare) V3
- [AWS](https://docs.aws.amazon.com/goto/SdkForPHPV3/storagegateway-2013-06-30/DeleteFileShare) SDK for PHP V3
- AWS SDK for [Python](https://docs.aws.amazon.com/goto/boto3/storagegateway-2013-06-30/DeleteFileShare)
- AWS SDK for [Ruby](https://docs.aws.amazon.com/goto/SdkForRubyV3/storagegateway-2013-06-30/DeleteFileShare) V3

# **DeleteGateway**

Deletes a gateway. To specify which gateway to delete, use the Amazon Resource Name (ARN) of the gateway in your request. The operation deletes the gateway; however, it does not delete the gateway virtual machine (VM) from your host computer.

After you delete a gateway, you cannot reactivate it. Completed snapshots of the gateway volumes are not deleted upon deleting the gateway, however, pending snapshots will not complete. After you delete a gateway, your next step is to remove it from your environment.

### **Important**

You no longer pay software charges after the gateway is deleted; however, your existing Amazon EBS snapshots persist and you will continue to be billed for these snapshots. You can choose to remove all remaining Amazon EBS snapshots by canceling your Amazon EC2 subscription. If you prefer not to cancel your Amazon EC2 subscription, you can delete your snapshots using the Amazon EC2 console. For more information, see the Storage [Gateway](http://aws.amazon.com/storagegateway) [detail page.](http://aws.amazon.com/storagegateway)

### <span id="page-153-1"></span>**Request Syntax**

```
{ 
    "GatewayARN": "string"
}
```
### **Request Parameters**

For information about the parameters that are common to all actions, see Common [Parameters](#page-522-0).

The request accepts the following data in JSON format.

#### <span id="page-153-0"></span>**[GatewayARN](#page-153-1)**

The Amazon Resource Name (ARN) of the gateway. Use the [ListGateways](#page-294-0) operation to return a list of gateways for your account and AWS Region.

Type: String

Length Constraints: Minimum length of 50. Maximum length of 500.

Required: Yes

# <span id="page-154-1"></span>**Response Syntax**

```
{ 
    "GatewayARN": "string"
}
```
# **Response Elements**

If the action is successful, the service sends back an HTTP 200 response.

The following data is returned in JSON format by the service.

### <span id="page-154-0"></span>**[GatewayARN](#page-154-1)**

The Amazon Resource Name (ARN) of the gateway. Use the [ListGateways](#page-294-0) operation to return a list of gateways for your account and AWS Region.

Type: String

Length Constraints: Minimum length of 50. Maximum length of 500.

# **Errors**

For information about the errors that are common to all actions, see [Common](#page-525-0) Errors.

### **InternalServerError**

An internal server error has occurred during the request. For more information, see the error and message fields.

HTTP Status Code: 400

### **InvalidGatewayRequestException**

An exception occurred because an invalid gateway request was issued to the service. For more information, see the error and message fields.

HTTP Status Code: 400

# **Examples**

### **Delete a gateway**

The following example shows a request that deactivates a gateway.

### **Sample Request**

```
POST / HTTP/1.1
Host: storagegateway.us-east-2.amazonaws.com
x-amz-Date: 20120425T120000Z
Authorization: CSOC7TJPLR0OOKIRLGOHVAICUFVV4KQNSO5AEMVJF66Q9ASUAAJG
Content-type: application/x-amz-json-1.1
x-amz-target: StorageGateway_20120630.DeleteGateway
{ 
     "GatewayARN": "arn:aws:storagegateway:us-east-2:111122223333:gateway/sgw-12A3456B"
}
```
### **Sample Response**

```
HTTP/1.1 200 OK
x-amzn-RequestId: CSOC7TJPLR0OOKIRLGOHVAICUFVV4KQNSO5AEMVJF66Q9ASUAAJG
Date: Wed, 25 Apr 2012 12:00:02 GMT
Content-type: application/x-amz-json-1.1
Content-length: 80
{ 
     "GatewayARN": "arn:aws:storagegateway:us-east-2:111122223333:gateway/sgw-12A3456B"
}
```
# **See Also**

- AWS [Command](https://docs.aws.amazon.com/goto/aws-cli/storagegateway-2013-06-30/DeleteGateway) Line Interface
- [AWS](https://docs.aws.amazon.com/goto/DotNetSDKV3/storagegateway-2013-06-30/DeleteGateway) SDK for .NET
- [AWS](https://docs.aws.amazon.com/goto/SdkForCpp/storagegateway-2013-06-30/DeleteGateway) SDK for C++
- [AWS](https://docs.aws.amazon.com/goto/SdkForGoV2/storagegateway-2013-06-30/DeleteGateway) SDK for Go v2
- [AWS](https://docs.aws.amazon.com/goto/SdkForJavaV2/storagegateway-2013-06-30/DeleteGateway) SDK for Java V2
- AWS SDK for [JavaScript](https://docs.aws.amazon.com/goto/SdkForJavaScriptV3/storagegateway-2013-06-30/DeleteGateway) V3
- [AWS](https://docs.aws.amazon.com/goto/SdkForPHPV3/storagegateway-2013-06-30/DeleteGateway) SDK for PHP V3
- AWS SDK for [Python](https://docs.aws.amazon.com/goto/boto3/storagegateway-2013-06-30/DeleteGateway)
- AWS SDK for [Ruby](https://docs.aws.amazon.com/goto/SdkForRubyV3/storagegateway-2013-06-30/DeleteGateway) V3

# **DeleteSnapshotSchedule**

Deletes a snapshot of a volume.

You can take snapshots of your gateway volumes on a scheduled or ad hoc basis. This API action enables you to delete a snapshot schedule for a volume. For more information, see [Backing up](https://docs.aws.amazon.com/storagegateway/latest/userguide/backing-up-volumes.html)  your [volumes.](https://docs.aws.amazon.com/storagegateway/latest/userguide/backing-up-volumes.html) In the DeleteSnapshotSchedule request, you identify the volume by providing its Amazon Resource Name (ARN). This operation is only supported for cached volume gateway types.

#### *(b)* Note

To list or delete a snapshot, you must use the Amazon EC2 API. For more information, go to [DescribeSnapshots](https://docs.aws.amazon.com/AWSEC2/latest/APIReference/API_DescribeSnapshots.html) in the *Amazon Elastic Compute Cloud API Reference*.

### <span id="page-157-1"></span>**Request Syntax**

```
{ 
    "VolumeARN": "string"
}
```
### **Request Parameters**

For information about the parameters that are common to all actions, see Common [Parameters](#page-522-0).

The request accepts the following data in JSON format.

#### <span id="page-157-0"></span>**[VolumeARN](#page-157-1)**

The volume which snapshot schedule to delete.

Type: String

Length Constraints: Minimum length of 50. Maximum length of 500.

Required: Yes

### <span id="page-157-2"></span>**Response Syntax**

{

}

"[VolumeARN"](#page-158-0): "*string*"

# **Response Elements**

If the action is successful, the service sends back an HTTP 200 response.

The following data is returned in JSON format by the service.

### <span id="page-158-0"></span>**[VolumeARN](#page-157-2)**

The volume which snapshot schedule was deleted.

Type: String

Length Constraints: Minimum length of 50. Maximum length of 500.

### **Errors**

For information about the errors that are common to all actions, see [Common](#page-525-0) Errors.

#### **InternalServerError**

An internal server error has occurred during the request. For more information, see the error and message fields.

HTTP Status Code: 400

#### **InvalidGatewayRequestException**

An exception occurred because an invalid gateway request was issued to the service. For more information, see the error and message fields.

HTTP Status Code: 400

### **Examples**

### **Example request**

The following example shows a request that deletes a snapshot schedule.

### **Sample Request**

```
POST / HTTP/1.1
Host: storagegateway.us-east-2.amazonaws.com
Content-Type: application/x-amz-json-1.1
Authorization: AWS4-HMAC-SHA256 Credential=AKIAIOSFODNN7EXAMPLE/20120425/us-east-2/
storagegateway/aws4_request, SignedHeaders=content-type;host;x-amz-date;x-amz-target, 
 Signature=9cd5a3584d1d67d57e61f120f35102d6b3649066abdd4bf4bbcf05bd9f2f8fe2
x-amz-date: 20120912T120000Z
x-amz-target: StorageGateway_20120630.DeleteSnapshotSchedule
{ 
     "VolumeARN": "arn:aws:storagegateway:us-east-2:111122223333:gateway/sgw-12A3456B/
volume/vol-1122AABB"
}
```
### **Sample Response**

```
HTTP/1.1 200 OK
x-amzn-RequestId: gur28r2rqlgb8vvs0mq17hlgij1q8glle1qeu3kpgg6f0kstauu0
Date: Wed, 12 Sep 2012 12:00:02 GMT
Content-Type: application/x-amz-json-1.1
Content-length: 137
{ 
     "VolumeARN": "arn:aws:storagegateway:us-east-2:111122223333:gateway/sgw-12A3456B/
volume/vol-1122AABB"
}
```
### **See Also**

- AWS [Command](https://docs.aws.amazon.com/goto/aws-cli/storagegateway-2013-06-30/DeleteSnapshotSchedule) Line Interface
- [AWS](https://docs.aws.amazon.com/goto/DotNetSDKV3/storagegateway-2013-06-30/DeleteSnapshotSchedule) SDK for .NET
- [AWS](https://docs.aws.amazon.com/goto/SdkForCpp/storagegateway-2013-06-30/DeleteSnapshotSchedule) SDK for C++
- [AWS](https://docs.aws.amazon.com/goto/SdkForGoV2/storagegateway-2013-06-30/DeleteSnapshotSchedule) SDK for Go v2
- [AWS](https://docs.aws.amazon.com/goto/SdkForJavaV2/storagegateway-2013-06-30/DeleteSnapshotSchedule) SDK for Java V2
- AWS SDK for [JavaScript](https://docs.aws.amazon.com/goto/SdkForJavaScriptV3/storagegateway-2013-06-30/DeleteSnapshotSchedule) V3
- [AWS](https://docs.aws.amazon.com/goto/SdkForPHPV3/storagegateway-2013-06-30/DeleteSnapshotSchedule) SDK for PHP V3
- AWS SDK for [Python](https://docs.aws.amazon.com/goto/boto3/storagegateway-2013-06-30/DeleteSnapshotSchedule)
- AWS SDK for [Ruby](https://docs.aws.amazon.com/goto/SdkForRubyV3/storagegateway-2013-06-30/DeleteSnapshotSchedule) V3

# **DeleteTape**

Deletes the specified virtual tape. This operation is only supported in the tape gateway type.

# <span id="page-161-3"></span>**Request Syntax**

```
{ 
    "BypassGovernanceRetention": boolean, 
    "GatewayARN": "string", 
    "TapeARN": "string"
}
```
# **Request Parameters**

For information about the parameters that are common to all actions, see Common [Parameters](#page-522-0).

The request accepts the following data in JSON format.

### <span id="page-161-0"></span>**[BypassGovernanceRetention](#page-161-3)**

Set to TRUE to delete an archived tape that belongs to a custom pool with tape retention lock. Only archived tapes with tape retention lock set to governance can be deleted. Archived tapes with tape retention lock set to compliance can't be deleted.

Type: Boolean

Required: No

### <span id="page-161-1"></span>**[GatewayARN](#page-161-3)**

The unique Amazon Resource Name (ARN) of the gateway that the virtual tape to delete is associated with. Use the [ListGateways](#page-294-0) operation to return a list of gateways for your account and AWS Region.

Type: String

Length Constraints: Minimum length of 50. Maximum length of 500.

Required: Yes

#### <span id="page-161-2"></span>**[TapeARN](#page-161-3)**

The Amazon Resource Name (ARN) of the virtual tape to delete.

Type: String

Length Constraints: Minimum length of 50. Maximum length of 500.

Pattern: arn:(aws(|-cn|-us-gov|-iso[A-Za-z0-9\_-]\*)):storagegateway:[a-z \-0-9]+:[0-9]+:tape\/[0-9A-Z]{5,16}\$

Required: Yes

### <span id="page-162-1"></span>**Response Syntax**

```
{ 
    "TapeARN": "string"
}
```
### **Response Elements**

If the action is successful, the service sends back an HTTP 200 response.

The following data is returned in JSON format by the service.

#### <span id="page-162-0"></span>**[TapeARN](#page-162-1)**

The Amazon Resource Name (ARN) of the deleted virtual tape.

Type: String

Length Constraints: Minimum length of 50. Maximum length of 500.

```
Pattern: arn:(aws(|-cn|-us-gov|-iso[A-Za-z0-9_-]*)):storagegateway:[a-z
\-0-9]+:[0-9]+:tape\/[0-9A-Z]{5,16}$
```
### **Errors**

For information about the errors that are common to all actions, see [Common](#page-525-0) Errors.

#### **InternalServerError**

An internal server error has occurred during the request. For more information, see the error and message fields.

#### HTTP Status Code: 400

#### **InvalidGatewayRequestException**

An exception occurred because an invalid gateway request was issued to the service. For more information, see the error and message fields.

HTTP Status Code: 400

### **Examples**

### **Delete a tape from a gateway**

The following example deletes a tape from a tape gateway with ID sgw-12A3456B. The request identifies the tape by its ARN. The operation deletes the tapes from the specified gateway's virtual tape library (VTL). In the response, tape gateway returns the ARN of deleted tape.

#### **Sample Request**

```
POST / HTTP/1.1
Host: storagegateway.us-east-2.amazonaws.com
x-amz-Date: 20131025T120000Z
Authorization: CSOC7TJPLR0OOKIRLGOHVAICUFVV4KQNSO5AEMVJF66Q9EXAMPLE
Content-type: application/x-amz-json-1.1
x-amz-target: StorageGateway_20120630.DeleteTape
{ 
     "GatewayARN": "arn:aws:storagegateway:us-east-2:123456789012:gateway/sgw-12A3456B", 
     "TapeARN": "arn:aws:storagegateway:us-east-2:123456789012:tape/TEST05A2A0"
}
```
#### **Sample Response**

```
{ 
     "TapeARN": "arn:aws:storagegateway:us-east-2:123456789012:tape/TEST05A2A0"
}
```
### **See Also**

- AWS [Command](https://docs.aws.amazon.com/goto/aws-cli/storagegateway-2013-06-30/DeleteTape) Line Interface
- [AWS](https://docs.aws.amazon.com/goto/DotNetSDKV3/storagegateway-2013-06-30/DeleteTape) SDK for .NET
- [AWS](https://docs.aws.amazon.com/goto/SdkForCpp/storagegateway-2013-06-30/DeleteTape) SDK for C++
- [AWS](https://docs.aws.amazon.com/goto/SdkForGoV2/storagegateway-2013-06-30/DeleteTape) SDK for Go v2
- [AWS](https://docs.aws.amazon.com/goto/SdkForJavaV2/storagegateway-2013-06-30/DeleteTape) SDK for Java V2
- AWS SDK for [JavaScript](https://docs.aws.amazon.com/goto/SdkForJavaScriptV3/storagegateway-2013-06-30/DeleteTape) V3
- [AWS](https://docs.aws.amazon.com/goto/SdkForPHPV3/storagegateway-2013-06-30/DeleteTape) SDK for PHP V3
- AWS SDK for [Python](https://docs.aws.amazon.com/goto/boto3/storagegateway-2013-06-30/DeleteTape)
- AWS SDK for [Ruby](https://docs.aws.amazon.com/goto/SdkForRubyV3/storagegateway-2013-06-30/DeleteTape) V3

# **DeleteTapeArchive**

Deletes the specified virtual tape from the virtual tape shelf (VTS). This operation is only supported in the tape gateway type.

# <span id="page-165-2"></span>**Request Syntax**

```
{ 
    "BypassGovernanceRetention": boolean, 
    "TapeARN": "string"
}
```
# **Request Parameters**

For information about the parameters that are common to all actions, see Common [Parameters](#page-522-0).

The request accepts the following data in JSON format.

### <span id="page-165-0"></span>**[BypassGovernanceRetention](#page-165-2)**

Set to TRUE to delete an archived tape that belongs to a custom pool with tape retention lock. Only archived tapes with tape retention lock set to governance can be deleted. Archived tapes with tape retention lock set to compliance can't be deleted.

Type: Boolean

Required: No

### <span id="page-165-1"></span>**[TapeARN](#page-165-2)**

The Amazon Resource Name (ARN) of the virtual tape to delete from the virtual tape shelf (VTS).

Type: String

Length Constraints: Minimum length of 50. Maximum length of 500.

```
Pattern: arn:(aws(|-cn|-us-gov|-iso[A-Za-z0-9_-]*)):storagegateway:[a-z
\-0-9]+:[0-9]+:tape\/[0-9A-Z]{5,16}$
```
### Required: Yes

# <span id="page-166-1"></span>**Response Syntax**

```
{ 
    "TapeARN": "string"
}
```
# **Response Elements**

If the action is successful, the service sends back an HTTP 200 response.

The following data is returned in JSON format by the service.

### <span id="page-166-0"></span>**[TapeARN](#page-166-1)**

The Amazon Resource Name (ARN) of the virtual tape that was deleted from the virtual tape shelf (VTS).

Type: String

Length Constraints: Minimum length of 50. Maximum length of 500.

Pattern: arn:(aws(|-cn|-us-gov|-iso[A-Za-z0-9\_-]\*)):storagegateway:[a-z \-0-9]+:[0-9]+:tape\/[0-9A-Z]{5,16}\$

# **Errors**

For information about the errors that are common to all actions, see [Common](#page-525-0) Errors.

### **InternalServerError**

An internal server error has occurred during the request. For more information, see the error and message fields.

HTTP Status Code: 400

### **InvalidGatewayRequestException**

An exception occurred because an invalid gateway request was issued to the service. For more information, see the error and message fields.

HTTP Status Code: 400

# **See Also**

- AWS [Command](https://docs.aws.amazon.com/goto/aws-cli/storagegateway-2013-06-30/DeleteTapeArchive) Line Interface
- [AWS](https://docs.aws.amazon.com/goto/DotNetSDKV3/storagegateway-2013-06-30/DeleteTapeArchive) SDK for .NET
- [AWS](https://docs.aws.amazon.com/goto/SdkForCpp/storagegateway-2013-06-30/DeleteTapeArchive) SDK for C++
- [AWS](https://docs.aws.amazon.com/goto/SdkForGoV2/storagegateway-2013-06-30/DeleteTapeArchive) SDK for Go v2
- [AWS](https://docs.aws.amazon.com/goto/SdkForJavaV2/storagegateway-2013-06-30/DeleteTapeArchive) SDK for Java V2
- AWS SDK for [JavaScript](https://docs.aws.amazon.com/goto/SdkForJavaScriptV3/storagegateway-2013-06-30/DeleteTapeArchive) V3
- [AWS](https://docs.aws.amazon.com/goto/SdkForPHPV3/storagegateway-2013-06-30/DeleteTapeArchive) SDK for PHP V3
- AWS SDK for [Python](https://docs.aws.amazon.com/goto/boto3/storagegateway-2013-06-30/DeleteTapeArchive)
- AWS SDK for [Ruby](https://docs.aws.amazon.com/goto/SdkForRubyV3/storagegateway-2013-06-30/DeleteTapeArchive) V3

# **DeleteTapePool**

Delete a custom tape pool. A custom tape pool can only be deleted if there are no tapes in the pool and if there are no automatic tape creation policies that reference the custom tape pool.

# <span id="page-168-1"></span>**Request Syntax**

```
{ 
    "PoolARN": "string"
}
```
# **Request Parameters**

For information about the parameters that are common to all actions, see Common [Parameters](#page-522-0).

The request accepts the following data in JSON format.

### <span id="page-168-0"></span>**[PoolARN](#page-168-1)**

The Amazon Resource Name (ARN) of the custom tape pool to delete.

Type: String

Length Constraints: Minimum length of 50. Maximum length of 500.

Required: Yes

# <span id="page-168-2"></span>**Response Syntax**

```
{ 
    "PoolARN": "string"
}
```
# **Response Elements**

If the action is successful, the service sends back an HTTP 200 response.

The following data is returned in JSON format by the service.

### <span id="page-169-0"></span>**[PoolARN](#page-168-2)**

The Amazon Resource Name (ARN) of the custom tape pool being deleted.

Type: String

Length Constraints: Minimum length of 50. Maximum length of 500.

### **Errors**

For information about the errors that are common to all actions, see [Common](#page-525-0) Errors.

### **InternalServerError**

An internal server error has occurred during the request. For more information, see the error and message fields.

HTTP Status Code: 400

#### **InvalidGatewayRequestException**

An exception occurred because an invalid gateway request was issued to the service. For more information, see the error and message fields.

HTTP Status Code: 400

# **See Also**

- AWS [Command](https://docs.aws.amazon.com/goto/aws-cli/storagegateway-2013-06-30/DeleteTapePool) Line Interface
- [AWS](https://docs.aws.amazon.com/goto/DotNetSDKV3/storagegateway-2013-06-30/DeleteTapePool) SDK for .NET
- [AWS](https://docs.aws.amazon.com/goto/SdkForCpp/storagegateway-2013-06-30/DeleteTapePool) SDK for C++
- [AWS](https://docs.aws.amazon.com/goto/SdkForGoV2/storagegateway-2013-06-30/DeleteTapePool) SDK for Go v2
- [AWS](https://docs.aws.amazon.com/goto/SdkForJavaV2/storagegateway-2013-06-30/DeleteTapePool) SDK for Java V2
- AWS SDK for [JavaScript](https://docs.aws.amazon.com/goto/SdkForJavaScriptV3/storagegateway-2013-06-30/DeleteTapePool) V3
- [AWS](https://docs.aws.amazon.com/goto/SdkForPHPV3/storagegateway-2013-06-30/DeleteTapePool) SDK for PHP V3
- AWS SDK for [Python](https://docs.aws.amazon.com/goto/boto3/storagegateway-2013-06-30/DeleteTapePool)

### • AWS SDK for [Ruby](https://docs.aws.amazon.com/goto/SdkForRubyV3/storagegateway-2013-06-30/DeleteTapePool) V3

# **DeleteVolume**

Deletes the specified storage volume that you previously created using the [CreateCachediSCSIVolume](#page-70-0) or [CreateStorediSCSIVolume](#page-115-0) API. This operation is only supported in the cached volume and stored volume types. For stored volume gateways, the local disk that was configured as the storage volume is not deleted. You can reuse the local disk to create another storage volume.

Before you delete a volume, make sure there are no iSCSI connections to the volume you are deleting. You should also make sure there is no snapshot in progress. You can use the Amazon Elastic Compute Cloud (Amazon EC2) API to query snapshots on the volume you are deleting and check the snapshot status. For more information, go to [DescribeSnapshots](https://docs.aws.amazon.com/AWSEC2/latest/APIReference/ApiReference-query-DescribeSnapshots.html) in the *Amazon Elastic Compute Cloud API Reference*.

In the request, you must provide the Amazon Resource Name (ARN) of the storage volume you want to delete.

# <span id="page-171-1"></span>**Request Syntax**

{ "[VolumeARN"](#page-171-0): "*string*" }

# **Request Parameters**

For information about the parameters that are common to all actions, see Common [Parameters](#page-522-0).

The request accepts the following data in JSON format.

### <span id="page-171-0"></span>**[VolumeARN](#page-171-1)**

The Amazon Resource Name (ARN) of the volume. Use the [ListVolumes](#page-321-0) operation to return a list of gateway volumes.

Type: String

Length Constraints: Minimum length of 50. Maximum length of 500.

Required: Yes

# <span id="page-172-1"></span>**Response Syntax**

```
{ 
    "VolumeARN": "string"
}
```
### **Response Elements**

If the action is successful, the service sends back an HTTP 200 response.

The following data is returned in JSON format by the service.

### <span id="page-172-0"></span>**[VolumeARN](#page-172-1)**

The Amazon Resource Name (ARN) of the storage volume that was deleted. It is the same ARN you provided in the request.

Type: String

Length Constraints: Minimum length of 50. Maximum length of 500.

### **Errors**

For information about the errors that are common to all actions, see [Common](#page-525-0) Errors.

#### **InternalServerError**

An internal server error has occurred during the request. For more information, see the error and message fields.

HTTP Status Code: 400

#### **InvalidGatewayRequestException**

An exception occurred because an invalid gateway request was issued to the service. For more information, see the error and message fields.

HTTP Status Code: 400

# **Examples**

# **Example request**

The following example shows a request that deletes a volume.

### **Sample Request**

```
POST / HTTP/1.1
Host: storagegateway.us-east-2.amazonaws.com
x-amz-Date: 20120425T120000Z
Authorization: CSOC7TJPLR0OOKIRLGOHVAICUFVV4KQNSO5AEMVJF66Q9ASUAAJG
Content-type: application/x-amz-json-1.1
x-amz-target: StorageGateway_20120630.DeleteVolume
{ 
     "VolumeARN": "arn:aws:storagegateway:us-east-2:111122223333:gateway/sgw-12A3456B/
volume/vol-1122AABB"
}
```
### **Sample Response**

```
HTTP/1.1 200 OK
x-amzn-RequestId: CSOC7TJPLR0OOKIRLGOHVAICUFVV4KQNSO5AEMVJF66Q9ASUAAJG
Date: Wed, 25 Apr 2012 12:00:02 GMT
Content-type: application/x-amz-json-1.1
Content-length: 99
{ 
     "VolumeARN": "arn:aws:storagegateway:us-east-2:111122223333:gateway/sgw-12A3456B/
volume/vol-1122AABB"
}
```
# **See Also**

- AWS [Command](https://docs.aws.amazon.com/goto/aws-cli/storagegateway-2013-06-30/DeleteVolume) Line Interface
- [AWS](https://docs.aws.amazon.com/goto/DotNetSDKV3/storagegateway-2013-06-30/DeleteVolume) SDK for .NET
- [AWS](https://docs.aws.amazon.com/goto/SdkForCpp/storagegateway-2013-06-30/DeleteVolume) SDK for C++
- [AWS](https://docs.aws.amazon.com/goto/SdkForGoV2/storagegateway-2013-06-30/DeleteVolume) SDK for Go v2
- [AWS](https://docs.aws.amazon.com/goto/SdkForJavaV2/storagegateway-2013-06-30/DeleteVolume) SDK for Java V2
- AWS SDK for [JavaScript](https://docs.aws.amazon.com/goto/SdkForJavaScriptV3/storagegateway-2013-06-30/DeleteVolume) V3
- [AWS](https://docs.aws.amazon.com/goto/SdkForPHPV3/storagegateway-2013-06-30/DeleteVolume) SDK for PHP V3
- AWS SDK for [Python](https://docs.aws.amazon.com/goto/boto3/storagegateway-2013-06-30/DeleteVolume)
- AWS SDK for [Ruby](https://docs.aws.amazon.com/goto/SdkForRubyV3/storagegateway-2013-06-30/DeleteVolume) V3

# **DescribeAvailabilityMonitorTest**

Returns information about the most recent high availability monitoring test that was performed on the host in a cluster. If a test isn't performed, the status and start time in the response would be null.

# <span id="page-175-1"></span>**Request Syntax**

```
{ 
    "GatewayARN": "string"
}
```
### **Request Parameters**

For information about the parameters that are common to all actions, see Common [Parameters](#page-522-0).

The request accepts the following data in JSON format.

### <span id="page-175-0"></span>**[GatewayARN](#page-175-1)**

The Amazon Resource Name (ARN) of the gateway. Use the [ListGateways](#page-294-0) operation to return a list of gateways for your account and AWS Region.

Type: String

Length Constraints: Minimum length of 50. Maximum length of 500.

Required: Yes

### <span id="page-175-2"></span>**Response Syntax**

```
{ 
    "GatewayARN": "string", 
    "StartTime": number, 
    "Status": "string"
}
```
# **Response Elements**

If the action is successful, the service sends back an HTTP 200 response.

The following data is returned in JSON format by the service.

### <span id="page-176-0"></span>**[GatewayARN](#page-175-2)**

The Amazon Resource Name (ARN) of the gateway. Use the [ListGateways](#page-294-0) operation to return a list of gateways for your account and AWS Region.

Type: String

Length Constraints: Minimum length of 50. Maximum length of 500.

#### <span id="page-176-1"></span>**[StartTime](#page-175-2)**

The time the high availability monitoring test was started. If a test hasn't been performed, the value of this field is null.

Type: Timestamp

### <span id="page-176-2"></span>**[Status](#page-175-2)**

The status of the high availability monitoring test. If a test hasn't been performed, the value of this field is null.

Type: String

```
Valid Values: COMPLETE | FAILED | PENDING
```
### **Errors**

For information about the errors that are common to all actions, see [Common](#page-525-0) Errors.

#### **InternalServerError**

An internal server error has occurred during the request. For more information, see the error and message fields.

HTTP Status Code: 400

### **InvalidGatewayRequestException**

An exception occurred because an invalid gateway request was issued to the service. For more information, see the error and message fields.

HTTP Status Code: 400

# **See Also**

- AWS [Command](https://docs.aws.amazon.com/goto/aws-cli/storagegateway-2013-06-30/DescribeAvailabilityMonitorTest) Line Interface
- [AWS](https://docs.aws.amazon.com/goto/DotNetSDKV3/storagegateway-2013-06-30/DescribeAvailabilityMonitorTest) SDK for .NET
- [AWS](https://docs.aws.amazon.com/goto/SdkForCpp/storagegateway-2013-06-30/DescribeAvailabilityMonitorTest) SDK for C++
- [AWS](https://docs.aws.amazon.com/goto/SdkForGoV2/storagegateway-2013-06-30/DescribeAvailabilityMonitorTest) SDK for Go v2
- [AWS](https://docs.aws.amazon.com/goto/SdkForJavaV2/storagegateway-2013-06-30/DescribeAvailabilityMonitorTest) SDK for Java V2
- AWS SDK for [JavaScript](https://docs.aws.amazon.com/goto/SdkForJavaScriptV3/storagegateway-2013-06-30/DescribeAvailabilityMonitorTest) V3
- [AWS](https://docs.aws.amazon.com/goto/SdkForPHPV3/storagegateway-2013-06-30/DescribeAvailabilityMonitorTest) SDK for PHP V3
- AWS SDK for [Python](https://docs.aws.amazon.com/goto/boto3/storagegateway-2013-06-30/DescribeAvailabilityMonitorTest)
- AWS SDK for [Ruby](https://docs.aws.amazon.com/goto/SdkForRubyV3/storagegateway-2013-06-30/DescribeAvailabilityMonitorTest) V3

# **DescribeBandwidthRateLimit**

Returns the bandwidth rate limits of a gateway. By default, these limits are not set, which means no bandwidth rate limiting is in effect. This operation is supported only for the stored volume, cached volume, and tape gateway types. To describe bandwidth rate limits for S3 file gateways, use [DescribeBandwidthRateLimitSchedule](#page-182-0).

This operation returns a value for a bandwidth rate limit only if the limit is set. If no limits are set for the gateway, then this operation returns only the gateway ARN in the response body. To specify which gateway to describe, use the Amazon Resource Name (ARN) of the gateway in your request.

# <span id="page-178-1"></span>**Request Syntax**

```
{ 
    "GatewayARN": "string"
}
```
# **Request Parameters**

For information about the parameters that are common to all actions, see Common [Parameters](#page-522-0).

The request accepts the following data in JSON format.

### <span id="page-178-0"></span>**[GatewayARN](#page-178-1)**

The Amazon Resource Name (ARN) of the gateway. Use the [ListGateways](#page-294-0) operation to return a list of gateways for your account and AWS Region.

Type: String

Length Constraints: Minimum length of 50. Maximum length of 500.

Required: Yes

# <span id="page-178-2"></span>**Response Syntax**

```
 "AverageDownloadRateLimitInBitsPerSec": number,
```

```
 "AverageUploadRateLimitInBitsPerSec": number,
```

```
 "GatewayARN": "string"
```
{

}

# **Response Elements**

If the action is successful, the service sends back an HTTP 200 response.

The following data is returned in JSON format by the service.

### <span id="page-179-0"></span>**[AverageDownloadRateLimitInBitsPerSec](#page-178-2)**

The average download bandwidth rate limit in bits per second. This field does not appear in the response if the download rate limit is not set.

Type: Long

Valid Range: Minimum value of 102400.

### <span id="page-179-1"></span>**[AverageUploadRateLimitInBitsPerSec](#page-178-2)**

The average upload bandwidth rate limit in bits per second. This field does not appear in the response if the upload rate limit is not set.

Type: Long

Valid Range: Minimum value of 51200.

#### <span id="page-179-2"></span>**[GatewayARN](#page-178-2)**

The Amazon Resource Name (ARN) of the gateway. Use the [ListGateways](#page-294-0) operation to return a list of gateways for your account and AWS Region.

Type: String

Length Constraints: Minimum length of 50. Maximum length of 500.

### **Errors**

For information about the errors that are common to all actions, see [Common](#page-525-0) Errors.

#### **InternalServerError**

An internal server error has occurred during the request. For more information, see the error and message fields.
### HTTP Status Code: 400

### **InvalidGatewayRequestException**

An exception occurred because an invalid gateway request was issued to the service. For more information, see the error and message fields.

HTTP Status Code: 400

## **Examples**

### **Example request**

The following example shows a request that returns the bandwidth throttle properties of a gateway.

### **Sample Request**

```
POST / HTTP/1.1
Host: storagegateway.us-east-2.amazonaws.com
x-amz-Date: 20120425T120000Z
Authorization: CSOC7TJPLR0OOKIRLGOHVAICUFVV4KQNSO5AEMVJF66Q9ASUAAJG
Content-type: application/x-amz-json-1.1
x-amz-target: StorageGateway_20120630.DescribeBandwidthRateLimit
{ 
     "GatewayARN": "arn:aws:storagegateway:us-east-2:111122223333:gateway/sgw-12A3456B"
}
```
#### **Sample Response**

```
HTTP/1.1 200 OK
x-amzn-RequestId: CSOC7TJPLR0OOKIRLGOHVAICUFVV4KQNSO5AEMVJF66Q9ASUAAJG
Date: Wed, 25 Apr 2012 12:00:02 GMT
Content-type: application/x-amz-json-1.1
Content-length: 169
{ 
     "GatewayARN": "arn:aws:storagegateway:us-east-2:111122223333:gateway/sgw-12A3456B", 
     "AverageUploadRateLimitInBitsPerSec": "102400", 
     "AverageDownloadRateLimitInBitsPerSec": "51200"
}
```
# **See Also**

- AWS [Command](https://docs.aws.amazon.com/goto/aws-cli/storagegateway-2013-06-30/DescribeBandwidthRateLimit) Line Interface
- [AWS](https://docs.aws.amazon.com/goto/DotNetSDKV3/storagegateway-2013-06-30/DescribeBandwidthRateLimit) SDK for .NET
- [AWS](https://docs.aws.amazon.com/goto/SdkForCpp/storagegateway-2013-06-30/DescribeBandwidthRateLimit) SDK for C++
- [AWS](https://docs.aws.amazon.com/goto/SdkForGoV2/storagegateway-2013-06-30/DescribeBandwidthRateLimit) SDK for Go v2
- [AWS](https://docs.aws.amazon.com/goto/SdkForJavaV2/storagegateway-2013-06-30/DescribeBandwidthRateLimit) SDK for Java V2
- AWS SDK for [JavaScript](https://docs.aws.amazon.com/goto/SdkForJavaScriptV3/storagegateway-2013-06-30/DescribeBandwidthRateLimit) V3
- [AWS](https://docs.aws.amazon.com/goto/SdkForPHPV3/storagegateway-2013-06-30/DescribeBandwidthRateLimit) SDK for PHP V3
- AWS SDK for [Python](https://docs.aws.amazon.com/goto/boto3/storagegateway-2013-06-30/DescribeBandwidthRateLimit)
- AWS SDK for [Ruby](https://docs.aws.amazon.com/goto/SdkForRubyV3/storagegateway-2013-06-30/DescribeBandwidthRateLimit) V3

# **DescribeBandwidthRateLimitSchedule**

Returns information about the bandwidth rate limit schedule of a gateway. By default, gateways do not have bandwidth rate limit schedules, which means no bandwidth rate limiting is in effect. This operation is supported only for volume, tape and S3 file gateways. FSx file gateways do not support bandwidth rate limits.

This operation returns information about a gateway's bandwidth rate limit schedule. A bandwidth rate limit schedule consists of one or more bandwidth rate limit intervals. A bandwidth rate limit interval defines a period of time on one or more days of the week, during which bandwidth rate limits are specified for uploading, downloading, or both.

A bandwidth rate limit interval consists of one or more days of the week, a start hour and minute, an ending hour and minute, and bandwidth rate limits for uploading and downloading

If no bandwidth rate limit schedule intervals are set for the gateway, this operation returns an empty response. To specify which gateway to describe, use the Amazon Resource Name (ARN) of the gateway in your request.

# <span id="page-182-1"></span>**Request Syntax**

```
{ 
    "GatewayARN": "string"
}
```
# **Request Parameters**

For information about the parameters that are common to all actions, see Common [Parameters](#page-522-0).

The request accepts the following data in JSON format.

### <span id="page-182-0"></span>**[GatewayARN](#page-182-1)**

The Amazon Resource Name (ARN) of the gateway. Use the [ListGateways](#page-294-0) operation to return a list of gateways for your account and AWS Region.

Type: String

Length Constraints: Minimum length of 50. Maximum length of 500.

Required: Yes

# <span id="page-183-2"></span>**Response Syntax**

```
{ 
    "BandwidthRateLimitIntervals": [ 
       { 
           "AverageDownloadRateLimitInBitsPerSec": number, 
           "AverageUploadRateLimitInBitsPerSec": number, 
           "DaysOfWeek": [ number ], 
           "EndHourOfDay": number, 
           "EndMinuteOfHour": number, 
           "StartHourOfDay": number, 
           "StartMinuteOfHour": number
       } 
    ], 
    "GatewayARN": "string"
}
```
# **Response Elements**

If the action is successful, the service sends back an HTTP 200 response.

The following data is returned in JSON format by the service.

### <span id="page-183-0"></span>**[BandwidthRateLimitIntervals](#page-183-2)**

An array that contains the bandwidth rate limit intervals for a tape or volume gateway.

Type: Array of [BandwidthRateLimitInterval](#page-439-3) objects

Array Members: Minimum number of 0 items. Maximum number of 20 items.

### <span id="page-183-1"></span>**[GatewayARN](#page-183-2)**

The Amazon Resource Name (ARN) of the gateway. Use the [ListGateways](#page-294-0) operation to return a list of gateways for your account and AWS Region.

Type: String

Length Constraints: Minimum length of 50. Maximum length of 500.

# **Errors**

For information about the errors that are common to all actions, see [Common](#page-525-0) Errors.

### **InternalServerError**

An internal server error has occurred during the request. For more information, see the error and message fields.

HTTP Status Code: 400

### **InvalidGatewayRequestException**

An exception occurred because an invalid gateway request was issued to the service. For more information, see the error and message fields.

HTTP Status Code: 400

# **See Also**

- AWS [Command](https://docs.aws.amazon.com/goto/aws-cli/storagegateway-2013-06-30/DescribeBandwidthRateLimitSchedule) Line Interface
- [AWS](https://docs.aws.amazon.com/goto/DotNetSDKV3/storagegateway-2013-06-30/DescribeBandwidthRateLimitSchedule) SDK for .NET
- [AWS](https://docs.aws.amazon.com/goto/SdkForCpp/storagegateway-2013-06-30/DescribeBandwidthRateLimitSchedule) SDK for C++
- [AWS](https://docs.aws.amazon.com/goto/SdkForGoV2/storagegateway-2013-06-30/DescribeBandwidthRateLimitSchedule) SDK for Go v2
- [AWS](https://docs.aws.amazon.com/goto/SdkForJavaV2/storagegateway-2013-06-30/DescribeBandwidthRateLimitSchedule) SDK for Java V2
- AWS SDK for [JavaScript](https://docs.aws.amazon.com/goto/SdkForJavaScriptV3/storagegateway-2013-06-30/DescribeBandwidthRateLimitSchedule) V3
- [AWS](https://docs.aws.amazon.com/goto/SdkForPHPV3/storagegateway-2013-06-30/DescribeBandwidthRateLimitSchedule) SDK for PHP V3
- AWS SDK for [Python](https://docs.aws.amazon.com/goto/boto3/storagegateway-2013-06-30/DescribeBandwidthRateLimitSchedule)
- AWS SDK for [Ruby](https://docs.aws.amazon.com/goto/SdkForRubyV3/storagegateway-2013-06-30/DescribeBandwidthRateLimitSchedule) V3

# **DescribeCache**

Returns information about the cache of a gateway. This operation is only supported in the cached volume, tape, and file gateway types.

The response includes disk IDs that are configured as cache, and it includes the amount of cache allocated and used.

# <span id="page-185-1"></span>**Request Syntax**

```
{ 
    "GatewayARN": "string"
}
```
# **Request Parameters**

For information about the parameters that are common to all actions, see Common [Parameters](#page-522-0).

The request accepts the following data in JSON format.

### <span id="page-185-0"></span>**[GatewayARN](#page-185-1)**

The Amazon Resource Name (ARN) of the gateway. Use the [ListGateways](#page-294-0) operation to return a list of gateways for your account and AWS Region.

Type: String

Length Constraints: Minimum length of 50. Maximum length of 500.

<span id="page-185-2"></span>Required: Yes

```
{ 
    "CacheAllocatedInBytes": number, 
    "CacheDirtyPercentage": number, 
    "CacheHitPercentage": number, 
    "CacheMissPercentage": number, 
    "CacheUsedPercentage": number,
```

```
 "DiskIds": [ "string" ], 
    "GatewayARN": "string"
}
```
# **Response Elements**

If the action is successful, the service sends back an HTTP 200 response.

The following data is returned in JSON format by the service.

### <span id="page-186-0"></span>**[CacheAllocatedInBytes](#page-185-2)**

The amount of cache in bytes allocated to a gateway.

Type: Long

### <span id="page-186-1"></span>**[CacheDirtyPercentage](#page-185-2)**

The file share's contribution to the overall percentage of the gateway's cache that has not been persisted to AWS. The sample is taken at the end of the reporting period.

Type: Double

### <span id="page-186-2"></span>**[CacheHitPercentage](#page-185-2)**

Percent of application read operations from the file shares that are served from cache. The sample is taken at the end of the reporting period.

Type: Double

### <span id="page-186-3"></span>**[CacheMissPercentage](#page-185-2)**

Percent of application read operations from the file shares that are not served from cache. The sample is taken at the end of the reporting period.

Type: Double

### <span id="page-186-4"></span>**[CacheUsedPercentage](#page-185-2)**

Percent use of the gateway's cache storage. This metric applies only to the gateway-cached volume setup. The sample is taken at the end of the reporting period.

Type: Double

### <span id="page-187-0"></span>**[DiskIds](#page-185-2)**

An array of strings that identify disks that are to be configured as working storage. Each string has a minimum length of 1 and maximum length of 300. You can get the disk IDs from the [ListLocalDisks](#page-298-0) API.

Type: Array of strings

Length Constraints: Minimum length of 1. Maximum length of 300.

#### <span id="page-187-1"></span>**[GatewayARN](#page-185-2)**

The Amazon Resource Name (ARN) of the gateway. Use the [ListGateways](#page-294-0) operation to return a list of gateways for your account and AWS Region.

Type: String

Length Constraints: Minimum length of 50. Maximum length of 500.

### **Errors**

For information about the errors that are common to all actions, see [Common](#page-525-0) Errors.

#### **InternalServerError**

An internal server error has occurred during the request. For more information, see the error and message fields.

HTTP Status Code: 400

#### **InvalidGatewayRequestException**

An exception occurred because an invalid gateway request was issued to the service. For more information, see the error and message fields.

HTTP Status Code: 400

## **Examples**

### **Return information about a gateway's cache**

The following example shows a request to obtain a description of a gateway's working storage.

### **Sample Request**

```
POST / HTTP/1.1
Host: storagegateway.us-east-2.amazonaws.com
Content-Type: application/x-amz-json-1.1
Authorization: AWS4-HMAC-SHA256 Credential=AKIAIOSFODNN7EXAMPLE/20120425/us-east-2/
storagegateway/aws4_request, SignedHeaders=content-type;host;x-amz-date;x-amz-target, 
  Signature=9cd5a3584d1d67d57e61f120f35102d6b3649066abdd4bf4bbcf05bd9f2f8fe2
x-amz-date: 20120912T120000Z
x-amz-target: StorageGateway_20120630.DescribeCache
{ 
     "GatewayARN": "arn:aws:storagegateway:us-east-2:111122223333:gateway/sgw-12A3456B"
}
```
### **Sample Response**

```
HTTP/1.1 200 OK
x-amzn-RequestId: gur28r2rqlgb8vvs0mq17hlgij1q8glle1qeu3kpgg6f0kstauu0
Date: Wed, 12 Sep 2012 12:00:02 GMT
Content-Type: application/x-amz-json-1.1
Content-length: 271
{ 
     "CacheAllocationInBytes": "2199023255552", 
     "CacheDirtyPercentage": "0.07", 
     "CacheHitPercentage": "99.68", 
     "CacheMissPercentage": "0.32", 
     "CacheUsedPercentage": "0.07", 
     "DiskIds": [ 
         "pci-0000:03:00.0-scsi-0:0:0:0", 
         "pci-0000:04:00.0-scsi-0:1:0:0" 
     ], 
     "GatewayARN": "arn:aws:storagegateway:us-east-2:111122223333:gateway/sgw-12A3456B"
}
```
# **See Also**

For more information about using this API in one of the language-specific AWS SDKs, see the following:

• AWS [Command](https://docs.aws.amazon.com/goto/aws-cli/storagegateway-2013-06-30/DescribeCache) Line Interface

- [AWS](https://docs.aws.amazon.com/goto/DotNetSDKV3/storagegateway-2013-06-30/DescribeCache) SDK for .NET
- [AWS](https://docs.aws.amazon.com/goto/SdkForCpp/storagegateway-2013-06-30/DescribeCache) SDK for C++
- [AWS](https://docs.aws.amazon.com/goto/SdkForGoV2/storagegateway-2013-06-30/DescribeCache) SDK for Go v2
- [AWS](https://docs.aws.amazon.com/goto/SdkForJavaV2/storagegateway-2013-06-30/DescribeCache) SDK for Java V2
- AWS SDK for [JavaScript](https://docs.aws.amazon.com/goto/SdkForJavaScriptV3/storagegateway-2013-06-30/DescribeCache) V3
- [AWS](https://docs.aws.amazon.com/goto/SdkForPHPV3/storagegateway-2013-06-30/DescribeCache) SDK for PHP V3
- AWS SDK for [Python](https://docs.aws.amazon.com/goto/boto3/storagegateway-2013-06-30/DescribeCache)
- AWS SDK for [Ruby](https://docs.aws.amazon.com/goto/SdkForRubyV3/storagegateway-2013-06-30/DescribeCache) V3

# **DescribeCachediSCSIVolumes**

Returns a description of the gateway volumes specified in the request. This operation is only supported in the cached volume gateway types.

The list of gateway volumes in the request must be from one gateway. In the response, Storage Gateway returns volume information sorted by volume Amazon Resource Name (ARN).

## <span id="page-190-1"></span>**Request Syntax**

```
{ 
    "VolumeARNs": [ "string" ]
}
```
## **Request Parameters**

For information about the parameters that are common to all actions, see Common [Parameters](#page-522-0).

The request accepts the following data in JSON format.

### <span id="page-190-0"></span>**[VolumeARNs](#page-190-1)**

An array of strings where each string represents the Amazon Resource Name (ARN) of a cached volume. All of the specified cached volumes must be from the same gateway. Use [ListVolumes](#page-321-0) to get volume ARNs for a gateway.

Type: Array of strings

Length Constraints: Minimum length of 50. Maximum length of 500.

<span id="page-190-2"></span>Required: Yes

```
{ 
    "CachediSCSIVolumes": [ 
        { 
           "CreatedDate": number, 
           "KMSKey": "string", 
           "SourceSnapshotId": "string",
```

```
 "TargetName": "string", 
           "VolumeARN": "string", 
           "VolumeAttachmentStatus": "string", 
           "VolumeId": "string", 
           "VolumeiSCSIAttributes": { 
              "ChapEnabled": boolean, 
              "LunNumber": number, 
              "NetworkInterfaceId": "string", 
              "NetworkInterfacePort": number, 
              "TargetARN": "string" 
           }, 
           "VolumeProgress": number, 
           "VolumeSizeInBytes": number, 
           "VolumeStatus": "string", 
           "VolumeType": "string", 
           "VolumeUsedInBytes": number
       } 
    ]
}
```
# **Response Elements**

If the action is successful, the service sends back an HTTP 200 response.

The following data is returned in JSON format by the service.

### <span id="page-191-0"></span>**[CachediSCSIVolumes](#page-190-2)**

An array of objects where each object contains metadata about one cached volume.

Type: Array of [CachediSCSIVolume](#page-443-4) objects

## **Errors**

For information about the errors that are common to all actions, see [Common](#page-525-0) Errors.

### **InternalServerError**

An internal server error has occurred during the request. For more information, see the error and message fields.

HTTP Status Code: 400

#### **InvalidGatewayRequestException**

An exception occurred because an invalid gateway request was issued to the service. For more information, see the error and message fields.

```
HTTP Status Code: 400
```
## **Examples**

### **Example request**

The following example shows a request that returns a description of a volume.

#### **Sample Request**

```
POST / HTTP/1.1
Host: storagegateway.us-east-2.amazonaws.com
Content-Type: application/x-amz-json-1.1
Authorization: AWS4-HMAC-SHA256 Credential=AKIAIOSFODNN7EXAMPLE/20120425/us-east-2/
storagegateway/aws4_request, SignedHeaders=content-type;host;x-amz-date;x-amz-target, 
  Signature=9cd5a3584d1d67d57e61f120f35102d6b3649066abdd4bf4bbcf05bd9f2f8fe2
x-amz-date: 20120912T120000Z
x-amz-target: StorageGateway_20120630.DescribeCachediSCSIVolumes
{ 
     "VolumeARNs": [ 
         "arn:aws:storagegateway:us-east-2:111122223333:gateway/sgw-12A3456B/volume/
vol-1122AABB" 
     ]
}
```
#### **Sample Response**

```
HTTP/1.1 200 OK
x-amzn-RequestId: gur28r2rqlgb8vvs0mq17hlgij1q8glle1qeu3kpgg6f0kstauu0
Date: Wed, 12 Sep 2012 12:00:02 GMT
Content-Type: application/x-amz-json-1.1
Content-length: 664
{ 
     "CachediSCSIVolumes": [ 
         {
```

```
 "VolumeiSCSIAttributes": { 
                  "ChapEnabled": "true", 
                  "LunNumber": "0", 
                  "NetworkInterfaceId": "10.243.43.207", 
                  "NetworkInterfacePort": "3260", 
                  "TargetARN": "arn:aws:storagegateway:us-east-2:111122223333:gateway/
sgw-12A3456B/target/iqn.1997-05.com.amazon:myvolume" 
             }, 
              "KMSKey": "arn:aws:kms:us-east-1:11111111:key/
b72aaa2a-2222-99tt-12345690qwe", 
              "VolumeARN": "arn:aws:storagegateway:us-east-2:111122223333:gateway/
sgw-12A3456B/volume/vol-1122AABB", 
              "VolumeDiskId": "pci-0000:03:00.0-scsi-0:0:0:0", 
              "VolumeId": "vol-1122AABB", 
              "VolumeSizeInBytes": "1099511627776", 
              "VolumeStatus": "AVAILABLE", 
              "VolumeType": "CACHED iSCSI", 
              "VolumeUsedInBytes": "1090000000000" 
         } 
    \mathbf{I}}
```
# **See Also**

- AWS [Command](https://docs.aws.amazon.com/goto/aws-cli/storagegateway-2013-06-30/DescribeCachediSCSIVolumes) Line Interface
- [AWS](https://docs.aws.amazon.com/goto/DotNetSDKV3/storagegateway-2013-06-30/DescribeCachediSCSIVolumes) SDK for .NET
- [AWS](https://docs.aws.amazon.com/goto/SdkForCpp/storagegateway-2013-06-30/DescribeCachediSCSIVolumes) SDK for C++
- [AWS](https://docs.aws.amazon.com/goto/SdkForGoV2/storagegateway-2013-06-30/DescribeCachediSCSIVolumes) SDK for Go v2
- [AWS](https://docs.aws.amazon.com/goto/SdkForJavaV2/storagegateway-2013-06-30/DescribeCachediSCSIVolumes) SDK for Java V2
- AWS SDK for [JavaScript](https://docs.aws.amazon.com/goto/SdkForJavaScriptV3/storagegateway-2013-06-30/DescribeCachediSCSIVolumes) V3
- [AWS](https://docs.aws.amazon.com/goto/SdkForPHPV3/storagegateway-2013-06-30/DescribeCachediSCSIVolumes) SDK for PHP V3
- AWS SDK for [Python](https://docs.aws.amazon.com/goto/boto3/storagegateway-2013-06-30/DescribeCachediSCSIVolumes)
- AWS SDK for [Ruby](https://docs.aws.amazon.com/goto/SdkForRubyV3/storagegateway-2013-06-30/DescribeCachediSCSIVolumes) V3

# **DescribeChapCredentials**

Returns an array of Challenge-Handshake Authentication Protocol (CHAP) credentials information for a specified iSCSI target, one for each target-initiator pair. This operation is supported in the volume and tape gateway types.

# <span id="page-194-1"></span>**Request Syntax**

```
{ 
    "TargetARN": "string"
}
```
# **Request Parameters**

For information about the parameters that are common to all actions, see Common [Parameters](#page-522-0).

The request accepts the following data in JSON format.

### <span id="page-194-0"></span>**[TargetARN](#page-194-1)**

The Amazon Resource Name (ARN) of the iSCSI volume target. Use the [DescribeStorediSCSIVolumes](#page-234-0) operation to return to retrieve the TargetARN for specified VolumeARN.

Type: String

Length Constraints: Minimum length of 50. Maximum length of 800.

Required: Yes

```
{ 
    "ChapCredentials": [ 
        { 
           "InitiatorName": "string", 
           "SecretToAuthenticateInitiator": "string", 
           "SecretToAuthenticateTarget": "string", 
           "TargetARN": "string" 
        } 
    ]
```
}

# **Response Elements**

If the action is successful, the service sends back an HTTP 200 response.

The following data is returned in JSON format by the service.

### <span id="page-195-0"></span>**[ChapCredentials](#page-194-2)**

An array of [ChapInfo](#page-447-4) objects that represent CHAP credentials. Each object in the array contains CHAP credential information for one target-initiator pair. If no CHAP credentials are set, an empty array is returned. CHAP credential information is provided in a JSON object with the following fields:

- **InitiatorName**: The iSCSI initiator that connects to the target.
- **SecretToAuthenticateInitiator**: The secret key that the initiator (for example, the Windows client) must provide to participate in mutual CHAP with the target.
- **SecretToAuthenticateTarget**: The secret key that the target must provide to participate in mutual CHAP with the initiator (e.g. Windows client).
- **TargetARN**: The Amazon Resource Name (ARN) of the storage volume.

Type: Array of [ChapInfo](#page-447-4) objects

## **Errors**

For information about the errors that are common to all actions, see [Common](#page-525-0) Errors.

### **InternalServerError**

An internal server error has occurred during the request. For more information, see the error and message fields.

HTTP Status Code: 400

### **InvalidGatewayRequestException**

An exception occurred because an invalid gateway request was issued to the service. For more information, see the error and message fields.

HTTP Status Code: 400

# **Examples**

## **Example request**

The following example shows a request that returns the CHAP credentials of an iSCSI target.

### **Sample Request**

```
POST / HTTP/1.1
Host: storagegateway.us-east-2.amazonaws.com
x-amz-Date: 20120425T120000Z
Authorization: CSOC7TJPLR0OOKIRLGOHVAICUFVV4KQNSO5AEMVJF66Q9ASUAAJG
Content-type: application/x-amz-json-1.1
x-amz-target: StorageGateway_20120630.DescribeChapCredentials
{ 
     "TargetARN": "arn:aws:storagegateway:us-east-2:111122223333:gateway/sgw-12A3456B/
target/iqn.1997-05.com.amazon:myvolume"
}
```
### **Sample Response**

```
HTTP/1.1 200 OK
x-amzn-RequestId: CSOC7TJPLR0OOKIRLGOHVAICUFVV4KQNSO5AEMVJF66Q9ASUAAJG
Date: Wed, 25 Apr 2012 12:00:02 GMT
Content-type: application/x-amz-json-1.1
Content-length: 235
{ 
     "ChapCredentials": { 
         "TargetARN": "arn:aws:storagegateway:us-east-2:111122223333:gateway/
sgw-12A3456B/target/iqn.1997-05.com.amazon:myvolume", 
         "SecretToAuthenticateInitiator": "111111111111", 
         "InitiatorName": "iqn.1991-05.com.microsoft:computername.domain.example.com", 
         "SecretToAuthenticateTarget": "222222222222" 
     }
}
```
# **See Also**

- AWS [Command](https://docs.aws.amazon.com/goto/aws-cli/storagegateway-2013-06-30/DescribeChapCredentials) Line Interface
- [AWS](https://docs.aws.amazon.com/goto/DotNetSDKV3/storagegateway-2013-06-30/DescribeChapCredentials) SDK for .NET
- [AWS](https://docs.aws.amazon.com/goto/SdkForCpp/storagegateway-2013-06-30/DescribeChapCredentials) SDK for C++
- [AWS](https://docs.aws.amazon.com/goto/SdkForGoV2/storagegateway-2013-06-30/DescribeChapCredentials) SDK for Go v2
- [AWS](https://docs.aws.amazon.com/goto/SdkForJavaV2/storagegateway-2013-06-30/DescribeChapCredentials) SDK for Java V2
- AWS SDK for [JavaScript](https://docs.aws.amazon.com/goto/SdkForJavaScriptV3/storagegateway-2013-06-30/DescribeChapCredentials) V3
- [AWS](https://docs.aws.amazon.com/goto/SdkForPHPV3/storagegateway-2013-06-30/DescribeChapCredentials) SDK for PHP V3
- AWS SDK for [Python](https://docs.aws.amazon.com/goto/boto3/storagegateway-2013-06-30/DescribeChapCredentials)
- AWS SDK for [Ruby](https://docs.aws.amazon.com/goto/SdkForRubyV3/storagegateway-2013-06-30/DescribeChapCredentials) V3

# **DescribeFileSystemAssociations**

Gets the file system association information. This operation is only supported for FSx File Gateways.

# <span id="page-198-1"></span>**Request Syntax**

```
{ 
    "FileSystemAssociationARNList": [ "string" ]
}
```
# **Request Parameters**

For information about the parameters that are common to all actions, see Common [Parameters](#page-522-0).

The request accepts the following data in JSON format.

### <span id="page-198-0"></span>**[FileSystemAssociationARNList](#page-198-1)**

An array containing the Amazon Resource Name (ARN) of each file system association to be described.

Type: Array of strings

Array Members: Minimum number of 1 item. Maximum number of 10 items.

Length Constraints: Minimum length of 50. Maximum length of 500.

<span id="page-198-2"></span>Required: Yes

```
{ 
    "FileSystemAssociationInfoList": [ 
       { 
           "AuditDestinationARN": "string", 
           "CacheAttributes": { 
              "CacheStaleTimeoutInSeconds": number
           }, 
           "EndpointNetworkConfiguration": {
```

```
 "IpAddresses": [ "string" ] 
           }, 
           "FileSystemAssociationARN": "string", 
           "FileSystemAssociationStatus": "string", 
           "FileSystemAssociationStatusDetails": [ 
\{\hspace{.1cm} \} "ErrorCode": "string" 
 } 
           ], 
           "GatewayARN": "string", 
           "LocationARN": "string", 
           "Tags": [ 
\{\hspace{.1cm} \} "Key": "string", 
                  "Value": "string" 
 } 
          \mathbf{I} } 
   \mathbf{I}}
```
# **Response Elements**

If the action is successful, the service sends back an HTTP 200 response.

The following data is returned in JSON format by the service.

### <span id="page-199-0"></span>**[FileSystemAssociationInfoList](#page-198-2)**

An array containing the FileSystemAssociationInfo data type of each file system association to be described.

Type: Array of [FileSystemAssociationInfo](#page-457-4) objects

## **Errors**

For information about the errors that are common to all actions, see [Common](#page-525-0) Errors.

### **InternalServerError**

An internal server error has occurred during the request. For more information, see the error and message fields.

### HTTP Status Code: 400

### **InvalidGatewayRequestException**

An exception occurred because an invalid gateway request was issued to the service. For more information, see the error and message fields.

HTTP Status Code: 400

## **Examples**

### **Example**

This example illustrates one usage of DescribeFileSystemAssociations.

```
__Sample Request__
{ 
   "FileSystemAssociationARNList": ["arn:aws:storagegateway:us-east-1:111122223333:fs-
association/fsa-1122AABBCCDDEEFFG"]
}
```
### **Example**

This example illustrates one usage of DescribeFileSystemAssociations.

```
__Sample Response__
{ 
   "FileSystemAssociationInfoList": 
  \Gamma "FileSystemAssociationARN": "arn:aws:storagegateway:us-east-1:111122223333:fs-
association/fsa-1122AABBCCDDEEFFG", 
      "FileSystemAssociationStatus": " AVAILABLE", 
      "GatewayARN": "arn:aws:storagegateway:us-east-1:111122223333:gateway/
sgw-7A8D6313", 
      "LocationARN": "arn:aws:fsx:us-east-1:111122223333:file-system/
fs-0bb4bf5cedebd814f", 
      "Tags": 
      \Box } 
   ]
}
```
# **See Also**

- AWS [Command](https://docs.aws.amazon.com/goto/aws-cli/storagegateway-2013-06-30/DescribeFileSystemAssociations) Line Interface
- [AWS](https://docs.aws.amazon.com/goto/DotNetSDKV3/storagegateway-2013-06-30/DescribeFileSystemAssociations) SDK for .NET
- [AWS](https://docs.aws.amazon.com/goto/SdkForCpp/storagegateway-2013-06-30/DescribeFileSystemAssociations) SDK for C++
- [AWS](https://docs.aws.amazon.com/goto/SdkForGoV2/storagegateway-2013-06-30/DescribeFileSystemAssociations) SDK for Go v2
- [AWS](https://docs.aws.amazon.com/goto/SdkForJavaV2/storagegateway-2013-06-30/DescribeFileSystemAssociations) SDK for Java V2
- AWS SDK for [JavaScript](https://docs.aws.amazon.com/goto/SdkForJavaScriptV3/storagegateway-2013-06-30/DescribeFileSystemAssociations) V3
- [AWS](https://docs.aws.amazon.com/goto/SdkForPHPV3/storagegateway-2013-06-30/DescribeFileSystemAssociations) SDK for PHP V3
- AWS SDK for [Python](https://docs.aws.amazon.com/goto/boto3/storagegateway-2013-06-30/DescribeFileSystemAssociations)
- AWS SDK for [Ruby](https://docs.aws.amazon.com/goto/SdkForRubyV3/storagegateway-2013-06-30/DescribeFileSystemAssociations) V3

# **DescribeGatewayInformation**

Returns metadata about a gateway such as its name, network interfaces, time zone, status, and software version. To specify which gateway to describe, use the Amazon Resource Name (ARN) of the gateway in your request.

## <span id="page-202-1"></span>**Request Syntax**

```
{ 
    "GatewayARN": "string"
}
```
## **Request Parameters**

For information about the parameters that are common to all actions, see Common [Parameters](#page-522-0).

The request accepts the following data in JSON format.

### <span id="page-202-0"></span>**[GatewayARN](#page-202-1)**

The Amazon Resource Name (ARN) of the gateway. Use the [ListGateways](#page-294-0) operation to return a list of gateways for your account and AWS Region.

Type: String

Length Constraints: Minimum length of 50. Maximum length of 500.

<span id="page-202-2"></span>Required: Yes

{

```
 "CloudWatchLogGroupARN": "string", 
 "DeprecationDate": "string", 
 "Ec2InstanceId": "string", 
 "Ec2InstanceRegion": "string", 
 "EndpointType": "string", 
 "GatewayARN": "string", 
 "GatewayCapacity": "string",
```

```
 "GatewayId": "string", 
    "GatewayName": "string", 
    "GatewayNetworkInterfaces": [ 
       { 
           "Ipv4Address": "string", 
           "Ipv6Address": "string", 
           "MacAddress": "string" 
       } 
    ], 
    "GatewayState": "string", 
    "GatewayTimezone": "string", 
    "GatewayType": "string", 
    "HostEnvironment": "string", 
    "HostEnvironmentId": "string", 
    "LastSoftwareUpdate": "string", 
    "NextUpdateAvailabilityDate": "string", 
    "SoftwareUpdatesEndDate": "string", 
    "SoftwareVersion": "string", 
    "SupportedGatewayCapacities": [ "string" ], 
    "Tags": [ 
       { 
           "Key": "string", 
           "Value": "string" 
       } 
    ], 
    "VPCEndpoint": "string"
}
```
# **Response Elements**

If the action is successful, the service sends back an HTTP 200 response.

The following data is returned in JSON format by the service.

### <span id="page-203-0"></span>**[CloudWatchLogGroupARN](#page-202-2)**

The Amazon Resource Name (ARN) of the Amazon CloudWatch log group that is used to monitor events in the gateway. This field only only exist and returns once it have been chosen and set by the SGW service, based on the OS version of the gateway VM

Type: String

Length Constraints: Maximum length of 562.

### <span id="page-204-0"></span>**[DeprecationDate](#page-202-2)**

Date after which this gateway will not receive software updates for new features and bug fixes.

Type: String

Length Constraints: Minimum length of 1. Maximum length of 25.

#### <span id="page-204-1"></span>**[Ec2InstanceId](#page-202-2)**

The ID of the Amazon EC2 instance that was used to launch the gateway.

Type: String

### <span id="page-204-2"></span>**[Ec2InstanceRegion](#page-202-2)**

The AWS Region where the Amazon EC2 instance is located.

Type: String

#### <span id="page-204-3"></span>**[EndpointType](#page-202-2)**

The type of endpoint for your gateway.

Valid Values: STANDARD | FIPS

Type: String

Length Constraints: Minimum length of 4. Maximum length of 8.

#### <span id="page-204-4"></span>**[GatewayARN](#page-202-2)**

The Amazon Resource Name (ARN) of the gateway. Use the [ListGateways](#page-294-0) operation to return a list of gateways for your account and AWS Region.

Type: String

Length Constraints: Minimum length of 50. Maximum length of 500.

#### <span id="page-204-5"></span>**[GatewayCapacity](#page-202-2)**

Specifies the size of the gateway's metadata cache.

#### Type: String

Valid Values: Small | Medium | Large

#### <span id="page-205-0"></span>**[GatewayId](#page-202-2)**

The unique identifier assigned to your gateway during activation. This ID becomes part of the gateway Amazon Resource Name (ARN), which you use as input for other operations.

Type: String

Length Constraints: Minimum length of 12. Maximum length of 30.

#### <span id="page-205-1"></span>**[GatewayName](#page-202-2)**

The name you configured for your gateway.

Type: String

#### <span id="page-205-2"></span>**[GatewayNetworkInterfaces](#page-202-2)**

A [NetworkInterface](#page-466-3) array that contains descriptions of the gateway network interfaces.

Type: Array of [NetworkInterface](#page-466-3) objects

#### <span id="page-205-3"></span>**[GatewayState](#page-202-2)**

A value that indicates the operating state of the gateway.

Type: String

Length Constraints: Minimum length of 2. Maximum length of 25.

#### <span id="page-205-4"></span>**[GatewayTimezone](#page-202-2)**

A value that indicates the time zone configured for the gateway.

Type: String

Length Constraints: Minimum length of 3. Maximum length of 10.

#### <span id="page-205-5"></span>**[GatewayType](#page-202-2)**

The type of the gateway.

Type: String

Length Constraints: Minimum length of 2. Maximum length of 20.

#### <span id="page-206-0"></span>**[HostEnvironment](#page-202-2)**

The type of hardware or software platform on which the gateway is running.

**(i)** Note

Tape Gateway is no longer available on Snow Family devices.

Type: String

Valid Values: VMWARE | HYPER-V | EC2 | KVM | OTHER | SNOWBALL

#### <span id="page-206-1"></span>**[HostEnvironmentId](#page-202-2)**

A unique identifier for the specific instance of the host platform running the gateway. This value is only available for certain host environments, and its format depends on the host environment type.

Type: String

Length Constraints: Minimum length of 1. Maximum length of 1024.

#### <span id="page-206-2"></span>**[LastSoftwareUpdate](#page-202-2)**

The date on which the last software update was applied to the gateway. If the gateway has never been updated, this field does not return a value in the response. This only only exist and returns once it have been chosen and set by the SGW service, based on the OS version of the gateway VM

Type: String

Length Constraints: Minimum length of 1. Maximum length of 25.

#### <span id="page-206-3"></span>**[NextUpdateAvailabilityDate](#page-202-2)**

The date on which an update to the gateway is available. This date is in the time zone of the gateway. If the gateway is not available for an update this field is not returned in the response.

Type: String

Length Constraints: Minimum length of 1. Maximum length of 25.

### <span id="page-207-0"></span>**[SoftwareUpdatesEndDate](#page-202-2)**

Date after which this gateway will not receive software updates for new features.

Type: String

Length Constraints: Minimum length of 1. Maximum length of 25.

#### <span id="page-207-1"></span>**[SoftwareVersion](#page-202-2)**

The version number of the software running on the gateway appliance.

Type: String

#### <span id="page-207-2"></span>**[SupportedGatewayCapacities](#page-202-2)**

A list of the metadata cache sizes that the gateway can support based on its current hardware specifications.

Type: Array of strings

Valid Values: Small | Medium | Large

#### <span id="page-207-3"></span>**[Tags](#page-202-2)**

A list of up to 50 tags assigned to the gateway, sorted alphabetically by key name. Each tag is a key-value pair. For a gateway with more than 10 tags assigned, you can view all tags using the ListTagsForResource API operation.

Type: Array of [Tag](#page-499-2) objects

### <span id="page-207-4"></span>**[VPCEndpoint](#page-202-2)**

The configuration settings for the virtual private cloud (VPC) endpoint for your gateway.

Type: String

### **Errors**

For information about the errors that are common to all actions, see [Common](#page-525-0) Errors.

#### **InternalServerError**

An internal server error has occurred during the request. For more information, see the error and message fields.

### HTTP Status Code: 400

### **InvalidGatewayRequestException**

An exception occurred because an invalid gateway request was issued to the service. For more information, see the error and message fields.

HTTP Status Code: 400

## **Examples**

### **Return metadata about a gateway**

The following example shows a request for describing a gateway.

### **Sample Request**

```
POST / HTTP/1.1
Host: storagegateway.us-east-2.amazonaws.com
x-amz-Date: 20120425T120000Z
Authorization: CSOC7TJPLR0OOKIRLGOHVAICUFVV4KQNSO5AEMVJF66Q9ASUAAJG
Content-type: application/x-amz-json-1.1
x-amz-target: StorageGateway_20120630.DescribeGatewayInformation
{ 
     "GatewayARN": "arn:aws:storagegateway:us-east-2:111122223333:gateway/sgw-12A3456B"
}
```
#### **Sample Response**

```
HTTP/1.1 200 OK
x-amzn-RequestId: CSOC7TJPLR0OOKIRLGOHVAICUFVV4KQNSO5AEMVJF66Q9ASUAAJG
Date: Wed, 25 Apr 2012 12:00:02 GMT
Content-type: application/x-amz-json-1.1
Content-length: 227
{ 
     "GatewayARN": "arn:aws:storagegateway:us-east-2:111122223333:gateway/sgw-12A3456B", 
     "GatewayId": "sgw-AABB1122", 
     "GatewayNetworkInterfaces": [ 
         { 
             "Ipv4Address": "10.35.69.216"
```

```
 } 
     ], 
     "GatewayState": "STATE_RUNNING", 
     "GatewayTimezone": "GMT-8:00", 
     "LastSoftwareUpdate": "2015-01-02T16:00:00", 
     "NextUpdateAvailabilityDate": "2016-01-02T16:00:00"
}
```
# **See Also**

- AWS [Command](https://docs.aws.amazon.com/goto/aws-cli/storagegateway-2013-06-30/DescribeGatewayInformation) Line Interface
- [AWS](https://docs.aws.amazon.com/goto/DotNetSDKV3/storagegateway-2013-06-30/DescribeGatewayInformation) SDK for .NET
- [AWS](https://docs.aws.amazon.com/goto/SdkForCpp/storagegateway-2013-06-30/DescribeGatewayInformation) SDK for C++
- [AWS](https://docs.aws.amazon.com/goto/SdkForGoV2/storagegateway-2013-06-30/DescribeGatewayInformation) SDK for Go v2
- [AWS](https://docs.aws.amazon.com/goto/SdkForJavaV2/storagegateway-2013-06-30/DescribeGatewayInformation) SDK for Java V2
- AWS SDK for [JavaScript](https://docs.aws.amazon.com/goto/SdkForJavaScriptV3/storagegateway-2013-06-30/DescribeGatewayInformation) V3
- [AWS](https://docs.aws.amazon.com/goto/SdkForPHPV3/storagegateway-2013-06-30/DescribeGatewayInformation) SDK for PHP V3
- AWS SDK for [Python](https://docs.aws.amazon.com/goto/boto3/storagegateway-2013-06-30/DescribeGatewayInformation)
- AWS SDK for [Ruby](https://docs.aws.amazon.com/goto/SdkForRubyV3/storagegateway-2013-06-30/DescribeGatewayInformation) V3

# **DescribeMaintenanceStartTime**

Returns your gateway's weekly maintenance start time including the day and time of the week. Note that values are in terms of the gateway's time zone.

## <span id="page-210-1"></span>**Request Syntax**

```
{ 
    "GatewayARN": "string"
}
```
## **Request Parameters**

For information about the parameters that are common to all actions, see Common [Parameters](#page-522-0).

The request accepts the following data in JSON format.

### <span id="page-210-0"></span>**[GatewayARN](#page-210-1)**

The Amazon Resource Name (ARN) of the gateway. Use the [ListGateways](#page-294-0) operation to return a list of gateways for your account and AWS Region.

Type: String

Length Constraints: Minimum length of 50. Maximum length of 500.

<span id="page-210-2"></span>Required: Yes

```
{ 
    "DayOfMonth": number, 
    "DayOfWeek": number, 
    "GatewayARN": "string", 
    "HourOfDay": number, 
    "MinuteOfHour": number, 
    "Timezone": "string"
}
```
# **Response Elements**

If the action is successful, the service sends back an HTTP 200 response.

The following data is returned in JSON format by the service.

### <span id="page-211-0"></span>**[DayOfMonth](#page-210-2)**

The day of the month component of the maintenance start time represented as an ordinal number from 1 to 28, where 1 represents the first day of the month and 28 represents the last day of the month.

Type: Integer

Valid Range: Minimum value of 1. Maximum value of 28.

#### <span id="page-211-1"></span>**[DayOfWeek](#page-210-2)**

An ordinal number between 0 and 6 that represents the day of the week, where 0 represents Sunday and 6 represents Saturday. The day of week is in the time zone of the gateway.

Type: Integer

Valid Range: Minimum value of 0. Maximum value of 6.

#### <span id="page-211-2"></span>**[GatewayARN](#page-210-2)**

The Amazon Resource Name (ARN) of the gateway. Use the [ListGateways](#page-294-0) operation to return a list of gateways for your account and AWS Region.

Type: String

Length Constraints: Minimum length of 50. Maximum length of 500.

#### <span id="page-211-3"></span>**[HourOfDay](#page-210-2)**

The hour component of the maintenance start time represented as *hh*, where *hh* is the hour (0 to 23). The hour of the day is in the time zone of the gateway.

#### Type: Integer

Valid Range: Minimum value of 0. Maximum value of 23.

#### <span id="page-212-0"></span>**[MinuteOfHour](#page-210-2)**

The minute component of the maintenance start time represented as *mm*, where *mm* is the minute (0 to 59). The minute of the hour is in the time zone of the gateway.

Type: Integer

Valid Range: Minimum value of 0. Maximum value of 59.

#### <span id="page-212-1"></span>**[Timezone](#page-210-2)**

A value that indicates the time zone that is set for the gateway. The start time and day of week specified should be in the time zone of the gateway.

Type: String

Length Constraints: Minimum length of 3. Maximum length of 10.

### **Errors**

For information about the errors that are common to all actions, see [Common](#page-525-0) Errors.

#### **InternalServerError**

An internal server error has occurred during the request. For more information, see the error and message fields.

HTTP Status Code: 400

#### **InvalidGatewayRequestException**

An exception occurred because an invalid gateway request was issued to the service. For more information, see the error and message fields.

HTTP Status Code: 400

### **Examples**

### **Return information about a gateway's maintenance window**

The following example shows a request that describes a gateway's maintenance window.

### **Sample Request**

```
POST / HTTP/1.1
Host: storagegateway.us-east-2.amazonaws.com
x-amz-Date: 20120425T120000Z
Authorization: CSOC7TJPLR0OOKIRLGOHVAICUFVV4KQNSO5AEMVJF66Q9ASUAAJG
Content-type: application/x-amz-json-1.1
x-amz-target: StorageGateway_20120630.DescribeMaintenanceStartTime
{ 
     "GatewayARN": "arn:aws:storagegateway:us-east-2:111122223333:gateway/sgw-12A3456B"
}
```
#### **Sample Response**

```
HTTP/1.1 200 OK
x-amzn-RequestId: CSOC7TJPLR0OOKIRLGOHVAICUFVV4KQNSO5AEMVJF66Q9ASUAAJG
Date: Wed, 25 Apr 2012 12:00:02 GMT
Content-type: application/x-amz-json-1.1
Content-length: 136
{ 
     "GatewayARN": "arn:aws:storagegateway:us-east-2:111122223333:gateway/sgw-12A3456B", 
     "DayOfMonth": "28", 
     "DayOfWeek": "2", 
     "HourOfDay": "15", 
     "MinuteOfHour": "35", 
     "Timezone": "GMT+7:00"
}
```
## **See Also**

- AWS [Command](https://docs.aws.amazon.com/goto/aws-cli/storagegateway-2013-06-30/DescribeMaintenanceStartTime) Line Interface
- [AWS](https://docs.aws.amazon.com/goto/DotNetSDKV3/storagegateway-2013-06-30/DescribeMaintenanceStartTime) SDK for .NET
- [AWS](https://docs.aws.amazon.com/goto/SdkForCpp/storagegateway-2013-06-30/DescribeMaintenanceStartTime) SDK for C++
- [AWS](https://docs.aws.amazon.com/goto/SdkForGoV2/storagegateway-2013-06-30/DescribeMaintenanceStartTime) SDK for Go v2
- [AWS](https://docs.aws.amazon.com/goto/SdkForJavaV2/storagegateway-2013-06-30/DescribeMaintenanceStartTime) SDK for Java V2
- AWS SDK for [JavaScript](https://docs.aws.amazon.com/goto/SdkForJavaScriptV3/storagegateway-2013-06-30/DescribeMaintenanceStartTime) V3
- [AWS](https://docs.aws.amazon.com/goto/SdkForPHPV3/storagegateway-2013-06-30/DescribeMaintenanceStartTime) SDK for PHP V3
- AWS SDK for [Python](https://docs.aws.amazon.com/goto/boto3/storagegateway-2013-06-30/DescribeMaintenanceStartTime)
- AWS SDK for [Ruby](https://docs.aws.amazon.com/goto/SdkForRubyV3/storagegateway-2013-06-30/DescribeMaintenanceStartTime) V3

# **DescribeNFSFileShares**

Gets a description for one or more Network File System (NFS) file shares from an S3 File Gateway. This operation is only supported for S3 File Gateways.

# <span id="page-215-1"></span>**Request Syntax**

```
{ 
    "FileShareARNList": [ "string" ]
}
```
## **Request Parameters**

For information about the parameters that are common to all actions, see Common [Parameters](#page-522-0).

The request accepts the following data in JSON format.

### <span id="page-215-0"></span>**[FileShareARNList](#page-215-1)**

An array containing the Amazon Resource Name (ARN) of each file share to be described.

Type: Array of strings

Array Members: Minimum number of 1 item. Maximum number of 10 items.

Length Constraints: Minimum length of 50. Maximum length of 500.

Required: Yes

```
{ 
    "NFSFileShareInfoList": [ 
        { 
           "AuditDestinationARN": "string", 
           "BucketRegion": "string", 
           "CacheAttributes": { 
              "CacheStaleTimeoutInSeconds": number
           }, 
           "ClientList": [ "string" ],
```
```
 "DefaultStorageClass": "string", 
           "FileShareARN": "string", 
           "FileShareId": "string", 
           "FileShareName": "string", 
           "FileShareStatus": "string", 
           "GatewayARN": "string", 
           "GuessMIMETypeEnabled": boolean, 
           "KMSEncrypted": boolean, 
           "KMSKey": "string", 
           "LocationARN": "string", 
           "NFSFileShareDefaults": { 
              "DirectoryMode": "string", 
              "FileMode": "string", 
              "GroupId": number, 
              "OwnerId": number
           }, 
           "NotificationPolicy": "string", 
           "ObjectACL": "string", 
           "Path": "string", 
           "ReadOnly": boolean, 
           "RequesterPays": boolean, 
           "Role": "string", 
           "Squash": "string", 
           "Tags": [ 
\{\hspace{.1cm} \} "Key": "string", 
                 "Value": "string" 
 } 
           ], 
           "VPCEndpointDNSName": "string" 
       } 
    ]
```
### **Response Elements**

If the action is successful, the service sends back an HTTP 200 response.

The following data is returned in JSON format by the service.

#### **[NFSFileShareInfoList](#page-215-0)**

An array containing a description for each requested file share.

}

Type: Array of [NFSFileShareInfo](#page-470-0) objects

### **Errors**

For information about the errors that are common to all actions, see [Common](#page-525-0) Errors.

#### **InternalServerError**

An internal server error has occurred during the request. For more information, see the error and message fields.

HTTP Status Code: 400

#### **InvalidGatewayRequestException**

An exception occurred because an invalid gateway request was issued to the service. For more information, see the error and message fields.

HTTP Status Code: 400

### **Examples**

### **Describe an NFS file share**

In the following request, you get the description for a single file share identified by its Amazon Resource Name (ARN).

#### **Sample Request**

```
{ 
     "FileShareARNList": [ 
          "arn:aws:storagegateway:us-east-2:204469490176:share/share-XXXXXX" 
     ]
}
```
#### **Sample Response**

```
{ 
      "NFSFileShareInfoList": [ 
           {
```

```
 "DefaultStorageClass": "S3_INTELLIGENT_TIERING", 
              "FileShareARN": "arn:aws:storagegateway:us-east-2:111122223333:share/share-
XXXXXXXX", 
              "FileShareId": "share-XXXXXXXX", 
              "FileShareStatus": "AVAILABLE", 
              "GatewayARN": "arn:aws:storagegateway:us-east-2:111122223333:gateway/sgw-
YYYYYYYY", 
              "GuessMIMETypeEnabled": "true", 
              "KMSEncrypted": "true", 
              "KMSKey": "arn:aws:kms:us-east-1:11111111:key/
b72aaa2a-2222-99tt-12345690qwe", 
              "LocationARN": "arn:aws:s3:::my-bucket", 
              "NFSFileShareDefaults": { 
                  "DirectoryMode": "0777", 
                  "FileMode": "0777", 
                  "GroupId": "500", 
                  "OwnerId": "500" 
              }, 
              "ObjectACL": "bucket-owner-full-control", 
              "ReadOnly": "false", 
              "Path": "/my-path-alpha", 
              "RequesterPays": "false", 
              "Role": "arn:aws:iam::111122223333:role/my-role" 
         } 
     ]
}
```
### **See Also**

For more information about using this API in one of the language-specific AWS SDKs, see the following:

- AWS [Command](https://docs.aws.amazon.com/goto/aws-cli/storagegateway-2013-06-30/DescribeNFSFileShares) Line Interface
- [AWS](https://docs.aws.amazon.com/goto/DotNetSDKV3/storagegateway-2013-06-30/DescribeNFSFileShares) SDK for .NET
- [AWS](https://docs.aws.amazon.com/goto/SdkForCpp/storagegateway-2013-06-30/DescribeNFSFileShares) SDK for C++
- [AWS](https://docs.aws.amazon.com/goto/SdkForGoV2/storagegateway-2013-06-30/DescribeNFSFileShares) SDK for Go v2
- [AWS](https://docs.aws.amazon.com/goto/SdkForJavaV2/storagegateway-2013-06-30/DescribeNFSFileShares) SDK for Java V2
- AWS SDK for [JavaScript](https://docs.aws.amazon.com/goto/SdkForJavaScriptV3/storagegateway-2013-06-30/DescribeNFSFileShares) V3
- [AWS](https://docs.aws.amazon.com/goto/SdkForPHPV3/storagegateway-2013-06-30/DescribeNFSFileShares) SDK for PHP V3
- AWS SDK for [Python](https://docs.aws.amazon.com/goto/boto3/storagegateway-2013-06-30/DescribeNFSFileShares)

#### • AWS SDK for [Ruby](https://docs.aws.amazon.com/goto/SdkForRubyV3/storagegateway-2013-06-30/DescribeNFSFileShares) V3

# **DescribeSMBFileShares**

Gets a description for one or more Server Message Block (SMB) file shares from a S3 File Gateway. This operation is only supported for S3 File Gateways.

### <span id="page-220-1"></span>**Request Syntax**

```
{ 
    "FileShareARNList": [ "string" ]
}
```
### **Request Parameters**

For information about the parameters that are common to all actions, see Common [Parameters](#page-522-0).

The request accepts the following data in JSON format.

#### <span id="page-220-0"></span>**[FileShareARNList](#page-220-1)**

An array containing the Amazon Resource Name (ARN) of each file share to be described.

Type: Array of strings

Array Members: Minimum number of 1 item. Maximum number of 10 items.

Length Constraints: Minimum length of 50. Maximum length of 500.

Required: Yes

### <span id="page-220-2"></span>**Response Syntax**

```
{ 
    "SMBFileShareInfoList": [ 
       { 
           "AccessBasedEnumeration": boolean, 
           "AdminUserList": [ "string" ], 
           "AuditDestinationARN": "string", 
           "Authentication": "string", 
           "BucketRegion": "string", 
           "CacheAttributes": {
```

```
 "CacheStaleTimeoutInSeconds": number
          }, 
          "CaseSensitivity": "string", 
          "DefaultStorageClass": "string", 
          "FileShareARN": "string", 
          "FileShareId": "string", 
          "FileShareName": "string", 
          "FileShareStatus": "string", 
          "GatewayARN": "string", 
          "GuessMIMETypeEnabled": boolean, 
          "InvalidUserList": [ "string" ], 
          "KMSEncrypted": boolean, 
          "KMSKey": "string", 
          "LocationARN": "string", 
          "NotificationPolicy": "string", 
          "ObjectACL": "string", 
          "OplocksEnabled": boolean, 
          "Path": "string", 
          "ReadOnly": boolean, 
          "RequesterPays": boolean, 
          "Role": "string", 
          "SMBACLEnabled": boolean, 
          "Tags": [ 
\{\hspace{.1cm} \} "Key": "string", 
                 "Value": "string" 
 } 
          ], 
          "ValidUserList": [ "string" ], 
          "VPCEndpointDNSName": "string" 
       } 
    ]
```
### **Response Elements**

If the action is successful, the service sends back an HTTP 200 response.

The following data is returned in JSON format by the service.

#### <span id="page-221-0"></span>**[SMBFileShareInfoList](#page-220-2)**

An array containing a description for each requested file share.

}

Type: Array of [SMBFileShareInfo](#page-481-4) objects

### **Errors**

For information about the errors that are common to all actions, see [Common](#page-525-0) Errors.

#### **InternalServerError**

An internal server error has occurred during the request. For more information, see the error and message fields.

HTTP Status Code: 400

#### **InvalidGatewayRequestException**

An exception occurred because an invalid gateway request was issued to the service. For more information, see the error and message fields.

HTTP Status Code: 400

## **Examples**

### **Describe an SMB file share**

In the following request, you get the description for a single SMB file share identified by its Amazon Resource Name (ARN).

#### **Sample Request**

```
{ 
     "FileShareARNList": [ 
          "arn:aws:storagegateway:us-east-2:204469490176:share/share-XXXXXX" 
     ]
}
```
#### **Sample Response**

```
{ 
     "SMBFileShareInfoList": [ 
          { 
              "Authentication": "ActiveDirectory",
```

```
 "DefaultStorageClass": "S3_INTELLIGENT_TIERING", 
              "FileShareARN": "arn:aws:storagegateway:us-east-2:111122223333:share/share-
XXXXXXXX", 
              "FileShareId": "share-XXXXXXXX", 
              "FileShareStatus": "AVAILABLE", 
              "GatewayARN": "arn:aws:storagegateway:us-east-2:111122223333:gateway/sgw-
YYYYYYYY", 
              "GuessMIMETypeEnabled": "true", 
              "InvalidUserList": [ 
                  "user1", 
                  "user2" 
              ], 
              "KMSEncrypted": "false", 
              "LocationARN": "arn:aws:s3:::my-bucket", 
              "ObjectACL": "bucket-owner-full-control", 
              "Path": "/my-path-alpha", 
              "ReadOnly": "false", 
              "RequesterPays": "false", 
              "Role": "arn:aws:iam::111122223333:role/my-role", 
              "ValidUserList": [ 
                  "user3", 
                  "user4" 
 ] 
         } 
     ]
}
```
### **See Also**

For more information about using this API in one of the language-specific AWS SDKs, see the following:

- AWS [Command](https://docs.aws.amazon.com/goto/aws-cli/storagegateway-2013-06-30/DescribeSMBFileShares) Line Interface
- [AWS](https://docs.aws.amazon.com/goto/DotNetSDKV3/storagegateway-2013-06-30/DescribeSMBFileShares) SDK for .NET
- [AWS](https://docs.aws.amazon.com/goto/SdkForCpp/storagegateway-2013-06-30/DescribeSMBFileShares) SDK for C++
- [AWS](https://docs.aws.amazon.com/goto/SdkForGoV2/storagegateway-2013-06-30/DescribeSMBFileShares) SDK for Go v2
- [AWS](https://docs.aws.amazon.com/goto/SdkForJavaV2/storagegateway-2013-06-30/DescribeSMBFileShares) SDK for Java V2
- AWS SDK for [JavaScript](https://docs.aws.amazon.com/goto/SdkForJavaScriptV3/storagegateway-2013-06-30/DescribeSMBFileShares) V3
- [AWS](https://docs.aws.amazon.com/goto/SdkForPHPV3/storagegateway-2013-06-30/DescribeSMBFileShares) SDK for PHP V3
- AWS SDK for [Python](https://docs.aws.amazon.com/goto/boto3/storagegateway-2013-06-30/DescribeSMBFileShares)

#### • AWS SDK for [Ruby](https://docs.aws.amazon.com/goto/SdkForRubyV3/storagegateway-2013-06-30/DescribeSMBFileShares) V3

# **DescribeSMBSettings**

Gets a description of a Server Message Block (SMB) file share settings from a file gateway. This operation is only supported for file gateways.

### <span id="page-225-1"></span>**Request Syntax**

```
{ 
    "GatewayARN": "string"
}
```
### **Request Parameters**

For information about the parameters that are common to all actions, see Common [Parameters](#page-522-0).

The request accepts the following data in JSON format.

#### <span id="page-225-0"></span>**[GatewayARN](#page-225-1)**

The Amazon Resource Name (ARN) of the gateway. Use the [ListGateways](#page-294-0) operation to return a list of gateways for your account and AWS Region.

Type: String

Length Constraints: Minimum length of 50. Maximum length of 500.

Required: Yes

### <span id="page-225-2"></span>**Response Syntax**

```
{ 
    "ActiveDirectoryStatus": "string", 
    "DomainName": "string", 
    "FileSharesVisible": boolean, 
    "GatewayARN": "string", 
    "SMBGuestPasswordSet": boolean, 
    "SMBLocalGroups": { 
       "GatewayAdmins": [ "string" ] 
    }, 
    "SMBSecurityStrategy": "string"
```
}

## **Response Elements**

If the action is successful, the service sends back an HTTP 200 response.

The following data is returned in JSON format by the service.

#### <span id="page-226-0"></span>**[ActiveDirectoryStatus](#page-225-2)**

Indicates the status of a gateway that is a member of the Active Directory domain.

- ACCESS DENIED: Indicates that the JoinDomain operation failed due to an authentication error.
- DETACHED: Indicates that gateway is not joined to a domain.
- JOINED: Indicates that the gateway has successfully joined a domain.
- JOINING: Indicates that a JoinDomain operation is in progress.
- NETWORK ERROR: Indicates that JoinDomain operation failed due to a network or connectivity error.
- TIMEOUT: Indicates that the JoinDomain operation failed because the operation didn't complete within the allotted time.
- UNKNOWN ERROR: Indicates that the JoinDomain operation failed due to another type of error.

#### Type: String

Valid Values: ACCESS\_DENIED | DETACHED | JOINED | JOINING | NETWORK\_ERROR | TIMEOUT | UNKNOWN\_ERROR

#### <span id="page-226-1"></span>**[DomainName](#page-225-2)**

The name of the domain that the gateway is joined to.

Type: String

Length Constraints: Minimum length of 1. Maximum length of 1024.

```
Pattern: ^([a-zA-Z0-9]+[\\.-])+([a-zA-Z0-9])+$
```
#### <span id="page-226-2"></span>**[FileSharesVisible](#page-225-2)**

The shares on this gateway appear when listing shares. Only supported for S3 File Gateways.

#### Type: Boolean

#### <span id="page-227-0"></span>**[GatewayARN](#page-225-2)**

The Amazon Resource Name (ARN) of the gateway. Use the [ListGateways](#page-294-0) operation to return a list of gateways for your account and AWS Region.

Type: String

Length Constraints: Minimum length of 50. Maximum length of 500.

#### <span id="page-227-1"></span>**[SMBGuestPasswordSet](#page-225-2)**

This value is true if a password for the guest user smbguest is set, otherwise false. Only supported for S3 File Gateways.

Valid Values: true | false

Type: Boolean

#### <span id="page-227-2"></span>**[SMBLocalGroups](#page-225-2)**

A list of Active Directory users and groups that have special permissions for SMB file shares on the gateway.

Type: [SMBLocalGroups](#page-491-1) object

#### <span id="page-227-3"></span>**[SMBSecurityStrategy](#page-225-2)**

The type of security strategy that was specified for file gateway.

- ClientSpecified: If you use this option, requests are established based on what is negotiated by the client. This option is recommended when you want to maximize compatibility across different clients in your environment. Only supported for S3 File Gateways.
- MandatorySigning: If you use this option, file gateway only allows connections from SMBv2 or SMBv3 clients that have signing enabled. This option works with SMB clients on Microsoft Windows Vista, Windows Server 2008 or newer.
- MandatoryEncryption: If you use this option, file gateway only allows connections from SMBv3 clients that have encryption enabled. This option is highly recommended for environments that handle sensitive data. This option works with SMB clients on Microsoft Windows 8, Windows Server 2012 or newer.

Type: String

Valid Values: ClientSpecified | MandatorySigning | MandatoryEncryption

### **Errors**

For information about the errors that are common to all actions, see [Common](#page-525-0) Errors.

#### **InternalServerError**

An internal server error has occurred during the request. For more information, see the error and message fields.

HTTP Status Code: 400

#### **InvalidGatewayRequestException**

An exception occurred because an invalid gateway request was issued to the service. For more information, see the error and message fields.

HTTP Status Code: 400

## **See Also**

For more information about using this API in one of the language-specific AWS SDKs, see the following:

- AWS [Command](https://docs.aws.amazon.com/goto/aws-cli/storagegateway-2013-06-30/DescribeSMBSettings) Line Interface
- [AWS](https://docs.aws.amazon.com/goto/DotNetSDKV3/storagegateway-2013-06-30/DescribeSMBSettings) SDK for .NET
- [AWS](https://docs.aws.amazon.com/goto/SdkForCpp/storagegateway-2013-06-30/DescribeSMBSettings) SDK for C++
- [AWS](https://docs.aws.amazon.com/goto/SdkForGoV2/storagegateway-2013-06-30/DescribeSMBSettings) SDK for Go v2
- [AWS](https://docs.aws.amazon.com/goto/SdkForJavaV2/storagegateway-2013-06-30/DescribeSMBSettings) SDK for Java V2
- AWS SDK for [JavaScript](https://docs.aws.amazon.com/goto/SdkForJavaScriptV3/storagegateway-2013-06-30/DescribeSMBSettings) V3
- [AWS](https://docs.aws.amazon.com/goto/SdkForPHPV3/storagegateway-2013-06-30/DescribeSMBSettings) SDK for PHP V3
- AWS SDK for [Python](https://docs.aws.amazon.com/goto/boto3/storagegateway-2013-06-30/DescribeSMBSettings)
- AWS SDK for [Ruby](https://docs.aws.amazon.com/goto/SdkForRubyV3/storagegateway-2013-06-30/DescribeSMBSettings) V3

# **DescribeSnapshotSchedule**

Describes the snapshot schedule for the specified gateway volume. The snapshot schedule information includes intervals at which snapshots are automatically initiated on the volume. This operation is only supported in the cached volume and stored volume types.

### <span id="page-229-1"></span>**Request Syntax**

```
{ 
    "VolumeARN": "string"
}
```
### **Request Parameters**

For information about the parameters that are common to all actions, see Common [Parameters](#page-522-0).

The request accepts the following data in JSON format.

#### <span id="page-229-0"></span>**[VolumeARN](#page-229-1)**

The Amazon Resource Name (ARN) of the volume. Use the [ListVolumes](#page-321-0) operation to return a list of gateway volumes.

Type: String

Length Constraints: Minimum length of 50. Maximum length of 500.

Required: Yes

### <span id="page-229-2"></span>**Response Syntax**

```
{ 
    "Description": "string", 
    "RecurrenceInHours": number, 
    "StartAt": number, 
    "Tags": [ 
        { 
            "Key": "string", 
            "Value": "string" 
        }
```

```
 ], 
    "Timezone": "string", 
    "VolumeARN": "string"
}
```
## **Response Elements**

If the action is successful, the service sends back an HTTP 200 response.

The following data is returned in JSON format by the service.

#### <span id="page-230-0"></span>**[Description](#page-229-2)**

The snapshot description.

Type: String

Length Constraints: Minimum length of 1. Maximum length of 255.

#### <span id="page-230-1"></span>**[RecurrenceInHours](#page-229-2)**

The number of hours between snapshots.

Type: Integer

Valid Range: Minimum value of 1. Maximum value of 24.

#### <span id="page-230-2"></span>**[StartAt](#page-229-2)**

The hour of the day at which the snapshot schedule begins represented as *hh*, where *hh* is the hour (0 to 23). The hour of the day is in the time zone of the gateway.

Type: Integer

Valid Range: Minimum value of 0. Maximum value of 23.

#### <span id="page-230-3"></span>**[Tags](#page-229-2)**

A list of up to 50 tags assigned to the snapshot schedule, sorted alphabetically by key name. Each tag is a key-value pair. For a gateway with more than 10 tags assigned, you can view all tags using the ListTagsForResource API operation.

Type: Array of [Tag](#page-499-2) objects

#### <span id="page-231-0"></span>**[Timezone](#page-229-2)**

A value that indicates the time zone of the gateway.

Type: String

Length Constraints: Minimum length of 3. Maximum length of 10.

#### <span id="page-231-1"></span>**[VolumeARN](#page-229-2)**

The Amazon Resource Name (ARN) of the volume that was specified in the request.

Type: String

Length Constraints: Minimum length of 50. Maximum length of 500.

### **Errors**

For information about the errors that are common to all actions, see [Common](#page-525-0) Errors.

#### **InternalServerError**

An internal server error has occurred during the request. For more information, see the error and message fields.

HTTP Status Code: 400

#### **InvalidGatewayRequestException**

An exception occurred because an invalid gateway request was issued to the service. For more information, see the error and message fields.

HTTP Status Code: 400

### **Examples**

#### **Example request**

The following example shows a request that retrieves the snapshot schedule for a volume.

#### **Sample Request**

POST / HTTP/1.1

```
Host: storagegateway.us-east-2.amazonaws.com
x-amz-Date: 20120425T120000Z
Authorization: CSOC7TJPLR0OOKIRLGOHVAICUFVV4KQNSO5AEMVJF66Q9ASUAAJG
Content-type: application/x-amz-json-1.1
x-amz-target: StorageGateway_20120630.DescribeSnapshotSchedule
{ 
     "VolumeARN": "arn:aws:storagegateway:us-east-2:111122223333:gateway/sgw-12A3456B/
volume/vol-1122AABB"
}
```
#### **Sample Response**

```
HTTP/1.1 200 OK
x-amzn-RequestId: CSOC7TJPLR0OOKIRLGOHVAICUFVV4KQNSO5AEMVJF66Q9ASUAAJG
Date: Wed, 25 Apr 2012 12:00:02 GMT
Content-type: application/x-amz-json-1.1
Content-length: 211
{ 
     "VolumeARN": "arn:aws:storagegateway:us-east-2:111122223333:gateway/sgw-12A3456B/
volume/vol-1122AABB", 
     "StartAt": "6", 
     "RecurrenceInHours": "24", 
     "Description": "sgw-AABB1122:vol-AABB1122:Schedule", 
     "Timezone": "GMT+7:00"
}
```
### **See Also**

For more information about using this API in one of the language-specific AWS SDKs, see the following:

- AWS [Command](https://docs.aws.amazon.com/goto/aws-cli/storagegateway-2013-06-30/DescribeSnapshotSchedule) Line Interface
- [AWS](https://docs.aws.amazon.com/goto/DotNetSDKV3/storagegateway-2013-06-30/DescribeSnapshotSchedule) SDK for .NET
- [AWS](https://docs.aws.amazon.com/goto/SdkForCpp/storagegateway-2013-06-30/DescribeSnapshotSchedule) SDK for C++
- [AWS](https://docs.aws.amazon.com/goto/SdkForGoV2/storagegateway-2013-06-30/DescribeSnapshotSchedule) SDK for Go v2
- [AWS](https://docs.aws.amazon.com/goto/SdkForJavaV2/storagegateway-2013-06-30/DescribeSnapshotSchedule) SDK for Java V2
- AWS SDK for [JavaScript](https://docs.aws.amazon.com/goto/SdkForJavaScriptV3/storagegateway-2013-06-30/DescribeSnapshotSchedule) V3
- [AWS](https://docs.aws.amazon.com/goto/SdkForPHPV3/storagegateway-2013-06-30/DescribeSnapshotSchedule) SDK for PHP V3
- AWS SDK for [Python](https://docs.aws.amazon.com/goto/boto3/storagegateway-2013-06-30/DescribeSnapshotSchedule)
- AWS SDK for [Ruby](https://docs.aws.amazon.com/goto/SdkForRubyV3/storagegateway-2013-06-30/DescribeSnapshotSchedule) V3

# <span id="page-234-3"></span>**DescribeStorediSCSIVolumes**

Returns the description of the gateway volumes specified in the request. The list of gateway volumes in the request must be from one gateway. In the response, Storage Gateway returns volume information sorted by volume ARNs. This operation is only supported in stored volume gateway type.

### <span id="page-234-1"></span>**Request Syntax**

```
{ 
    "VolumeARNs": [ "string" ]
}
```
### **Request Parameters**

For information about the parameters that are common to all actions, see Common [Parameters](#page-522-0).

The request accepts the following data in JSON format.

#### <span id="page-234-0"></span>**[VolumeARNs](#page-234-1)**

An array of strings where each string represents the Amazon Resource Name (ARN) of a stored volume. All of the specified stored volumes must be from the same gateway. Use [ListVolumes](#page-321-0) to get volume ARNs for a gateway.

Type: Array of strings

Length Constraints: Minimum length of 50. Maximum length of 500.

Required: Yes

### <span id="page-234-2"></span>**Response Syntax**

```
{ 
    "StorediSCSIVolumes": [ 
        { 
           "CreatedDate": number, 
           "KMSKey": "string", 
           "PreservedExistingData": boolean, 
           "SourceSnapshotId": "string",
```

```
 "TargetName": "string", 
           "VolumeARN": "string", 
           "VolumeAttachmentStatus": "string", 
           "VolumeDiskId": "string", 
           "VolumeId": "string", 
           "VolumeiSCSIAttributes": { 
               "ChapEnabled": boolean, 
              "LunNumber": number, 
              "NetworkInterfaceId": "string", 
              "NetworkInterfacePort": number, 
               "TargetARN": "string" 
           }, 
           "VolumeProgress": number, 
           "VolumeSizeInBytes": number, 
           "VolumeStatus": "string", 
           "VolumeType": "string", 
           "VolumeUsedInBytes": number
       } 
   \mathbf{I}}
```
### **Response Elements**

If the action is successful, the service sends back an HTTP 200 response.

The following data is returned in JSON format by the service.

#### <span id="page-235-0"></span>**[StorediSCSIVolumes](#page-234-2)**

Describes a single unit of output from [DescribeStorediSCSIVolumes](#page-234-3). The following fields are returned:

- ChapEnabled: Indicates whether mutual CHAP is enabled for the iSCSI target.
- LunNumber: The logical disk number.
- NetworkInterfaceId: The network interface ID of the stored volume that initiator use to map the stored volume as an iSCSI target.
- NetworkInterfacePort: The port used to communicate with iSCSI targets.
- PreservedExistingData: Indicates when the stored volume was created, existing data on the underlying local disk was preserved.
- SourceSnapshotId: If the stored volume was created from a snapshot, this field contains the snapshot ID used, e.g. snap-1122aabb. Otherwise, this field is not included.
- StorediSCSIVolumes: An array of StorediSCSIVolume objects where each object contains metadata about one stored volume.
- TargetARN: The Amazon Resource Name (ARN) of the volume target.
- VolumeARN: The Amazon Resource Name (ARN) of the stored volume.
- VolumeDiskId: The disk ID of the local disk that was specified in the [CreateStorediSCSIVolume](#page-115-0) operation.
- VolumeId: The unique identifier of the storage volume, e.g. vol-1122AABB.
- VolumeiSCSIAttributes: An [VolumeiSCSIAttributes](#page-516-5) object that represents a collection of iSCSI attributes for one stored volume.
- VolumeProgress: Represents the percentage complete if the volume is restoring or bootstrapping that represents the percent of data transferred. This field does not appear in the response if the stored volume is not restoring or bootstrapping.
- VolumeSizeInBytes: The size of the volume in bytes.
- VolumeStatus: One of the VolumeStatus values that indicates the state of the volume.
- VolumeType: One of the enumeration values describing the type of the volume. Currently, only STORED volumes are supported.

Type: Array of [StorediSCSIVolume](#page-494-4) objects

### **Errors**

For information about the errors that are common to all actions, see [Common](#page-525-0) Errors.

#### **InternalServerError**

An internal server error has occurred during the request. For more information, see the error and message fields.

HTTP Status Code: 400

#### **InvalidGatewayRequestException**

An exception occurred because an invalid gateway request was issued to the service. For more information, see the error and message fields.

HTTP Status Code: 400

# **Examples**

### **Example request**

The following example shows a request that returns a description of a volume.

### **Sample Request**

```
POST / HTTP/1.1
Host: storagegateway.us-east-2.amazonaws.com
x-amz-Date: 20120425T120000Z
Authorization: CSOC7TJPLR0OOKIRLGOHVAICUFVV4KQNSO5AEMVJF66Q9ASUAAJG
Content-type: application/x-amz-json-1.1
x-amz-target: StorageGateway_20120630.DescribeStorediSCSIVolumes
{ 
     "VolumeARNs": [ 
         "arn:aws:storagegateway:us-east-2:111122223333:gateway/sgw-12A3456B/volume/
vol-1122AABB" 
     ]
}
```
### **Sample Response**

```
HTTP/1.1 200 OK
x-amzn-RequestId: CSOC7TJPLR0OOKIRLGOHVAICUFVV4KQNSO5AEMVJF66Q9ASUAAJG
Date: Wed, 25 Apr 2012 12:00:02 GMT
Content-type: application/x-amz-json-1.1
Content-length: 507
{ 
     "StorediSCSIVolumes": [ 
\overline{\mathcal{L}} "VolumeiSCSIAttributes": { 
                  "ChapEnabled": "true", 
                  "NetworkInterfaceId": "10.243.43.207", 
                  "NetworkInterfacePort": "3260", 
                  "TargetARN": "arn:aws:storagegateway:us-east-2:111122223333:gateway/
sgw-12A3456B/target/iqn.1997-05.com.amazon:myvolume" 
             }, 
              "KMSEncrypted": "false", 
              "PreservedExistingData": "false",
```

```
 "VolumeARN": "arn:aws:storagegateway:us-east-2:111122223333:gateway/
sgw-12A3456B/volume/vol-1122AABB", 
              "VolumeDiskId": "pci-0000:03:00.0-scsi-0:0:0:0", 
              "VolumeId": "vol-1122AABB", 
              "VolumeProgress": "23.7", 
              "VolumeSizeInBytes": "1099511627776", 
              "VolumeStatus": "BOOTSTRAPPING", 
              "VolumeUsedInBytes": "1090000000000" 
         } 
     ]
}
```
## **See Also**

For more information about using this API in one of the language-specific AWS SDKs, see the following:

- AWS [Command](https://docs.aws.amazon.com/goto/aws-cli/storagegateway-2013-06-30/DescribeStorediSCSIVolumes) Line Interface
- [AWS](https://docs.aws.amazon.com/goto/DotNetSDKV3/storagegateway-2013-06-30/DescribeStorediSCSIVolumes) SDK for .NET
- [AWS](https://docs.aws.amazon.com/goto/SdkForCpp/storagegateway-2013-06-30/DescribeStorediSCSIVolumes) SDK for C++
- [AWS](https://docs.aws.amazon.com/goto/SdkForGoV2/storagegateway-2013-06-30/DescribeStorediSCSIVolumes) SDK for Go v2
- [AWS](https://docs.aws.amazon.com/goto/SdkForJavaV2/storagegateway-2013-06-30/DescribeStorediSCSIVolumes) SDK for Java V2
- AWS SDK for [JavaScript](https://docs.aws.amazon.com/goto/SdkForJavaScriptV3/storagegateway-2013-06-30/DescribeStorediSCSIVolumes) V3
- [AWS](https://docs.aws.amazon.com/goto/SdkForPHPV3/storagegateway-2013-06-30/DescribeStorediSCSIVolumes) SDK for PHP V3
- AWS SDK for [Python](https://docs.aws.amazon.com/goto/boto3/storagegateway-2013-06-30/DescribeStorediSCSIVolumes)
- AWS SDK for [Ruby](https://docs.aws.amazon.com/goto/SdkForRubyV3/storagegateway-2013-06-30/DescribeStorediSCSIVolumes) V3

# **DescribeTapeArchives**

Returns a description of specified virtual tapes in the virtual tape shelf (VTS). This operation is only supported in the tape gateway type.

If a specific TapeARN is not specified, Storage Gateway returns a description of all virtual tapes found in the VTS associated with your account.

### <span id="page-239-2"></span>**Request Syntax**

```
{ 
    "Limit": number, 
    "Marker": "string", 
    "TapeARNs": [ "string" ]
}
```
### **Request Parameters**

For information about the parameters that are common to all actions, see Common [Parameters](#page-522-0).

The request accepts the following data in JSON format.

#### <span id="page-239-0"></span>**[Limit](#page-239-2)**

Specifies that the number of virtual tapes described be limited to the specified number.

Type: Integer

Valid Range: Minimum value of 1.

Required: No

#### <span id="page-239-1"></span>**[Marker](#page-239-2)**

An opaque string that indicates the position at which to begin describing virtual tapes.

Type: String

Length Constraints: Minimum length of 1. Maximum length of 1000.

Required: No

#### <span id="page-240-0"></span>**[TapeARNs](#page-239-2)**

Specifies one or more unique Amazon Resource Names (ARNs) that represent the virtual tapes you want to describe.

Type: Array of strings

Length Constraints: Minimum length of 50. Maximum length of 500.

```
Pattern: arn:(aws(|-cn|-us-gov|-iso[A-Za-z0-9_-]*)):storagegateway:[a-z
\-0-9]+:[0-9]+:tape\/[0-9A-Z]{5,16}$
```
Required: No

### <span id="page-240-1"></span>**Response Syntax**

```
{ 
    "Marker": "string", 
    "TapeArchives": [ 
        { 
           "CompletionTime": number, 
           "KMSKey": "string", 
           "PoolEntryDate": number, 
           "PoolId": "string", 
           "RetentionStartDate": number, 
           "RetrievedTo": "string", 
           "TapeARN": "string", 
           "TapeBarcode": "string", 
           "TapeCreatedDate": number, 
           "TapeSizeInBytes": number, 
           "TapeStatus": "string", 
           "TapeUsedInBytes": number, 
           "Worm": boolean
        } 
   \mathbf{I}}
```
### **Response Elements**

If the action is successful, the service sends back an HTTP 200 response.

The following data is returned in JSON format by the service.

#### <span id="page-241-0"></span>**[Marker](#page-240-1)**

An opaque string that indicates the position at which the virtual tapes that were fetched for description ended. Use this marker in your next request to fetch the next set of virtual tapes in the virtual tape shelf (VTS). If there are no more virtual tapes to describe, this field does not appear in the response.

Type: String

Length Constraints: Minimum length of 1. Maximum length of 1000.

#### <span id="page-241-1"></span>**[TapeArchives](#page-240-1)**

An array of virtual tape objects in the virtual tape shelf (VTS). The description includes of the Amazon Resource Name (ARN) of the virtual tapes. The information returned includes the Amazon Resource Names (ARNs) of the tapes, size of the tapes, status of the tapes, progress of the description, and tape barcode.

Type: Array of [TapeArchive](#page-504-4) objects

### **Errors**

For information about the errors that are common to all actions, see [Common](#page-525-0) Errors.

#### **InternalServerError**

An internal server error has occurred during the request. For more information, see the error and message fields.

HTTP Status Code: 400

#### **InvalidGatewayRequestException**

An exception occurred because an invalid gateway request was issued to the service. For more information, see the error and message fields.

HTTP Status Code: 400

### **Examples**

### **Retrieve description tapes in VTS**

The following example shows a request that retrieves description of two tapes archived to VTS in the AWS Region specified in the request. The request identifies the tapes by their ARN value. The trailing string in the ARN is the tape barcode. If you don't provide the tape ARN, the tape gateway returns information about all tapes archived to VTS.

#### **Sample Request**

```
POST / HTTP/1.1
Host: storagegateway.us-east-2.amazonaws.com
Content-Type: application/x-amz-json-1.1
Authorization: AWS4-HMAC-SHA256 Credential=AKIAIOSFODNN7EXAMPLE/20120425/us-east-2/
storagegateway/aws4_request, SignedHeaders=content-type;host;x-amz-date;x-amz-target, 
  Signature=9cd5a3584d1d67d57e61f120f35102d6b3649066abdd4bf4bbcf05bd9f2f8fe2
x-amz-date: 20131028T120000Z
x-amz-target: StorageGateway_20130630.DescribeTapeArchives
{ 
     "TapeARNs": [ 
         "arn:aws:storagegateway:us-east-2:999999999999:tape/AM08A1AD", 
         "arn:aws:storagegateway:us-east-2:999999999999:tape/AMZN01A2A4" 
    \mathbf{I}}
```
#### **Sample Response**

```
{ 
     "TapeArchives": [ 
          { 
              "CompletionTime": "1380308527.236", 
              "KMSKey": "arn:aws:kms:us-east-1:11111111:key/
b72aaa2a-2222-99tt-12345690qwe", 
              "TapeARN": "arn:aws:storagegateway:us-east-2:999999999:tape/AM08A1AD", 
              "TapeBarcode": "AM08A1AD", 
              "TapeSizeInBytes": "107374182400", 
              "TapeStatus": "ARCHIVED" 
          }, 
\overline{\mathcal{L}} "CompletionTime": "1382918022.647",
```

```
 "TapeARN": "arn:aws:storagegateway:us-east-2:999999999:tape/AMZN01A2A4", 
              "TapeBarcode": "AMZN01A2A4", 
              "TapeSizeInBytes": "429496729600", 
              "TapeStatus": "ARCHIVED" 
         } 
     ]
}
```
## **See Also**

For more information about using this API in one of the language-specific AWS SDKs, see the following:

- AWS [Command](https://docs.aws.amazon.com/goto/aws-cli/storagegateway-2013-06-30/DescribeTapeArchives) Line Interface
- [AWS](https://docs.aws.amazon.com/goto/DotNetSDKV3/storagegateway-2013-06-30/DescribeTapeArchives) SDK for .NET
- [AWS](https://docs.aws.amazon.com/goto/SdkForCpp/storagegateway-2013-06-30/DescribeTapeArchives) SDK for C++
- [AWS](https://docs.aws.amazon.com/goto/SdkForGoV2/storagegateway-2013-06-30/DescribeTapeArchives) SDK for Go v2
- [AWS](https://docs.aws.amazon.com/goto/SdkForJavaV2/storagegateway-2013-06-30/DescribeTapeArchives) SDK for Java V2
- AWS SDK for [JavaScript](https://docs.aws.amazon.com/goto/SdkForJavaScriptV3/storagegateway-2013-06-30/DescribeTapeArchives) V3
- [AWS](https://docs.aws.amazon.com/goto/SdkForPHPV3/storagegateway-2013-06-30/DescribeTapeArchives) SDK for PHP V3
- AWS SDK for [Python](https://docs.aws.amazon.com/goto/boto3/storagegateway-2013-06-30/DescribeTapeArchives)
- AWS SDK for [Ruby](https://docs.aws.amazon.com/goto/SdkForRubyV3/storagegateway-2013-06-30/DescribeTapeArchives) V3

# **DescribeTapeRecoveryPoints**

Returns a list of virtual tape recovery points that are available for the specified tape gateway.

A recovery point is a point-in-time view of a virtual tape at which all the data on the virtual tape is consistent. If your gateway crashes, virtual tapes that have recovery points can be recovered to a new gateway. This operation is only supported in the tape gateway type.

### <span id="page-244-2"></span>**Request Syntax**

```
{ 
    "GatewayARN": "string", 
    "Limit": number, 
    "Marker": "string"
}
```
### **Request Parameters**

For information about the parameters that are common to all actions, see Common [Parameters](#page-522-0).

The request accepts the following data in JSON format.

#### <span id="page-244-0"></span>**[GatewayARN](#page-244-2)**

The Amazon Resource Name (ARN) of the gateway. Use the [ListGateways](#page-294-0) operation to return a list of gateways for your account and AWS Region.

Type: String

Length Constraints: Minimum length of 50. Maximum length of 500.

Required: Yes

#### <span id="page-244-1"></span>**[Limit](#page-244-2)**

Specifies that the number of virtual tape recovery points that are described be limited to the specified number.

Type: Integer

Valid Range: Minimum value of 1.

#### Required: No

#### <span id="page-245-0"></span>**[Marker](#page-244-2)**

An opaque string that indicates the position at which to begin describing the virtual tape recovery points.

Type: String

Length Constraints: Minimum length of 1. Maximum length of 1000.

Required: No

### <span id="page-245-2"></span>**Response Syntax**

```
{ 
    "GatewayARN": "string", 
    "Marker": "string", 
    "TapeRecoveryPointInfos": [ 
        { 
           "TapeARN": "string", 
           "TapeRecoveryPointTime": number, 
           "TapeSizeInBytes": number, 
           "TapeStatus": "string" 
        } 
    ]
}
```
### **Response Elements**

If the action is successful, the service sends back an HTTP 200 response.

The following data is returned in JSON format by the service.

#### <span id="page-245-1"></span>**[GatewayARN](#page-245-2)**

The Amazon Resource Name (ARN) of the gateway. Use the [ListGateways](#page-294-0) operation to return a list of gateways for your account and AWS Region.

Type: String

Length Constraints: Minimum length of 50. Maximum length of 500.

#### <span id="page-246-0"></span>**[Marker](#page-245-2)**

An opaque string that indicates the position at which the virtual tape recovery points that were listed for description ended.

Use this marker in your next request to list the next set of virtual tape recovery points in the list. If there are no more recovery points to describe, this field does not appear in the response.

Type: String

Length Constraints: Minimum length of 1. Maximum length of 1000.

#### <span id="page-246-1"></span>**[TapeRecoveryPointInfos](#page-245-2)**

An array of TapeRecoveryPointInfos that are available for the specified gateway.

Type: Array of [TapeRecoveryPointInfo](#page-511-4) objects

### **Errors**

For information about the errors that are common to all actions, see [Common](#page-525-0) Errors.

#### **InternalServerError**

An internal server error has occurred during the request. For more information, see the error and message fields.

HTTP Status Code: 400

#### **InvalidGatewayRequestException**

An exception occurred because an invalid gateway request was issued to the service. For more information, see the error and message fields.

HTTP Status Code: 400

### **See Also**

For more information about using this API in one of the language-specific AWS SDKs, see the following:

• AWS [Command](https://docs.aws.amazon.com/goto/aws-cli/storagegateway-2013-06-30/DescribeTapeRecoveryPoints) Line Interface

- [AWS](https://docs.aws.amazon.com/goto/DotNetSDKV3/storagegateway-2013-06-30/DescribeTapeRecoveryPoints) SDK for .NET
- [AWS](https://docs.aws.amazon.com/goto/SdkForCpp/storagegateway-2013-06-30/DescribeTapeRecoveryPoints) SDK for C++
- [AWS](https://docs.aws.amazon.com/goto/SdkForGoV2/storagegateway-2013-06-30/DescribeTapeRecoveryPoints) SDK for Go v2
- [AWS](https://docs.aws.amazon.com/goto/SdkForJavaV2/storagegateway-2013-06-30/DescribeTapeRecoveryPoints) SDK for Java V2
- AWS SDK for [JavaScript](https://docs.aws.amazon.com/goto/SdkForJavaScriptV3/storagegateway-2013-06-30/DescribeTapeRecoveryPoints) V3
- [AWS](https://docs.aws.amazon.com/goto/SdkForPHPV3/storagegateway-2013-06-30/DescribeTapeRecoveryPoints) SDK for PHP V3
- AWS SDK for [Python](https://docs.aws.amazon.com/goto/boto3/storagegateway-2013-06-30/DescribeTapeRecoveryPoints)
- AWS SDK for [Ruby](https://docs.aws.amazon.com/goto/SdkForRubyV3/storagegateway-2013-06-30/DescribeTapeRecoveryPoints) V3

# **DescribeTapes**

Returns a description of virtual tapes that correspond to the specified Amazon Resource Names (ARNs). If TapeARN is not specified, returns a description of the virtual tapes associated with the specified gateway. This operation is only supported for the tape gateway type.

The operation supports pagination. By default, the operation returns a maximum of up to 100 tapes. You can optionally specify the Limit field in the body to limit the number of tapes in the response. If the number of tapes returned in the response is truncated, the response includes a Marker field. You can use this Marker value in your subsequent request to retrieve the next set of tapes.

### <span id="page-248-2"></span>**Request Syntax**

```
{ 
    "GatewayARN": "string", 
    "Limit": number, 
    "Marker": "string", 
    "TapeARNs": [ "string" ]
}
```
### **Request Parameters**

For information about the parameters that are common to all actions, see Common [Parameters](#page-522-0).

The request accepts the following data in JSON format.

#### <span id="page-248-0"></span>**[GatewayARN](#page-248-2)**

The Amazon Resource Name (ARN) of the gateway. Use the [ListGateways](#page-294-0) operation to return a list of gateways for your account and AWS Region.

Type: String

Length Constraints: Minimum length of 50. Maximum length of 500.

Required: Yes

#### <span id="page-248-1"></span>**[Limit](#page-248-2)**

Specifies that the number of virtual tapes described be limited to the specified number.

#### **A** Note

Amazon Web Services may impose its own limit, if this field is not set.

Type: Integer

Valid Range: Minimum value of 1.

Required: No

#### <span id="page-249-0"></span>**[Marker](#page-248-2)**

A marker value, obtained in a previous call to DescribeTapes. This marker indicates which page of results to retrieve.

If not specified, the first page of results is retrieved.

Type: String

Length Constraints: Minimum length of 1. Maximum length of 1000.

Required: No

#### <span id="page-249-1"></span>**[TapeARNs](#page-248-2)**

Specifies one or more unique Amazon Resource Names (ARNs) that represent the virtual tapes you want to describe. If this parameter is not specified, Tape gateway returns a description of all virtual tapes associated with the specified gateway.

Type: Array of strings

Length Constraints: Minimum length of 50. Maximum length of 500.

Pattern: arn:(aws(|-cn|-us-gov|-iso[A-Za-z0-9\_-]\*)):storagegateway:[a-z \-0-9]+:[0-9]+:tape\/[0-9A-Z]{5,16}\$

Required: No

### <span id="page-249-2"></span>**Response Syntax**

```
{ 
    "Marker": "string", 
    "Tapes": [
```
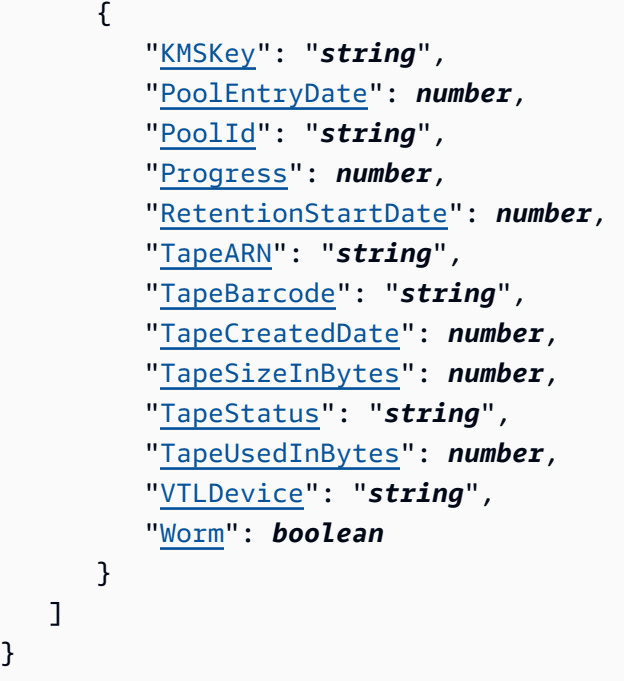

### **Response Elements**

If the action is successful, the service sends back an HTTP 200 response.

The following data is returned in JSON format by the service.

#### <span id="page-250-0"></span>**[Marker](#page-249-2)**

}

An opaque string that can be used as part of a subsequent DescribeTapes call to retrieve the next page of results.

If a response does not contain a marker, then there are no more results to be retrieved.

Type: String

Length Constraints: Minimum length of 1. Maximum length of 1000.

#### <span id="page-250-1"></span>**[Tapes](#page-249-2)**

An array of virtual tape descriptions.

Type: Array of [Tape](#page-500-3) objects

### **Errors**

For information about the errors that are common to all actions, see [Common](#page-525-0) Errors.

#### **InternalServerError**

An internal server error has occurred during the request. For more information, see the error and message fields.

HTTP Status Code: 400

#### **InvalidGatewayRequestException**

An exception occurred because an invalid gateway request was issued to the service. For more information, see the error and message fields.

HTTP Status Code: 400

### **Examples**

### **Get descriptions of specific tapes**

In the following request you obtain descriptions of tapes in the tape gateway with ID sgw-12A3456B. The request identifies specific tapes by specifying ARNs for the tapes. In the ARN, the trailing string, for example "TEST04A2A1"- is the tape barcode value. The string 999999999999 is your account number.

#### **Sample Request**

```
{ 
     "GatewayARN": "arn:aws:storagegateway:us-east-2:999999999999:gateway/sgw-12A3456B", 
     "TapeARNs": [ 
         "arn:aws:storagegateway:us-east-2:999999999999:tape/TEST04A2A1", 
         "arn:aws:storagegateway:us-east-2:999999999999:tape/TEST05A2A0" 
     ]
}
```
#### **Sample Response**

```
{ 
     "Tapes": [ 
          { 
              "TapeARN": "arn:aws:storagegateway:us-east-2:999999999999:tape/TEST04A2A1", 
              "TapeBarcode": "TEST04A2A1", 
              "TapeSizeInBytes": "107374182400",
```
```
 "TapeStatus": "AVAILABLE" 
         }, 
          { 
              "TapeARN": "arn:aws:storagegateway:us-east-2:999999999999:tape/TEST05A2A0", 
              "KMSKey": "arn:aws:kms:us-east-1:11111111:key/
b72aaa2a-2222-99tt-12345690qwe", 
              "TapeBarcode": "TEST05A2A0", 
              "TapeSizeInBytes": "107374182400", 
              "TapeStatus": "AVAILABLE" 
         } 
     ]
}
```
### **See Also**

- AWS [Command](https://docs.aws.amazon.com/goto/aws-cli/storagegateway-2013-06-30/DescribeTapes) Line Interface
- [AWS](https://docs.aws.amazon.com/goto/DotNetSDKV3/storagegateway-2013-06-30/DescribeTapes) SDK for .NET
- [AWS](https://docs.aws.amazon.com/goto/SdkForCpp/storagegateway-2013-06-30/DescribeTapes) SDK for C++
- [AWS](https://docs.aws.amazon.com/goto/SdkForGoV2/storagegateway-2013-06-30/DescribeTapes) SDK for Go v2
- [AWS](https://docs.aws.amazon.com/goto/SdkForJavaV2/storagegateway-2013-06-30/DescribeTapes) SDK for Java V2
- AWS SDK for [JavaScript](https://docs.aws.amazon.com/goto/SdkForJavaScriptV3/storagegateway-2013-06-30/DescribeTapes) V3
- [AWS](https://docs.aws.amazon.com/goto/SdkForPHPV3/storagegateway-2013-06-30/DescribeTapes) SDK for PHP V3
- AWS SDK for [Python](https://docs.aws.amazon.com/goto/boto3/storagegateway-2013-06-30/DescribeTapes)
- AWS SDK for [Ruby](https://docs.aws.amazon.com/goto/SdkForRubyV3/storagegateway-2013-06-30/DescribeTapes) V3

# **DescribeUploadBuffer**

Returns information about the upload buffer of a gateway. This operation is supported for the stored volume, cached volume, and tape gateway types.

The response includes disk IDs that are configured as upload buffer space, and it includes the amount of upload buffer space allocated and used.

### <span id="page-253-1"></span>**Request Syntax**

```
{ 
    "GatewayARN": "string"
}
```
### **Request Parameters**

For information about the parameters that are common to all actions, see Common [Parameters](#page-522-0).

The request accepts the following data in JSON format.

#### <span id="page-253-0"></span>**[GatewayARN](#page-253-1)**

The Amazon Resource Name (ARN) of the gateway. Use the [ListGateways](#page-294-0) operation to return a list of gateways for your account and AWS Region.

Type: String

Length Constraints: Minimum length of 50. Maximum length of 500.

Required: Yes

### <span id="page-253-2"></span>**Response Syntax**

```
{ 
    "DiskIds": [ "string" ], 
    "GatewayARN": "string", 
    "UploadBufferAllocatedInBytes": number, 
    "UploadBufferUsedInBytes": number
}
```
### **Response Elements**

If the action is successful, the service sends back an HTTP 200 response.

The following data is returned in JSON format by the service.

#### <span id="page-254-0"></span>**[DiskIds](#page-253-2)**

An array of the gateway's local disk IDs that are configured as working storage. Each local disk ID is specified as a string (minimum length of 1 and maximum length of 300). If no local disks are configured as working storage, then the DiskIds array is empty.

Type: Array of strings

Length Constraints: Minimum length of 1. Maximum length of 300.

#### <span id="page-254-1"></span>**[GatewayARN](#page-253-2)**

The Amazon Resource Name (ARN) of the gateway. Use the [ListGateways](#page-294-0) operation to return a list of gateways for your account and AWS Region.

Type: String

Length Constraints: Minimum length of 50. Maximum length of 500.

#### <span id="page-254-2"></span>**[UploadBufferAllocatedInBytes](#page-253-2)**

The total number of bytes allocated in the gateway's as upload buffer.

Type: Long

#### <span id="page-254-3"></span>**[UploadBufferUsedInBytes](#page-253-2)**

The total number of bytes being used in the gateway's upload buffer.

Type: Long

### **Errors**

For information about the errors that are common to all actions, see [Common](#page-525-0) Errors.

#### **InternalServerError**

An internal server error has occurred during the request. For more information, see the error and message fields.

#### HTTP Status Code: 400

#### **InvalidGatewayRequestException**

An exception occurred because an invalid gateway request was issued to the service. For more information, see the error and message fields.

HTTP Status Code: 400

### **Examples**

#### **Example request**

The following example shows a request to obtain a description of a gateway's working storage.

#### **Sample Request**

```
POST / HTTP/1.1
Host: storagegateway.us-east-2.amazonaws.com
Content-Type: application/x-amz-json-1.1
Authorization: AWS4-HMAC-SHA256 Credential=AKIAIOSFODNN7EXAMPLE/20120425/us-east-2/
storagegateway/aws4_request, SignedHeaders=content-type;host;x-amz-date;x-amz-target, 
  Signature=9cd5a3584d1d67d57e61f120f35102d6b3649066abdd4bf4bbcf05bd9f2f8fe2
x-amz-date: 20120912T120000Z
x-amz-target: StorageGateway_20120630.DescribeUploadBuffer
{ 
     "GatewayARN": "arn:aws:storagegateway:us-east-2:111122223333:gateway/sgw-12A3456B"
}
```
#### **Sample Response**

```
HTTP/1.1 200 OK
x-amzn-RequestId: gur28r2rqlgb8vvs0mq17hlgij1q8glle1qeu3kpgg6f0kstauu0
Date: Wed, 12 Sep 2012 12:00:02 GMT
Content-Type: application/x-amz-json-1.1
Content-length: 271
{ 
     "DiskIds": [ 
         "pci-0000:03:00.0-scsi-0:0:0:0", 
         "pci-0000:04:00.0-scsi-0:1:0:0"
```

```
 ], 
     "GatewayARN": "arn:aws:storagegateway:us-east-2:111122223333:gateway/sgw-12A3456B", 
     "UploadBufferAllocatedInBytes": "161061273600", 
     "UploadBufferUsedInBytes": "0"
}
```
### **See Also**

- AWS [Command](https://docs.aws.amazon.com/goto/aws-cli/storagegateway-2013-06-30/DescribeUploadBuffer) Line Interface
- [AWS](https://docs.aws.amazon.com/goto/DotNetSDKV3/storagegateway-2013-06-30/DescribeUploadBuffer) SDK for .NET
- [AWS](https://docs.aws.amazon.com/goto/SdkForCpp/storagegateway-2013-06-30/DescribeUploadBuffer) SDK for C++
- [AWS](https://docs.aws.amazon.com/goto/SdkForGoV2/storagegateway-2013-06-30/DescribeUploadBuffer) SDK for Go v2
- [AWS](https://docs.aws.amazon.com/goto/SdkForJavaV2/storagegateway-2013-06-30/DescribeUploadBuffer) SDK for Java V2
- AWS SDK for [JavaScript](https://docs.aws.amazon.com/goto/SdkForJavaScriptV3/storagegateway-2013-06-30/DescribeUploadBuffer) V3
- [AWS](https://docs.aws.amazon.com/goto/SdkForPHPV3/storagegateway-2013-06-30/DescribeUploadBuffer) SDK for PHP V3
- AWS SDK for [Python](https://docs.aws.amazon.com/goto/boto3/storagegateway-2013-06-30/DescribeUploadBuffer)
- AWS SDK for [Ruby](https://docs.aws.amazon.com/goto/SdkForRubyV3/storagegateway-2013-06-30/DescribeUploadBuffer) V3

# **DescribeVTLDevices**

Returns a description of virtual tape library (VTL) devices for the specified tape gateway. In the response, Storage Gateway returns VTL device information.

This operation is only supported in the tape gateway type.

### <span id="page-257-2"></span>**Request Syntax**

```
{ 
    "GatewayARN": "string", 
    "Limit": number, 
    "Marker": "string", 
    "VTLDeviceARNs": [ "string" ]
}
```
### **Request Parameters**

For information about the parameters that are common to all actions, see Common [Parameters](#page-522-0).

The request accepts the following data in JSON format.

#### <span id="page-257-0"></span>**[GatewayARN](#page-257-2)**

The Amazon Resource Name (ARN) of the gateway. Use the [ListGateways](#page-294-0) operation to return a list of gateways for your account and AWS Region.

Type: String

Length Constraints: Minimum length of 50. Maximum length of 500.

Required: Yes

#### <span id="page-257-1"></span>**[Limit](#page-257-2)**

Specifies that the number of VTL devices described be limited to the specified number.

Type: Integer

Valid Range: Minimum value of 1.

Required: No

#### <span id="page-258-0"></span>**[Marker](#page-257-2)**

An opaque string that indicates the position at which to begin describing the VTL devices.

Type: String

Length Constraints: Minimum length of 1. Maximum length of 1000.

Required: No

#### <span id="page-258-1"></span>**[VTLDeviceARNs](#page-257-2)**

An array of strings, where each string represents the Amazon Resource Name (ARN) of a VTL device.

#### **A** Note

All of the specified VTL devices must be from the same gateway. If no VTL devices are specified, the result will contain all devices on the specified gateway.

Type: Array of strings

Length Constraints: Minimum length of 50. Maximum length of 500.

Required: No

### <span id="page-258-2"></span>**Response Syntax**

```
{ 
    "GatewayARN": "string", 
    "Marker": "string", 
    "VTLDevices": [ 
        { 
           "DeviceiSCSIAttributes": { 
              "ChapEnabled": boolean, 
              "NetworkInterfaceId": "string", 
              "NetworkInterfacePort": number, 
              "TargetARN": "string" 
           }, 
           "VTLDeviceARN": "string",
```

```
 "VTLDeviceProductIdentifier": "string", 
           "VTLDeviceType": "string", 
           "VTLDeviceVendor": "string" 
       } 
    ]
}
```
### **Response Elements**

If the action is successful, the service sends back an HTTP 200 response.

The following data is returned in JSON format by the service.

#### <span id="page-259-0"></span>**[GatewayARN](#page-258-2)**

The Amazon Resource Name (ARN) of the gateway. Use the [ListGateways](#page-294-0) operation to return a list of gateways for your account and AWS Region.

Type: String

Length Constraints: Minimum length of 50. Maximum length of 500.

#### <span id="page-259-1"></span>**[Marker](#page-258-2)**

An opaque string that indicates the position at which the VTL devices that were fetched for description ended. Use the marker in your next request to fetch the next set of VTL devices in the list. If there are no more VTL devices to describe, this field does not appear in the response.

Type: String

Length Constraints: Minimum length of 1. Maximum length of 1000.

#### <span id="page-259-2"></span>**[VTLDevices](#page-258-2)**

An array of VTL device objects composed of the Amazon Resource Name (ARN) of the VTL devices.

Type: Array of [VTLDevice](#page-520-5) objects

### **Errors**

For information about the errors that are common to all actions, see [Common](#page-525-0) Errors.

#### **InternalServerError**

An internal server error has occurred during the request. For more information, see the error and message fields.

HTTP Status Code: 400

#### **InvalidGatewayRequestException**

An exception occurred because an invalid gateway request was issued to the service. For more information, see the error and message fields.

HTTP Status Code: 400

### **Examples**

#### **Get descriptions of the VTL devices on a gateway**

The following example gets descriptions of all the VTL devices on a gateway with ID sgw-12A3456B. The request identifies the gateway by ARN. In the request, string 999999999999 is the account number associated with the AWS account sending the request. Note that the response shown is truncated, it shows the media changer and only two tape drives. The trailing string in each device ARN is the device ID.

#### **Sample Request**

```
POST / HTTP/1.1
Host: storagegateway.us-east-2.amazonaws.com
x-amz-Date: 20131025T120000Z
Authorization: CSOC7TJPLR0OOKIRLGOHVAICUFVV4KQNSO5AEMVJF66Q9EXAMPLE
Content-type: application/x-amz-json-1.1
x-amz-target: StorageGateway_20120630.DescribeVTLDevices
{ 
     "GatewayARN": "arn:aws:storagegateway:us-east-2:999999999999:gateway/sgw-12A3456B"
}
```
#### **Sample Response**

 "GatewayARN": "arn:aws:storagegateway:us-east-2:999999999999:gateway/sgw-12A3456B", "VTLDevices": [

{

```
 { 
              "DeviceiSCSIAttributes": { 
                  "ChapEnabled": "false", 
                  "NetworkInterfaceId": "*", 
                  "NetworkInterfacePort": "3260", 
                  "TargetARN": "arn:aws:storagegateway:us-east-2:999999999999:gateway/
sgw-12A3456B/target/iqn.1997-05.com.amazon:sgw-1fad4876-mediachanger" 
             }, 
              "VTLDeviceARN": "arn:aws:storagegateway:us-east-2:999999999999:gateway/
sgw-12A3456B/device/AMZN_SGW-1FAD4876_MEDIACHANGER_00001", 
              "VTLDeviceProductIdentifier": "L700", 
              "VTLDeviceType": "Medium Changer", 
              "VTLDeviceVendor": "STK" 
         }, 
         { 
              "DeviceiSCSIAttributes": { 
                  "ChapEnabled": "false", 
                  "NetworkInterfaceId": "*", 
                  "NetworkInterfacePort": "3260", 
                  "TargetARN": "arn:aws:storagegateway:us-east-2:999999999999:gateway/
sgw-12A3456B/target/iqn.1997-05.com.amazon:sgw-1fad4876-tapedrive-01" 
             }, 
              "VTLDeviceARN": "arn:aws:storagegateway:us-east-2:999999999999:gateway/
sgw-12A3456B/device/AMZN_SGW-1FAD4876_TAPEDRIVE_00001", 
              "VTLDeviceProductIdentifier": "ULT3580-TD5", 
              "VTLDeviceType": "Tape Drive", 
              "VTLDeviceVendor": "IBM" 
         }, 
         { 
              "DeviceiSCSIAttributes": { 
                  "ChapEnabled": "false", 
                  "NetworkInterfaceId": "*", 
                  "NetworkInterfacePort": "3260", 
                  "TargetARN": "arn:aws:storagegateway:us-east-2:999999999999:gateway/
sgw-12A3456B/target/iqn.1997-05.com.amazon:sgw-1fad4876-tapedrive-02" 
              }, 
              "VTLDeviceARN": "arn:aws:storagegateway:us-east-2:999999999999:gateway/
sgw-12A3456B/device/AMZN_SGW-1FAD4876_TAPEDRIVE_00002", 
              "VTLDeviceProductIdentifier": "ULT3580-TD5", 
              "VTLDeviceType": "Tape Drive", 
             "VTLDeviceVendor": "IBM" 
         } 
     ]
```
## **See Also**

- AWS [Command](https://docs.aws.amazon.com/goto/aws-cli/storagegateway-2013-06-30/DescribeVTLDevices) Line Interface
- [AWS](https://docs.aws.amazon.com/goto/DotNetSDKV3/storagegateway-2013-06-30/DescribeVTLDevices) SDK for .NET
- [AWS](https://docs.aws.amazon.com/goto/SdkForCpp/storagegateway-2013-06-30/DescribeVTLDevices) SDK for C++
- [AWS](https://docs.aws.amazon.com/goto/SdkForGoV2/storagegateway-2013-06-30/DescribeVTLDevices) SDK for Go v2
- [AWS](https://docs.aws.amazon.com/goto/SdkForJavaV2/storagegateway-2013-06-30/DescribeVTLDevices) SDK for Java V2
- AWS SDK for [JavaScript](https://docs.aws.amazon.com/goto/SdkForJavaScriptV3/storagegateway-2013-06-30/DescribeVTLDevices) V3
- [AWS](https://docs.aws.amazon.com/goto/SdkForPHPV3/storagegateway-2013-06-30/DescribeVTLDevices) SDK for PHP V3
- AWS SDK for [Python](https://docs.aws.amazon.com/goto/boto3/storagegateway-2013-06-30/DescribeVTLDevices)
- AWS SDK for [Ruby](https://docs.aws.amazon.com/goto/SdkForRubyV3/storagegateway-2013-06-30/DescribeVTLDevices) V3

# **DescribeWorkingStorage**

Returns information about the working storage of a gateway. This operation is only supported in the stored volumes gateway type. This operation is deprecated in cached volumes API version (20120630). Use DescribeUploadBuffer instead.

#### **A** Note

Working storage is also referred to as upload buffer. You can also use the DescribeUploadBuffer operation to add upload buffer to a stored volume gateway.

The response includes disk IDs that are configured as working storage, and it includes the amount of working storage allocated and used.

### <span id="page-263-1"></span>**Request Syntax**

```
{ 
    "GatewayARN": "string"
}
```
### **Request Parameters**

For information about the parameters that are common to all actions, see Common [Parameters](#page-522-0).

The request accepts the following data in JSON format.

#### <span id="page-263-0"></span>**[GatewayARN](#page-263-1)**

The Amazon Resource Name (ARN) of the gateway. Use the [ListGateways](#page-294-0) operation to return a list of gateways for your account and AWS Region.

Type: String

Length Constraints: Minimum length of 50. Maximum length of 500.

Required: Yes

### <span id="page-264-4"></span>**Response Syntax**

```
{ 
    "DiskIds": [ "string" ], 
    "GatewayARN": "string", 
    "WorkingStorageAllocatedInBytes": number, 
    "WorkingStorageUsedInBytes": number
}
```
### **Response Elements**

If the action is successful, the service sends back an HTTP 200 response.

The following data is returned in JSON format by the service.

#### <span id="page-264-0"></span>**[DiskIds](#page-264-4)**

An array of the gateway's local disk IDs that are configured as working storage. Each local disk ID is specified as a string (minimum length of 1 and maximum length of 300). If no local disks are configured as working storage, then the DiskIds array is empty.

Type: Array of strings

Length Constraints: Minimum length of 1. Maximum length of 300.

#### <span id="page-264-1"></span>**[GatewayARN](#page-264-4)**

The Amazon Resource Name (ARN) of the gateway. Use the [ListGateways](#page-294-0) operation to return a list of gateways for your account and AWS Region.

Type: String

Length Constraints: Minimum length of 50. Maximum length of 500.

#### <span id="page-264-2"></span>**[WorkingStorageAllocatedInBytes](#page-264-4)**

The total working storage in bytes allocated for the gateway. If no working storage is configured for the gateway, this field returns 0.

Type: Long

#### <span id="page-264-3"></span>**[WorkingStorageUsedInBytes](#page-264-4)**

The total working storage in bytes in use by the gateway. If no working storage is configured for the gateway, this field returns 0.

Type: Long

# **Errors**

For information about the errors that are common to all actions, see [Common](#page-525-0) Errors.

### **InternalServerError**

An internal server error has occurred during the request. For more information, see the error and message fields.

HTTP Status Code: 400

### **InvalidGatewayRequestException**

An exception occurred because an invalid gateway request was issued to the service. For more information, see the error and message fields.

HTTP Status Code: 400

# **Examples**

### **Example request**

The following example shows a request to obtain a description of a gateway's working storage.

### **Sample Request**

```
POST / HTTP/1.1
Host: storagegateway.us-east-2.amazonaws.com
x-amz-Date: 20120425T120000Z
Authorization: CSOC7TJPLR0OOKIRLGOHVAICUFVV4KQNSO5AEMVJF66Q9ASUAAJG
Content-type: application/x-amz-json-1.1
x-amz-target: StorageGateway_20120630.DescribeWorkingStorage
{ 
     "GatewayARN": "arn:aws:storagegateway:us-east-2:111122223333:gateway/sgw-12A3456B"
}
```
### **Sample Response**

HTTP/1.1 200 OK

```
x-amzn-RequestId: CSOC7TJPLR0OOKIRLGOHVAICUFVV4KQNSO5AEMVJF66Q9ASUAAJG
Date: Wed, 25 Apr 2012 12:00:02 GMT
Content-type: application/x-amz-json-1.1
Content-length: 241
{ 
     "DiskIds": [ 
         "pci-0000:03:00.0-scsi-0:0:0:0", 
         "pci-0000:03:00.0-scsi-0:0:1:0" 
     ], 
     "GatewayARN": "arn:aws:storagegateway:us-east-2:111122223333:gateway/sgw-12A3456B", 
     "WorkingStorageAllocatedInBytes": "2199023255552", 
     "WorkingStorageUsedInBytes": "789207040"
}
```
### **See Also**

- AWS [Command](https://docs.aws.amazon.com/goto/aws-cli/storagegateway-2013-06-30/DescribeWorkingStorage) Line Interface
- [AWS](https://docs.aws.amazon.com/goto/DotNetSDKV3/storagegateway-2013-06-30/DescribeWorkingStorage) SDK for .NET
- [AWS](https://docs.aws.amazon.com/goto/SdkForCpp/storagegateway-2013-06-30/DescribeWorkingStorage) SDK for C++
- [AWS](https://docs.aws.amazon.com/goto/SdkForGoV2/storagegateway-2013-06-30/DescribeWorkingStorage) SDK for Go v2
- [AWS](https://docs.aws.amazon.com/goto/SdkForJavaV2/storagegateway-2013-06-30/DescribeWorkingStorage) SDK for Java V2
- AWS SDK for [JavaScript](https://docs.aws.amazon.com/goto/SdkForJavaScriptV3/storagegateway-2013-06-30/DescribeWorkingStorage) V3
- [AWS](https://docs.aws.amazon.com/goto/SdkForPHPV3/storagegateway-2013-06-30/DescribeWorkingStorage) SDK for PHP V3
- AWS SDK for [Python](https://docs.aws.amazon.com/goto/boto3/storagegateway-2013-06-30/DescribeWorkingStorage)
- AWS SDK for [Ruby](https://docs.aws.amazon.com/goto/SdkForRubyV3/storagegateway-2013-06-30/DescribeWorkingStorage) V3

# **DetachVolume**

Disconnects a volume from an iSCSI connection and then detaches the volume from the specified gateway. Detaching and attaching a volume enables you to recover your data from one gateway to a different gateway without creating a snapshot. It also makes it easier to move your volumes from an on-premises gateway to a gateway hosted on an Amazon EC2 instance. This operation is only supported in the volume gateway type.

### <span id="page-267-2"></span>**Request Syntax**

```
{ 
    "ForceDetach": boolean, 
    "VolumeARN": "string"
}
```
### **Request Parameters**

For information about the parameters that are common to all actions, see Common [Parameters](#page-522-0).

The request accepts the following data in JSON format.

#### <span id="page-267-0"></span>**[ForceDetach](#page-267-2)**

Set to true to forcibly remove the iSCSI connection of the target volume and detach the volume. The default is false. If this value is set to false, you must manually disconnect the iSCSI connection from the target volume.

Valid Values: true | false

Type: Boolean

Required: No

#### <span id="page-267-1"></span>**[VolumeARN](#page-267-2)**

The Amazon Resource Name (ARN) of the volume to detach from the gateway.

Type: String

Length Constraints: Minimum length of 50. Maximum length of 500.

Required: Yes

# <span id="page-268-1"></span>**Response Syntax**

```
{ 
    "VolumeARN": "string"
}
```
# **Response Elements**

If the action is successful, the service sends back an HTTP 200 response.

The following data is returned in JSON format by the service.

#### <span id="page-268-0"></span>**[VolumeARN](#page-268-1)**

The Amazon Resource Name (ARN) of the volume that was detached.

Type: String

Length Constraints: Minimum length of 50. Maximum length of 500.

### **Errors**

For information about the errors that are common to all actions, see [Common](#page-525-0) Errors.

#### **InternalServerError**

An internal server error has occurred during the request. For more information, see the error and message fields.

HTTP Status Code: 400

### **InvalidGatewayRequestException**

An exception occurred because an invalid gateway request was issued to the service. For more information, see the error and message fields.

HTTP Status Code: 400

# **Examples**

### **Example request**

The following example shows a request that detaches a volume from a gateway.

#### **Sample Request**

```
POST / HTTP/1.1
Host: storagegateway.us-east-2.amazonaws.com
x-amz-Date: 20181025T120000Z
Authorization: CSOC7TJPLR0OOKIRLGOHVAICUFVV4KQNSO5AEMVJF66Q9ASUAAJG
Content-type: application/x-amz-json-1.1
x-amz-target: StorageGateway_20120630.DetachVolume
{ 
     "ForceDetach": "false", 
     "VolumeARN": "arn:aws:storagegateway:us-east-2:111122223333:gateway/sgw-12A3456B/
volume/vol-1122AABB"
}
```
### **Sample Response**

```
HTTP/1.1 200 OK
x-amzn-RequestId: CSOC7TJPLR0OOKIRLGOHVAICUFVV4KQNSO5AEMVJF66Q9ASUAAJG
Date: Thu, 25 Oct 2018 12:00:02 GMT
Content-type: application/x-amz-json-1.1
Content-length: 
{ 
     "VolumeARN": "arn:aws:storagegateway:us-east-2:111122223333:gateway/sgw-12A3456B/
volume/vol-1122AABB"
}
```
# **See Also**

- AWS [Command](https://docs.aws.amazon.com/goto/aws-cli/storagegateway-2013-06-30/DetachVolume) Line Interface
- [AWS](https://docs.aws.amazon.com/goto/DotNetSDKV3/storagegateway-2013-06-30/DetachVolume) SDK for .NET
- [AWS](https://docs.aws.amazon.com/goto/SdkForCpp/storagegateway-2013-06-30/DetachVolume) SDK for C++
- [AWS](https://docs.aws.amazon.com/goto/SdkForGoV2/storagegateway-2013-06-30/DetachVolume) SDK for Go v2
- [AWS](https://docs.aws.amazon.com/goto/SdkForJavaV2/storagegateway-2013-06-30/DetachVolume) SDK for Java V2
- AWS SDK for [JavaScript](https://docs.aws.amazon.com/goto/SdkForJavaScriptV3/storagegateway-2013-06-30/DetachVolume) V3
- [AWS](https://docs.aws.amazon.com/goto/SdkForPHPV3/storagegateway-2013-06-30/DetachVolume) SDK for PHP V3
- AWS SDK for [Python](https://docs.aws.amazon.com/goto/boto3/storagegateway-2013-06-30/DetachVolume)
- AWS SDK for [Ruby](https://docs.aws.amazon.com/goto/SdkForRubyV3/storagegateway-2013-06-30/DetachVolume) V3

# **DisableGateway**

Disables a tape gateway when the gateway is no longer functioning. For example, if your gateway VM is damaged, you can disable the gateway so you can recover virtual tapes.

Use this operation for a tape gateway that is not reachable or not functioning. This operation is only supported in the tape gateway type.

#### **Important**

After a gateway is disabled, it cannot be enabled.

### <span id="page-271-1"></span>**Request Syntax**

```
{ 
    "GatewayARN": "string"
}
```
### **Request Parameters**

For information about the parameters that are common to all actions, see Common [Parameters](#page-522-0).

The request accepts the following data in JSON format.

#### <span id="page-271-0"></span>**[GatewayARN](#page-271-1)**

The Amazon Resource Name (ARN) of the gateway. Use the [ListGateways](#page-294-0) operation to return a list of gateways for your account and AWS Region.

Type: String

Length Constraints: Minimum length of 50. Maximum length of 500.

Required: Yes

### <span id="page-271-2"></span>**Response Syntax**

{

}

"[GatewayARN"](#page-272-0): "*string*"

## **Response Elements**

If the action is successful, the service sends back an HTTP 200 response.

The following data is returned in JSON format by the service.

#### <span id="page-272-0"></span>**[GatewayARN](#page-271-2)**

The unique Amazon Resource Name (ARN) of the disabled gateway.

Type: String

Length Constraints: Minimum length of 50. Maximum length of 500.

### **Errors**

For information about the errors that are common to all actions, see [Common](#page-525-0) Errors.

#### **InternalServerError**

An internal server error has occurred during the request. For more information, see the error and message fields.

HTTP Status Code: 400

#### **InvalidGatewayRequestException**

An exception occurred because an invalid gateway request was issued to the service. For more information, see the error and message fields.

HTTP Status Code: 400

### **See Also**

For more information about using this API in one of the language-specific AWS SDKs, see the following:

• AWS [Command](https://docs.aws.amazon.com/goto/aws-cli/storagegateway-2013-06-30/DisableGateway) Line Interface

- [AWS](https://docs.aws.amazon.com/goto/DotNetSDKV3/storagegateway-2013-06-30/DisableGateway) SDK for .NET
- [AWS](https://docs.aws.amazon.com/goto/SdkForCpp/storagegateway-2013-06-30/DisableGateway) SDK for C++
- [AWS](https://docs.aws.amazon.com/goto/SdkForGoV2/storagegateway-2013-06-30/DisableGateway) SDK for Go v2
- [AWS](https://docs.aws.amazon.com/goto/SdkForJavaV2/storagegateway-2013-06-30/DisableGateway) SDK for Java V2
- AWS SDK for [JavaScript](https://docs.aws.amazon.com/goto/SdkForJavaScriptV3/storagegateway-2013-06-30/DisableGateway) V3
- [AWS](https://docs.aws.amazon.com/goto/SdkForPHPV3/storagegateway-2013-06-30/DisableGateway) SDK for PHP V3
- AWS SDK for [Python](https://docs.aws.amazon.com/goto/boto3/storagegateway-2013-06-30/DisableGateway)
- AWS SDK for [Ruby](https://docs.aws.amazon.com/goto/SdkForRubyV3/storagegateway-2013-06-30/DisableGateway) V3

# **DisassociateFileSystem**

Disassociates an Amazon FSx file system from the specified gateway. After the disassociation process finishes, the gateway can no longer access the Amazon FSx file system. This operation is only supported in the FSx File Gateway type.

### <span id="page-274-2"></span>**Request Syntax**

```
{ 
    "FileSystemAssociationARN": "string", 
    "ForceDelete": boolean
}
```
### **Request Parameters**

For information about the parameters that are common to all actions, see Common [Parameters](#page-522-0).

The request accepts the following data in JSON format.

#### <span id="page-274-0"></span>**[FileSystemAssociationARN](#page-274-2)**

The Amazon Resource Name (ARN) of the file system association to be deleted.

Type: String

Length Constraints: Minimum length of 50. Maximum length of 500.

Required: Yes

#### <span id="page-274-1"></span>**[ForceDelete](#page-274-2)**

If this value is set to true, the operation disassociates an Amazon FSx file system immediately. It ends all data uploads to the file system, and the file system association enters the FORCE\_DELETING status. If this value is set to false, the Amazon FSx file system does not disassociate until all data is uploaded.

Type: Boolean

Required: No

### <span id="page-275-1"></span>**Response Syntax**

```
{ 
    "FileSystemAssociationARN": "string"
}
```
### **Response Elements**

If the action is successful, the service sends back an HTTP 200 response.

The following data is returned in JSON format by the service.

#### <span id="page-275-0"></span>**[FileSystemAssociationARN](#page-275-1)**

The Amazon Resource Name (ARN) of the deleted file system association.

Type: String

Length Constraints: Minimum length of 50. Maximum length of 500.

### **Errors**

For information about the errors that are common to all actions, see [Common](#page-525-0) Errors.

#### **InternalServerError**

An internal server error has occurred during the request. For more information, see the error and message fields.

HTTP Status Code: 400

#### **InvalidGatewayRequestException**

An exception occurred because an invalid gateway request was issued to the service. For more information, see the error and message fields.

HTTP Status Code: 400

### **See Also**

- AWS [Command](https://docs.aws.amazon.com/goto/aws-cli/storagegateway-2013-06-30/DisassociateFileSystem) Line Interface
- [AWS](https://docs.aws.amazon.com/goto/DotNetSDKV3/storagegateway-2013-06-30/DisassociateFileSystem) SDK for .NET
- [AWS](https://docs.aws.amazon.com/goto/SdkForCpp/storagegateway-2013-06-30/DisassociateFileSystem) SDK for C++
- [AWS](https://docs.aws.amazon.com/goto/SdkForGoV2/storagegateway-2013-06-30/DisassociateFileSystem) SDK for Go v2
- [AWS](https://docs.aws.amazon.com/goto/SdkForJavaV2/storagegateway-2013-06-30/DisassociateFileSystem) SDK for Java V2
- AWS SDK for [JavaScript](https://docs.aws.amazon.com/goto/SdkForJavaScriptV3/storagegateway-2013-06-30/DisassociateFileSystem) V3
- [AWS](https://docs.aws.amazon.com/goto/SdkForPHPV3/storagegateway-2013-06-30/DisassociateFileSystem) SDK for PHP V3
- AWS SDK for [Python](https://docs.aws.amazon.com/goto/boto3/storagegateway-2013-06-30/DisassociateFileSystem)
- AWS SDK for [Ruby](https://docs.aws.amazon.com/goto/SdkForRubyV3/storagegateway-2013-06-30/DisassociateFileSystem) V3

# **JoinDomain**

Adds a file gateway to an Active Directory domain. This operation is only supported for file gateways that support the SMB file protocol.

#### **A** Note

Joining a domain creates an Active Directory computer account in the default organizational unit, using the gateway's **Gateway ID** as the account name (for example, SGW-1234ADE). If your Active Directory environment requires that you pre-stage accounts to facilitate the join domain process, you will need to create this account ahead of time. To create the gateway's computer account in an organizational unit other than the default, you must specify the organizational unit when joining the domain.

### <span id="page-277-1"></span>**Request Syntax**

```
{ 
    "DomainControllers": [ "string" ], 
    "DomainName": "string", 
    "GatewayARN": "string", 
    "OrganizationalUnit": "string", 
    "Password": "string", 
    "TimeoutInSeconds": number, 
    "UserName": "string"
}
```
### **Request Parameters**

For information about the parameters that are common to all actions, see Common [Parameters](#page-522-0).

The request accepts the following data in JSON format.

#### <span id="page-277-0"></span>**[DomainControllers](#page-277-1)**

List of IPv4 addresses, NetBIOS names, or host names of your domain server. If you need to specify the port number include it after the colon (":"). For example, mydc.mydomain.com:389.

Type: Array of strings

Length Constraints: Minimum length of 6. Maximum length of 1024.

```
Pattern: ^(([a-zA-Z0-9\-]*[a-zA-Z0-9])\.)*([A-Za-z0-9\-]*[A-Za-z0-9])(:(\d
+))?$
```
Required: No

#### <span id="page-278-0"></span>**[DomainName](#page-277-1)**

The name of the domain that you want the gateway to join.

Type: String

Length Constraints: Minimum length of 1. Maximum length of 1024.

Pattern: ^([a-zA-Z0-9]+[\\.-])+([a-zA-Z0-9])+\$

Required: Yes

#### <span id="page-278-1"></span>**[GatewayARN](#page-277-1)**

The Amazon Resource Name (ARN) of the gateway. Use the ListGateways operation to return a list of gateways for your account and AWS Region.

Type: String

Length Constraints: Minimum length of 50. Maximum length of 500.

Required: Yes

#### <span id="page-278-2"></span>**[OrganizationalUnit](#page-277-1)**

The organizational unit (OU) is a container in an Active Directory that can hold users, groups, computers, and other OUs and this parameter specifies the OU that the gateway will join within the AD domain.

Type: String

Length Constraints: Minimum length of 1. Maximum length of 1024.

Required: No

#### <span id="page-278-3"></span>**[Password](#page-277-1)**

Sets the password of the user who has permission to add the gateway to the Active Directory domain.

#### Type: String

Length Constraints: Minimum length of 1. Maximum length of 1024.

Pattern:  $\wedge$ [ - $\sim$ ]+\$

Required: Yes

#### <span id="page-279-0"></span>**[TimeoutInSeconds](#page-277-1)**

Specifies the time in seconds, in which the JoinDomain operation must complete. The default is 20 seconds.

Type: Integer

Valid Range: Minimum value of 0. Maximum value of 3600.

Required: No

#### <span id="page-279-1"></span>**[UserName](#page-277-1)**

Sets the user name of user who has permission to add the gateway to the Active Directory domain. The domain user account should be enabled to join computers to the domain. For example, you can use the domain administrator account or an account with delegated permissions to join computers to the domain.

Type: String

Length Constraints: Minimum length of 1. Maximum length of 1024.

```
Pattern: ^\w[\w\.\- ]*$
```
Required: Yes

### <span id="page-279-2"></span>**Response Syntax**

```
{ 
    "ActiveDirectoryStatus": "string", 
    "GatewayARN": "string"
}
```
### **Response Elements**

If the action is successful, the service sends back an HTTP 200 response.

The following data is returned in JSON format by the service.

#### <span id="page-280-0"></span>**[ActiveDirectoryStatus](#page-279-2)**

Indicates the status of the gateway as a member of the Active Directory domain.

- ACCESS DENIED: Indicates that the JoinDomain operation failed due to an authentication error.
- DETACHED: Indicates that gateway is not joined to a domain.
- JOINED: Indicates that the gateway has successfully joined a domain.
- JOINING: Indicates that a JoinDomain operation is in progress.
- NETWORK\_ERROR: Indicates that JoinDomain operation failed due to a network or connectivity error.
- TIMEOUT: Indicates that the JoinDomain operation failed because the operation didn't complete within the allotted time.
- UNKNOWN\_ERROR: Indicates that the JoinDomain operation failed due to another type of error.

#### Type: String

Valid Values: ACCESS\_DENIED | DETACHED | JOINED | JOINING | NETWORK\_ERROR | TIMEOUT | UNKNOWN\_ERROR

#### <span id="page-280-1"></span>**[GatewayARN](#page-279-2)**

The unique Amazon Resource Name (ARN) of the gateway that joined the domain.

Type: String

Length Constraints: Minimum length of 50. Maximum length of 500.

### **Errors**

For information about the errors that are common to all actions, see [Common](#page-525-0) Errors.

#### **InternalServerError**

An internal server error has occurred during the request. For more information, see the error and message fields.

#### HTTP Status Code: 400

#### **InvalidGatewayRequestException**

An exception occurred because an invalid gateway request was issued to the service. For more information, see the error and message fields.

HTTP Status Code: 400

### **See Also**

- AWS [Command](https://docs.aws.amazon.com/goto/aws-cli/storagegateway-2013-06-30/JoinDomain) Line Interface
- [AWS](https://docs.aws.amazon.com/goto/DotNetSDKV3/storagegateway-2013-06-30/JoinDomain) SDK for .NET
- [AWS](https://docs.aws.amazon.com/goto/SdkForCpp/storagegateway-2013-06-30/JoinDomain) SDK for C++
- [AWS](https://docs.aws.amazon.com/goto/SdkForGoV2/storagegateway-2013-06-30/JoinDomain) SDK for Go v2
- [AWS](https://docs.aws.amazon.com/goto/SdkForJavaV2/storagegateway-2013-06-30/JoinDomain) SDK for Java V2
- AWS SDK for [JavaScript](https://docs.aws.amazon.com/goto/SdkForJavaScriptV3/storagegateway-2013-06-30/JoinDomain) V3
- [AWS](https://docs.aws.amazon.com/goto/SdkForPHPV3/storagegateway-2013-06-30/JoinDomain) SDK for PHP V3
- AWS SDK for [Python](https://docs.aws.amazon.com/goto/boto3/storagegateway-2013-06-30/JoinDomain)
- AWS SDK for [Ruby](https://docs.aws.amazon.com/goto/SdkForRubyV3/storagegateway-2013-06-30/JoinDomain) V3

# **ListAutomaticTapeCreationPolicies**

Lists the automatic tape creation policies for a gateway. If there are no automatic tape creation policies for the gateway, it returns an empty list.

<span id="page-282-1"></span>This operation is only supported for tape gateways.

### **Request Syntax**

```
{ 
    "GatewayARN": "string"
}
```
### **Request Parameters**

For information about the parameters that are common to all actions, see Common [Parameters](#page-522-0).

The request accepts the following data in JSON format.

#### <span id="page-282-0"></span>**[GatewayARN](#page-282-1)**

The Amazon Resource Name (ARN) of the gateway. Use the [ListGateways](#page-294-0) operation to return a list of gateways for your account and AWS Region.

Type: String

Length Constraints: Minimum length of 50. Maximum length of 500.

Required: No

### <span id="page-282-2"></span>**Response Syntax**

```
{ 
    "AutomaticTapeCreationPolicyInfos": [ 
        { 
           "AutomaticTapeCreationRules": [ 
\{\hspace{.1cm} \} "MinimumNumTapes": number, 
                  "PoolId": "string",
```

```
 "TapeBarcodePrefix": "string", 
                 "TapeSizeInBytes": number, 
                 "Worm": boolean
 } 
          ], 
          "GatewayARN": "string" 
       } 
    ]
}
```
### **Response Elements**

If the action is successful, the service sends back an HTTP 200 response.

The following data is returned in JSON format by the service.

#### <span id="page-283-0"></span>**[AutomaticTapeCreationPolicyInfos](#page-282-2)**

Gets a listing of information about the gateway's automatic tape creation policies, including the automatic tape creation rules and the gateway that is using the policies.

Type: Array of [AutomaticTapeCreationPolicyInfo](#page-436-2) objects

### **Errors**

For information about the errors that are common to all actions, see [Common](#page-525-0) Errors.

#### **InternalServerError**

An internal server error has occurred during the request. For more information, see the error and message fields.

HTTP Status Code: 400

#### **InvalidGatewayRequestException**

An exception occurred because an invalid gateway request was issued to the service. For more information, see the error and message fields.

HTTP Status Code: 400

### **Examples**

### **List automatic tape creation policies for a tape gateway**

In the following request, you get a listing of the automatic tape creation policies for a tape gateway with the ARN of "sgw-tan".

#### **Sample Request**

```
{ 
     "GatewayARN": "arn:aws:storagegateway:us-east-1:346332347513:gateway/sgw-tan"
}
```
#### **Sample Response**

```
{ 
     "AutomaticTapeCreationPolicyInfos": [ 
         { 
              "AutomaticTapeCreationRules": [ 
\overline{a} "MinimumNumTapes": "1", 
                      "PoolId": "GLACIER", 
                      "TapeBarcodePrefix": "TAN", 
                      "TapeSizeInBytes": "107374182400" 
 } 
              ], 
              "GatewayARN": "arn:aws:storagegateway:us-east-1:346332347513:gateway/sgw-
tan" 
         } 
    \mathbf{I}}
```
### **See Also**

- AWS [Command](https://docs.aws.amazon.com/goto/aws-cli/storagegateway-2013-06-30/ListAutomaticTapeCreationPolicies) Line Interface
- [AWS](https://docs.aws.amazon.com/goto/DotNetSDKV3/storagegateway-2013-06-30/ListAutomaticTapeCreationPolicies) SDK for .NET
- [AWS](https://docs.aws.amazon.com/goto/SdkForCpp/storagegateway-2013-06-30/ListAutomaticTapeCreationPolicies) SDK for C++
- [AWS](https://docs.aws.amazon.com/goto/SdkForGoV2/storagegateway-2013-06-30/ListAutomaticTapeCreationPolicies) SDK for Go v2
- [AWS](https://docs.aws.amazon.com/goto/SdkForJavaV2/storagegateway-2013-06-30/ListAutomaticTapeCreationPolicies) SDK for Java V2
- AWS SDK for [JavaScript](https://docs.aws.amazon.com/goto/SdkForJavaScriptV3/storagegateway-2013-06-30/ListAutomaticTapeCreationPolicies) V3
- [AWS](https://docs.aws.amazon.com/goto/SdkForPHPV3/storagegateway-2013-06-30/ListAutomaticTapeCreationPolicies) SDK for PHP V3
- AWS SDK for [Python](https://docs.aws.amazon.com/goto/boto3/storagegateway-2013-06-30/ListAutomaticTapeCreationPolicies)
- AWS SDK for [Ruby](https://docs.aws.amazon.com/goto/SdkForRubyV3/storagegateway-2013-06-30/ListAutomaticTapeCreationPolicies) V3

# **ListFileShares**

Gets a list of the file shares for a specific S3 File Gateway, or the list of file shares that belong to the calling AWS account. This operation is only supported for S3 File Gateways.

### <span id="page-286-2"></span>**Request Syntax**

```
{ 
    "GatewayARN": "string", 
    "Limit": number, 
    "Marker": "string"
}
```
### **Request Parameters**

For information about the parameters that are common to all actions, see Common [Parameters](#page-522-0).

The request accepts the following data in JSON format.

#### <span id="page-286-0"></span>**[GatewayARN](#page-286-2)**

The Amazon Resource Name (ARN) of the gateway whose file shares you want to list. If this field is not present, all file shares under your account are listed.

Type: String

Length Constraints: Minimum length of 50. Maximum length of 500.

Required: No

#### <span id="page-286-1"></span>**[Limit](#page-286-2)**

The maximum number of file shares to return in the response. The value must be an integer with a value greater than zero. Optional.

Type: Integer

Valid Range: Minimum value of 1.

Required: No

#### <span id="page-287-0"></span>**[Marker](#page-286-2)**

Opaque pagination token returned from a previous ListFileShares operation. If present, Marker specifies where to continue the list from after a previous call to ListFileShares. Optional.

Type: String

Length Constraints: Minimum length of 1. Maximum length of 1000.

Required: No

### <span id="page-287-3"></span>**Response Syntax**

```
{ 
    "FileShareInfoList": [ 
        { 
           "FileShareARN": "string", 
           "FileShareId": "string", 
           "FileShareStatus": "string", 
           "FileShareType": "string", 
           "GatewayARN": "string" 
        } 
    ], 
    "Marker": "string", 
    "NextMarker": "string"
}
```
### **Response Elements**

If the action is successful, the service sends back an HTTP 200 response.

The following data is returned in JSON format by the service.

#### <span id="page-287-1"></span>**[FileShareInfoList](#page-287-3)**

An array of information about the S3 File Gateway's file shares.

Type: Array of [FileShareInfo](#page-455-4) objects

#### <span id="page-287-2"></span>**[Marker](#page-287-3)**

If the request includes Marker, the response returns that value in this field.
#### Type: String

Length Constraints: Minimum length of 1. Maximum length of 1000.

#### **[NextMarker](#page-287-0)**

If a value is present, there are more file shares to return. In a subsequent request, use NextMarker as the value for Marker to retrieve the next set of file shares.

Type: String

Length Constraints: Minimum length of 1. Maximum length of 1000.

### **Errors**

For information about the errors that are common to all actions, see [Common](#page-525-0) Errors.

#### **InternalServerError**

An internal server error has occurred during the request. For more information, see the error and message fields.

HTTP Status Code: 400

#### **InvalidGatewayRequestException**

An exception occurred because an invalid gateway request was issued to the service. For more information, see the error and message fields.

HTTP Status Code: 400

### **Examples**

### **Get a list of file shares for a specific S3 File Gateway.**

In the following request, you get information about the first file share exposed by a S3 File Gateway; the Limit field restricts the number of file share descriptions returned. To get the remaining file share descriptions, use the NextMarker field value in the response JSON as the value for Marker in subsequent calls to ListFileShares.

#### **Sample Request**

```
 "GatewayARN": "arn:aws:storagegateway:us-east-2:111122223333:gateway/sgw-xxxxxxx", 
     "Limit": "1"
}
```
#### **Sample Response**

```
{ 
     "FileShareInfos": [ 
          { 
              "FileShareARN": "arn:aws:storagegateway:us-east-2:111122223333:share/share-
XXXXXXXX", 
              "FileShareId": "share-XXXXXXXX", 
              "FileShareStatus": "AVAILABLE", 
              "GatewayARN": "arn:aws:storagegateway:us-east-2:111122223333:gateway/sgw-
YYYYYYYY" 
          } 
     ], 
     "NextMarker": "c2hhcmUtMUU0MjIwNzU="
}
```
# **See Also**

- AWS [Command](https://docs.aws.amazon.com/goto/aws-cli/storagegateway-2013-06-30/ListFileShares) Line Interface
- [AWS](https://docs.aws.amazon.com/goto/DotNetSDKV3/storagegateway-2013-06-30/ListFileShares) SDK for .NET
- [AWS](https://docs.aws.amazon.com/goto/SdkForCpp/storagegateway-2013-06-30/ListFileShares) SDK for C++
- [AWS](https://docs.aws.amazon.com/goto/SdkForGoV2/storagegateway-2013-06-30/ListFileShares) SDK for Go v2
- [AWS](https://docs.aws.amazon.com/goto/SdkForJavaV2/storagegateway-2013-06-30/ListFileShares) SDK for Java V2
- AWS SDK for [JavaScript](https://docs.aws.amazon.com/goto/SdkForJavaScriptV3/storagegateway-2013-06-30/ListFileShares) V3
- [AWS](https://docs.aws.amazon.com/goto/SdkForPHPV3/storagegateway-2013-06-30/ListFileShares) SDK for PHP V3
- AWS SDK for [Python](https://docs.aws.amazon.com/goto/boto3/storagegateway-2013-06-30/ListFileShares)
- AWS SDK for [Ruby](https://docs.aws.amazon.com/goto/SdkForRubyV3/storagegateway-2013-06-30/ListFileShares) V3

# **ListFileSystemAssociations**

Gets a list of FileSystemAssociationSummary objects. Each object contains a summary of a file system association. This operation is only supported for FSx File Gateways.

### <span id="page-290-2"></span>**Request Syntax**

```
{ 
    "GatewayARN": "string", 
    "Limit": number, 
    "Marker": "string"
}
```
### **Request Parameters**

For information about the parameters that are common to all actions, see Common [Parameters](#page-522-0).

The request accepts the following data in JSON format.

#### <span id="page-290-0"></span>**[GatewayARN](#page-290-2)**

The Amazon Resource Name (ARN) of the gateway. Use the [ListGateways](#page-294-0) operation to return a list of gateways for your account and AWS Region.

Type: String

Length Constraints: Minimum length of 50. Maximum length of 500.

Required: No

#### <span id="page-290-1"></span>**[Limit](#page-290-2)**

The maximum number of file system associations to return in the response. If present, Limit must be an integer with a value greater than zero. Optional.

Type: Integer

Valid Range: Minimum value of 1.

Required: No

#### <span id="page-291-0"></span>**[Marker](#page-290-2)**

Opaque pagination token returned from a previous ListFileSystemAssociations operation. If present, Marker specifies where to continue the list from after a previous call to ListFileSystemAssociations. Optional.

Type: String

Length Constraints: Minimum length of 1. Maximum length of 1000.

Required: No

# <span id="page-291-3"></span>**Response Syntax**

```
{ 
    "FileSystemAssociationSummaryList": [ 
       { 
           "FileSystemAssociationARN": "string", 
           "FileSystemAssociationId": "string", 
           "FileSystemAssociationStatus": "string", 
           "GatewayARN": "string" 
       } 
    ], 
    "Marker": "string", 
    "NextMarker": "string"
}
```
# **Response Elements**

If the action is successful, the service sends back an HTTP 200 response.

The following data is returned in JSON format by the service.

#### <span id="page-291-1"></span>**[FileSystemAssociationSummaryList](#page-291-3)**

An array of information about the Amazon FSx gateway's file system associations.

Type: Array of [FileSystemAssociationSummary](#page-461-4) objects

#### <span id="page-291-2"></span>**[Marker](#page-291-3)**

If the request includes Marker, the response returns that value in this field.

#### Type: String

Length Constraints: Minimum length of 1. Maximum length of 1000.

#### <span id="page-292-0"></span>**[NextMarker](#page-291-3)**

If a value is present, there are more file system associations to return. In a subsequent request, use NextMarker as the value for Marker to retrieve the next set of file system associations.

Type: String

Length Constraints: Minimum length of 1. Maximum length of 1000.

### **Errors**

For information about the errors that are common to all actions, see [Common](#page-525-0) Errors.

#### **InternalServerError**

An internal server error has occurred during the request. For more information, see the error and message fields.

HTTP Status Code: 400

#### **InvalidGatewayRequestException**

An exception occurred because an invalid gateway request was issued to the service. For more information, see the error and message fields.

HTTP Status Code: 400

### **See Also**

- AWS [Command](https://docs.aws.amazon.com/goto/aws-cli/storagegateway-2013-06-30/ListFileSystemAssociations) Line Interface
- [AWS](https://docs.aws.amazon.com/goto/DotNetSDKV3/storagegateway-2013-06-30/ListFileSystemAssociations) SDK for .NET
- [AWS](https://docs.aws.amazon.com/goto/SdkForCpp/storagegateway-2013-06-30/ListFileSystemAssociations) SDK for C++
- [AWS](https://docs.aws.amazon.com/goto/SdkForGoV2/storagegateway-2013-06-30/ListFileSystemAssociations) SDK for Go v2
- [AWS](https://docs.aws.amazon.com/goto/SdkForJavaV2/storagegateway-2013-06-30/ListFileSystemAssociations) SDK for Java V2
- AWS SDK for [JavaScript](https://docs.aws.amazon.com/goto/SdkForJavaScriptV3/storagegateway-2013-06-30/ListFileSystemAssociations) V3
- [AWS](https://docs.aws.amazon.com/goto/SdkForPHPV3/storagegateway-2013-06-30/ListFileSystemAssociations) SDK for PHP V3
- AWS SDK for [Python](https://docs.aws.amazon.com/goto/boto3/storagegateway-2013-06-30/ListFileSystemAssociations)
- AWS SDK for [Ruby](https://docs.aws.amazon.com/goto/SdkForRubyV3/storagegateway-2013-06-30/ListFileSystemAssociations) V3

# <span id="page-294-0"></span>**ListGateways**

Lists gateways owned by an AWS account in an AWS Region specified in the request. The returned list is ordered by gateway Amazon Resource Name (ARN).

By default, the operation returns a maximum of 100 gateways. This operation supports pagination that allows you to optionally reduce the number of gateways returned in a response.

If you have more gateways than are returned in a response (that is, the response returns only a truncated list of your gateways), the response contains a marker that you can specify in your next request to fetch the next page of gateways.

# <span id="page-294-3"></span>**Request Syntax**

```
{ 
    "Limit": number, 
    "Marker": "string"
}
```
# **Request Parameters**

For information about the parameters that are common to all actions, see Common [Parameters](#page-522-0).

The request accepts the following data in JSON format.

### <span id="page-294-1"></span>**[Limit](#page-294-3)**

Specifies that the list of gateways returned be limited to the specified number of items.

Type: Integer

Valid Range: Minimum value of 1.

Required: No

#### <span id="page-294-2"></span>**[Marker](#page-294-3)**

An opaque string that indicates the position at which to begin the returned list of gateways.

Type: String

Length Constraints: Minimum length of 1. Maximum length of 1000.

#### Required: No

# <span id="page-295-2"></span>**Response Syntax**

```
{ 
    "Gateways": [ 
        { 
           "DeprecationDate": "string", 
           "Ec2InstanceId": "string", 
           "Ec2InstanceRegion": "string", 
           "GatewayARN": "string", 
           "GatewayId": "string", 
           "GatewayName": "string", 
           "GatewayOperationalState": "string", 
           "GatewayType": "string", 
           "HostEnvironment": "string", 
           "HostEnvironmentId": "string", 
           "SoftwareVersion": "string" 
        } 
    ], 
    "Marker": "string"
}
```
# **Response Elements**

If the action is successful, the service sends back an HTTP 200 response.

The following data is returned in JSON format by the service.

#### <span id="page-295-0"></span>**[Gateways](#page-295-2)**

An array of [GatewayInfo](#page-463-5) objects.

Type: Array of [GatewayInfo](#page-463-5) objects

#### <span id="page-295-1"></span>**[Marker](#page-295-2)**

Use the marker in your next request to fetch the next set of gateways in the list. If there are no more gateways to list, this field does not appear in the response.

Type: String

Length Constraints: Minimum length of 1. Maximum length of 1000.

### **Errors**

For information about the errors that are common to all actions, see [Common](#page-525-0) Errors.

#### **InternalServerError**

An internal server error has occurred during the request. For more information, see the error and message fields.

HTTP Status Code: 400

#### **InvalidGatewayRequestException**

An exception occurred because an invalid gateway request was issued to the service. For more information, see the error and message fields.

HTTP Status Code: 400

### **Examples**

### **List of gateways owned by an in a specified**

The following example does not specify any criteria for the returned list. Note that the request body is "{}". The response returns gateways (or up to the first 100) in the specified AWS Region owned by the AWS account.

#### **Sample Request**

```
POST / HTTP/1.1
Host: storagegateway.us-east-2.amazonaws.com
x-amz-Date: 20120425T120000Z
Authorization: CSOC7TJPLR0OOKIRLGOHVAICUFVV4KQNSO5AEMVJF66Q9ASUAAJG
Content-type: application/x-amz-json-1.1
x-amz-target: StorageGateway_20120630.ListGateways
```
#### **Sample Response**

HTTP/1.1 200 OK x-amzn-RequestId: CSOC7TJPLR0OOKIRLGOHVAICUFVV4KQNSO5AEMVJF66Q9ASUAAJG Date: Wed, 25 Apr 2012 12:00:02 GMT

```
Content-type: application/x-amz-json-1.1
Content-length: 178
{ 
     "GatewayList": [ 
          { 
              "GatewayARN": "arn:aws:storagegateway:us-east-2:111122223333:gateway/
sgw-23A4567C" 
          } 
     ]
}
```
# **See Also**

- AWS [Command](https://docs.aws.amazon.com/goto/aws-cli/storagegateway-2013-06-30/ListGateways) Line Interface
- [AWS](https://docs.aws.amazon.com/goto/DotNetSDKV3/storagegateway-2013-06-30/ListGateways) SDK for .NET
- [AWS](https://docs.aws.amazon.com/goto/SdkForCpp/storagegateway-2013-06-30/ListGateways) SDK for C++
- [AWS](https://docs.aws.amazon.com/goto/SdkForGoV2/storagegateway-2013-06-30/ListGateways) SDK for Go v2
- [AWS](https://docs.aws.amazon.com/goto/SdkForJavaV2/storagegateway-2013-06-30/ListGateways) SDK for Java V2
- AWS SDK for [JavaScript](https://docs.aws.amazon.com/goto/SdkForJavaScriptV3/storagegateway-2013-06-30/ListGateways) V3
- [AWS](https://docs.aws.amazon.com/goto/SdkForPHPV3/storagegateway-2013-06-30/ListGateways) SDK for PHP V3
- AWS SDK for [Python](https://docs.aws.amazon.com/goto/boto3/storagegateway-2013-06-30/ListGateways)
- AWS SDK for [Ruby](https://docs.aws.amazon.com/goto/SdkForRubyV3/storagegateway-2013-06-30/ListGateways) V3

# **ListLocalDisks**

Returns a list of the gateway's local disks. To specify which gateway to describe, you use the Amazon Resource Name (ARN) of the gateway in the body of the request.

The request returns a list of all disks, specifying which are configured as working storage, cache storage, or stored volume or not configured at all. The response includes a DiskStatus field. This field can have a value of present (the disk is available to use), missing (the disk is no longer connected to the gateway), or mismatch (the disk node is occupied by a disk that has incorrect metadata or the disk content is corrupted).

# <span id="page-298-1"></span>**Request Syntax**

```
{ 
    "GatewayARN": "string"
}
```
# **Request Parameters**

For information about the parameters that are common to all actions, see Common [Parameters](#page-522-0).

The request accepts the following data in JSON format.

#### <span id="page-298-0"></span>**[GatewayARN](#page-298-1)**

The Amazon Resource Name (ARN) of the gateway. Use the [ListGateways](#page-294-0) operation to return a list of gateways for your account and AWS Region.

Type: String

Length Constraints: Minimum length of 50. Maximum length of 500.

Required: Yes

### <span id="page-298-2"></span>**Response Syntax**

```
{ 
     "Disks": [ 
\overline{\mathcal{L}} "DiskAllocationResource": "string",
```

```
 "DiskAllocationType": "string", 
           "DiskAttributeList": [ "string" ], 
           "DiskId": "string", 
           "DiskNode": "string", 
           "DiskPath": "string", 
           "DiskSizeInBytes": number, 
           "DiskStatus": "string" 
       } 
    ], 
    "GatewayARN": "string"
}
```
# **Response Elements**

If the action is successful, the service sends back an HTTP 200 response.

The following data is returned in JSON format by the service.

#### <span id="page-299-0"></span>**[Disks](#page-298-2)**

A JSON object containing the following fields:

• [ListLocalDisks:Disks](#page-299-0)

Type: Array of [Disk](#page-451-4) objects

#### <span id="page-299-1"></span>**[GatewayARN](#page-298-2)**

The Amazon Resource Name (ARN) of the gateway. Use the [ListGateways](#page-294-0) operation to return a list of gateways for your account and AWS Region.

Type: String

Length Constraints: Minimum length of 50. Maximum length of 500.

### **Errors**

For information about the errors that are common to all actions, see [Common](#page-525-0) Errors.

#### **InternalServerError**

An internal server error has occurred during the request. For more information, see the error and message fields.

#### HTTP Status Code: 400

#### **InvalidGatewayRequestException**

An exception occurred because an invalid gateway request was issued to the service. For more information, see the error and message fields.

HTTP Status Code: 400

### **Examples**

### **Return information about a gateway's local disks**

The following example shows a request that returns information about a gateway's local disks.

#### **Sample Request**

```
POST / HTTP/1.1
Host: storagegateway.us-east-2.amazonaws.com
x-amz-Date: 20120425T120000Z
Authorization: CSOC7TJPLR0OOKIRLGOHVAICUFVV4KQNSO5AEMVJF66Q9ASUAAJG
Content-type: application/x-amz-json-1.1
x-amz-target: StorageGateway_20120630.ListLocalDisks
{ 
     "GatewayARN": "arn:aws:storagegateway:us-east-2:111122223333:gateway/sgw-12A3456B"
}
```
#### **Sample Response**

```
HTTP/1.1 200 OK
x-amzn-RequestId: CSOC7TJPLR0OOKIRLGOHVAICUFVV4KQNSO5AEMVJF66Q9ASUAAJG
Date: Wed, 25 Apr 2012 12:00:02 GMT
Content-type: application/x-amz-json-1.1
Content-length: 398
{ 
     "Disks": [ 
         { 
             "DiskAllocationType": "CACHE_STORAGE", 
              "DiskAttributeList": [ 
                  "AttributeOne",
```

```
 "AttributeTwo" 
              ], 
              "DiskId": "pci-0000:03:00.0-scsi-0:0:0:0", 
              "DiskNode": "SCSI(0:0)", 
              "DiskPath": "/dev/sda", 
              "DiskSizeInBytes": "1099511627776", 
              "DiskStatus": "missing" 
          }, 
          { 
              "DiskAllocationType": "UPLOAD_BUFFER", 
              "DiskAttributeList": "[]", 
              "DiskAllocationResource": "", 
              "DiskId": "pci-0000:03:00.0-scsi-0:0:1:0", 
              "DiskNode": "SCSI(0:1)", 
              "DiskPath": "/dev/sdb", 
              "DiskSizeInBytes": "1099511627776", 
              "DiskStatus": "present" 
          } 
     ], 
     "GatewayARN": "arn:aws:storagegateway:us-east-2:111122223333:gateway/sgw-12A3456B"
}
```
# **See Also**

- AWS [Command](https://docs.aws.amazon.com/goto/aws-cli/storagegateway-2013-06-30/ListLocalDisks) Line Interface
- [AWS](https://docs.aws.amazon.com/goto/DotNetSDKV3/storagegateway-2013-06-30/ListLocalDisks) SDK for .NET
- [AWS](https://docs.aws.amazon.com/goto/SdkForCpp/storagegateway-2013-06-30/ListLocalDisks) SDK for C++
- [AWS](https://docs.aws.amazon.com/goto/SdkForGoV2/storagegateway-2013-06-30/ListLocalDisks) SDK for Go v2
- [AWS](https://docs.aws.amazon.com/goto/SdkForJavaV2/storagegateway-2013-06-30/ListLocalDisks) SDK for Java V2
- AWS SDK for [JavaScript](https://docs.aws.amazon.com/goto/SdkForJavaScriptV3/storagegateway-2013-06-30/ListLocalDisks) V3
- [AWS](https://docs.aws.amazon.com/goto/SdkForPHPV3/storagegateway-2013-06-30/ListLocalDisks) SDK for PHP V3
- AWS SDK for [Python](https://docs.aws.amazon.com/goto/boto3/storagegateway-2013-06-30/ListLocalDisks)
- AWS SDK for [Ruby](https://docs.aws.amazon.com/goto/SdkForRubyV3/storagegateway-2013-06-30/ListLocalDisks) V3

# **ListTagsForResource**

Lists the tags that have been added to the specified resource. This operation is supported in storage gateways of all types.

### <span id="page-302-3"></span>**Request Syntax**

```
{ 
    "Limit": number, 
    "Marker": "string", 
    "ResourceARN": "string"
}
```
### **Request Parameters**

For information about the parameters that are common to all actions, see Common [Parameters](#page-522-0).

The request accepts the following data in JSON format.

#### <span id="page-302-0"></span>**[Limit](#page-302-3)**

Specifies that the list of tags returned be limited to the specified number of items.

Type: Integer

Valid Range: Minimum value of 1.

Required: No

#### <span id="page-302-1"></span>**[Marker](#page-302-3)**

An opaque string that indicates the position at which to begin returning the list of tags.

Type: String

Length Constraints: Minimum length of 1. Maximum length of 1000.

Required: No

#### <span id="page-302-2"></span>**[ResourceARN](#page-302-3)**

The Amazon Resource Name (ARN) of the resource for which you want to list tags.

Type: String

Length Constraints: Minimum length of 50. Maximum length of 500.

Required: Yes

# <span id="page-303-3"></span>**Response Syntax**

```
{ 
     "Marker": "string", 
     "ResourceARN": "string", 
     "Tags": [ 
        { 
            "Key": "string", 
            "Value": "string" 
        } 
    ]
}
```
# **Response Elements**

If the action is successful, the service sends back an HTTP 200 response.

The following data is returned in JSON format by the service.

#### <span id="page-303-0"></span>**[Marker](#page-303-3)**

An opaque string that indicates the position at which to stop returning the list of tags.

Type: String

Length Constraints: Minimum length of 1. Maximum length of 1000.

#### <span id="page-303-1"></span>**[ResourceARN](#page-303-3)**

The Amazon Resource Name (ARN) of the resource for which you want to list tags.

Type: String

Length Constraints: Minimum length of 50. Maximum length of 500.

#### <span id="page-303-2"></span>**[Tags](#page-303-3)**

An array that contains the tags for the specified resource.

Type: Array of [Tag](#page-499-2) objects

# **Errors**

For information about the errors that are common to all actions, see [Common](#page-525-0) Errors.

#### **InternalServerError**

An internal server error has occurred during the request. For more information, see the error and message fields.

HTTP Status Code: 400

#### **InvalidGatewayRequestException**

An exception occurred because an invalid gateway request was issued to the service. For more information, see the error and message fields.

HTTP Status Code: 400

# **See Also**

- AWS [Command](https://docs.aws.amazon.com/goto/aws-cli/storagegateway-2013-06-30/ListTagsForResource) Line Interface
- [AWS](https://docs.aws.amazon.com/goto/DotNetSDKV3/storagegateway-2013-06-30/ListTagsForResource) SDK for .NET
- [AWS](https://docs.aws.amazon.com/goto/SdkForCpp/storagegateway-2013-06-30/ListTagsForResource) SDK for C++
- [AWS](https://docs.aws.amazon.com/goto/SdkForGoV2/storagegateway-2013-06-30/ListTagsForResource) SDK for Go v2
- [AWS](https://docs.aws.amazon.com/goto/SdkForJavaV2/storagegateway-2013-06-30/ListTagsForResource) SDK for Java V2
- AWS SDK for [JavaScript](https://docs.aws.amazon.com/goto/SdkForJavaScriptV3/storagegateway-2013-06-30/ListTagsForResource) V3
- [AWS](https://docs.aws.amazon.com/goto/SdkForPHPV3/storagegateway-2013-06-30/ListTagsForResource) SDK for PHP V3
- AWS SDK for [Python](https://docs.aws.amazon.com/goto/boto3/storagegateway-2013-06-30/ListTagsForResource)
- AWS SDK for [Ruby](https://docs.aws.amazon.com/goto/SdkForRubyV3/storagegateway-2013-06-30/ListTagsForResource) V3

# **ListTapePools**

Lists custom tape pools. You specify custom tape pools to list by specifying one or more custom tape pool Amazon Resource Names (ARNs). If you don't specify a custom tape pool ARN, the operation lists all custom tape pools.

This operation supports pagination. You can optionally specify the Limit parameter in the body to limit the number of tape pools in the response. If the number of tape pools returned in the response is truncated, the response includes a Marker element that you can use in your subsequent request to retrieve the next set of tape pools.

# <span id="page-305-2"></span>**Request Syntax**

```
{ 
    "Limit": number, 
    "Marker": "string", 
    "PoolARNs": [ "string" ]
}
```
# **Request Parameters**

For information about the parameters that are common to all actions, see Common [Parameters](#page-522-0).

The request accepts the following data in JSON format.

### <span id="page-305-0"></span>**[Limit](#page-305-2)**

An optional number limit for the tape pools in the list returned by this call.

Type: Integer

Valid Range: Minimum value of 1.

Required: No

#### <span id="page-305-1"></span>**[Marker](#page-305-2)**

A string that indicates the position at which to begin the returned list of tape pools.

Type: String

Length Constraints: Minimum length of 1. Maximum length of 1000.

#### Required: No

#### <span id="page-306-0"></span>**[PoolARNs](#page-305-2)**

The Amazon Resource Name (ARN) of each of the custom tape pools you want to list. If you don't specify a custom tape pool ARN, the response lists all custom tape pools.

Type: Array of strings

Length Constraints: Minimum length of 50. Maximum length of 500.

Required: No

### <span id="page-306-2"></span>**Response Syntax**

```
{ 
    "Marker": "string", 
    "PoolInfos": [ 
        { 
            "PoolARN": "string", 
            "PoolName": "string", 
            "PoolStatus": "string", 
            "RetentionLockTimeInDays": number, 
            "RetentionLockType": "string", 
            "StorageClass": "string" 
        } 
   \mathbf{I}}
```
### **Response Elements**

If the action is successful, the service sends back an HTTP 200 response.

The following data is returned in JSON format by the service.

#### <span id="page-306-1"></span>**[Marker](#page-306-2)**

A string that indicates the position at which to begin the returned list of tape pools. Use the marker in your next request to continue pagination of tape pools. If there are no more tape pools to list, this element does not appear in the response body.

Type: String

Length Constraints: Minimum length of 1. Maximum length of 1000.

#### <span id="page-307-0"></span>**[PoolInfos](#page-306-2)**

An array of PoolInfo objects, where each object describes a single custom tape pool. If there are no custom tape pools, the PoolInfos is an empty array.

Type: Array of [PoolInfo](#page-479-4) objects

### **Errors**

For information about the errors that are common to all actions, see [Common](#page-525-0) Errors.

#### **InternalServerError**

An internal server error has occurred during the request. For more information, see the error and message fields.

HTTP Status Code: 400

#### **InvalidGatewayRequestException**

An exception occurred because an invalid gateway request was issued to the service. For more information, see the error and message fields.

HTTP Status Code: 400

### **See Also**

- AWS [Command](https://docs.aws.amazon.com/goto/aws-cli/storagegateway-2013-06-30/ListTapePools) Line Interface
- [AWS](https://docs.aws.amazon.com/goto/DotNetSDKV3/storagegateway-2013-06-30/ListTapePools) SDK for .NET
- [AWS](https://docs.aws.amazon.com/goto/SdkForCpp/storagegateway-2013-06-30/ListTapePools) SDK for C++
- [AWS](https://docs.aws.amazon.com/goto/SdkForGoV2/storagegateway-2013-06-30/ListTapePools) SDK for Go v2
- [AWS](https://docs.aws.amazon.com/goto/SdkForJavaV2/storagegateway-2013-06-30/ListTapePools) SDK for Java V2
- AWS SDK for [JavaScript](https://docs.aws.amazon.com/goto/SdkForJavaScriptV3/storagegateway-2013-06-30/ListTapePools) V3
- [AWS](https://docs.aws.amazon.com/goto/SdkForPHPV3/storagegateway-2013-06-30/ListTapePools) SDK for PHP V3
- AWS SDK for [Python](https://docs.aws.amazon.com/goto/boto3/storagegateway-2013-06-30/ListTapePools)
- AWS SDK for [Ruby](https://docs.aws.amazon.com/goto/SdkForRubyV3/storagegateway-2013-06-30/ListTapePools) V3

# **ListTapes**

Lists virtual tapes in your virtual tape library (VTL) and your virtual tape shelf (VTS). You specify the tapes to list by specifying one or more tape Amazon Resource Names (ARNs). If you don't specify a tape ARN, the operation lists all virtual tapes in both your VTL and VTS.

This operation supports pagination. By default, the operation returns a maximum of up to 100 tapes. You can optionally specify the Limit parameter in the body to limit the number of tapes in the response. If the number of tapes returned in the response is truncated, the response includes a Marker element that you can use in your subsequent request to retrieve the next set of tapes. This operation is only supported in the tape gateway type.

# <span id="page-309-2"></span>**Request Syntax**

```
{ 
    "Limit": number, 
    "Marker": "string", 
    "TapeARNs": [ "string" ]
}
```
# **Request Parameters**

For information about the parameters that are common to all actions, see Common [Parameters](#page-522-0).

The request accepts the following data in JSON format.

### <span id="page-309-0"></span>**[Limit](#page-309-2)**

An optional number limit for the tapes in the list returned by this call.

Type: Integer

Valid Range: Minimum value of 1.

Required: No

### <span id="page-309-1"></span>**[Marker](#page-309-2)**

A string that indicates the position at which to begin the returned list of tapes.

Type: String

Length Constraints: Minimum length of 1. Maximum length of 1000.

Required: No

#### <span id="page-310-0"></span>**[TapeARNs](#page-309-2)**

The Amazon Resource Name (ARN) of each of the tapes you want to list. If you don't specify a tape ARN, the response lists all tapes in both your VTL and VTS.

Type: Array of strings

Length Constraints: Minimum length of 50. Maximum length of 500.

```
Pattern: arn:(aws(|-cn|-us-gov|-iso[A-Za-z0-9_-]*)):storagegateway:[a-z
\-0-9]+:[0-9]+:tape\/[0-9A-Z]{5,16}$
```
Required: No

### <span id="page-310-1"></span>**Response Syntax**

```
{ 
    "Marker": "string", 
    "TapeInfos": [ 
        { 
           "GatewayARN": "string", 
           "PoolEntryDate": number, 
           "PoolId": "string", 
           "RetentionStartDate": number, 
           "TapeARN": "string", 
           "TapeBarcode": "string", 
           "TapeSizeInBytes": number, 
           "TapeStatus": "string" 
        } 
    ]
}
```
### **Response Elements**

If the action is successful, the service sends back an HTTP 200 response.

The following data is returned in JSON format by the service.

#### <span id="page-311-0"></span>**[Marker](#page-310-1)**

A string that indicates the position at which to begin returning the next list of tapes. Use the marker in your next request to continue pagination of tapes. If there are no more tapes to list, this element does not appear in the response body.

Type: String

Length Constraints: Minimum length of 1. Maximum length of 1000.

#### <span id="page-311-1"></span>**[TapeInfos](#page-310-1)**

An array of [TapeInfo](#page-508-4) objects, where each object describes a single tape. If there are no tapes in the tape library or VTS, then the TapeInfos is an empty array.

Type: Array of [TapeInfo](#page-508-4) objects

### **Errors**

For information about the errors that are common to all actions, see [Common](#page-525-0) Errors.

#### **InternalServerError**

An internal server error has occurred during the request. For more information, see the error and message fields.

HTTP Status Code: 400

#### **InvalidGatewayRequestException**

An exception occurred because an invalid gateway request was issued to the service. For more information, see the error and message fields.

HTTP Status Code: 400

### **Examples**

### **Example request**

The ListTapes request in the following example does not specify a limit, marker, or TapeARN field in the response body. This example lists the only two tapes in the VTL and VTS. The response returns up to the first 100 tapes.

#### **Sample Request**

```
POST / HTTP/1.1
Host: storagegateway.us-east-2.amazonaws.com
x-amz-Date: 20160425T120000Z
Authorization: CSOC7TJPLR0OOKIRLGOHVAICUFVV4KQNSO5AEMVJF66Q9ASUAAJG
Content-type: application/x-amz-json-1.1
x-amz-target: StorageGateway_20120630.ListTapes
{ 
     "TapeARN": "arn:aws:storagegateway:us-east-2:999999999999:tape/TEST38A29D"
}
```
#### **Sample Response**

```
HTTP/1.1 200 OK
x-amzn-RequestId: CSOC7TJPLR0OOKIRLGOHVAICUFVV4KQNSO5AEMVJF66Q9ASUAAJG
Date: Mon, 29 Apr 2016 12:00:02 GMT
Content-type: application/x-amz-json-1.1
Content-length: 346
{ 
     "Marker": "string", 
     "TapeInfos": [ 
\overline{\mathcal{L}} "GatewayARN": "arn:aws:storagegateway:us-east-2:111122223333:gateway/
sgw-12A3456B", 
              "TapeARN": "arn:aws:storagegateway:us-east-2:999999999999:tape/TEST38A29D", 
              "TapeBarcode": "TEST38A29D", 
              "TapeSizeInBytes": "107374182400", 
              "TapeStatus": "AVAILABLE" 
         }, 
         { 
              "GatewayARN": "arn:aws:storagegateway:us-east-2:111122223333:gateway/
sgw-23A4567C", 
              "TapeARN": "arn:aws:storagegateway:us-east-2:999999999999:tape/TEST49B39F", 
              "TapeBarcode": "TEST49B39F", 
              "TapeSizeInBytes": "107374182400", 
              "TapeStatus": "ARCHIVED" 
         } 
     ]
}
```
# **See Also**

- AWS [Command](https://docs.aws.amazon.com/goto/aws-cli/storagegateway-2013-06-30/ListTapes) Line Interface
- [AWS](https://docs.aws.amazon.com/goto/DotNetSDKV3/storagegateway-2013-06-30/ListTapes) SDK for .NET
- [AWS](https://docs.aws.amazon.com/goto/SdkForCpp/storagegateway-2013-06-30/ListTapes) SDK for C++
- [AWS](https://docs.aws.amazon.com/goto/SdkForGoV2/storagegateway-2013-06-30/ListTapes) SDK for Go v2
- [AWS](https://docs.aws.amazon.com/goto/SdkForJavaV2/storagegateway-2013-06-30/ListTapes) SDK for Java V2
- AWS SDK for [JavaScript](https://docs.aws.amazon.com/goto/SdkForJavaScriptV3/storagegateway-2013-06-30/ListTapes) V3
- [AWS](https://docs.aws.amazon.com/goto/SdkForPHPV3/storagegateway-2013-06-30/ListTapes) SDK for PHP V3
- AWS SDK for [Python](https://docs.aws.amazon.com/goto/boto3/storagegateway-2013-06-30/ListTapes)
- AWS SDK for [Ruby](https://docs.aws.amazon.com/goto/SdkForRubyV3/storagegateway-2013-06-30/ListTapes) V3

# **ListVolumeInitiators**

Lists iSCSI initiators that are connected to a volume. You can use this operation to determine whether a volume is being used or not. This operation is only supported in the cached volume and stored volume gateway types.

# <span id="page-314-1"></span>**Request Syntax**

```
{ 
    "VolumeARN": "string"
}
```
### **Request Parameters**

For information about the parameters that are common to all actions, see Common [Parameters](#page-522-0).

The request accepts the following data in JSON format.

#### <span id="page-314-0"></span>**[VolumeARN](#page-314-1)**

The Amazon Resource Name (ARN) of the volume. Use the [ListVolumes](#page-321-0) operation to return a list of gateway volumes for the gateway.

Type: String

Length Constraints: Minimum length of 50. Maximum length of 500.

Required: Yes

### <span id="page-314-2"></span>**Response Syntax**

```
{ 
    "Initiators": [ "string" ]
}
```
# **Response Elements**

If the action is successful, the service sends back an HTTP 200 response.

The following data is returned in JSON format by the service.

#### <span id="page-315-0"></span>**[Initiators](#page-314-2)**

The host names and port numbers of all iSCSI initiators that are connected to the gateway.

Type: Array of strings

Length Constraints: Minimum length of 1. Maximum length of 50.

### **Errors**

For information about the errors that are common to all actions, see [Common](#page-525-0) Errors.

#### **InternalServerError**

An internal server error has occurred during the request. For more information, see the error and message fields.

HTTP Status Code: 400

#### **InvalidGatewayRequestException**

An exception occurred because an invalid gateway request was issued to the service. For more information, see the error and message fields.

HTTP Status Code: 400

### **See Also**

- AWS [Command](https://docs.aws.amazon.com/goto/aws-cli/storagegateway-2013-06-30/ListVolumeInitiators) Line Interface
- [AWS](https://docs.aws.amazon.com/goto/DotNetSDKV3/storagegateway-2013-06-30/ListVolumeInitiators) SDK for .NET
- [AWS](https://docs.aws.amazon.com/goto/SdkForCpp/storagegateway-2013-06-30/ListVolumeInitiators) SDK for C++
- [AWS](https://docs.aws.amazon.com/goto/SdkForGoV2/storagegateway-2013-06-30/ListVolumeInitiators) SDK for Go v2
- [AWS](https://docs.aws.amazon.com/goto/SdkForJavaV2/storagegateway-2013-06-30/ListVolumeInitiators) SDK for Java V2
- AWS SDK for [JavaScript](https://docs.aws.amazon.com/goto/SdkForJavaScriptV3/storagegateway-2013-06-30/ListVolumeInitiators) V3
- [AWS](https://docs.aws.amazon.com/goto/SdkForPHPV3/storagegateway-2013-06-30/ListVolumeInitiators) SDK for PHP V3
- AWS SDK for [Python](https://docs.aws.amazon.com/goto/boto3/storagegateway-2013-06-30/ListVolumeInitiators)

### • AWS SDK for [Ruby](https://docs.aws.amazon.com/goto/SdkForRubyV3/storagegateway-2013-06-30/ListVolumeInitiators) V3

# **ListVolumeRecoveryPoints**

Lists the recovery points for a specified gateway. This operation is only supported in the cached volume gateway type.

Each cache volume has one recovery point. A volume recovery point is a point in time at which all data of the volume is consistent and from which you can create a snapshot or clone a new cached volume from a source volume. To create a snapshot from a volume recovery point use the [CreateSnapshotFromVolumeRecoveryPoint](#page-110-0) operation.

# <span id="page-317-1"></span>**Request Syntax**

```
{ 
    "GatewayARN": "string"
}
```
# **Request Parameters**

For information about the parameters that are common to all actions, see Common [Parameters](#page-522-0).

The request accepts the following data in JSON format.

### <span id="page-317-0"></span>**[GatewayARN](#page-317-1)**

The Amazon Resource Name (ARN) of the gateway. Use the [ListGateways](#page-294-0) operation to return a list of gateways for your account and AWS Region.

Type: String

Length Constraints: Minimum length of 50. Maximum length of 500.

Required: Yes

# <span id="page-317-2"></span>**Response Syntax**

```
{ 
    "GatewayARN": "string", 
    "VolumeRecoveryPointInfos": [ 
        { 
           "VolumeARN": "string",
```

```
 "VolumeRecoveryPointTime": "string", 
           "VolumeSizeInBytes": number, 
           "VolumeUsageInBytes": number
        } 
   \mathbf{I}}
```
### **Response Elements**

If the action is successful, the service sends back an HTTP 200 response.

The following data is returned in JSON format by the service.

#### <span id="page-318-0"></span>**[GatewayARN](#page-317-2)**

The Amazon Resource Name (ARN) of the gateway. Use the [ListGateways](#page-294-0) operation to return a list of gateways for your account and AWS Region.

Type: String

Length Constraints: Minimum length of 50. Maximum length of 500.

#### <span id="page-318-1"></span>**[VolumeRecoveryPointInfos](#page-317-2)**

An array of [VolumeRecoveryPointInfo](#page-518-4) objects.

Type: Array of [VolumeRecoveryPointInfo](#page-518-4) objects

### **Errors**

For information about the errors that are common to all actions, see [Common](#page-525-0) Errors.

#### **InternalServerError**

An internal server error has occurred during the request. For more information, see the error and message fields.

HTTP Status Code: 400

### **InvalidGatewayRequestException**

An exception occurred because an invalid gateway request was issued to the service. For more information, see the error and message fields.

HTTP Status Code: 400

# **Examples**

### **Example request**

The following example sends a ListVolumeRecoveryPoints request to take a snapshot of the specified example volume.

### **Sample Request**

```
POST / HTTP/1.1
Host: storagegateway.us-east-2.amazonaws.com
Content-Type: application/x-amz-json-1.1
Authorization: AWS4-HMAC-SHA256 Credential=AKIAIOSFODNN7EXAMPLE/20120425/us-east-2/
storagegateway/aws4_request, SignedHeaders=content-type;host;x-amz-date;x-amz-target, 
  Signature=9cd5a3584d1d67d57e61f120f35102d6b3649066abdd4bf4bbcf05bd9f2f8fe2
x-amz-date: 20120912T120000Z
x-amz-target: StorageGateway_20120630.ListVolumeRecoveryPoints
{ 
     "GatewayARN": "arn:aws:storagegateway:us-east-2:111122223333:gateway/sgw-12A3456B"
}
```
### **Sample Response**

```
HTTP/1.1 200 OK
x-amzn-RequestId: gur28r2rqlgb8vvs0mq17hlgij1q8glle1qeu3kpgg6f0kstauu0
Date: Wed, 12 Sep 2012 12:00:02 GMT
Content-Type: application/x-amz-json-1.1
Content-length: 137
{ 
     "GatewayARN": "arn:aws:storagegateway:us-east-2:111122223333:gateway/sgw-12A3456B", 
     "VolumeRecoveryPointInfos": [ 
         { 
             "VolumeARN": "arn:aws:storagegateway:us-east-2:111122223333:gateway/
sgw-12A3456B/volume/vol-1122AABB", 
             "VolumeRecoveryPointTime": "2012-09-04T21:08:44.627Z", 
             "VolumeSizeInBytes": "536870912000" 
         } 
     ]
```
# **See Also**

- AWS [Command](https://docs.aws.amazon.com/goto/aws-cli/storagegateway-2013-06-30/ListVolumeRecoveryPoints) Line Interface
- [AWS](https://docs.aws.amazon.com/goto/DotNetSDKV3/storagegateway-2013-06-30/ListVolumeRecoveryPoints) SDK for .NET
- [AWS](https://docs.aws.amazon.com/goto/SdkForCpp/storagegateway-2013-06-30/ListVolumeRecoveryPoints) SDK for C++
- [AWS](https://docs.aws.amazon.com/goto/SdkForGoV2/storagegateway-2013-06-30/ListVolumeRecoveryPoints) SDK for Go v2
- [AWS](https://docs.aws.amazon.com/goto/SdkForJavaV2/storagegateway-2013-06-30/ListVolumeRecoveryPoints) SDK for Java V2
- AWS SDK for [JavaScript](https://docs.aws.amazon.com/goto/SdkForJavaScriptV3/storagegateway-2013-06-30/ListVolumeRecoveryPoints) V3
- [AWS](https://docs.aws.amazon.com/goto/SdkForPHPV3/storagegateway-2013-06-30/ListVolumeRecoveryPoints) SDK for PHP V3
- AWS SDK for [Python](https://docs.aws.amazon.com/goto/boto3/storagegateway-2013-06-30/ListVolumeRecoveryPoints)
- AWS SDK for [Ruby](https://docs.aws.amazon.com/goto/SdkForRubyV3/storagegateway-2013-06-30/ListVolumeRecoveryPoints) V3

# <span id="page-321-0"></span>**ListVolumes**

Lists the iSCSI stored volumes of a gateway. Results are sorted by volume ARN. The response includes only the volume ARNs. If you want additional volume information, use the [DescribeStorediSCSIVolumes](#page-234-0) or the [DescribeCachediSCSIVolumes](#page-190-0) API.

The operation supports pagination. By default, the operation returns a maximum of up to 100 volumes. You can optionally specify the Limit field in the body to limit the number of volumes in the response. If the number of volumes returned in the response is truncated, the response includes a Marker field. You can use this Marker value in your subsequent request to retrieve the next set of volumes. This operation is only supported in the cached volume and stored volume gateway types.

# <span id="page-321-3"></span>**Request Syntax**

```
{ 
    "GatewayARN": "string", 
    "Limit": number, 
    "Marker": "string"
}
```
# **Request Parameters**

For information about the parameters that are common to all actions, see Common [Parameters](#page-522-0).

The request accepts the following data in JSON format.

#### <span id="page-321-1"></span>**[GatewayARN](#page-321-3)**

The Amazon Resource Name (ARN) of the gateway. Use the [ListGateways](#page-294-0) operation to return a list of gateways for your account and AWS Region.

Type: String

Length Constraints: Minimum length of 50. Maximum length of 500.

Required: No

#### <span id="page-321-2"></span>**[Limit](#page-321-3)**

Specifies that the list of volumes returned be limited to the specified number of items.

Type: Integer

Valid Range: Minimum value of 1.

Required: No

#### <span id="page-322-0"></span>**[Marker](#page-321-3)**

A string that indicates the position at which to begin the returned list of volumes. Obtain the marker from the response of a previous List iSCSI Volumes request.

Type: String

Length Constraints: Minimum length of 1. Maximum length of 1000.

Required: No

### <span id="page-322-1"></span>**Response Syntax**

```
{ 
    "GatewayARN": "string", 
    "Marker": "string", 
    "VolumeInfos": [ 
        { 
           "GatewayARN": "string", 
           "GatewayId": "string", 
           "VolumeARN": "string", 
           "VolumeAttachmentStatus": "string", 
           "VolumeId": "string", 
           "VolumeSizeInBytes": number, 
           "VolumeType": "string" 
        } 
    ]
}
```
# **Response Elements**

If the action is successful, the service sends back an HTTP 200 response.

The following data is returned in JSON format by the service.

#### <span id="page-323-0"></span>**[GatewayARN](#page-322-1)**

The Amazon Resource Name (ARN) of the gateway. Use the [ListGateways](#page-294-0) operation to return a list of gateways for your account and AWS Region.

Type: String

Length Constraints: Minimum length of 50. Maximum length of 500.

#### <span id="page-323-1"></span>**[Marker](#page-322-1)**

Use the marker in your next request to continue pagination of iSCSI volumes. If there are no more volumes to list, this field does not appear in the response body.

Type: String

Length Constraints: Minimum length of 1. Maximum length of 1000.

#### <span id="page-323-2"></span>**[VolumeInfos](#page-322-1)**

An array of [VolumeInfo](#page-513-3) objects, where each object describes an iSCSI volume. If no volumes are defined for the gateway, then VolumeInfos is an empty array "[]".

Type: Array of [VolumeInfo](#page-513-3) objects

### **Errors**

For information about the errors that are common to all actions, see [Common](#page-525-0) Errors.

#### **InternalServerError**

An internal server error has occurred during the request. For more information, see the error and message fields.

HTTP Status Code: 400

#### **InvalidGatewayRequestException**

An exception occurred because an invalid gateway request was issued to the service. For more information, see the error and message fields.

HTTP Status Code: 400
# **Examples**

### **Example request**

The ListVolumes request in this example does not specify a limit or marker field in the response body. If the number of volumes in the gateway is greater than 100, the response returns first 100.

### **Sample Request**

```
POST / HTTP/1.1
Host: storagegateway.us-east-2.amazonaws.com
x-amz-Date: 20120425T120000Z
Authorization: CSOC7TJPLR0OOKIRLGOHVAICUFVV4KQNSO5AEMVJF66Q9ASUAAJG
Content-type: application/x-amz-json-1.1
x-amz-target: StorageGateway_20120630.ListVolumes
{ 
     "GatewayARN": "arn:aws:storagegateway:us-east-2:111122223333:gateway/sgw-12A3456B"
}
```
### **Sample Response**

```
HTTP/1.1 200 OK
x-amzn-RequestId: CSOC7TJPLR0OOKIRLGOHVAICUFVV4KQNSO5AEMVJF66Q9ASUAAJG
Date: Wed, 25 Apr 2012 12:00:02 GMT
Content-type: application/x-amz-json-1.1
Content-length: 346
{ 
     "GatewayARN": "arn:aws:storagegateway:us-east-2:111122223333:gateway/sgw-12A3456B", 
     "VolumeInfos": [ 
\overline{\mathcal{L}} "GatewayARN": "arn:aws:storagegateway:us-east-2:111122223333:gateway/
sgw-12A3456B", 
              "GatewayId": "sgw-12A3456B", 
              "VolumeARN": "arn:aws:storagegateway:us-east-2:111122223333:gateway/
sgw-12A3456B/volume/vol-1122AABB", 
              "VolumeId": "vol-1122AABB", 
              "VolumeSizeInBytes": "107374182400", 
              "VolumeType": "STORED" 
         }, 
\overline{\mathcal{L}}
```

```
 "GatewayARN": "arn:aws:storagegateway:us-east-2:111122223333:gateway/
sgw-13B4567C", 
              "GatewayId": "sgw-gw-13B4567C", 
              "VolumeARN": "arn:aws:storagegateway:us-east-2:111122223333:gateway/
sgw-13B4567C/volume/vol-3344CCDD", 
              "VolumeId": "vol-1122AABB", 
              "VolumeSizeInBytes": "107374182400", 
              "VolumeType": "STORED" 
         } 
     ]
```
## **See Also**

- AWS [Command](https://docs.aws.amazon.com/goto/aws-cli/storagegateway-2013-06-30/ListVolumes) Line Interface
- [AWS](https://docs.aws.amazon.com/goto/DotNetSDKV3/storagegateway-2013-06-30/ListVolumes) SDK for .NET
- [AWS](https://docs.aws.amazon.com/goto/SdkForCpp/storagegateway-2013-06-30/ListVolumes) SDK for C++
- [AWS](https://docs.aws.amazon.com/goto/SdkForGoV2/storagegateway-2013-06-30/ListVolumes) SDK for Go v2
- [AWS](https://docs.aws.amazon.com/goto/SdkForJavaV2/storagegateway-2013-06-30/ListVolumes) SDK for Java V2
- AWS SDK for [JavaScript](https://docs.aws.amazon.com/goto/SdkForJavaScriptV3/storagegateway-2013-06-30/ListVolumes) V3
- [AWS](https://docs.aws.amazon.com/goto/SdkForPHPV3/storagegateway-2013-06-30/ListVolumes) SDK for PHP V3
- AWS SDK for [Python](https://docs.aws.amazon.com/goto/boto3/storagegateway-2013-06-30/ListVolumes)
- AWS SDK for [Ruby](https://docs.aws.amazon.com/goto/SdkForRubyV3/storagegateway-2013-06-30/ListVolumes) V3

# **NotifyWhenUploaded**

Sends you notification through CloudWatch Events when all files written to your file share have been uploaded to Amazon S3.

Storage Gateway can send a notification through Amazon CloudWatch Events when all files written to your file share up to that point in time have been uploaded to Amazon S3. These files include files written to the file share up to the time that you make a request for notification. When the upload is done, Storage Gateway sends you notification through an Amazon CloudWatch Event. You can configure CloudWatch Events to send the notification through event targets such as Amazon SNS or AWS Lambda function. This operation is only supported for S3 File Gateways.

For more information, see Getting file upload [notification](https://docs.aws.amazon.com/filegateway/latest/files3/monitoring-file-gateway.html#get-notification) in the *Amazon S3 File Gateway User Guide*.

## <span id="page-326-1"></span>**Request Syntax**

```
{ 
    "FileShareARN": "string"
}
```
## **Request Parameters**

For information about the parameters that are common to all actions, see Common [Parameters](#page-522-0).

The request accepts the following data in JSON format.

### <span id="page-326-0"></span>**[FileShareARN](#page-326-1)**

The Amazon Resource Name (ARN) of the file share.

Type: String

Length Constraints: Minimum length of 50. Maximum length of 500.

Required: Yes

### <span id="page-326-2"></span>**Response Syntax**

{

}

```
 "FileShareARN": "string", 
 "NotificationId": "string"
```
## **Response Elements**

If the action is successful, the service sends back an HTTP 200 response.

The following data is returned in JSON format by the service.

#### <span id="page-327-0"></span>**[FileShareARN](#page-326-2)**

The Amazon Resource Name (ARN) of the file share.

Type: String

Length Constraints: Minimum length of 50. Maximum length of 500.

#### <span id="page-327-1"></span>**[NotificationId](#page-326-2)**

The randomly generated ID of the notification that was sent. This ID is in UUID format.

Type: String

Length Constraints: Minimum length of 1. Maximum length of 2048.

### **Errors**

For information about the errors that are common to all actions, see [Common](#page-525-0) Errors.

#### **InternalServerError**

An internal server error has occurred during the request. For more information, see the error and message fields.

HTTP Status Code: 400

### **InvalidGatewayRequestException**

An exception occurred because an invalid gateway request was issued to the service. For more information, see the error and message fields.

HTTP Status Code: 400

## **See Also**

- AWS [Command](https://docs.aws.amazon.com/goto/aws-cli/storagegateway-2013-06-30/NotifyWhenUploaded) Line Interface
- [AWS](https://docs.aws.amazon.com/goto/DotNetSDKV3/storagegateway-2013-06-30/NotifyWhenUploaded) SDK for .NET
- [AWS](https://docs.aws.amazon.com/goto/SdkForCpp/storagegateway-2013-06-30/NotifyWhenUploaded) SDK for C++
- [AWS](https://docs.aws.amazon.com/goto/SdkForGoV2/storagegateway-2013-06-30/NotifyWhenUploaded) SDK for Go v2
- [AWS](https://docs.aws.amazon.com/goto/SdkForJavaV2/storagegateway-2013-06-30/NotifyWhenUploaded) SDK for Java V2
- AWS SDK for [JavaScript](https://docs.aws.amazon.com/goto/SdkForJavaScriptV3/storagegateway-2013-06-30/NotifyWhenUploaded) V3
- [AWS](https://docs.aws.amazon.com/goto/SdkForPHPV3/storagegateway-2013-06-30/NotifyWhenUploaded) SDK for PHP V3
- AWS SDK for [Python](https://docs.aws.amazon.com/goto/boto3/storagegateway-2013-06-30/NotifyWhenUploaded)
- AWS SDK for [Ruby](https://docs.aws.amazon.com/goto/SdkForRubyV3/storagegateway-2013-06-30/NotifyWhenUploaded) V3

# **RefreshCache**

Refreshes the cached inventory of objects for the specified file share. This operation finds objects in the Amazon S3 bucket that were added, removed, or replaced since the gateway last listed the bucket's contents and cached the results. This operation does not import files into the S3 File Gateway cache storage. It only updates the cached inventory to reflect changes in the inventory of the objects in the S3 bucket. This operation is only supported in the S3 File Gateway types.

You can subscribe to be notified through an Amazon CloudWatch event when your RefreshCache operation completes. For more information, see Getting notified about file [operations](https://docs.aws.amazon.com/filegateway/latest/files3/monitoring-file-gateway.html#get-notification) in the *Amazon S3 File Gateway User Guide*. This operation is Only supported for S3 File Gateways.

When this API is called, it only initiates the refresh operation. When the API call completes and returns a success code, it doesn't necessarily mean that the file refresh has completed. You should use the refresh-complete notification to determine that the operation has completed before you check for new files on the gateway file share. You can subscribe to be notified through a CloudWatch event when your RefreshCache operation completes.

Throttle limit: This API is asynchronous, so the gateway will accept no more than two refreshes at any time. We recommend using the refresh-complete CloudWatch event notification before issuing additional requests. For more information, see Getting notified about file [operations](https://docs.aws.amazon.com/filegateway/latest/files3/monitoring-file-gateway.html#get-notification) in the *Amazon S3 File Gateway User Guide*.

### **Important**

- Wait at least 60 seconds between consecutive RefreshCache API requests.
- If you invoke the RefreshCache API when two requests are already being processed, any new request will cause an InvalidGatewayRequestException error because too many requests were sent to the server.

#### **A** Note

The S3 bucket name does not need to be included when entering the list of folders in the FolderList parameter.

For more information, see Getting notified about file [operations](https://docs.aws.amazon.com/filegateway/latest/files3/monitoring-file-gateway.html#get-notification) in the *Amazon S3 File Gateway User Guide*.

# <span id="page-330-2"></span>**Request Syntax**

```
{ 
    "FileShareARN": "string", 
    "FolderList": [ "string" ], 
    "Recursive": boolean
}
```
### **Request Parameters**

For information about the parameters that are common to all actions, see Common [Parameters](#page-522-0).

The request accepts the following data in JSON format.

#### <span id="page-330-0"></span>**[FileShareARN](#page-330-2)**

The Amazon Resource Name (ARN) of the file share you want to refresh.

Type: String

Length Constraints: Minimum length of 50. Maximum length of 500.

Required: Yes

#### <span id="page-330-1"></span>**[FolderList](#page-330-2)**

A comma-separated list of the paths of folders to refresh in the cache. The default is ["/"]. The default refreshes objects and folders at the root of the Amazon S3 bucket. If Recursive is set to true, the entire S3 bucket that the file share has access to is refreshed.

Do not include / when specifying folder names. For example, you would specify samplefolder rather than samplefolder/.

Type: Array of strings

Array Members: Minimum number of 1 item. Maximum number of 50 items.

Length Constraints: Minimum length of 1. Maximum length of 1024.

Required: No

#### Storage Gateway API Reference

#### <span id="page-331-0"></span>**[Recursive](#page-330-2)**

A value that specifies whether to recursively refresh folders in the cache. The refresh includes folders that were in the cache the last time the gateway listed the folder's contents. If this value set to true, each folder that is listed in FolderList is recursively updated. Otherwise, subfolders listed in FolderList are not refreshed. Only objects that are in folders listed directly under FolderList are found and used for the update. The default is true.

Valid Values: true | false

Type: Boolean

Required: No

### <span id="page-331-3"></span>**Response Syntax**

```
{ 
    "FileShareARN": "string", 
    "NotificationId": "string"
}
```
### **Response Elements**

If the action is successful, the service sends back an HTTP 200 response.

The following data is returned in JSON format by the service.

#### <span id="page-331-1"></span>**[FileShareARN](#page-331-3)**

The Amazon Resource Name (ARN) of the file share.

Type: String

Length Constraints: Minimum length of 50. Maximum length of 500.

#### <span id="page-331-2"></span>**[NotificationId](#page-331-3)**

The randomly generated ID of the notification that was sent. This ID is in UUID format.

Type: String

Length Constraints: Minimum length of 1. Maximum length of 2048.

### **Errors**

For information about the errors that are common to all actions, see [Common](#page-525-0) Errors.

#### **InternalServerError**

An internal server error has occurred during the request. For more information, see the error and message fields.

HTTP Status Code: 400

#### **InvalidGatewayRequestException**

An exception occurred because an invalid gateway request was issued to the service. For more information, see the error and message fields.

HTTP Status Code: 400

### **See Also**

- AWS [Command](https://docs.aws.amazon.com/goto/aws-cli/storagegateway-2013-06-30/RefreshCache) Line Interface
- [AWS](https://docs.aws.amazon.com/goto/DotNetSDKV3/storagegateway-2013-06-30/RefreshCache) SDK for .NET
- [AWS](https://docs.aws.amazon.com/goto/SdkForCpp/storagegateway-2013-06-30/RefreshCache) SDK for C++
- [AWS](https://docs.aws.amazon.com/goto/SdkForGoV2/storagegateway-2013-06-30/RefreshCache) SDK for Go v2
- [AWS](https://docs.aws.amazon.com/goto/SdkForJavaV2/storagegateway-2013-06-30/RefreshCache) SDK for Java V2
- AWS SDK for [JavaScript](https://docs.aws.amazon.com/goto/SdkForJavaScriptV3/storagegateway-2013-06-30/RefreshCache) V3
- [AWS](https://docs.aws.amazon.com/goto/SdkForPHPV3/storagegateway-2013-06-30/RefreshCache) SDK for PHP V3
- AWS SDK for [Python](https://docs.aws.amazon.com/goto/boto3/storagegateway-2013-06-30/RefreshCache)
- AWS SDK for [Ruby](https://docs.aws.amazon.com/goto/SdkForRubyV3/storagegateway-2013-06-30/RefreshCache) V3

# **RemoveTagsFromResource**

Removes one or more tags from the specified resource. This operation is supported in storage gateways of all types.

### <span id="page-333-2"></span>**Request Syntax**

```
{ 
    "ResourceARN": "string", 
    "TagKeys": [ "string" ]
}
```
### **Request Parameters**

For information about the parameters that are common to all actions, see Common [Parameters](#page-522-0).

The request accepts the following data in JSON format.

#### <span id="page-333-0"></span>**[ResourceARN](#page-333-2)**

The Amazon Resource Name (ARN) of the resource you want to remove the tags from.

Type: String

Length Constraints: Minimum length of 50. Maximum length of 500.

Required: Yes

#### <span id="page-333-1"></span>**[TagKeys](#page-333-2)**

The keys of the tags you want to remove from the specified resource. A tag is composed of a key-value pair.

Type: Array of strings

Length Constraints: Minimum length of 1. Maximum length of 128.

Pattern: ^([\p{L}\p{Z}\p{N}\_.:/=+\-@]\*)\$

#### Required: Yes

### <span id="page-334-1"></span>**Response Syntax**

```
{ 
    "ResourceARN": "string"
}
```
### **Response Elements**

If the action is successful, the service sends back an HTTP 200 response.

The following data is returned in JSON format by the service.

#### <span id="page-334-0"></span>**[ResourceARN](#page-334-1)**

The Amazon Resource Name (ARN) of the resource that the tags were removed from.

Type: String

Length Constraints: Minimum length of 50. Maximum length of 500.

### **Errors**

For information about the errors that are common to all actions, see [Common](#page-525-0) Errors.

#### **InternalServerError**

An internal server error has occurred during the request. For more information, see the error and message fields.

HTTP Status Code: 400

#### **InvalidGatewayRequestException**

An exception occurred because an invalid gateway request was issued to the service. For more information, see the error and message fields.

HTTP Status Code: 400

### **See Also**

- AWS [Command](https://docs.aws.amazon.com/goto/aws-cli/storagegateway-2013-06-30/RemoveTagsFromResource) Line Interface
- [AWS](https://docs.aws.amazon.com/goto/DotNetSDKV3/storagegateway-2013-06-30/RemoveTagsFromResource) SDK for .NET
- [AWS](https://docs.aws.amazon.com/goto/SdkForCpp/storagegateway-2013-06-30/RemoveTagsFromResource) SDK for C++
- [AWS](https://docs.aws.amazon.com/goto/SdkForGoV2/storagegateway-2013-06-30/RemoveTagsFromResource) SDK for Go v2
- [AWS](https://docs.aws.amazon.com/goto/SdkForJavaV2/storagegateway-2013-06-30/RemoveTagsFromResource) SDK for Java V2
- AWS SDK for [JavaScript](https://docs.aws.amazon.com/goto/SdkForJavaScriptV3/storagegateway-2013-06-30/RemoveTagsFromResource) V3
- [AWS](https://docs.aws.amazon.com/goto/SdkForPHPV3/storagegateway-2013-06-30/RemoveTagsFromResource) SDK for PHP V3
- AWS SDK for [Python](https://docs.aws.amazon.com/goto/boto3/storagegateway-2013-06-30/RemoveTagsFromResource)
- AWS SDK for [Ruby](https://docs.aws.amazon.com/goto/SdkForRubyV3/storagegateway-2013-06-30/RemoveTagsFromResource) V3

# **ResetCache**

Resets all cache disks that have encountered an error and makes the disks available for reconfiguration as cache storage. If your cache disk encounters an error, the gateway prevents read and write operations on virtual tapes in the gateway. For example, an error can occur when a disk is corrupted or removed from the gateway. When a cache is reset, the gateway loses its cache storage. At this point, you can reconfigure the disks as cache disks. This operation is only supported in the cached volume and tape types.

#### **Important**

If the cache disk you are resetting contains data that has not been uploaded to Amazon S3 yet, that data can be lost. After you reset cache disks, there will be no configured cache disks left in the gateway, so you must configure at least one new cache disk for your gateway to function properly.

### <span id="page-336-1"></span>**Request Syntax**

```
{ 
    "GatewayARN": "string"
}
```
### **Request Parameters**

For information about the parameters that are common to all actions, see Common [Parameters](#page-522-0).

The request accepts the following data in JSON format.

### <span id="page-336-0"></span>**[GatewayARN](#page-336-1)**

The Amazon Resource Name (ARN) of the gateway. Use the [ListGateways](#page-294-0) operation to return a list of gateways for your account and AWS Region.

Type: String

Length Constraints: Minimum length of 50. Maximum length of 500.

Required: Yes

## <span id="page-337-1"></span>**Response Syntax**

```
{ 
    "GatewayARN": "string"
}
```
### **Response Elements**

If the action is successful, the service sends back an HTTP 200 response.

The following data is returned in JSON format by the service.

#### <span id="page-337-0"></span>**[GatewayARN](#page-337-1)**

The Amazon Resource Name (ARN) of the gateway. Use the [ListGateways](#page-294-0) operation to return a list of gateways for your account and AWS Region.

Type: String

Length Constraints: Minimum length of 50. Maximum length of 500.

### **Errors**

For information about the errors that are common to all actions, see [Common](#page-525-0) Errors.

#### **InternalServerError**

An internal server error has occurred during the request. For more information, see the error and message fields.

HTTP Status Code: 400

#### **InvalidGatewayRequestException**

An exception occurred because an invalid gateway request was issued to the service. For more information, see the error and message fields.

HTTP Status Code: 400

## **See Also**

- AWS [Command](https://docs.aws.amazon.com/goto/aws-cli/storagegateway-2013-06-30/ResetCache) Line Interface
- [AWS](https://docs.aws.amazon.com/goto/DotNetSDKV3/storagegateway-2013-06-30/ResetCache) SDK for .NET
- [AWS](https://docs.aws.amazon.com/goto/SdkForCpp/storagegateway-2013-06-30/ResetCache) SDK for C++
- [AWS](https://docs.aws.amazon.com/goto/SdkForGoV2/storagegateway-2013-06-30/ResetCache) SDK for Go v2
- [AWS](https://docs.aws.amazon.com/goto/SdkForJavaV2/storagegateway-2013-06-30/ResetCache) SDK for Java V2
- AWS SDK for [JavaScript](https://docs.aws.amazon.com/goto/SdkForJavaScriptV3/storagegateway-2013-06-30/ResetCache) V3
- [AWS](https://docs.aws.amazon.com/goto/SdkForPHPV3/storagegateway-2013-06-30/ResetCache) SDK for PHP V3
- AWS SDK for [Python](https://docs.aws.amazon.com/goto/boto3/storagegateway-2013-06-30/ResetCache)
- AWS SDK for [Ruby](https://docs.aws.amazon.com/goto/SdkForRubyV3/storagegateway-2013-06-30/ResetCache) V3

# **RetrieveTapeArchive**

Retrieves an archived virtual tape from the virtual tape shelf (VTS) to a tape gateway. Virtual tapes archived in the VTS are not associated with any gateway. However after a tape is retrieved, it is associated with a gateway, even though it is also listed in the VTS, that is, archive. This operation is only supported in the tape gateway type.

Once a tape is successfully retrieved to a gateway, it cannot be retrieved again to another gateway. You must archive the tape again before you can retrieve it to another gateway. This operation is only supported in the tape gateway type.

## <span id="page-339-2"></span>**Request Syntax**

```
{ 
    "GatewayARN": "string", 
    "TapeARN": "string"
}
```
## **Request Parameters**

For information about the parameters that are common to all actions, see Common [Parameters](#page-522-0).

The request accepts the following data in JSON format.

### <span id="page-339-0"></span>**[GatewayARN](#page-339-2)**

The Amazon Resource Name (ARN) of the gateway you want to retrieve the virtual tape to. Use the [ListGateways](#page-294-0) operation to return a list of gateways for your account and AWS Region.

You retrieve archived virtual tapes to only one gateway and the gateway must be a tape gateway.

Type: String

Length Constraints: Minimum length of 50. Maximum length of 500.

Required: Yes

### <span id="page-339-1"></span>**[TapeARN](#page-339-2)**

The Amazon Resource Name (ARN) of the virtual tape you want to retrieve from the virtual tape shelf (VTS).

Type: String

Length Constraints: Minimum length of 50. Maximum length of 500.

```
Pattern: arn:(aws(|-cn|-us-gov|-iso[A-Za-z0-9_-]*)):storagegateway:[a-z
\-0-9]+:[0-9]+:tape\/[0-9A-Z]{5,16}$
```
Required: Yes

### <span id="page-340-1"></span>**Response Syntax**

```
{ 
    "TapeARN": "string"
}
```
## **Response Elements**

If the action is successful, the service sends back an HTTP 200 response.

The following data is returned in JSON format by the service.

#### <span id="page-340-0"></span>**[TapeARN](#page-340-1)**

The Amazon Resource Name (ARN) of the retrieved virtual tape.

Type: String

Length Constraints: Minimum length of 50. Maximum length of 500.

Pattern: arn:(aws(|-cn|-us-gov|-iso[A-Za-z0-9\_-]\*)):storagegateway:[a-z \-0-9]+:[0-9]+:tape\/[0-9A-Z]{5,16}\$

### **Errors**

For information about the errors that are common to all actions, see [Common](#page-525-0) Errors.

#### **InternalServerError**

An internal server error has occurred during the request. For more information, see the error and message fields.

HTTP Status Code: 400

#### **InvalidGatewayRequestException**

An exception occurred because an invalid gateway request was issued to the service. For more information, see the error and message fields.

HTTP Status Code: 400

### **Examples**

### **Retrieve a tape**

The following example request retrieves an archived tape from VTS to a gateway with the ID sgw-12A3456B. In the request, the tape is identified by its ARN. In the ARN the trailing string is the tape barcode. The string 999999999999 is your AWS account number. It takes about 24 hours for retrieval to complete. After the operation is complete, the tape appears in the specified gateway's virtual tape library (VTL).

#### **Sample Request**

```
POST / HTTP/1.1
Host: storagegateway.us-east-2.amazonaws.com
x-amz-Date: 20120425T120000Z
Authorization: CSOC7TJPLR0OOKIRLGOHVAICUFVV4KQNSO5AEMVJF66Q9ASUAAJG
Content-type: application/x-amz-json-1.1
x-amz-target: StorageGateway_20130630.RetrieveTapeArchive
{ 
     "TapeARN": "arn:aws:storagegateway:us-east-2:999999999999:tape/TEST0AA2AF", 
     "GatewayARN": "arn:aws:storagegateway:us-east-2:999999999999:gateway/sgw-12A3456B"
}
```
#### **Sample Response**

```
{ 
     "TapeARN": "arn:aws:storagegateway:us-east-2:123456789012:tape/TEST0AA2AF"
}
```
### **See Also**

- AWS [Command](https://docs.aws.amazon.com/goto/aws-cli/storagegateway-2013-06-30/RetrieveTapeArchive) Line Interface
- [AWS](https://docs.aws.amazon.com/goto/DotNetSDKV3/storagegateway-2013-06-30/RetrieveTapeArchive) SDK for .NET
- [AWS](https://docs.aws.amazon.com/goto/SdkForCpp/storagegateway-2013-06-30/RetrieveTapeArchive) SDK for C++
- [AWS](https://docs.aws.amazon.com/goto/SdkForGoV2/storagegateway-2013-06-30/RetrieveTapeArchive) SDK for Go v2
- [AWS](https://docs.aws.amazon.com/goto/SdkForJavaV2/storagegateway-2013-06-30/RetrieveTapeArchive) SDK for Java V2
- AWS SDK for [JavaScript](https://docs.aws.amazon.com/goto/SdkForJavaScriptV3/storagegateway-2013-06-30/RetrieveTapeArchive) V3
- [AWS](https://docs.aws.amazon.com/goto/SdkForPHPV3/storagegateway-2013-06-30/RetrieveTapeArchive) SDK for PHP V3
- AWS SDK for [Python](https://docs.aws.amazon.com/goto/boto3/storagegateway-2013-06-30/RetrieveTapeArchive)
- AWS SDK for [Ruby](https://docs.aws.amazon.com/goto/SdkForRubyV3/storagegateway-2013-06-30/RetrieveTapeArchive) V3

# **RetrieveTapeRecoveryPoint**

Retrieves the recovery point for the specified virtual tape. This operation is only supported in the tape gateway type.

A recovery point is a point in time view of a virtual tape at which all the data on the tape is consistent. If your gateway crashes, virtual tapes that have recovery points can be recovered to a new gateway.

#### **(i)** Note

The virtual tape can be retrieved to only one gateway. The retrieved tape is read-only. The virtual tape can be retrieved to only a tape gateway. There is no charge for retrieving recovery points.

### <span id="page-343-1"></span>**Request Syntax**

```
{ 
    "GatewayARN": "string", 
    "TapeARN": "string"
}
```
### **Request Parameters**

For information about the parameters that are common to all actions, see Common [Parameters](#page-522-0).

The request accepts the following data in JSON format.

### <span id="page-343-0"></span>**[GatewayARN](#page-343-1)**

The Amazon Resource Name (ARN) of the gateway. Use the [ListGateways](#page-294-0) operation to return a list of gateways for your account and AWS Region.

Type: String

Length Constraints: Minimum length of 50. Maximum length of 500.

Required: Yes

#### <span id="page-344-0"></span>**[TapeARN](#page-343-1)**

The Amazon Resource Name (ARN) of the virtual tape for which you want to retrieve the recovery point.

Type: String

Length Constraints: Minimum length of 50. Maximum length of 500.

```
Pattern: arn:(aws(|-cn|-us-gov|-iso[A-Za-z0-9_-]*)):storagegateway:[a-z
\-0-9]+:[0-9]+:tape\/[0-9A-Z]{5,16}$
```
Required: Yes

### <span id="page-344-2"></span>**Response Syntax**

```
{ 
    "TapeARN": "string"
}
```
### **Response Elements**

If the action is successful, the service sends back an HTTP 200 response.

The following data is returned in JSON format by the service.

#### <span id="page-344-1"></span>**[TapeARN](#page-344-2)**

The Amazon Resource Name (ARN) of the virtual tape for which the recovery point was retrieved.

Type: String

Length Constraints: Minimum length of 50. Maximum length of 500.

```
Pattern: arn:(aws(|-cn|-us-gov|-iso[A-Za-z0-9_-]*)):storagegateway:[a-z
\-0-9]+:[0-9]+:tape\/[0-9A-Z]{5,16}$
```
### **Errors**

For information about the errors that are common to all actions, see [Common](#page-525-0) Errors.

#### **InternalServerError**

An internal server error has occurred during the request. For more information, see the error and message fields.

HTTP Status Code: 400

#### **InvalidGatewayRequestException**

An exception occurred because an invalid gateway request was issued to the service. For more information, see the error and message fields.

HTTP Status Code: 400

### **See Also**

- AWS [Command](https://docs.aws.amazon.com/goto/aws-cli/storagegateway-2013-06-30/RetrieveTapeRecoveryPoint) Line Interface
- [AWS](https://docs.aws.amazon.com/goto/DotNetSDKV3/storagegateway-2013-06-30/RetrieveTapeRecoveryPoint) SDK for .NET
- [AWS](https://docs.aws.amazon.com/goto/SdkForCpp/storagegateway-2013-06-30/RetrieveTapeRecoveryPoint) SDK for C++
- [AWS](https://docs.aws.amazon.com/goto/SdkForGoV2/storagegateway-2013-06-30/RetrieveTapeRecoveryPoint) SDK for Go v2
- [AWS](https://docs.aws.amazon.com/goto/SdkForJavaV2/storagegateway-2013-06-30/RetrieveTapeRecoveryPoint) SDK for Java V2
- AWS SDK for [JavaScript](https://docs.aws.amazon.com/goto/SdkForJavaScriptV3/storagegateway-2013-06-30/RetrieveTapeRecoveryPoint) V3
- [AWS](https://docs.aws.amazon.com/goto/SdkForPHPV3/storagegateway-2013-06-30/RetrieveTapeRecoveryPoint) SDK for PHP V3
- AWS SDK for [Python](https://docs.aws.amazon.com/goto/boto3/storagegateway-2013-06-30/RetrieveTapeRecoveryPoint)
- AWS SDK for [Ruby](https://docs.aws.amazon.com/goto/SdkForRubyV3/storagegateway-2013-06-30/RetrieveTapeRecoveryPoint) V3

# **SetLocalConsolePassword**

Sets the password for your VM local console. When you log in to the local console for the first time, you log in to the VM with the default credentials. We recommend that you set a new password. You don't need to know the default password to set a new password.

### <span id="page-346-2"></span>**Request Syntax**

```
{ 
    "GatewayARN": "string", 
    "LocalConsolePassword": "string"
}
```
### **Request Parameters**

For information about the parameters that are common to all actions, see Common [Parameters](#page-522-0).

The request accepts the following data in JSON format.

#### <span id="page-346-0"></span>**[GatewayARN](#page-346-2)**

The Amazon Resource Name (ARN) of the gateway. Use the [ListGateways](#page-294-0) operation to return a list of gateways for your account and AWS Region.

Type: String

Length Constraints: Minimum length of 50. Maximum length of 500.

Required: Yes

#### <span id="page-346-1"></span>**[LocalConsolePassword](#page-346-2)**

The password you want to set for your VM local console.

Type: String

Length Constraints: Minimum length of 6. Maximum length of 512.

Pattern:  $\wedge$ [ - $\sim$ ]+\$

Required: Yes

## <span id="page-347-1"></span>**Response Syntax**

```
{ 
    "GatewayARN": "string"
}
```
### **Response Elements**

If the action is successful, the service sends back an HTTP 200 response.

The following data is returned in JSON format by the service.

#### <span id="page-347-0"></span>**[GatewayARN](#page-347-1)**

The Amazon Resource Name (ARN) of the gateway. Use the [ListGateways](#page-294-0) operation to return a list of gateways for your account and AWS Region.

Type: String

Length Constraints: Minimum length of 50. Maximum length of 500.

### **Errors**

For information about the errors that are common to all actions, see [Common](#page-525-0) Errors.

#### **InternalServerError**

An internal server error has occurred during the request. For more information, see the error and message fields.

HTTP Status Code: 400

#### **InvalidGatewayRequestException**

An exception occurred because an invalid gateway request was issued to the service. For more information, see the error and message fields.

HTTP Status Code: 400

## **See Also**

- AWS [Command](https://docs.aws.amazon.com/goto/aws-cli/storagegateway-2013-06-30/SetLocalConsolePassword) Line Interface
- [AWS](https://docs.aws.amazon.com/goto/DotNetSDKV3/storagegateway-2013-06-30/SetLocalConsolePassword) SDK for .NET
- [AWS](https://docs.aws.amazon.com/goto/SdkForCpp/storagegateway-2013-06-30/SetLocalConsolePassword) SDK for C++
- [AWS](https://docs.aws.amazon.com/goto/SdkForGoV2/storagegateway-2013-06-30/SetLocalConsolePassword) SDK for Go v2
- [AWS](https://docs.aws.amazon.com/goto/SdkForJavaV2/storagegateway-2013-06-30/SetLocalConsolePassword) SDK for Java V2
- AWS SDK for [JavaScript](https://docs.aws.amazon.com/goto/SdkForJavaScriptV3/storagegateway-2013-06-30/SetLocalConsolePassword) V3
- [AWS](https://docs.aws.amazon.com/goto/SdkForPHPV3/storagegateway-2013-06-30/SetLocalConsolePassword) SDK for PHP V3
- AWS SDK for [Python](https://docs.aws.amazon.com/goto/boto3/storagegateway-2013-06-30/SetLocalConsolePassword)
- AWS SDK for [Ruby](https://docs.aws.amazon.com/goto/SdkForRubyV3/storagegateway-2013-06-30/SetLocalConsolePassword) V3

# **SetSMBGuestPassword**

Sets the password for the guest user smbguest. The smbguest user is the user when the authentication method for the file share is set to GuestAccess. This operation only supported for S3 File Gateways

### <span id="page-349-2"></span>**Request Syntax**

```
{ 
    "GatewayARN": "string", 
    "Password": "string"
}
```
### **Request Parameters**

For information about the parameters that are common to all actions, see Common [Parameters](#page-522-0).

The request accepts the following data in JSON format.

#### <span id="page-349-0"></span>**[GatewayARN](#page-349-2)**

The Amazon Resource Name (ARN) of the S3 File Gateway the SMB file share is associated with.

Type: String

Length Constraints: Minimum length of 50. Maximum length of 500.

Required: Yes

#### <span id="page-349-1"></span>**[Password](#page-349-2)**

The password that you want to set for your SMB server.

Type: String

Length Constraints: Minimum length of 6. Maximum length of 512.

Pattern:  $^{6}[ -1]$ +\$

Required: Yes

## <span id="page-350-1"></span>**Response Syntax**

```
{ 
    "GatewayARN": "string"
}
```
### **Response Elements**

If the action is successful, the service sends back an HTTP 200 response.

The following data is returned in JSON format by the service.

#### <span id="page-350-0"></span>**[GatewayARN](#page-350-1)**

The Amazon Resource Name (ARN) of the gateway. Use the [ListGateways](#page-294-0) operation to return a list of gateways for your account and AWS Region.

Type: String

Length Constraints: Minimum length of 50. Maximum length of 500.

### **Errors**

For information about the errors that are common to all actions, see [Common](#page-525-0) Errors.

#### **InternalServerError**

An internal server error has occurred during the request. For more information, see the error and message fields.

HTTP Status Code: 400

#### **InvalidGatewayRequestException**

An exception occurred because an invalid gateway request was issued to the service. For more information, see the error and message fields.

HTTP Status Code: 400

## **See Also**

- AWS [Command](https://docs.aws.amazon.com/goto/aws-cli/storagegateway-2013-06-30/SetSMBGuestPassword) Line Interface
- [AWS](https://docs.aws.amazon.com/goto/DotNetSDKV3/storagegateway-2013-06-30/SetSMBGuestPassword) SDK for .NET
- [AWS](https://docs.aws.amazon.com/goto/SdkForCpp/storagegateway-2013-06-30/SetSMBGuestPassword) SDK for C++
- [AWS](https://docs.aws.amazon.com/goto/SdkForGoV2/storagegateway-2013-06-30/SetSMBGuestPassword) SDK for Go v2
- [AWS](https://docs.aws.amazon.com/goto/SdkForJavaV2/storagegateway-2013-06-30/SetSMBGuestPassword) SDK for Java V2
- AWS SDK for [JavaScript](https://docs.aws.amazon.com/goto/SdkForJavaScriptV3/storagegateway-2013-06-30/SetSMBGuestPassword) V3
- [AWS](https://docs.aws.amazon.com/goto/SdkForPHPV3/storagegateway-2013-06-30/SetSMBGuestPassword) SDK for PHP V3
- AWS SDK for [Python](https://docs.aws.amazon.com/goto/boto3/storagegateway-2013-06-30/SetSMBGuestPassword)
- AWS SDK for [Ruby](https://docs.aws.amazon.com/goto/SdkForRubyV3/storagegateway-2013-06-30/SetSMBGuestPassword) V3

# <span id="page-352-1"></span>**ShutdownGateway**

Shuts down a Tape Gateway or Volume Gateway. To specify which gateway to shut down, use the Amazon Resource Name (ARN) of the gateway in the body of your request.

#### **A** Note

This API action cannot be used to shut down S3 File Gateway or FSx File Gateway.

The operation shuts down the gateway service component running in the gateway's virtual machine (VM) and not the host VM.

### **A** Note

If you want to shut down the VM, it is recommended that you first shut down the gateway component in the VM to avoid unpredictable conditions.

After the gateway is shutdown, you cannot call any other API except [StartGateway](#page-359-0), [DescribeGatewayInformation](#page-202-0), and [ListGateways](#page-294-0). For more information, see [ActivateGateway](#page-30-0). Your applications cannot read from or write to the gateway's storage volumes, and there are no snapshots taken.

#### **Note**

When you make a shutdown request, you will get a 200 OK success response immediately. However, it might take some time for the gateway to shut down. You can call the [DescribeGatewayInformation](#page-202-0) API to check the status. For more information, see [ActivateGateway](#page-30-0).

If do not intend to use the gateway again, you must delete the gateway (using [DeleteGateway\)](#page-153-0) to no longer pay software charges associated with the gateway.

### <span id="page-352-0"></span>**Request Syntax**

#### {

}

```
 "GatewayARN": "string"
```
## **Request Parameters**

For information about the parameters that are common to all actions, see Common [Parameters](#page-522-0).

The request accepts the following data in JSON format.

#### <span id="page-353-0"></span>**[GatewayARN](#page-352-0)**

The Amazon Resource Name (ARN) of the gateway. Use the [ListGateways](#page-294-0) operation to return a list of gateways for your account and AWS Region.

Type: String

Length Constraints: Minimum length of 50. Maximum length of 500.

Required: Yes

### <span id="page-353-2"></span>**Response Syntax**

```
{ 
    "GatewayARN": "string"
}
```
### **Response Elements**

If the action is successful, the service sends back an HTTP 200 response.

The following data is returned in JSON format by the service.

#### <span id="page-353-1"></span>**[GatewayARN](#page-353-2)**

The Amazon Resource Name (ARN) of the gateway. Use the [ListGateways](#page-294-0) operation to return a list of gateways for your account and AWS Region.

Type: String

Length Constraints: Minimum length of 50. Maximum length of 500.

### **Errors**

For information about the errors that are common to all actions, see [Common](#page-525-0) Errors.

#### **InternalServerError**

An internal server error has occurred during the request. For more information, see the error and message fields.

HTTP Status Code: 400

#### **InvalidGatewayRequestException**

An exception occurred because an invalid gateway request was issued to the service. For more information, see the error and message fields.

HTTP Status Code: 400

### **Examples**

### **Shut down a gateway**

The following example shows a request that shuts down a gateway.

#### **Sample Request**

```
POST / HTTP/1.1
Host: storagegateway.us-east-2.amazonaws.com
x-amz-Date: 20120425T120000Z
Authorization: CSOC7TJPLR0OOKIRLGOHVAICUFVV4KQNSO5AEMVJF66Q9ASUAAJG
Content-type: application/x-amz-json-1.1
x-amz-target: StorageGateway_20120630.ShutdownGateway
{ 
     "GatewayARN": "arn:aws:storagegateway:us-east-2:111122223333:gateway/sgw-12A3456B"
}
```
#### **Sample Response**

```
HTTP/1.1 200 OK
x-amzn-RequestId: CSOC7TJPLR0OOKIRLGOHVAICUFVV4KQNSO5AEMVJF66Q9ASUAAJG
Date: Wed, 25 Apr 2012 12:00:02 GMT
```

```
Content-type: application/x-amz-json-1.1
Content-length: 80
{ 
     "GatewayARN": "arn:aws:storagegateway:us-east-2:111122223333:gateway/sgw-12A3456B"
}
```
## **See Also**

- AWS [Command](https://docs.aws.amazon.com/goto/aws-cli/storagegateway-2013-06-30/ShutdownGateway) Line Interface
- [AWS](https://docs.aws.amazon.com/goto/DotNetSDKV3/storagegateway-2013-06-30/ShutdownGateway) SDK for .NET
- [AWS](https://docs.aws.amazon.com/goto/SdkForCpp/storagegateway-2013-06-30/ShutdownGateway) SDK for C++
- [AWS](https://docs.aws.amazon.com/goto/SdkForGoV2/storagegateway-2013-06-30/ShutdownGateway) SDK for Go v2
- [AWS](https://docs.aws.amazon.com/goto/SdkForJavaV2/storagegateway-2013-06-30/ShutdownGateway) SDK for Java V2
- AWS SDK for [JavaScript](https://docs.aws.amazon.com/goto/SdkForJavaScriptV3/storagegateway-2013-06-30/ShutdownGateway) V3
- [AWS](https://docs.aws.amazon.com/goto/SdkForPHPV3/storagegateway-2013-06-30/ShutdownGateway) SDK for PHP V3
- AWS SDK for [Python](https://docs.aws.amazon.com/goto/boto3/storagegateway-2013-06-30/ShutdownGateway)
- AWS SDK for [Ruby](https://docs.aws.amazon.com/goto/SdkForRubyV3/storagegateway-2013-06-30/ShutdownGateway) V3

# **StartAvailabilityMonitorTest**

Start a test that verifies that the specified gateway is configured for High Availability monitoring in your host environment. This request only initiates the test and that a successful response only indicates that the test was started. It doesn't indicate that the test passed. For the status of the test, invoke the DescribeAvailabilityMonitorTest API.

#### **A** Note

Starting this test will cause your gateway to go offline for a brief period.

### <span id="page-356-1"></span>**Request Syntax**

```
{ 
    "GatewayARN": "string"
}
```
### **Request Parameters**

For information about the parameters that are common to all actions, see Common [Parameters](#page-522-0).

The request accepts the following data in JSON format.

#### <span id="page-356-0"></span>**[GatewayARN](#page-356-1)**

The Amazon Resource Name (ARN) of the gateway. Use the [ListGateways](#page-294-0) operation to return a list of gateways for your account and AWS Region.

Type: String

Length Constraints: Minimum length of 50. Maximum length of 500.

Required: Yes

### <span id="page-356-2"></span>**Response Syntax**

```
 "GatewayARN": "string"
```
{

}

# **Response Elements**

If the action is successful, the service sends back an HTTP 200 response.

The following data is returned in JSON format by the service.

### <span id="page-357-0"></span>**[GatewayARN](#page-356-2)**

The Amazon Resource Name (ARN) of the gateway. Use the [ListGateways](#page-294-0) operation to return a list of gateways for your account and AWS Region.

Type: String

Length Constraints: Minimum length of 50. Maximum length of 500.

### **Errors**

For information about the errors that are common to all actions, see [Common](#page-525-0) Errors.

#### **InternalServerError**

An internal server error has occurred during the request. For more information, see the error and message fields.

HTTP Status Code: 400

### **InvalidGatewayRequestException**

An exception occurred because an invalid gateway request was issued to the service. For more information, see the error and message fields.

HTTP Status Code: 400

### **See Also**

For more information about using this API in one of the language-specific AWS SDKs, see the following:

• AWS [Command](https://docs.aws.amazon.com/goto/aws-cli/storagegateway-2013-06-30/StartAvailabilityMonitorTest) Line Interface

- [AWS](https://docs.aws.amazon.com/goto/DotNetSDKV3/storagegateway-2013-06-30/StartAvailabilityMonitorTest) SDK for .NET
- [AWS](https://docs.aws.amazon.com/goto/SdkForCpp/storagegateway-2013-06-30/StartAvailabilityMonitorTest) SDK for C++
- [AWS](https://docs.aws.amazon.com/goto/SdkForGoV2/storagegateway-2013-06-30/StartAvailabilityMonitorTest) SDK for Go v2
- [AWS](https://docs.aws.amazon.com/goto/SdkForJavaV2/storagegateway-2013-06-30/StartAvailabilityMonitorTest) SDK for Java V2
- AWS SDK for [JavaScript](https://docs.aws.amazon.com/goto/SdkForJavaScriptV3/storagegateway-2013-06-30/StartAvailabilityMonitorTest) V3
- [AWS](https://docs.aws.amazon.com/goto/SdkForPHPV3/storagegateway-2013-06-30/StartAvailabilityMonitorTest) SDK for PHP V3
- AWS SDK for [Python](https://docs.aws.amazon.com/goto/boto3/storagegateway-2013-06-30/StartAvailabilityMonitorTest)
- AWS SDK for [Ruby](https://docs.aws.amazon.com/goto/SdkForRubyV3/storagegateway-2013-06-30/StartAvailabilityMonitorTest) V3

# <span id="page-359-0"></span>**StartGateway**

Starts a gateway that you previously shut down (see [ShutdownGateway\)](#page-352-1). After the gateway starts, you can then make other API calls, your applications can read from or write to the gateway's storage volumes and you will be able to take snapshot backups.

#### **A** Note

When you make a request, you will get a 200 OK success response immediately. However, it might take some time for the gateway to be ready. You should call [DescribeGatewayInformation](#page-202-0) and check the status before making any additional API calls. For more information, see [ActivateGateway](#page-30-0).

To specify which gateway to start, use the Amazon Resource Name (ARN) of the gateway in your request.

### <span id="page-359-2"></span>**Request Syntax**

```
{ 
    "GatewayARN": "string"
}
```
### **Request Parameters**

For information about the parameters that are common to all actions, see Common [Parameters](#page-522-0).

The request accepts the following data in JSON format.

### <span id="page-359-1"></span>**[GatewayARN](#page-359-2)**

The Amazon Resource Name (ARN) of the gateway. Use the [ListGateways](#page-294-0) operation to return a list of gateways for your account and AWS Region.

Type: String

Length Constraints: Minimum length of 50. Maximum length of 500.

Required: Yes
# <span id="page-360-1"></span>**Response Syntax**

```
{ 
    "GatewayARN": "string"
}
```
### **Response Elements**

If the action is successful, the service sends back an HTTP 200 response.

The following data is returned in JSON format by the service.

#### <span id="page-360-0"></span>**[GatewayARN](#page-360-1)**

The Amazon Resource Name (ARN) of the gateway. Use the [ListGateways](#page-294-0) operation to return a list of gateways for your account and AWS Region.

Type: String

Length Constraints: Minimum length of 50. Maximum length of 500.

### **Errors**

For information about the errors that are common to all actions, see [Common](#page-525-0) Errors.

#### **InternalServerError**

An internal server error has occurred during the request. For more information, see the error and message fields.

HTTP Status Code: 400

#### **InvalidGatewayRequestException**

An exception occurred because an invalid gateway request was issued to the service. For more information, see the error and message fields.

HTTP Status Code: 400

# **Examples**

### **Start a gateway that was previously shut down**

The following example shows a request that starts a gateway.

#### **Sample Request**

```
POST / HTTP/1.1
Host: storagegateway.us-east-2.amazonaws.com
x-amz-Date: 20120425T120000Z
Authorization: CSOC7TJPLR0OOKIRLGOHVAICUFVV4KQNSO5AEMVJF66Q9ASUAAJG
Content-type: application/x-amz-json-1.1
x-amz-target: StorageGateway_20120630.StartGateway
{ 
     "GatewayARN": "arn:aws:storagegateway:us-east-2:111122223333:gateway/sgw-12A3456B"
}
```
#### **Sample Response**

```
HTTP/1.1 200 OK
x-amzn-RequestId: CSOC7TJPLR0OOKIRLGOHVAICUFVV4KQNSO5AEMVJF66Q9ASUAAJG
Date: Wed, 25 Apr 2012 12:00:02 GMT
Content-type: application/x-amz-json-1.1
Content-length: 80
{ 
     "GatewayARN": "arn:aws:storagegateway:us-east-2:111122223333:gateway/sgw-12A3456B"
}
```
### **See Also**

- AWS [Command](https://docs.aws.amazon.com/goto/aws-cli/storagegateway-2013-06-30/StartGateway) Line Interface
- [AWS](https://docs.aws.amazon.com/goto/DotNetSDKV3/storagegateway-2013-06-30/StartGateway) SDK for .NET
- [AWS](https://docs.aws.amazon.com/goto/SdkForCpp/storagegateway-2013-06-30/StartGateway) SDK for C++
- [AWS](https://docs.aws.amazon.com/goto/SdkForGoV2/storagegateway-2013-06-30/StartGateway) SDK for Go v2
- [AWS](https://docs.aws.amazon.com/goto/SdkForJavaV2/storagegateway-2013-06-30/StartGateway) SDK for Java V2
- AWS SDK for [JavaScript](https://docs.aws.amazon.com/goto/SdkForJavaScriptV3/storagegateway-2013-06-30/StartGateway) V3
- [AWS](https://docs.aws.amazon.com/goto/SdkForPHPV3/storagegateway-2013-06-30/StartGateway) SDK for PHP V3
- AWS SDK for [Python](https://docs.aws.amazon.com/goto/boto3/storagegateway-2013-06-30/StartGateway)
- AWS SDK for [Ruby](https://docs.aws.amazon.com/goto/SdkForRubyV3/storagegateway-2013-06-30/StartGateway) V3

# **UpdateAutomaticTapeCreationPolicy**

Updates the automatic tape creation policy of a gateway. Use this to update the policy with a new set of automatic tape creation rules. This is only supported for tape gateways.

By default, there is no automatic tape creation policy.

#### *(i)* Note

A gateway can have only one automatic tape creation policy.

## <span id="page-363-1"></span>**Request Syntax**

```
{ 
    "AutomaticTapeCreationRules": [ 
        { 
           "MinimumNumTapes": number, 
           "PoolId": "string", 
           "TapeBarcodePrefix": "string", 
           "TapeSizeInBytes": number, 
           "Worm": boolean
        } 
    ], 
    "GatewayARN": "string"
}
```
### **Request Parameters**

For information about the parameters that are common to all actions, see Common [Parameters](#page-522-0).

The request accepts the following data in JSON format.

#### <span id="page-363-0"></span>**[AutomaticTapeCreationRules](#page-363-1)**

An automatic tape creation policy consists of a list of automatic tape creation rules. The rules determine when and how to automatically create new tapes.

Type: Array of [AutomaticTapeCreationRule](#page-437-3) objects

Array Members: Minimum number of 1 item. Maximum number of 10 items.

#### Required: Yes

#### <span id="page-364-0"></span>**[GatewayARN](#page-363-1)**

The Amazon Resource Name (ARN) of the gateway. Use the [ListGateways](#page-294-0) operation to return a list of gateways for your account and AWS Region.

Type: String

Length Constraints: Minimum length of 50. Maximum length of 500.

Required: Yes

### <span id="page-364-2"></span>**Response Syntax**

```
{ 
    "GatewayARN": "string"
}
```
### **Response Elements**

If the action is successful, the service sends back an HTTP 200 response.

The following data is returned in JSON format by the service.

#### <span id="page-364-1"></span>**[GatewayARN](#page-364-2)**

The Amazon Resource Name (ARN) of the gateway. Use the [ListGateways](#page-294-0) operation to return a list of gateways for your account and AWS Region.

Type: String

Length Constraints: Minimum length of 50. Maximum length of 500.

### **Errors**

For information about the errors that are common to all actions, see [Common](#page-525-0) Errors.

#### **InternalServerError**

An internal server error has occurred during the request. For more information, see the error and message fields.

#### HTTP Status Code: 400

#### **InvalidGatewayRequestException**

An exception occurred because an invalid gateway request was issued to the service. For more information, see the error and message fields.

HTTP Status Code: 400

### **See Also**

- AWS [Command](https://docs.aws.amazon.com/goto/aws-cli/storagegateway-2013-06-30/UpdateAutomaticTapeCreationPolicy) Line Interface
- [AWS](https://docs.aws.amazon.com/goto/DotNetSDKV3/storagegateway-2013-06-30/UpdateAutomaticTapeCreationPolicy) SDK for .NET
- [AWS](https://docs.aws.amazon.com/goto/SdkForCpp/storagegateway-2013-06-30/UpdateAutomaticTapeCreationPolicy) SDK for C++
- [AWS](https://docs.aws.amazon.com/goto/SdkForGoV2/storagegateway-2013-06-30/UpdateAutomaticTapeCreationPolicy) SDK for Go v2
- [AWS](https://docs.aws.amazon.com/goto/SdkForJavaV2/storagegateway-2013-06-30/UpdateAutomaticTapeCreationPolicy) SDK for Java V2
- AWS SDK for [JavaScript](https://docs.aws.amazon.com/goto/SdkForJavaScriptV3/storagegateway-2013-06-30/UpdateAutomaticTapeCreationPolicy) V3
- [AWS](https://docs.aws.amazon.com/goto/SdkForPHPV3/storagegateway-2013-06-30/UpdateAutomaticTapeCreationPolicy) SDK for PHP V3
- AWS SDK for [Python](https://docs.aws.amazon.com/goto/boto3/storagegateway-2013-06-30/UpdateAutomaticTapeCreationPolicy)
- AWS SDK for [Ruby](https://docs.aws.amazon.com/goto/SdkForRubyV3/storagegateway-2013-06-30/UpdateAutomaticTapeCreationPolicy) V3

# **UpdateBandwidthRateLimit**

Updates the bandwidth rate limits of a gateway. You can update both the upload and download bandwidth rate limit or specify only one of the two. If you don't set a bandwidth rate limit, the existing rate limit remains. This operation is supported only for the stored volume, cached volume, and tape gateway types. To update bandwidth rate limits for S3 file gateways, use [UpdateBandwidthRateLimitSchedule.](#page-370-0)

By default, a gateway's bandwidth rate limits are not set. If you don't set any limit, the gateway does not have any limitations on its bandwidth usage and could potentially use the maximum available bandwidth.

To specify which gateway to update, use the Amazon Resource Name (ARN) of the gateway in your request.

# <span id="page-366-2"></span>**Request Syntax**

```
{ 
    "AverageDownloadRateLimitInBitsPerSec": number, 
    "AverageUploadRateLimitInBitsPerSec": number, 
    "GatewayARN": "string"
}
```
# **Request Parameters**

For information about the parameters that are common to all actions, see Common [Parameters](#page-522-0).

The request accepts the following data in JSON format.

### <span id="page-366-0"></span>**[AverageDownloadRateLimitInBitsPerSec](#page-366-2)**

The average download bandwidth rate limit in bits per second.

Type: Long

Valid Range: Minimum value of 102400.

Required: No

### <span id="page-366-1"></span>**[AverageUploadRateLimitInBitsPerSec](#page-366-2)**

The average upload bandwidth rate limit in bits per second.

Type: Long

Valid Range: Minimum value of 51200.

Required: No

#### <span id="page-367-0"></span>**[GatewayARN](#page-366-2)**

The Amazon Resource Name (ARN) of the gateway. Use the [ListGateways](#page-294-0) operation to return a list of gateways for your account and AWS Region.

Type: String

Length Constraints: Minimum length of 50. Maximum length of 500.

Required: Yes

### <span id="page-367-2"></span>**Response Syntax**

{ "[GatewayARN"](#page-367-1): "*string*" }

# **Response Elements**

If the action is successful, the service sends back an HTTP 200 response.

The following data is returned in JSON format by the service.

#### <span id="page-367-1"></span>**[GatewayARN](#page-367-2)**

The Amazon Resource Name (ARN) of the gateway. Use the [ListGateways](#page-294-0) operation to return a list of gateways for your account and AWS Region.

Type: String

Length Constraints: Minimum length of 50. Maximum length of 500.

# **Errors**

For information about the errors that are common to all actions, see [Common](#page-525-0) Errors.

#### **InternalServerError**

An internal server error has occurred during the request. For more information, see the error and message fields.

HTTP Status Code: 400

#### **InvalidGatewayRequestException**

An exception occurred because an invalid gateway request was issued to the service. For more information, see the error and message fields.

HTTP Status Code: 400

### **Examples**

### **Example request**

The following example shows a request that returns the bandwidth throttle properties of a gateway.

#### **Sample Request**

```
POST / HTTP/1.1
Host: storagegateway.us-east-2.amazonaws.com
x-amz-Date: 20120425T120000Z
Authorization: CSOC7TJPLR0OOKIRLGOHVAICUFVV4KQNSO5AEMVJF66Q9ASUAAJG
Content-type: application/x-amz-json-1.1
x-amz-target: StorageGateway_20120630.UpdateBandwidthRateLimit
{ 
     "GatewayARN": "arn:aws:storagegateway:us-east-2:111122223333:gateway/sgw-12A3456B", 
     "AverageUploadRateLimitInBitsPerSec": "51200", 
     "AverageDownloadRateLimitInBitsPerSec": "102400"
}
```
#### **Sample Response**

```
HTTP/1.1 200 OK
x-amzn-RequestId: CSOC7TJPLR0OOKIRLGOHVAICUFVV4KQNSO5AEMVJF66Q9ASUAAJG
Date: Wed, 25 Apr 2012 12:00:02 GMT
Content-type: application/x-amz-json-1.1
```

```
Content-length: 80
{ 
     "GatewayARN": "arn:aws:storagegateway:us-east-2:111122223333:gateway/sgw-12A3456B"
}
```
### **See Also**

- AWS [Command](https://docs.aws.amazon.com/goto/aws-cli/storagegateway-2013-06-30/UpdateBandwidthRateLimit) Line Interface
- [AWS](https://docs.aws.amazon.com/goto/DotNetSDKV3/storagegateway-2013-06-30/UpdateBandwidthRateLimit) SDK for .NET
- [AWS](https://docs.aws.amazon.com/goto/SdkForCpp/storagegateway-2013-06-30/UpdateBandwidthRateLimit) SDK for C++
- [AWS](https://docs.aws.amazon.com/goto/SdkForGoV2/storagegateway-2013-06-30/UpdateBandwidthRateLimit) SDK for Go v2
- [AWS](https://docs.aws.amazon.com/goto/SdkForJavaV2/storagegateway-2013-06-30/UpdateBandwidthRateLimit) SDK for Java V2
- AWS SDK for [JavaScript](https://docs.aws.amazon.com/goto/SdkForJavaScriptV3/storagegateway-2013-06-30/UpdateBandwidthRateLimit) V3
- [AWS](https://docs.aws.amazon.com/goto/SdkForPHPV3/storagegateway-2013-06-30/UpdateBandwidthRateLimit) SDK for PHP V3
- AWS SDK for [Python](https://docs.aws.amazon.com/goto/boto3/storagegateway-2013-06-30/UpdateBandwidthRateLimit)
- AWS SDK for [Ruby](https://docs.aws.amazon.com/goto/SdkForRubyV3/storagegateway-2013-06-30/UpdateBandwidthRateLimit) V3

# <span id="page-370-0"></span>**UpdateBandwidthRateLimitSchedule**

Updates the bandwidth rate limit schedule for a specified gateway. By default, gateways do not have bandwidth rate limit schedules, which means no bandwidth rate limiting is in effect. Use this to initiate or update a gateway's bandwidth rate limit schedule. This operation is supported for volume, tape, and S3 file gateways. S3 file gateways support bandwidth rate limits for upload only. FSx file gateways do not support bandwidth rate limits.

## <span id="page-370-2"></span>**Request Syntax**

```
{ 
    "BandwidthRateLimitIntervals": [ 
       { 
           "AverageDownloadRateLimitInBitsPerSec": number, 
           "AverageUploadRateLimitInBitsPerSec": number, 
           "DaysOfWeek": [ number ], 
           "EndHourOfDay": number, 
           "EndMinuteOfHour": number, 
           "StartHourOfDay": number, 
           "StartMinuteOfHour": number
       } 
    ], 
    "GatewayARN": "string"
}
```
# **Request Parameters**

For information about the parameters that are common to all actions, see Common [Parameters](#page-522-0).

The request accepts the following data in JSON format.

### <span id="page-370-1"></span>**[BandwidthRateLimitIntervals](#page-370-2)**

An array containing bandwidth rate limit schedule intervals for a gateway. When no bandwidth rate limit intervals have been scheduled, the array is empty.

Type: Array of [BandwidthRateLimitInterval](#page-439-3) objects

Array Members: Minimum number of 0 items. Maximum number of 20 items.

Required: Yes

#### <span id="page-371-0"></span>**[GatewayARN](#page-370-2)**

The Amazon Resource Name (ARN) of the gateway. Use the [ListGateways](#page-294-0) operation to return a list of gateways for your account and AWS Region.

Type: String

Length Constraints: Minimum length of 50. Maximum length of 500.

Required: Yes

### <span id="page-371-2"></span>**Response Syntax**

```
{ 
    "GatewayARN": "string"
}
```
### **Response Elements**

If the action is successful, the service sends back an HTTP 200 response.

The following data is returned in JSON format by the service.

#### <span id="page-371-1"></span>**[GatewayARN](#page-371-2)**

The Amazon Resource Name (ARN) of the gateway. Use the [ListGateways](#page-294-0) operation to return a list of gateways for your account and AWS Region.

Type: String

Length Constraints: Minimum length of 50. Maximum length of 500.

### **Errors**

For information about the errors that are common to all actions, see [Common](#page-525-0) Errors.

#### **InternalServerError**

An internal server error has occurred during the request. For more information, see the error and message fields.

#### HTTP Status Code: 400

#### **InvalidGatewayRequestException**

An exception occurred because an invalid gateway request was issued to the service. For more information, see the error and message fields.

HTTP Status Code: 400

### **See Also**

- AWS [Command](https://docs.aws.amazon.com/goto/aws-cli/storagegateway-2013-06-30/UpdateBandwidthRateLimitSchedule) Line Interface
- [AWS](https://docs.aws.amazon.com/goto/DotNetSDKV3/storagegateway-2013-06-30/UpdateBandwidthRateLimitSchedule) SDK for .NET
- [AWS](https://docs.aws.amazon.com/goto/SdkForCpp/storagegateway-2013-06-30/UpdateBandwidthRateLimitSchedule) SDK for C++
- [AWS](https://docs.aws.amazon.com/goto/SdkForGoV2/storagegateway-2013-06-30/UpdateBandwidthRateLimitSchedule) SDK for Go v2
- [AWS](https://docs.aws.amazon.com/goto/SdkForJavaV2/storagegateway-2013-06-30/UpdateBandwidthRateLimitSchedule) SDK for Java V2
- AWS SDK for [JavaScript](https://docs.aws.amazon.com/goto/SdkForJavaScriptV3/storagegateway-2013-06-30/UpdateBandwidthRateLimitSchedule) V3
- [AWS](https://docs.aws.amazon.com/goto/SdkForPHPV3/storagegateway-2013-06-30/UpdateBandwidthRateLimitSchedule) SDK for PHP V3
- AWS SDK for [Python](https://docs.aws.amazon.com/goto/boto3/storagegateway-2013-06-30/UpdateBandwidthRateLimitSchedule)
- AWS SDK for [Ruby](https://docs.aws.amazon.com/goto/SdkForRubyV3/storagegateway-2013-06-30/UpdateBandwidthRateLimitSchedule) V3

# **UpdateChapCredentials**

Updates the Challenge-Handshake Authentication Protocol (CHAP) credentials for a specified iSCSI target. By default, a gateway does not have CHAP enabled; however, for added security, you might use it. This operation is supported in the volume and tape gateway types.

#### **Important**

When you update CHAP credentials, all existing connections on the target are closed and initiators must reconnect with the new credentials.

### <span id="page-373-1"></span>**Request Syntax**

```
{ 
    "InitiatorName": "string", 
    "SecretToAuthenticateInitiator": "string", 
    "SecretToAuthenticateTarget": "string", 
    "TargetARN": "string"
}
```
## **Request Parameters**

For information about the parameters that are common to all actions, see Common [Parameters](#page-522-0).

The request accepts the following data in JSON format.

#### <span id="page-373-0"></span>**[InitiatorName](#page-373-1)**

The iSCSI initiator that connects to the target.

Type: String

Length Constraints: Minimum length of 1. Maximum length of 255.

Pattern: [0-9a-z:.-]+

Required: Yes

<span id="page-374-0"></span>The secret key that the initiator (for example, the Windows client) must provide to participate in mutual CHAP with the target.

#### **A** Note

The secret key must be between 12 and 16 bytes when encoded in UTF-8.

Type: String

Length Constraints: Minimum length of 1. Maximum length of 100.

Required: Yes

#### <span id="page-374-1"></span>**[SecretToAuthenticateTarget](#page-373-1)**

The secret key that the target must provide to participate in mutual CHAP with the initiator (e.g. Windows client).

Byte constraints: Minimum bytes of 12. Maximum bytes of 16.

#### **A** Note

The secret key must be between 12 and 16 bytes when encoded in UTF-8.

Type: String

Length Constraints: Minimum length of 1. Maximum length of 100.

Required: No

#### <span id="page-374-2"></span>**[TargetARN](#page-373-1)**

The Amazon Resource Name (ARN) of the iSCSI volume target. Use the [DescribeStorediSCSIVolumes](#page-234-0) operation to return the TargetARN for specified VolumeARN.

Type: String

Length Constraints: Minimum length of 50. Maximum length of 800.

Required: Yes

# <span id="page-375-2"></span>**Response Syntax**

```
{ 
    "InitiatorName": "string", 
    "TargetARN": "string"
}
```
## **Response Elements**

If the action is successful, the service sends back an HTTP 200 response.

The following data is returned in JSON format by the service.

#### <span id="page-375-0"></span>**[InitiatorName](#page-375-2)**

The iSCSI initiator that connects to the target. This is the same initiator name specified in the request.

Type: String

Length Constraints: Minimum length of 1. Maximum length of 255.

Pattern: [0-9a-z:.-]+

#### <span id="page-375-1"></span>**[TargetARN](#page-375-2)**

The Amazon Resource Name (ARN) of the target. This is the same target specified in the request.

Type: String

Length Constraints: Minimum length of 50. Maximum length of 800.

### **Errors**

For information about the errors that are common to all actions, see [Common](#page-525-0) Errors.

#### **InternalServerError**

An internal server error has occurred during the request. For more information, see the error and message fields.

#### HTTP Status Code: 400

#### **InvalidGatewayRequestException**

An exception occurred because an invalid gateway request was issued to the service. For more information, see the error and message fields.

HTTP Status Code: 400

### **Examples**

### **Example request**

The following example shows a request that updates CHAP credentials for an iSCSI target.

#### **Sample Request**

```
POST / HTTP/1.1
Host: storagegateway.us-east-2.amazonaws.com
x-amz-Date: 20120425T120000Z
Authorization: CSOC7TJPLR0OOKIRLGOHVAICUFVV4KQNSO5AEMVJF66Q9ASUAAJG
Content-type: application/x-amz-json-1.1
x-amz-target: StorageGateway_20120630.UpdateChapCredentials
{ 
     "TargetARN": "arn:aws:storagegateway:us-east-2:111122223333:gateway/sgw-12A3456B/
target/iqn.1997-05.com.amazon:myvolume", 
     "SecretToAuthenticateInitiator": "111111111111", 
     "InitiatorName": "iqn.1991-05.com.microsoft:computername.domain.example.com", 
     "SecretToAuthenticateTarget": "222222222222"
}
```
#### **Sample Response**

```
HTTP/1.1 200 OK
x-amzn-RequestId: CSOC7TJPLR0OOKIRLGOHVAICUFVV4KQNSO5AEMVJF66Q9ASUAAJG
Date: Wed, 25 Apr 2012 12:00:02 GMT
Content-type: application/x-amz-json-1.1
Content-length: 161
{ 
     "TargetARN": "arn:aws:storagegateway:us-east-2:111122223333:gateway/sgw-12A3456B/
```

```
target/iqn.1997-05.com.amazon:myvolume",
```
}

```
 "InitiatorName": "iqn.1991-05.com.microsoft:computername.domain.example.com"
```
# **See Also**

- AWS [Command](https://docs.aws.amazon.com/goto/aws-cli/storagegateway-2013-06-30/UpdateChapCredentials) Line Interface
- [AWS](https://docs.aws.amazon.com/goto/DotNetSDKV3/storagegateway-2013-06-30/UpdateChapCredentials) SDK for .NET
- [AWS](https://docs.aws.amazon.com/goto/SdkForCpp/storagegateway-2013-06-30/UpdateChapCredentials) SDK for C++
- [AWS](https://docs.aws.amazon.com/goto/SdkForGoV2/storagegateway-2013-06-30/UpdateChapCredentials) SDK for Go v2
- [AWS](https://docs.aws.amazon.com/goto/SdkForJavaV2/storagegateway-2013-06-30/UpdateChapCredentials) SDK for Java V2
- AWS SDK for [JavaScript](https://docs.aws.amazon.com/goto/SdkForJavaScriptV3/storagegateway-2013-06-30/UpdateChapCredentials) V3
- [AWS](https://docs.aws.amazon.com/goto/SdkForPHPV3/storagegateway-2013-06-30/UpdateChapCredentials) SDK for PHP V3
- AWS SDK for [Python](https://docs.aws.amazon.com/goto/boto3/storagegateway-2013-06-30/UpdateChapCredentials)
- AWS SDK for [Ruby](https://docs.aws.amazon.com/goto/SdkForRubyV3/storagegateway-2013-06-30/UpdateChapCredentials) V3

# **UpdateFileSystemAssociation**

Updates a file system association. This operation is only supported in the FSx File Gateways.

# <span id="page-378-3"></span>**Request Syntax**

```
{ 
    "AuditDestinationARN": "string", 
    "CacheAttributes": { 
       "CacheStaleTimeoutInSeconds": number
    }, 
    "FileSystemAssociationARN": "string", 
    "Password": "string", 
    "UserName": "string"
}
```
# **Request Parameters**

For information about the parameters that are common to all actions, see Common [Parameters](#page-522-0).

The request accepts the following data in JSON format.

### <span id="page-378-0"></span>**[AuditDestinationARN](#page-378-3)**

The Amazon Resource Name (ARN) of the storage used for the audit logs.

Type: String

Length Constraints: Maximum length of 1024.

Required: No

#### <span id="page-378-1"></span>**[CacheAttributes](#page-378-3)**

The refresh cache information for the file share or FSx file systems.

Type: [CacheAttributes](#page-442-1) object

Required: No

#### <span id="page-378-2"></span>**[FileSystemAssociationARN](#page-378-3)**

The Amazon Resource Name (ARN) of the file system association that you want to update.

Type: String

Length Constraints: Minimum length of 50. Maximum length of 500.

Required: Yes

#### <span id="page-379-0"></span>**[Password](#page-378-3)**

The password of the user credential.

Type: String

Length Constraints: Minimum length of 1. Maximum length of 1024.

Pattern:  $\wedge$ [ - $\sim$ ]+\$

Required: No

#### <span id="page-379-1"></span>**[UserName](#page-378-3)**

The user name of the user credential that has permission to access the root share D\$ of the Amazon FSx file system. The user account must belong to the Amazon FSx delegated admin user group.

Type: String

Length Constraints: Minimum length of 1. Maximum length of 1024.

```
Pattern: ^\w[\w\.\- ]*$
```
Required: No

### <span id="page-379-2"></span>**Response Syntax**

```
{ 
    "FileSystemAssociationARN": "string"
}
```
### **Response Elements**

If the action is successful, the service sends back an HTTP 200 response.

The following data is returned in JSON format by the service.

#### <span id="page-380-0"></span>**[FileSystemAssociationARN](#page-379-2)**

The ARN of the updated file system association.

Type: String

Length Constraints: Minimum length of 50. Maximum length of 500.

### **Errors**

For information about the errors that are common to all actions, see [Common](#page-525-0) Errors.

#### **InternalServerError**

An internal server error has occurred during the request. For more information, see the error and message fields.

HTTP Status Code: 400

#### **InvalidGatewayRequestException**

An exception occurred because an invalid gateway request was issued to the service. For more information, see the error and message fields.

HTTP Status Code: 400

## **See Also**

- AWS [Command](https://docs.aws.amazon.com/goto/aws-cli/storagegateway-2013-06-30/UpdateFileSystemAssociation) Line Interface
- [AWS](https://docs.aws.amazon.com/goto/DotNetSDKV3/storagegateway-2013-06-30/UpdateFileSystemAssociation) SDK for .NET
- [AWS](https://docs.aws.amazon.com/goto/SdkForCpp/storagegateway-2013-06-30/UpdateFileSystemAssociation) SDK for C++
- [AWS](https://docs.aws.amazon.com/goto/SdkForGoV2/storagegateway-2013-06-30/UpdateFileSystemAssociation) SDK for Go v2
- [AWS](https://docs.aws.amazon.com/goto/SdkForJavaV2/storagegateway-2013-06-30/UpdateFileSystemAssociation) SDK for Java V2
- AWS SDK for [JavaScript](https://docs.aws.amazon.com/goto/SdkForJavaScriptV3/storagegateway-2013-06-30/UpdateFileSystemAssociation) V3
- [AWS](https://docs.aws.amazon.com/goto/SdkForPHPV3/storagegateway-2013-06-30/UpdateFileSystemAssociation) SDK for PHP V3
- AWS SDK for [Python](https://docs.aws.amazon.com/goto/boto3/storagegateway-2013-06-30/UpdateFileSystemAssociation)

### • AWS SDK for [Ruby](https://docs.aws.amazon.com/goto/SdkForRubyV3/storagegateway-2013-06-30/UpdateFileSystemAssociation) V3

# **UpdateGatewayInformation**

Updates a gateway's metadata, which includes the gateway's name and time zone. To specify which gateway to update, use the Amazon Resource Name (ARN) of the gateway in your request.

#### **Note**

For gateways activated after September 2, 2015, the gateway's ARN contains the gateway ID rather than the gateway name. However, changing the name of the gateway has no effect on the gateway's ARN.

### <span id="page-382-1"></span>**Request Syntax**

```
{ 
    "CloudWatchLogGroupARN": "string", 
    "GatewayARN": "string", 
    "GatewayCapacity": "string", 
    "GatewayName": "string", 
    "GatewayTimezone": "string"
}
```
### **Request Parameters**

For information about the parameters that are common to all actions, see Common [Parameters](#page-522-0).

The request accepts the following data in JSON format.

#### <span id="page-382-0"></span>**[CloudWatchLogGroupARN](#page-382-1)**

The Amazon Resource Name (ARN) of the Amazon CloudWatch log group that you want to use to monitor and log events in the gateway.

For more information, see What is Amazon [CloudWatch](https://docs.aws.amazon.com/AmazonCloudWatch/latest/logs/WhatIsCloudWatchLogs.html) Logs?

Type: String

Length Constraints: Maximum length of 562.

Required: No

#### <span id="page-383-0"></span>**[GatewayARN](#page-382-1)**

The Amazon Resource Name (ARN) of the gateway. Use the [ListGateways](#page-294-0) operation to return a list of gateways for your account and AWS Region.

Type: String

Length Constraints: Minimum length of 50. Maximum length of 500.

Required: Yes

#### <span id="page-383-1"></span>**[GatewayCapacity](#page-382-1)**

Specifies the size of the gateway's metadata cache.

Type: String

Valid Values: Small | Medium | Large

Required: No

#### <span id="page-383-2"></span>**[GatewayName](#page-382-1)**

The name you configured for your gateway.

Type: String

Length Constraints: Minimum length of 2. Maximum length of 255.

Pattern: ^[ -\.0-\[\]-~]\*[!-\.0-\[\]-~][ -\.0-\[\]-~]\*\$

Required: No

#### <span id="page-383-3"></span>**[GatewayTimezone](#page-382-1)**

A value that indicates the time zone of the gateway.

Type: String

Length Constraints: Minimum length of 3. Maximum length of 10.

Required: No

### <span id="page-383-4"></span>**Response Syntax**

{

```
 "GatewayARN": "string", 
    "GatewayName": "string"
}
```
# **Response Elements**

If the action is successful, the service sends back an HTTP 200 response.

The following data is returned in JSON format by the service.

#### <span id="page-384-0"></span>**[GatewayARN](#page-383-4)**

The Amazon Resource Name (ARN) of the gateway. Use the [ListGateways](#page-294-0) operation to return a list of gateways for your account and AWS Region.

Type: String

Length Constraints: Minimum length of 50. Maximum length of 500.

#### <span id="page-384-1"></span>**[GatewayName](#page-383-4)**

The name you configured for your gateway.

Type: String

### **Errors**

For information about the errors that are common to all actions, see [Common](#page-525-0) Errors.

#### **InternalServerError**

An internal server error has occurred during the request. For more information, see the error and message fields.

HTTP Status Code: 400

### **InvalidGatewayRequestException**

An exception occurred because an invalid gateway request was issued to the service. For more information, see the error and message fields.

HTTP Status Code: 400

# **Examples**

### **Update a gateway's name**

The following example shows a request that updates the name of a gateway.

#### **Sample Request**

```
POST / HTTP/1.1
Host: storagegateway.us-east-2.amazonaws.com
x-amz-Date: 20120425T120000Z
Authorization: CSOC7TJPLR0OOKIRLGOHVAICUFVV4KQNSO5AEMVJF66Q9ASUAAJG
Content-type: application/x-amz-json-1.1
x-amz-target: StorageGateway_20120630.GatewayInformation
{ 
     "GatewayARN": "arn:aws:storagegateway:us-east-2:111122223333:gateway/sgw-12A3456B", 
     "GatewayName": "mygateway2"
}
```
#### **Sample Response**

```
HTTP/1.1 200 OK
x-amzn-RequestId: CSOC7TJPLR0OOKIRLGOHVAICUFVV4KQNSO5AEMVJF66Q9ASUAAJG
Date: Wed, 25 Apr 2012 12:00:02 GMT
Content-type: application/x-amz-json-1.1
Content-length: 81
{ 
     "GatewayARN": "arn:aws:storagegateway:us-east-2:111122223333:gateway/sgw-12A3456B"
}
```
### **See Also**

- AWS [Command](https://docs.aws.amazon.com/goto/aws-cli/storagegateway-2013-06-30/UpdateGatewayInformation) Line Interface
- [AWS](https://docs.aws.amazon.com/goto/DotNetSDKV3/storagegateway-2013-06-30/UpdateGatewayInformation) SDK for .NET
- [AWS](https://docs.aws.amazon.com/goto/SdkForCpp/storagegateway-2013-06-30/UpdateGatewayInformation) SDK for C++
- [AWS](https://docs.aws.amazon.com/goto/SdkForGoV2/storagegateway-2013-06-30/UpdateGatewayInformation) SDK for Go v2
- [AWS](https://docs.aws.amazon.com/goto/SdkForJavaV2/storagegateway-2013-06-30/UpdateGatewayInformation) SDK for Java V2
- AWS SDK for [JavaScript](https://docs.aws.amazon.com/goto/SdkForJavaScriptV3/storagegateway-2013-06-30/UpdateGatewayInformation) V3
- [AWS](https://docs.aws.amazon.com/goto/SdkForPHPV3/storagegateway-2013-06-30/UpdateGatewayInformation) SDK for PHP V3
- AWS SDK for [Python](https://docs.aws.amazon.com/goto/boto3/storagegateway-2013-06-30/UpdateGatewayInformation)
- AWS SDK for [Ruby](https://docs.aws.amazon.com/goto/SdkForRubyV3/storagegateway-2013-06-30/UpdateGatewayInformation) V3

# **UpdateGatewaySoftwareNow**

Updates the gateway virtual machine (VM) software. The request immediately triggers the software update.

#### **A** Note

When you make this request, you get a 200 OK success response immediately. However, it might take some time for the update to complete. You can call [DescribeGatewayInformation](#page-202-0) to verify the gateway is in the STATE\_RUNNING state.

### **Important**

A software update forces a system restart of your gateway. You can minimize the chance of any disruption to your applications by increasing your iSCSI Initiators' timeouts. For more information about increasing iSCSI Initiator timeouts for Windows and Linux, see [Customizing](https://docs.aws.amazon.com/storagegateway/latest/userguide/ConfiguringiSCSIClientInitiatorWindowsClient.html#CustomizeWindowsiSCSISettings) your Windows iSCSI settings and [Customizing](https://docs.aws.amazon.com/storagegateway/latest/userguide/ConfiguringiSCSIClientInitiatorRedHatClient.html#CustomizeLinuxiSCSISettings) your Linux iSCSI settings, respectively.

### <span id="page-387-1"></span>**Request Syntax**

```
{ 
    "GatewayARN": "string"
}
```
### **Request Parameters**

For information about the parameters that are common to all actions, see Common [Parameters](#page-522-0).

The request accepts the following data in JSON format.

#### <span id="page-387-0"></span>**[GatewayARN](#page-387-1)**

The Amazon Resource Name (ARN) of the gateway. Use the [ListGateways](#page-294-0) operation to return a list of gateways for your account and AWS Region.

Type: String

```
UpdateGatewaySoftwareNow API Version 2013-06-30 364
```
Length Constraints: Minimum length of 50. Maximum length of 500.

Required: Yes

# <span id="page-388-1"></span>**Response Syntax**

```
{ 
    "GatewayARN": "string"
}
```
# **Response Elements**

If the action is successful, the service sends back an HTTP 200 response.

The following data is returned in JSON format by the service.

#### <span id="page-388-0"></span>**[GatewayARN](#page-388-1)**

The Amazon Resource Name (ARN) of the gateway. Use the [ListGateways](#page-294-0) operation to return a list of gateways for your account and AWS Region.

Type: String

Length Constraints: Minimum length of 50. Maximum length of 500.

### **Errors**

For information about the errors that are common to all actions, see [Common](#page-525-0) Errors.

#### **InternalServerError**

An internal server error has occurred during the request. For more information, see the error and message fields.

HTTP Status Code: 400

#### **InvalidGatewayRequestException**

An exception occurred because an invalid gateway request was issued to the service. For more information, see the error and message fields.

HTTP Status Code: 400

# **Examples**

### **Initiate a gateway VM update**

The following example shows a request that initiates a gateway VM update.

#### **Sample Request**

```
POST / HTTP/1.1
Host: storagegateway.us-east-2.amazonaws.com
x-amz-Date: 20120425T120000Z
Authorization: CSOC7TJPLR0OOKIRLGOHVAICUFVV4KQNSO5AEMVJF66Q9ASUAAJG
Content-type: application/x-amz-json-1.1
x-amz-target: StorageGateway_20120630.UpdateGatewaySoftwareNow
{ 
     "GatewayARN": "arn:aws:storagegateway:us-east-2:111122223333:gateway/sgw-12A3456B"
}
```
### **Sample Response**

```
HTTP/1.1 200 OK
x-amzn-RequestId: CSOC7TJPLR0OOKIRLGOHVAICUFVV4KQNSO5AEMVJF66Q9ASUAAJG
Date: Wed, 25 Apr 2012 12:00:02 GMT
Content-type: application/x-amz-json-1.1
Content-length: 80
{ 
     "GatewayARN": "arn:aws:storagegateway:us-east-2:111122223333:gateway/sgw-12A3456B"
}
```
# **See Also**

- AWS [Command](https://docs.aws.amazon.com/goto/aws-cli/storagegateway-2013-06-30/UpdateGatewaySoftwareNow) Line Interface
- [AWS](https://docs.aws.amazon.com/goto/DotNetSDKV3/storagegateway-2013-06-30/UpdateGatewaySoftwareNow) SDK for .NET
- [AWS](https://docs.aws.amazon.com/goto/SdkForCpp/storagegateway-2013-06-30/UpdateGatewaySoftwareNow) SDK for C++
- [AWS](https://docs.aws.amazon.com/goto/SdkForGoV2/storagegateway-2013-06-30/UpdateGatewaySoftwareNow) SDK for Go v2
- [AWS](https://docs.aws.amazon.com/goto/SdkForJavaV2/storagegateway-2013-06-30/UpdateGatewaySoftwareNow) SDK for Java V2
- AWS SDK for [JavaScript](https://docs.aws.amazon.com/goto/SdkForJavaScriptV3/storagegateway-2013-06-30/UpdateGatewaySoftwareNow) V3
- [AWS](https://docs.aws.amazon.com/goto/SdkForPHPV3/storagegateway-2013-06-30/UpdateGatewaySoftwareNow) SDK for PHP V3
- AWS SDK for [Python](https://docs.aws.amazon.com/goto/boto3/storagegateway-2013-06-30/UpdateGatewaySoftwareNow)
- AWS SDK for [Ruby](https://docs.aws.amazon.com/goto/SdkForRubyV3/storagegateway-2013-06-30/UpdateGatewaySoftwareNow) V3

# **UpdateMaintenanceStartTime**

Updates a gateway's weekly maintenance start time information, including day and time of the week. The maintenance time is the time in your gateway's time zone.

### <span id="page-391-2"></span>**Request Syntax**

```
{ 
    "DayOfMonth": number, 
    "DayOfWeek": number, 
    "GatewayARN": "string", 
    "HourOfDay": number, 
    "MinuteOfHour": number
}
```
## **Request Parameters**

For information about the parameters that are common to all actions, see Common [Parameters](#page-522-0).

The request accepts the following data in JSON format.

#### <span id="page-391-0"></span>**[DayOfMonth](#page-391-2)**

The day of the month component of the maintenance start time represented as an ordinal number from 1 to 28, where 1 represents the first day of the month and 28 represents the last day of the month.

Type: Integer

Valid Range: Minimum value of 1. Maximum value of 28.

Required: No

#### <span id="page-391-1"></span>**[DayOfWeek](#page-391-2)**

The day of the week component of the maintenance start time week represented as an ordinal number from 0 to 6, where 0 represents Sunday and 6 Saturday.

Type: Integer

Valid Range: Minimum value of 0. Maximum value of 6.

#### Required: No

#### <span id="page-392-0"></span>**[GatewayARN](#page-391-2)**

The Amazon Resource Name (ARN) of the gateway. Use the [ListGateways](#page-294-0) operation to return a list of gateways for your account and AWS Region.

Type: String

Length Constraints: Minimum length of 50. Maximum length of 500.

Required: Yes

#### <span id="page-392-1"></span>**[HourOfDay](#page-391-2)**

The hour component of the maintenance start time represented as *hh*, where *hh* is the hour (00 to 23). The hour of the day is in the time zone of the gateway.

Type: Integer

Valid Range: Minimum value of 0. Maximum value of 23.

Required: Yes

#### <span id="page-392-2"></span>**[MinuteOfHour](#page-391-2)**

The minute component of the maintenance start time represented as *mm*, where *mm* is the minute (00 to 59). The minute of the hour is in the time zone of the gateway.

Type: Integer

Valid Range: Minimum value of 0. Maximum value of 59.

Required: Yes

### <span id="page-392-3"></span>**Response Syntax**

```
{ 
    "GatewayARN": "string"
}
```
### **Response Elements**

If the action is successful, the service sends back an HTTP 200 response.

The following data is returned in JSON format by the service.

#### <span id="page-393-0"></span>**[GatewayARN](#page-392-3)**

The Amazon Resource Name (ARN) of the gateway. Use the [ListGateways](#page-294-0) operation to return a list of gateways for your account and AWS Region.

Type: String

Length Constraints: Minimum length of 50. Maximum length of 500.

### **Errors**

For information about the errors that are common to all actions, see [Common](#page-525-0) Errors.

#### **InternalServerError**

An internal server error has occurred during the request. For more information, see the error and message fields.

HTTP Status Code: 400

#### **InvalidGatewayRequestException**

An exception occurred because an invalid gateway request was issued to the service. For more information, see the error and message fields.

HTTP Status Code: 400

# **Examples**

### **Update a gateway's maintenance start time**

The following example shows a request that updates the maintenance start time of gateway with ID sgw-12A3456B.

#### **Sample Request**

```
POST / HTTP/1.1
Host: storagegateway.us-east-2.amazonaws.com
x-amz-Date: 20120425T120000Z
Authorization: CSOC7TJPLR0OOKIRLGOHVAICUFVV4KQNSO5AEMVJF66Q9ASUAAJG
```

```
Content-type: application/x-amz-json-1.1
x-amz-target: StorageGateway_20120630.UpdateMaintenanceStartTime
{ 
     "GatewayARN": "arn:aws:storagegateway:us-east-2:111122223333:gateway/sgw-12A3456B", 
     "DayOfMonth": "28", 
     "DayOfWeek": "2", 
     "HourOfDay": "15", 
     "MinuteOfHour": "35"
}
```
#### **Sample Response**

```
HTTP/1.1 200 OK
x-amzn-RequestId: CSOC7TJPLR0OOKIRLGOHVAICUFVV4KQNSO5AEMVJF66Q9ASUAAJG
Date: Wed, 25 Apr 2012 12:00:02 GMT
Content-type: application/x-amz-json-1.1
Content-length: 80
{ 
     "GatewayARN": "arn:aws:storagegateway:us-east-2:111122223333:gateway/sgw-12A3456B"
}
```
### **See Also**

- AWS [Command](https://docs.aws.amazon.com/goto/aws-cli/storagegateway-2013-06-30/UpdateMaintenanceStartTime) Line Interface
- [AWS](https://docs.aws.amazon.com/goto/DotNetSDKV3/storagegateway-2013-06-30/UpdateMaintenanceStartTime) SDK for .NET
- [AWS](https://docs.aws.amazon.com/goto/SdkForCpp/storagegateway-2013-06-30/UpdateMaintenanceStartTime) SDK for C++
- [AWS](https://docs.aws.amazon.com/goto/SdkForGoV2/storagegateway-2013-06-30/UpdateMaintenanceStartTime) SDK for Go v2
- [AWS](https://docs.aws.amazon.com/goto/SdkForJavaV2/storagegateway-2013-06-30/UpdateMaintenanceStartTime) SDK for Java V2
- AWS SDK for [JavaScript](https://docs.aws.amazon.com/goto/SdkForJavaScriptV3/storagegateway-2013-06-30/UpdateMaintenanceStartTime) V3
- [AWS](https://docs.aws.amazon.com/goto/SdkForPHPV3/storagegateway-2013-06-30/UpdateMaintenanceStartTime) SDK for PHP V3
- AWS SDK for [Python](https://docs.aws.amazon.com/goto/boto3/storagegateway-2013-06-30/UpdateMaintenanceStartTime)
- AWS SDK for [Ruby](https://docs.aws.amazon.com/goto/SdkForRubyV3/storagegateway-2013-06-30/UpdateMaintenanceStartTime) V3

# **UpdateNFSFileShare**

Updates a Network File System (NFS) file share. This operation is only supported in S3 File Gateways.

### **(i)** Note

To leave a file share field unchanged, set the corresponding input field to null.

Updates the following file share settings:

- Default storage class for your S3 bucket
- Metadata defaults for your S3 bucket
- Allowed NFS clients for your file share
- Squash settings
- Write status of your file share

# **Request Syntax**

```
{ 
    "AuditDestinationARN": "string", 
    "CacheAttributes": { 
       "CacheStaleTimeoutInSeconds": number
    }, 
    "ClientList": [ "string" ], 
    "DefaultStorageClass": "string", 
    "FileShareARN": "string", 
    "FileShareName": "string", 
    "GuessMIMETypeEnabled": boolean, 
    "KMSEncrypted": boolean, 
    "KMSKey": "string", 
    "NFSFileShareDefaults": { 
       "DirectoryMode": "string", 
       "FileMode": "string", 
       "GroupId": number, 
       "OwnerId": number
    }, 
    "NotificationPolicy": "string",
```
```
 "ObjectACL": "string", 
    "ReadOnly": boolean, 
    "RequesterPays": boolean, 
    "Squash": "string"
}
```
### **Request Parameters**

For information about the parameters that are common to all actions, see Common [Parameters](#page-522-0).

The request accepts the following data in JSON format.

#### **[AuditDestinationARN](#page-395-0)**

The Amazon Resource Name (ARN) of the storage used for audit logs.

Type: String

Length Constraints: Maximum length of 1024.

Required: No

#### **[CacheAttributes](#page-395-0)**

Specifies refresh cache information for the file share.

Type: [CacheAttributes](#page-442-0) object

Required: No

#### **[ClientList](#page-395-0)**

The list of clients that are allowed to access the S3 File Gateway. The list must contain either valid IP addresses or valid CIDR blocks.

Type: Array of strings

Array Members: Minimum number of 1 item. Maximum number of 100 items.

Pattern: ^(([0-9]|[1-9][0-9]|1[0-9]{2}|2[0-4][0-9]|25[0-5])\.){3}([0-9]|  $[1-9][0-9][1[0-9]{2}[2][2[0-4][0-9][25[0-5])(\sqrt{(0-9][1-2][0-9][3[0-2]))}$ 

#### Required: No

#### **[DefaultStorageClass](#page-395-0)**

The default storage class for objects put into an Amazon S3 bucket by the S3 File Gateway. The default value is S3\_STANDARD. Optional.

Valid Values: S3\_STANDARD | S3\_INTELLIGENT\_TIERING | S3\_STANDARD\_IA | S3\_ONEZONE\_IA

Type: String

Length Constraints: Minimum length of 5. Maximum length of 50.

Required: No

#### **[FileShareARN](#page-395-0)**

The Amazon Resource Name (ARN) of the file share to be updated.

Type: String

Length Constraints: Minimum length of 50. Maximum length of 500.

Required: Yes

#### **[FileShareName](#page-395-0)**

The name of the file share. Optional.

#### **A** Note

FileShareName must be set if an S3 prefix name is set in LocationARN, or if an access point or access point alias is used.

Type: String

Length Constraints: Minimum length of 1. Maximum length of 255.

Required: No

#### **[GuessMIMETypeEnabled](#page-395-0)**

A value that enables guessing of the MIME type for uploaded objects based on file extensions. Set this value to true to enable MIME type guessing, otherwise set to false. The default value is true.

Valid Values: true | false

Type: Boolean

Required: No

#### **[KMSEncrypted](#page-395-0)**

Set to true to use Amazon S3 server-side encryption with your own AWS KMS key, or false to use a key managed by Amazon S3. Optional.

Valid Values: true | false

Type: Boolean

Required: No

#### **[KMSKey](#page-395-0)**

The Amazon Resource Name (ARN) of a symmetric customer master key (CMK) used for Amazon S3 server-side encryption. Storage Gateway does not support asymmetric CMKs. This value can only be set when KMSEncrypted is true. Optional.

Type: String

Length Constraints: Minimum length of 7. Maximum length of 2048.

Pattern: (^arn:(aws(|-cn|-us-gov|-iso[A-Za-z0-9\_-]\*)):kms:([a-zA-Z0-9-]+):  $([0-9]+):$ (key|alias)/(\S+)\$)|(^alias/(\S+)\$)

Required: No

#### **[NFSFileShareDefaults](#page-395-0)**

The default values for the file share. Optional.

Type: [NFSFileShareDefaults](#page-468-0) object

Required: No

#### **[NotificationPolicy](#page-395-0)**

The notification policy of the file share. SettlingTimeInSeconds controls the number of seconds to wait after the last point in time a client wrote to a file before generating an ObjectUploaded notification. Because clients can make many small writes to files, it's best to set this parameter for as long as possible to avoid generating multiple notifications for the same file in a small time period.

#### **A** Note

SettlingTimeInSeconds has no effect on the timing of the object uploading to Amazon S3, only the timing of the notification.

The following example sets NotificationPolicy on with SettlingTimeInSeconds set to 60.

```
{\"Upload\": {\"SettlingTimeInSeconds\": 60}}
```
The following example sets NotificationPolicy off.

{}

Type: String

Length Constraints: Minimum length of 2. Maximum length of 100.

```
Pattern: \{\{\}\wedge s:\{\{\}\}[\\]"]*}$
```
Required: No

#### <span id="page-399-0"></span>**[ObjectACL](#page-395-0)**

A value that sets the access control list (ACL) permission for objects in the S3 bucket that a S3 File Gateway puts objects into. The default value is private.

Type: String

```
Valid Values: private | public-read | public-read-write | authenticated-read 
| bucket-owner-read | bucket-owner-full-control | aws-exec-read
```
Required: No

#### <span id="page-399-1"></span>**[ReadOnly](#page-395-0)**

A value that sets the write status of a file share. Set this value to true to set the write status to read-only, otherwise set to false.

Valid Values: true | false

Type: Boolean

Required: No

#### <span id="page-400-0"></span>**[RequesterPays](#page-395-0)**

A value that sets who pays the cost of the request and the cost associated with data download from the S3 bucket. If this value is set to true, the requester pays the costs; otherwise, the S3 bucket owner pays. However, the S3 bucket owner always pays the cost of storing data.

#### **A** Note

RequesterPays is a configuration for the S3 bucket that backs the file share, so make sure that the configuration on the file share is the same as the S3 bucket configuration.

Valid Values: true | false

Type: Boolean

Required: No

#### <span id="page-400-1"></span>**[Squash](#page-395-0)**

The user mapped to anonymous user.

Valid values are the following:

- RootSquash: Only root is mapped to anonymous user.
- NoSquash: No one is mapped to anonymous user.
- AllSquash: Everyone is mapped to anonymous user.

Type: String

Length Constraints: Minimum length of 5. Maximum length of 15.

Required: No

### <span id="page-400-2"></span>**Response Syntax**

{

}

"[FileShareARN"](#page-401-0): "*string*"

# **Response Elements**

If the action is successful, the service sends back an HTTP 200 response.

The following data is returned in JSON format by the service.

#### <span id="page-401-0"></span>**[FileShareARN](#page-400-2)**

The Amazon Resource Name (ARN) of the updated file share.

Type: String

Length Constraints: Minimum length of 50. Maximum length of 500.

### **Errors**

For information about the errors that are common to all actions, see [Common](#page-525-0) Errors.

#### **InternalServerError**

An internal server error has occurred during the request. For more information, see the error and message fields.

HTTP Status Code: 400

#### **InvalidGatewayRequestException**

An exception occurred because an invalid gateway request was issued to the service. For more information, see the error and message fields.

HTTP Status Code: 400

# **Examples**

# **Update an NFS file share's file mode**

In the following request, you update the file mode for an NFS file share.

#### **Sample Request**

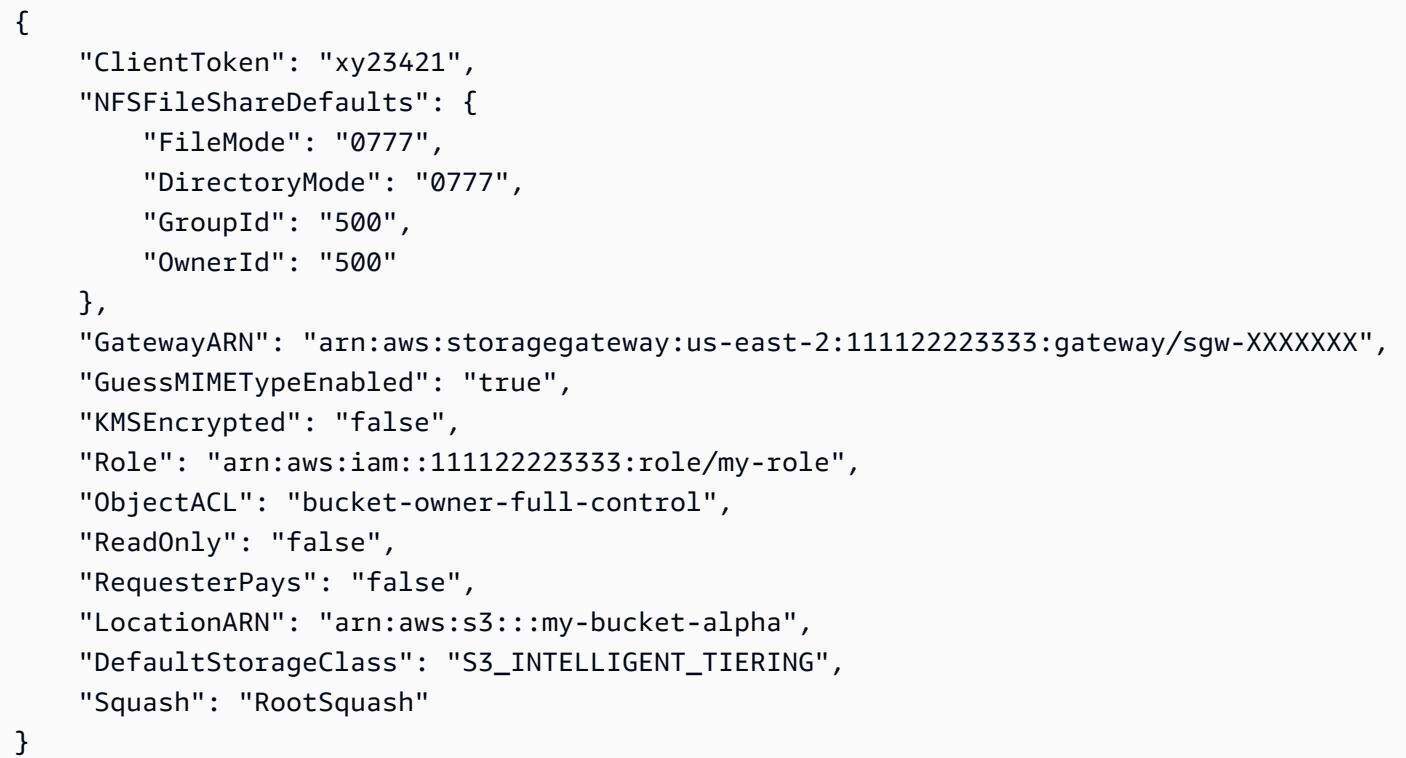

#### **Sample Response**

```
{ 
     "FileShareARN": "arn:aws:storagegateway:us-east-2:111122223333:share/share-XXXXXXX"
}
```
### **Update an NFS file share with file upload notification turned on**

In the following request, you update an NFS file share with file upload notification turned on and settling time set to 60 seconds.

#### **Sample Request**

```
{ 
     "ClientToken": "xy23421", 
     "NFSFileShareDefaults": { 
          "FileMode": "0777", 
          "DirectoryMode": "0777", 
          "GroupId": "500", 
          "OwnerId": "500"
```

```
 }, 
 "GatewayARN": "arn:aws:storagegateway:us-east-2:111122223333:gateway/sgw-XXXXXXX", 
 "GuessMIMETypeEnabled": "true", 
 "KMSEncrypted": "false", 
 "Role": "arn:aws:iam::111122223333:role/my-role", 
 "ObjectACL": "bucket-owner-full-control", 
 "ReadOnly": "false", 
 "RequesterPays": "false", 
 "LocationARN": "arn:aws:s3:::my-bucket-alpha", 
 "DefaultStorageClass": "S3_INTELLIGENT_TIERING", 
 "Squash": "RootSquash", 
 "NotificationPolicy": "{\"Upload\": {\"SettlingTimeInSeconds\": 60}}"
```
#### **Sample Response**

}

```
{ 
     "FileShareARN": "arn:aws:storagegateway:us-east-2:111122223333:share/share-YYYYYYY"
}
```
### **Update an NFS file share with file upload notification turned off**

In the following request, you update an NFS file share with file upload notification turned off.

#### **Sample Request**

```
{ 
     "ClientToken": "xy23421", 
     "NFSFileShareDefaults": { 
         "FileMode": "0777", 
         "DirectoryMode": "0777", 
         "GroupId": "500", 
         "OwnerId": "500" 
     }, 
     "GatewayARN": "arn:aws:storagegateway:us-east-2:111122223333:gateway/sgw-XXXXXXX", 
     "GuessMIMETypeEnabled": "true", 
     "KMSEncrypted": "false", 
     "Role": "arn:aws:iam::111122223333:role/my-role", 
     "ObjectACL": "bucket-owner-full-control", 
     "ReadOnly": "false", 
     "RequesterPays": "false", 
     "LocationARN": "arn:aws:s3:::my-bucket-alpha", 
     "DefaultStorageClass": "S3_INTELLIGENT_TIERING",
```
}

```
Storage Gateway API Reference
```

```
 "Squash": "RootSquash", 
 "NotificationPolicy": "{}"
```
#### **Sample Response**

```
{ 
     "FileShareARN": "arn:aws:storagegateway:us-east-2:111122223333:share/share-YYYYYYY"
}
```
# **See Also**

For more information about using this API in one of the language-specific AWS SDKs, see the following:

- AWS [Command](https://docs.aws.amazon.com/goto/aws-cli/storagegateway-2013-06-30/UpdateNFSFileShare) Line Interface
- [AWS](https://docs.aws.amazon.com/goto/DotNetSDKV3/storagegateway-2013-06-30/UpdateNFSFileShare) SDK for .NET
- [AWS](https://docs.aws.amazon.com/goto/SdkForCpp/storagegateway-2013-06-30/UpdateNFSFileShare) SDK for C++
- [AWS](https://docs.aws.amazon.com/goto/SdkForGoV2/storagegateway-2013-06-30/UpdateNFSFileShare) SDK for Go v2
- [AWS](https://docs.aws.amazon.com/goto/SdkForJavaV2/storagegateway-2013-06-30/UpdateNFSFileShare) SDK for Java V2
- AWS SDK for [JavaScript](https://docs.aws.amazon.com/goto/SdkForJavaScriptV3/storagegateway-2013-06-30/UpdateNFSFileShare) V3
- [AWS](https://docs.aws.amazon.com/goto/SdkForPHPV3/storagegateway-2013-06-30/UpdateNFSFileShare) SDK for PHP V3
- AWS SDK for [Python](https://docs.aws.amazon.com/goto/boto3/storagegateway-2013-06-30/UpdateNFSFileShare)
- AWS SDK for [Ruby](https://docs.aws.amazon.com/goto/SdkForRubyV3/storagegateway-2013-06-30/UpdateNFSFileShare) V3

# **UpdateSMBFileShare**

Updates a Server Message Block (SMB) file share. This operation is only supported for S3 File Gateways.

#### **(i)** Note

To leave a file share field unchanged, set the corresponding input field to null.

#### **Important**

File gateways require AWS Security Token Service (AWS STS) to be activated to enable you to create a file share. Make sure that AWS STS is activated in the AWS Region you are creating your file gateway in. If AWS STS is not activated in this AWS Region, activate it. For information about how to activate AWS STS, see Activating and [deactivating](https://docs.aws.amazon.com/IAM/latest/UserGuide/id_credentials_temp_enable-regions.html) AWS STS in an AWS [Region](https://docs.aws.amazon.com/IAM/latest/UserGuide/id_credentials_temp_enable-regions.html) in the *AWS Identity and Access Management User Guide*. File gateways don't support creating hard or symbolic links on a file share.

# <span id="page-405-0"></span>**Request Syntax**

```
{ 
    "AccessBasedEnumeration": boolean, 
    "AdminUserList": [ "string" ], 
    "AuditDestinationARN": "string", 
    "CacheAttributes": { 
       "CacheStaleTimeoutInSeconds": number
    }, 
    "CaseSensitivity": "string", 
    "DefaultStorageClass": "string", 
    "FileShareARN": "string", 
    "FileShareName": "string", 
    "GuessMIMETypeEnabled": boolean, 
    "InvalidUserList": [ "string" ], 
    "KMSEncrypted": boolean, 
    "KMSKey": "string", 
    "NotificationPolicy": "string", 
    "ObjectACL": "string", 
    "OplocksEnabled": boolean,
```

```
 "ReadOnly": boolean, 
    "RequesterPays": boolean, 
    "SMBACLEnabled": boolean, 
    "ValidUserList": [ "string" ]
}
```
### **Request Parameters**

For information about the parameters that are common to all actions, see Common [Parameters](#page-522-0).

The request accepts the following data in JSON format.

#### <span id="page-406-0"></span>**[AccessBasedEnumeration](#page-405-0)**

The files and folders on this share will only be visible to users with read access.

Type: Boolean

Required: No

#### <span id="page-406-1"></span>**[AdminUserList](#page-405-0)**

A list of users or groups in the Active Directory that have administrator rights to the file share. A group must be prefixed with the  $\omega$  character. Acceptable formats include: DOMAIN \User1, user1, @group1, and @DOMAIN\group1. Can only be set if Authentication is set to ActiveDirectory.

Type: Array of strings

Array Members: Minimum number of 0 items. Maximum number of 100 items.

Length Constraints: Minimum length of 1. Maximum length of 64.

Required: No

#### <span id="page-406-2"></span>**[AuditDestinationARN](#page-405-0)**

The Amazon Resource Name (ARN) of the storage used for audit logs.

Type: String

Length Constraints: Maximum length of 1024.

Required: No

#### <span id="page-407-0"></span>**[CacheAttributes](#page-405-0)**

Specifies refresh cache information for the file share.

Type: [CacheAttributes](#page-442-0) object

Required: No

#### <span id="page-407-1"></span>**[CaseSensitivity](#page-405-0)**

The case of an object name in an Amazon S3 bucket. For ClientSpecified, the client determines the case sensitivity. For CaseSensitive, the gateway determines the case sensitivity. The default value is ClientSpecified.

Type: String

Valid Values: ClientSpecified | CaseSensitive

Required: No

#### <span id="page-407-2"></span>**[DefaultStorageClass](#page-405-0)**

The default storage class for objects put into an Amazon S3 bucket by the S3 File Gateway. The default value is S3\_STANDARD. Optional.

Valid Values: S3\_STANDARD | S3\_INTELLIGENT\_TIERING | S3\_STANDARD\_IA | S3\_ONEZONE\_IA

Type: String

Length Constraints: Minimum length of 5. Maximum length of 50.

Required: No

#### <span id="page-407-3"></span>**[FileShareARN](#page-405-0)**

The Amazon Resource Name (ARN) of the SMB file share that you want to update.

Type: String

Length Constraints: Minimum length of 50. Maximum length of 500.

Required: Yes

#### <span id="page-407-4"></span>**[FileShareName](#page-405-0)**

The name of the file share. Optional.

#### **A** Note

FileShareName must be set if an S3 prefix name is set in LocationARN, or if an access point or access point alias is used.

#### Type: String

Length Constraints: Minimum length of 1. Maximum length of 255.

Required: No

#### <span id="page-408-0"></span>**[GuessMIMETypeEnabled](#page-405-0)**

A value that enables guessing of the MIME type for uploaded objects based on file extensions. Set this value to true to enable MIME type guessing, otherwise set to false. The default value is true.

Valid Values: true | false

Type: Boolean

Required: No

#### <span id="page-408-1"></span>**[InvalidUserList](#page-405-0)**

A list of users or groups in the Active Directory that are not allowed to access the file share. A group must be prefixed with the  $\omega$  character. Acceptable formats include: DOMAIN \User1, user1, @group1, and @DOMAIN\group1. Can only be set if Authentication is set to ActiveDirectory.

Type: Array of strings

Array Members: Minimum number of 0 items. Maximum number of 100 items.

Length Constraints: Minimum length of 1. Maximum length of 64.

Required: No

#### <span id="page-408-2"></span>**[KMSEncrypted](#page-405-0)**

Set to true to use Amazon S3 server-side encryption with your own AWS KMS key, or false to use a key managed by Amazon S3. Optional.

Valid Values: true | false

Type: Boolean

Required: No

#### <span id="page-409-0"></span>**[KMSKey](#page-405-0)**

The Amazon Resource Name (ARN) of a symmetric customer master key (CMK) used for Amazon S3 server-side encryption. Storage Gateway does not support asymmetric CMKs. This value can only be set when KMSEncrypted is true. Optional.

Type: String

Length Constraints: Minimum length of 7. Maximum length of 2048.

Pattern: (^arn:(aws(|-cn|-us-gov|-iso[A-Za-z0-9\_-]\*)):kms:([a-zA-Z0-9-]+):  $([0-9]+)$ :(key|alias)/(\S+)\$)|(^alias/(\S+)\$)

Required: No

#### <span id="page-409-1"></span>**[NotificationPolicy](#page-405-0)**

The notification policy of the file share. SettlingTimeInSeconds controls the number of seconds to wait after the last point in time a client wrote to a file before generating an ObjectUploaded notification. Because clients can make many small writes to files, it's best to set this parameter for as long as possible to avoid generating multiple notifications for the same file in a small time period.

#### **A** Note

SettlingTimeInSeconds has no effect on the timing of the object uploading to Amazon S3, only the timing of the notification.

The following example sets NotificationPolicy on with SettlingTimeInSeconds set to 60.

{\"Upload\": {\"SettlingTimeInSeconds\": 60}}

The following example sets NotificationPolicy off.

{}

Type: String

Length Constraints: Minimum length of 2. Maximum length of 100.

```
Pattern: \{\{\}\wedge s:\{\{\}\}[\\]"]*}$
```
Required: No

#### <span id="page-410-0"></span>**[ObjectACL](#page-405-0)**

A value that sets the access control list (ACL) permission for objects in the S3 bucket that a S3 File Gateway puts objects into. The default value is private.

Type: String

```
Valid Values: private | public-read | public-read-write | authenticated-read 
| bucket-owner-read | bucket-owner-full-control | aws-exec-read
```
#### Required: No

#### <span id="page-410-1"></span>**[OplocksEnabled](#page-405-0)**

Specifies whether opportunistic locking is enabled for the SMB file share.

#### *(i)* Note

Enabling opportunistic locking on case-sensitive shares is not recommended for workloads that involve access to files with the same name in different case.

Valid Values: true | false

Type: Boolean

Required: No

#### <span id="page-410-2"></span>**[ReadOnly](#page-405-0)**

A value that sets the write status of a file share. Set this value to true to set write status to read-only, otherwise set to false.

Valid Values: true | false

Type: Boolean

#### Required: No

#### <span id="page-411-0"></span>**[RequesterPays](#page-405-0)**

A value that sets who pays the cost of the request and the cost associated with data download from the S3 bucket. If this value is set to true, the requester pays the costs; otherwise, the S3 bucket owner pays. However, the S3 bucket owner always pays the cost of storing data.

#### **A** Note

RequesterPays is a configuration for the S3 bucket that backs the file share, so make sure that the configuration on the file share is the same as the S3 bucket configuration.

Valid Values: true | false

Type: Boolean

Required: No

#### <span id="page-411-1"></span>**[SMBACLEnabled](#page-405-0)**

Set this value to true to enable access control list (ACL) on the SMB file share. Set it to false to map file and directory permissions to the POSIX permissions.

For more information, see Using [Microsoft](https://docs.aws.amazon.com/storagegateway/latest/userguide/smb-acl.html) Windows ACLs to control access to an SMB file share in the *Storage Gateway User Guide*.

Valid Values: true | false

Type: Boolean

Required: No

#### <span id="page-411-2"></span>**[ValidUserList](#page-405-0)**

A list of users or groups in the Active Directory that are allowed to access the file share. A group must be prefixed with the @ character. Acceptable formats include: DOMAIN \User1, user1, @group1, and @DOMAIN\group1. Can only be set if Authentication is set to ActiveDirectory.

Type: Array of strings

Array Members: Minimum number of 0 items. Maximum number of 100 items.

Length Constraints: Minimum length of 1. Maximum length of 64.

Required: No

## <span id="page-412-1"></span>**Response Syntax**

```
{ 
    "FileShareARN": "string"
}
```
### **Response Elements**

If the action is successful, the service sends back an HTTP 200 response.

The following data is returned in JSON format by the service.

#### <span id="page-412-0"></span>**[FileShareARN](#page-412-1)**

The Amazon Resource Name (ARN) of the updated SMB file share.

Type: String

Length Constraints: Minimum length of 50. Maximum length of 500.

## **Errors**

For information about the errors that are common to all actions, see [Common](#page-525-0) Errors.

#### **InternalServerError**

An internal server error has occurred during the request. For more information, see the error and message fields.

HTTP Status Code: 400

#### **InvalidGatewayRequestException**

An exception occurred because an invalid gateway request was issued to the service. For more information, see the error and message fields.

HTTP Status Code: 400

# **Examples**

### **Update an SMB file share**

In the following request, you update an SMB file share using an existing file gateway and using your own AWS KMS key to perform server-side encryption of the contents of the file share.

#### **Sample Request**

```
{ 
     "CacheAttributes": { 
       "CacheStaleTimeoutInSeconds": 600 
     }, 
     "DefaultStorageClass": "S3_INTELLIGENT_TIERING", 
     "FileShareARN": "arn:aws:storagegateway:us-east-2:111122223333:share/share-
YYYYYYY", 
     "FileShareName": "my-file-share", 
     "GuessMIMETypeEnabled": "true", 
     "InvalidList": [ 
          "user2", 
          "user3", 
          "@group1" 
     ], 
     "KMSEncrypted": "true", 
     "KMSKey": "arn:aws:kms:us-east-1:11111111:key/b72aaa2a-2222-99tt-12345690qwe", 
     "ObjectACL": "bucket-owner-full-control", 
     "ReadOnly": "false", 
     "RequesterPays": "false", 
     "ValidList": [ 
          "user1", 
          "user4", 
          "@group2" 
    \mathbf{I}}
```
#### **Sample Response**

"FileShareARN": "arn:aws:storagegateway:us-east-2:111122223333:share/share-YYYYYYY"

{

}

### **Update an SMB file share with file upload notification turned on**

In the following request, you update an SMB file share with file upload notification turned on and settling time set to 60 seconds.

#### **Sample Request**

```
{ 
     "CacheAttributes": { 
       "CacheStaleTimeoutInSeconds": 600 
     }, 
     "DefaultStorageClass": "S3_INTELLIGENT_TIERING", 
     "FileShareARN": "arn:aws:storagegateway:us-east-2:111122223333:share/share-
YYYYYYY", 
     "FileShareName": "my-file-share", 
     "GuessMIMETypeEnabled": "true", 
     "InvalidList": [ 
          "user2", 
          "user3", 
          "@group1" 
     ], 
     "KMSEncrypted": "true", 
     "KMSKey": "arn:aws:kms:us-east-1:11111111:key/b72aaa2a-2222-99tt-12345690qwe", 
     "NotificationPolicy": "{\"Upload\": {\"SettlingTimeInSeconds\": 60}}", 
     "ObjectACL": "bucket-owner-full-control", 
     "ReadOnly": "false", 
     "RequesterPays": "false", 
     "ValidList": [ 
          "user1", 
         "user4", 
          "@group2" 
     ]
}
```
#### **Sample Response**

```
{ 
     "FileShareARN": "arn:aws:storagegateway:us-east-2:111122223333:share/share-YYYYYYY"
}
```
## **Update an SMB file share with file upload notification turned off**

In the following request, you update an SMB file share with file upload notification turned off.

#### **Sample Request**

```
{ 
     "CacheAttributes": { 
       "CacheStaleTimeoutInSeconds": 600 
     }, 
     "DefaultStorageClass": "S3_INTELLIGENT_TIERING", 
     "FileShareARN": "arn:aws:storagegateway:us-east-2:111122223333:share/share-
YYYYYYY", 
     "FileShareName": "my-file-share", 
     "GuessMIMETypeEnabled": "true", 
     "InvalidList": [ 
          "user2", 
          "user3", 
          "@group1" 
     ], 
     "KMSEncrypted": "true", 
     "KMSKey": "arn:aws:kms:us-east-1:11111111:key/b72aaa2a-2222-99tt-12345690qwe", 
     "NotificationPolicy": "{}", 
     "ObjectACL": "bucket-owner-full-control", 
     "ReadOnly": "false", 
     "RequesterPays": "false", 
     "ValidList": [ 
          "user1", 
          "user4", 
          "@group2" 
     ]
}
```
# **See Also**

For more information about using this API in one of the language-specific AWS SDKs, see the following:

- AWS [Command](https://docs.aws.amazon.com/goto/aws-cli/storagegateway-2013-06-30/UpdateSMBFileShare) Line Interface
- [AWS](https://docs.aws.amazon.com/goto/DotNetSDKV3/storagegateway-2013-06-30/UpdateSMBFileShare) SDK for .NET
- [AWS](https://docs.aws.amazon.com/goto/SdkForCpp/storagegateway-2013-06-30/UpdateSMBFileShare) SDK for C++
- [AWS](https://docs.aws.amazon.com/goto/SdkForGoV2/storagegateway-2013-06-30/UpdateSMBFileShare) SDK for Go v2
- [AWS](https://docs.aws.amazon.com/goto/SdkForJavaV2/storagegateway-2013-06-30/UpdateSMBFileShare) SDK for Java V2
- AWS SDK for [JavaScript](https://docs.aws.amazon.com/goto/SdkForJavaScriptV3/storagegateway-2013-06-30/UpdateSMBFileShare) V3
- [AWS](https://docs.aws.amazon.com/goto/SdkForPHPV3/storagegateway-2013-06-30/UpdateSMBFileShare) SDK for PHP V3
- AWS SDK for [Python](https://docs.aws.amazon.com/goto/boto3/storagegateway-2013-06-30/UpdateSMBFileShare)
- AWS SDK for [Ruby](https://docs.aws.amazon.com/goto/SdkForRubyV3/storagegateway-2013-06-30/UpdateSMBFileShare) V3

# **UpdateSMBFileShareVisibility**

Controls whether the shares on an S3 File Gateway are visible in a net view or browse list. The operation is only supported for S3 File Gateways.

# <span id="page-417-2"></span>**Request Syntax**

```
{ 
    "FileSharesVisible": boolean, 
    "GatewayARN": "string"
}
```
### **Request Parameters**

For information about the parameters that are common to all actions, see Common [Parameters](#page-522-0).

The request accepts the following data in JSON format.

#### <span id="page-417-0"></span>**[FileSharesVisible](#page-417-2)**

The shares on this gateway appear when listing shares.

Type: Boolean

Required: Yes

#### <span id="page-417-1"></span>**[GatewayARN](#page-417-2)**

The Amazon Resource Name (ARN) of the gateway. Use the [ListGateways](#page-294-0) operation to return a list of gateways for your account and AWS Region.

Type: String

Length Constraints: Minimum length of 50. Maximum length of 500.

Required: Yes

### <span id="page-417-3"></span>**Response Syntax**

```
 "GatewayARN": "string"
```
{

}

# **Response Elements**

If the action is successful, the service sends back an HTTP 200 response.

The following data is returned in JSON format by the service.

### <span id="page-418-0"></span>**[GatewayARN](#page-417-3)**

The Amazon Resource Name (ARN) of the gateway. Use the [ListGateways](#page-294-0) operation to return a list of gateways for your account and AWS Region.

Type: String

Length Constraints: Minimum length of 50. Maximum length of 500.

# **Errors**

For information about the errors that are common to all actions, see [Common](#page-525-0) Errors.

#### **InternalServerError**

An internal server error has occurred during the request. For more information, see the error and message fields.

HTTP Status Code: 400

#### **InvalidGatewayRequestException**

An exception occurred because an invalid gateway request was issued to the service. For more information, see the error and message fields.

HTTP Status Code: 400

# **See Also**

For more information about using this API in one of the language-specific AWS SDKs, see the following:

• AWS [Command](https://docs.aws.amazon.com/goto/aws-cli/storagegateway-2013-06-30/UpdateSMBFileShareVisibility) Line Interface

- [AWS](https://docs.aws.amazon.com/goto/DotNetSDKV3/storagegateway-2013-06-30/UpdateSMBFileShareVisibility) SDK for .NET
- [AWS](https://docs.aws.amazon.com/goto/SdkForCpp/storagegateway-2013-06-30/UpdateSMBFileShareVisibility) SDK for C++
- [AWS](https://docs.aws.amazon.com/goto/SdkForGoV2/storagegateway-2013-06-30/UpdateSMBFileShareVisibility) SDK for Go v2
- [AWS](https://docs.aws.amazon.com/goto/SdkForJavaV2/storagegateway-2013-06-30/UpdateSMBFileShareVisibility) SDK for Java V2
- AWS SDK for [JavaScript](https://docs.aws.amazon.com/goto/SdkForJavaScriptV3/storagegateway-2013-06-30/UpdateSMBFileShareVisibility) V3
- [AWS](https://docs.aws.amazon.com/goto/SdkForPHPV3/storagegateway-2013-06-30/UpdateSMBFileShareVisibility) SDK for PHP V3
- AWS SDK for [Python](https://docs.aws.amazon.com/goto/boto3/storagegateway-2013-06-30/UpdateSMBFileShareVisibility)
- AWS SDK for [Ruby](https://docs.aws.amazon.com/goto/SdkForRubyV3/storagegateway-2013-06-30/UpdateSMBFileShareVisibility) V3

# **UpdateSMBLocalGroups**

Updates the list of Active Directory users and groups that have special permissions for SMB file shares on the gateway.

## <span id="page-420-2"></span>**Request Syntax**

```
{ 
    "GatewayARN": "string", 
    "SMBLocalGroups": { 
        "GatewayAdmins": [ "string" ] 
    }
}
```
### **Request Parameters**

For information about the parameters that are common to all actions, see Common [Parameters](#page-522-0).

The request accepts the following data in JSON format.

#### <span id="page-420-0"></span>**[GatewayARN](#page-420-2)**

The Amazon Resource Name (ARN) of the gateway. Use the [ListGateways](#page-294-0) operation to return a list of gateways for your account and AWS Region.

Type: String

Length Constraints: Minimum length of 50. Maximum length of 500.

Required: Yes

#### <span id="page-420-1"></span>**[SMBLocalGroups](#page-420-2)**

A list of Active Directory users and groups that you want to grant special permissions for SMB file shares on the gateway.

Type: [SMBLocalGroups](#page-491-1) object

Required: Yes

# <span id="page-421-1"></span>**Response Syntax**

```
{ 
    "GatewayARN": "string"
}
```
# **Response Elements**

If the action is successful, the service sends back an HTTP 200 response.

The following data is returned in JSON format by the service.

#### <span id="page-421-0"></span>**[GatewayARN](#page-421-1)**

The Amazon Resource Name (ARN) of the gateway. Use the [ListGateways](#page-294-0) operation to return a list of gateways for your account and AWS Region.

Type: String

Length Constraints: Minimum length of 50. Maximum length of 500.

# **Errors**

For information about the errors that are common to all actions, see [Common](#page-525-0) Errors.

#### **InternalServerError**

An internal server error has occurred during the request. For more information, see the error and message fields.

HTTP Status Code: 400

#### **InvalidGatewayRequestException**

An exception occurred because an invalid gateway request was issued to the service. For more information, see the error and message fields.

HTTP Status Code: 400

# **See Also**

For more information about using this API in one of the language-specific AWS SDKs, see the following:

- AWS [Command](https://docs.aws.amazon.com/goto/aws-cli/storagegateway-2013-06-30/UpdateSMBLocalGroups) Line Interface
- [AWS](https://docs.aws.amazon.com/goto/DotNetSDKV3/storagegateway-2013-06-30/UpdateSMBLocalGroups) SDK for .NET
- [AWS](https://docs.aws.amazon.com/goto/SdkForCpp/storagegateway-2013-06-30/UpdateSMBLocalGroups) SDK for C++
- [AWS](https://docs.aws.amazon.com/goto/SdkForGoV2/storagegateway-2013-06-30/UpdateSMBLocalGroups) SDK for Go v2
- [AWS](https://docs.aws.amazon.com/goto/SdkForJavaV2/storagegateway-2013-06-30/UpdateSMBLocalGroups) SDK for Java V2
- AWS SDK for [JavaScript](https://docs.aws.amazon.com/goto/SdkForJavaScriptV3/storagegateway-2013-06-30/UpdateSMBLocalGroups) V3
- [AWS](https://docs.aws.amazon.com/goto/SdkForPHPV3/storagegateway-2013-06-30/UpdateSMBLocalGroups) SDK for PHP V3
- AWS SDK for [Python](https://docs.aws.amazon.com/goto/boto3/storagegateway-2013-06-30/UpdateSMBLocalGroups)
- AWS SDK for [Ruby](https://docs.aws.amazon.com/goto/SdkForRubyV3/storagegateway-2013-06-30/UpdateSMBLocalGroups) V3

# **UpdateSMBSecurityStrategy**

Updates the SMB security strategy on a file gateway. This action is only supported in file gateways.

#### **A** Note

This API is called Security level in the User Guide.

A higher security level can affect performance of the gateway.

# <span id="page-423-2"></span>**Request Syntax**

```
{ 
    "GatewayARN": "string", 
    "SMBSecurityStrategy": "string"
}
```
# **Request Parameters**

For information about the parameters that are common to all actions, see Common [Parameters](#page-522-0).

The request accepts the following data in JSON format.

#### <span id="page-423-0"></span>**[GatewayARN](#page-423-2)**

The Amazon Resource Name (ARN) of the gateway. Use the [ListGateways](#page-294-0) operation to return a list of gateways for your account and AWS Region.

Type: String

Length Constraints: Minimum length of 50. Maximum length of 500.

Required: Yes

#### <span id="page-423-1"></span>**[SMBSecurityStrategy](#page-423-2)**

Specifies the type of security strategy.

ClientSpecified: if you use this option, requests are established based on what is negotiated by the client. This option is recommended when you want to maximize compatibility across different clients in your environment. Supported only in S3 File Gateway.

Storage Gateway **API Reference** 

MandatorySigning: if you use this option, file gateway only allows connections from SMBv2 or SMBv3 clients that have signing enabled. This option works with SMB clients on Microsoft Windows Vista, Windows Server 2008 or newer.

MandatoryEncryption: if you use this option, file gateway only allows connections from SMBv3 clients that have encryption enabled. This option is highly recommended for environments that handle sensitive data. This option works with SMB clients on Microsoft Windows 8, Windows Server 2012 or newer.

Type: String

```
Valid Values: ClientSpecified | MandatorySigning | MandatoryEncryption
```
Required: Yes

### <span id="page-424-1"></span>**Response Syntax**

```
{ 
    "GatewayARN": "string"
}
```
### **Response Elements**

If the action is successful, the service sends back an HTTP 200 response.

The following data is returned in JSON format by the service.

#### <span id="page-424-0"></span>**[GatewayARN](#page-424-1)**

The Amazon Resource Name (ARN) of the gateway. Use the [ListGateways](#page-294-0) operation to return a list of gateways for your account and AWS Region.

Type: String

Length Constraints: Minimum length of 50. Maximum length of 500.

### **Errors**

For information about the errors that are common to all actions, see [Common](#page-525-0) Errors.

#### **InternalServerError**

An internal server error has occurred during the request. For more information, see the error and message fields.

HTTP Status Code: 400

#### **InvalidGatewayRequestException**

An exception occurred because an invalid gateway request was issued to the service. For more information, see the error and message fields.

HTTP Status Code: 400

# **See Also**

For more information about using this API in one of the language-specific AWS SDKs, see the following:

- AWS [Command](https://docs.aws.amazon.com/goto/aws-cli/storagegateway-2013-06-30/UpdateSMBSecurityStrategy) Line Interface
- [AWS](https://docs.aws.amazon.com/goto/DotNetSDKV3/storagegateway-2013-06-30/UpdateSMBSecurityStrategy) SDK for .NET
- [AWS](https://docs.aws.amazon.com/goto/SdkForCpp/storagegateway-2013-06-30/UpdateSMBSecurityStrategy) SDK for C++
- [AWS](https://docs.aws.amazon.com/goto/SdkForGoV2/storagegateway-2013-06-30/UpdateSMBSecurityStrategy) SDK for Go v2
- [AWS](https://docs.aws.amazon.com/goto/SdkForJavaV2/storagegateway-2013-06-30/UpdateSMBSecurityStrategy) SDK for Java V2
- AWS SDK for [JavaScript](https://docs.aws.amazon.com/goto/SdkForJavaScriptV3/storagegateway-2013-06-30/UpdateSMBSecurityStrategy) V3
- [AWS](https://docs.aws.amazon.com/goto/SdkForPHPV3/storagegateway-2013-06-30/UpdateSMBSecurityStrategy) SDK for PHP V3
- AWS SDK for [Python](https://docs.aws.amazon.com/goto/boto3/storagegateway-2013-06-30/UpdateSMBSecurityStrategy)
- AWS SDK for [Ruby](https://docs.aws.amazon.com/goto/SdkForRubyV3/storagegateway-2013-06-30/UpdateSMBSecurityStrategy) V3

# **UpdateSnapshotSchedule**

Updates a snapshot schedule configured for a gateway volume. This operation is only supported in the cached volume and stored volume gateway types.

The default snapshot schedule for volume is once every 24 hours, starting at the creation time of the volume. You can use this API to change the snapshot schedule configured for the volume.

In the request you must identify the gateway volume whose snapshot schedule you want to update, and the schedule information, including when you want the snapshot to begin on a day and the frequency (in hours) of snapshots.

# <span id="page-426-1"></span>**Request Syntax**

```
{ 
    "Description": "string", 
    "RecurrenceInHours": number, 
    "StartAt": number, 
    "Tags": [ 
        { 
            "Key": "string", 
            "Value": "string" 
        } 
    ], 
    "VolumeARN": "string"
}
```
# **Request Parameters**

For information about the parameters that are common to all actions, see Common [Parameters](#page-522-0).

The request accepts the following data in JSON format.

#### <span id="page-426-0"></span>**[Description](#page-426-1)**

Optional description of the snapshot that overwrites the existing description.

Type: String

Length Constraints: Minimum length of 1. Maximum length of 255.

Required: No

#### <span id="page-427-0"></span>**[RecurrenceInHours](#page-426-1)**

Frequency of snapshots. Specify the number of hours between snapshots.

Type: Integer

Valid Range: Minimum value of 1. Maximum value of 24.

Required: Yes

#### <span id="page-427-1"></span>**[StartAt](#page-426-1)**

The hour of the day at which the snapshot schedule begins represented as *hh*, where *hh* is the hour (0 to 23). The hour of the day is in the time zone of the gateway.

Type: Integer

Valid Range: Minimum value of 0. Maximum value of 23.

Required: Yes

#### <span id="page-427-2"></span>**[Tags](#page-426-1)**

A list of up to 50 tags that can be assigned to a snapshot. Each tag is a key-value pair.

#### **A** Note

Valid characters for key and value are letters, spaces, and numbers representable in UTF-8 format, and the following special characters:  $+ - =$ .  $\pm$  : / @. The maximum length of a tag's key is 128 characters, and the maximum length for a tag's value is 256.

Type: Array of [Tag](#page-499-2) objects

Required: No

#### <span id="page-427-3"></span>**[VolumeARN](#page-426-1)**

The Amazon Resource Name (ARN) of the volume. Use the [ListVolumes](#page-321-0) operation to return a list of gateway volumes.

Type: String

Length Constraints: Minimum length of 50. Maximum length of 500.

Required: Yes

# <span id="page-428-1"></span>**Response Syntax**

```
{ 
    "VolumeARN": "string"
}
```
# **Response Elements**

If the action is successful, the service sends back an HTTP 200 response.

The following data is returned in JSON format by the service.

#### <span id="page-428-0"></span>**[VolumeARN](#page-428-1)**

The Amazon Resource Name (ARN) of the volume. Use the [ListVolumes](#page-321-0) operation to return a list of gateway volumes.

Type: String

Length Constraints: Minimum length of 50. Maximum length of 500.

# **Errors**

For information about the errors that are common to all actions, see [Common](#page-525-0) Errors.

#### **InternalServerError**

An internal server error has occurred during the request. For more information, see the error and message fields.

HTTP Status Code: 400

### **InvalidGatewayRequestException**

An exception occurred because an invalid gateway request was issued to the service. For more information, see the error and message fields.

HTTP Status Code: 400

# **Examples**

## **Example request**

The following example shows a request that updates a snapshot schedule.

### **Sample Request**

```
POST / HTTP/1.1
Host: storagegateway.us-east-2.amazonaws.com
x-amz-Date: 20120425T120000Z
Authorization: CSOC7TJPLR0OOKIRLGOHVAICUFVV4KQNSO5AEMVJF66Q9ASUAAJG
Content-type: application/x-amz-json-1.1
x-amz-target: StorageGateway_20120630.UpdateSnapshotSchedule
{ 
     "VolumeARN": "arn:aws:storagegateway:us-east-2:111122223333:gateway/sgw-12A3456B/
volume/vol-1122AABB", 
     "StartAt": "0", 
     "RecurrenceInHours": "1", 
     "Description": "hourly snapshot"
}
```
### **Sample Response**

```
HTTP/1.1 200 OK
x-amzn-RequestId: CSOC7TJPLR0OOKIRLGOHVAICUFVV4KQNSO5AEMVJF66Q9ASUAAJG
Date: Wed, 25 Apr 2012 12:00:02 GMT
Content-type: application/x-amz-json-1.1
Content-length: 99
{ 
     "VolumeARN": "arn:aws:storagegateway:us-east-2:111122223333:gateway/sgw-12A3456B/
volume/vol-1122AABB"
}
```
# **See Also**

For more information about using this API in one of the language-specific AWS SDKs, see the following:

• AWS [Command](https://docs.aws.amazon.com/goto/aws-cli/storagegateway-2013-06-30/UpdateSnapshotSchedule) Line Interface

- [AWS](https://docs.aws.amazon.com/goto/DotNetSDKV3/storagegateway-2013-06-30/UpdateSnapshotSchedule) SDK for .NET
- [AWS](https://docs.aws.amazon.com/goto/SdkForCpp/storagegateway-2013-06-30/UpdateSnapshotSchedule) SDK for C++
- [AWS](https://docs.aws.amazon.com/goto/SdkForGoV2/storagegateway-2013-06-30/UpdateSnapshotSchedule) SDK for Go v2
- [AWS](https://docs.aws.amazon.com/goto/SdkForJavaV2/storagegateway-2013-06-30/UpdateSnapshotSchedule) SDK for Java V2
- AWS SDK for [JavaScript](https://docs.aws.amazon.com/goto/SdkForJavaScriptV3/storagegateway-2013-06-30/UpdateSnapshotSchedule) V3
- [AWS](https://docs.aws.amazon.com/goto/SdkForPHPV3/storagegateway-2013-06-30/UpdateSnapshotSchedule) SDK for PHP V3
- AWS SDK for [Python](https://docs.aws.amazon.com/goto/boto3/storagegateway-2013-06-30/UpdateSnapshotSchedule)
- AWS SDK for [Ruby](https://docs.aws.amazon.com/goto/SdkForRubyV3/storagegateway-2013-06-30/UpdateSnapshotSchedule) V3

# **UpdateVTLDeviceType**

Updates the type of medium changer in a tape gateway. When you activate a tape gateway, you select a medium changer type for the tape gateway. This operation enables you to select a different type of medium changer after a tape gateway is activated. This operation is only supported in the tape gateway type.

# <span id="page-431-2"></span>**Request Syntax**

```
{ 
    "DeviceType": "string", 
    "VTLDeviceARN": "string"
}
```
### **Request Parameters**

For information about the parameters that are common to all actions, see Common [Parameters](#page-522-0).

The request accepts the following data in JSON format.

#### <span id="page-431-0"></span>**[DeviceType](#page-431-2)**

The type of medium changer you want to select.

Valid Values: STK-L700 | AWS-Gateway-VTL | IBM-03584L32-0402

Type: String

Length Constraints: Minimum length of 2. Maximum length of 50.

Required: Yes

#### <span id="page-431-1"></span>**[VTLDeviceARN](#page-431-2)**

The Amazon Resource Name (ARN) of the medium changer you want to select.

Type: String

Length Constraints: Minimum length of 50. Maximum length of 500.

Required: Yes
### <span id="page-432-1"></span>**Response Syntax**

```
{ 
    "VTLDeviceARN": "string"
}
```
### **Response Elements**

If the action is successful, the service sends back an HTTP 200 response.

The following data is returned in JSON format by the service.

#### <span id="page-432-0"></span>**[VTLDeviceARN](#page-432-1)**

The Amazon Resource Name (ARN) of the medium changer you have selected.

Type: String

Length Constraints: Minimum length of 50. Maximum length of 500.

### **Errors**

For information about the errors that are common to all actions, see [Common](#page-525-0) Errors.

#### **InternalServerError**

An internal server error has occurred during the request. For more information, see the error and message fields.

HTTP Status Code: 400

#### **InvalidGatewayRequestException**

An exception occurred because an invalid gateway request was issued to the service. For more information, see the error and message fields.

HTTP Status Code: 400

### **See Also**

- AWS [Command](https://docs.aws.amazon.com/goto/aws-cli/storagegateway-2013-06-30/UpdateVTLDeviceType) Line Interface
- [AWS](https://docs.aws.amazon.com/goto/DotNetSDKV3/storagegateway-2013-06-30/UpdateVTLDeviceType) SDK for .NET
- [AWS](https://docs.aws.amazon.com/goto/SdkForCpp/storagegateway-2013-06-30/UpdateVTLDeviceType) SDK for C++
- [AWS](https://docs.aws.amazon.com/goto/SdkForGoV2/storagegateway-2013-06-30/UpdateVTLDeviceType) SDK for Go v2
- [AWS](https://docs.aws.amazon.com/goto/SdkForJavaV2/storagegateway-2013-06-30/UpdateVTLDeviceType) SDK for Java V2
- AWS SDK for [JavaScript](https://docs.aws.amazon.com/goto/SdkForJavaScriptV3/storagegateway-2013-06-30/UpdateVTLDeviceType) V3
- [AWS](https://docs.aws.amazon.com/goto/SdkForPHPV3/storagegateway-2013-06-30/UpdateVTLDeviceType) SDK for PHP V3
- AWS SDK for [Python](https://docs.aws.amazon.com/goto/boto3/storagegateway-2013-06-30/UpdateVTLDeviceType)
- AWS SDK for [Ruby](https://docs.aws.amazon.com/goto/SdkForRubyV3/storagegateway-2013-06-30/UpdateVTLDeviceType) V3

# **Data Types**

The Storage Gateway API contains several data types that various actions use. This section describes each data type in detail.

#### **A** Note

The order of each element in a data type structure is not guaranteed. Applications should not assume a particular order.

The following data types are supported:

- [AutomaticTapeCreationPolicyInfo](#page-436-0)
- [AutomaticTapeCreationRule](#page-437-0)
- [BandwidthRateLimitInterval](#page-439-0)
- [CacheAttributes](#page-442-0)
- [CachediSCSIVolume](#page-443-0)
- [ChapInfo](#page-447-0)
- [DeviceiSCSIAttributes](#page-449-0)
- [Disk](#page-451-0)
- [EndpointNetworkConfiguration](#page-454-0)
- [FileShareInfo](#page-455-0)
- [FileSystemAssociationInfo](#page-457-0)
- [FileSystemAssociationStatusDetail](#page-460-0)
- [FileSystemAssociationSummary](#page-461-0)
- [GatewayInfo](#page-463-0)
- [NetworkInterface](#page-466-0)
- [NFSFileShareDefaults](#page-468-0)
- [NFSFileShareInfo](#page-470-0)
- [PoolInfo](#page-479-0)
- [SMBFileShareInfo](#page-481-0)
- [SMBLocalGroups](#page-491-0)
- [StorageGatewayError](#page-492-0)
- [StorediSCSIVolume](#page-494-0)
- [Tag](#page-499-0)
- [Tape](#page-500-0)
- [TapeArchive](#page-504-0)
- [TapeInfo](#page-508-0)
- [TapeRecoveryPointInfo](#page-511-0)
- [VolumeInfo](#page-513-0)
- [VolumeiSCSIAttributes](#page-516-0)
- [VolumeRecoveryPointInfo](#page-518-0)
- [VTLDevice](#page-520-0)

# <span id="page-436-0"></span>**AutomaticTapeCreationPolicyInfo**

Information about the gateway's automatic tape creation policies, including the automatic tape creation rules and the gateway that is using the policies.

### **Contents**

#### **AutomaticTapeCreationRules**

An automatic tape creation policy consists of a list of automatic tape creation rules. This returns the rules that determine when and how to automatically create new tapes.

Type: Array of [AutomaticTapeCreationRule](#page-437-0) objects

Array Members: Minimum number of 1 item. Maximum number of 10 items.

Required: No

#### **GatewayARN**

The Amazon Resource Name (ARN) of the gateway. Use the [ListGateways](#page-294-0) operation to return a list of gateways for your account and AWS Region.

Type: String

Length Constraints: Minimum length of 50. Maximum length of 500.

Required: No

### **See Also**

- [AWS](https://docs.aws.amazon.com/goto/SdkForCpp/storagegateway-2013-06-30/AutomaticTapeCreationPolicyInfo) SDK for C++
- [AWS](https://docs.aws.amazon.com/goto/SdkForJavaV2/storagegateway-2013-06-30/AutomaticTapeCreationPolicyInfo) SDK for Java V2
- AWS SDK for [Ruby](https://docs.aws.amazon.com/goto/SdkForRubyV3/storagegateway-2013-06-30/AutomaticTapeCreationPolicyInfo) V3

# <span id="page-437-0"></span>**AutomaticTapeCreationRule**

An automatic tape creation policy consists of automatic tape creation rules where each rule defines when and how to create new tapes. For more information about automatic tape creation, see Creating Tapes [Automatically](https://docs.aws.amazon.com/storagegateway/latest/userguide/GettingStartedCreateTapes.html#CreateTapesAutomatically).

### **Contents**

#### **MinimumNumTapes**

The minimum number of available virtual tapes that the gateway maintains at all times. If the number of tapes on the gateway goes below this value, the gateway creates as many new tapes as are needed to have MinimumNumTapes on the gateway. For more information about automatic tape creation, see Creating Tapes [Automatically](https://docs.aws.amazon.com/storagegateway/latest/userguide/GettingStartedCreateTapes.html#CreateTapesAutomatically).

Type: Integer

Valid Range: Minimum value of 1. Maximum value of 10.

Required: Yes

#### **PoolId**

The ID of the pool that you want to add your tape to for archiving. The tape in this pool is archived in the Amazon S3 storage class that is associated with the pool. When you use your backup application to eject the tape, the tape is archived directly into the storage class (S3 Glacier or S3 Glacier Deep Archive) that corresponds to the pool.

Type: String

Length Constraints: Minimum length of 1. Maximum length of 100.

Required: Yes

#### **TapeBarcodePrefix**

A prefix that you append to the barcode of the virtual tape that you are creating. This prefix makes the barcode unique.

AutomaticTapeCreationRule API Version 2013-06-30 414

### **A** Note

The prefix must be 1-4 characters in length and must be one of the uppercase letters from A to Z.

#### Type: String

Length Constraints: Minimum length of 1. Maximum length of 4.

Pattern: ^[A-Z]\*\$

Required: Yes

#### **TapeSizeInBytes**

The size, in bytes, of the virtual tape capacity.

Type: Long

Required: Yes

#### **Worm**

Set to true to indicate that tapes are to be archived as write-once-read-many (WORM). Set to false when WORM is not enabled for tapes.

Type: Boolean

Required: No

### **See Also**

- [AWS](https://docs.aws.amazon.com/goto/SdkForCpp/storagegateway-2013-06-30/AutomaticTapeCreationRule) SDK for C++
- [AWS](https://docs.aws.amazon.com/goto/SdkForJavaV2/storagegateway-2013-06-30/AutomaticTapeCreationRule) SDK for Java V2
- AWS SDK for [Ruby](https://docs.aws.amazon.com/goto/SdkForRubyV3/storagegateway-2013-06-30/AutomaticTapeCreationRule) V3

# <span id="page-439-0"></span>**BandwidthRateLimitInterval**

Describes a bandwidth rate limit interval for a gateway. A bandwidth rate limit schedule consists of one or more bandwidth rate limit intervals. A bandwidth rate limit interval defines a period of time on one or more days of the week, during which bandwidth rate limits are specified for uploading, downloading, or both.

### **Contents**

#### **DaysOfWeek**

The days of the week component of the bandwidth rate limit interval, represented as ordinal numbers from 0 to 6, where 0 represents Sunday and 6 represents Saturday.

Type: Array of integers

Array Members: Minimum number of 1 item. Maximum number of 7 items.

Valid Range: Minimum value of 0. Maximum value of 6.

Required: Yes

#### **EndHourOfDay**

The hour of the day to end the bandwidth rate limit interval.

Type: Integer

Valid Range: Minimum value of 0. Maximum value of 23.

Required: Yes

#### **EndMinuteOfHour**

The minute of the hour to end the bandwidth rate limit interval.

#### **Important**

The bandwidth rate limit interval ends at the end of the minute. To end an interval at the end of an hour, use the value 59.

#### Type: Integer

Valid Range: Minimum value of 0. Maximum value of 59.

Required: Yes

#### **StartHourOfDay**

The hour of the day to start the bandwidth rate limit interval.

Type: Integer

Valid Range: Minimum value of 0. Maximum value of 23.

Required: Yes

#### **StartMinuteOfHour**

The minute of the hour to start the bandwidth rate limit interval. The interval begins at the start of that minute. To begin an interval exactly at the start of the hour, use the value 0.

Type: Integer

Valid Range: Minimum value of 0. Maximum value of 59.

Required: Yes

#### **AverageDownloadRateLimitInBitsPerSec**

The average download rate limit component of the bandwidth rate limit interval, in bits per second. This field does not appear in the response if the download rate limit is not set.

Type: Long

Valid Range: Minimum value of 102400.

Required: No

#### **AverageUploadRateLimitInBitsPerSec**

The average upload rate limit component of the bandwidth rate limit interval, in bits per second. This field does not appear in the response if the upload rate limit is not set.

#### *(i)* Note

For Tape Gateway and Volume Gateway, the minimum value is 51200. For S3 File Gateway and FSx File Gateway, the minimum value is 104857600. Type: Long

Valid Range: Minimum value of 51200.

Required: No

### **See Also**

- [AWS](https://docs.aws.amazon.com/goto/SdkForCpp/storagegateway-2013-06-30/BandwidthRateLimitInterval) SDK for C++
- [AWS](https://docs.aws.amazon.com/goto/SdkForJavaV2/storagegateway-2013-06-30/BandwidthRateLimitInterval) SDK for Java V2
- AWS SDK for [Ruby](https://docs.aws.amazon.com/goto/SdkForRubyV3/storagegateway-2013-06-30/BandwidthRateLimitInterval) V3

# <span id="page-442-0"></span>**CacheAttributes**

The refresh cache information for the file share or FSx file systems.

### **Contents**

#### **CacheStaleTimeoutInSeconds**

Refreshes a file share's cache by using Time To Live (TTL). TTL is the length of time since the last refresh after which access to the directory would cause the file gateway to first refresh that directory's contents from the Amazon S3 bucket or Amazon FSx file system. The TTL duration is in seconds.

Valid Values:0, 300 to 2,592,000 seconds (5 minutes to 30 days)

Type: Integer

Required: No

## **See Also**

- [AWS](https://docs.aws.amazon.com/goto/SdkForCpp/storagegateway-2013-06-30/CacheAttributes) SDK for C++
- [AWS](https://docs.aws.amazon.com/goto/SdkForJavaV2/storagegateway-2013-06-30/CacheAttributes) SDK for Java V2
- AWS SDK for [Ruby](https://docs.aws.amazon.com/goto/SdkForRubyV3/storagegateway-2013-06-30/CacheAttributes) V3

# <span id="page-443-0"></span>**CachediSCSIVolume**

Describes an iSCSI cached volume.

### **Contents**

#### **CreatedDate**

The date the volume was created. Volumes created prior to March 28, 2017 don't have this timestamp.

Type: Timestamp

Required: No

#### **KMSKey**

The Amazon Resource Name (ARN) of a symmetric customer master key (CMK) used for Amazon S3 server-side encryption. Storage Gateway does not support asymmetric CMKs. This value can only be set when KMSEncrypted is true. Optional.

Type: String

Length Constraints: Minimum length of 7. Maximum length of 2048.

Pattern: (^arn:(aws(|-cn|-us-gov|-iso[A-Za-z0-9\_-]\*)):kms:([a-zA-Z0-9-]+):  $([0-9]+):$ (key|alias)/(\S+)\$)|(^alias/(\S+)\$)

Required: No

#### **SourceSnapshotId**

If the cached volume was created from a snapshot, this field contains the snapshot ID used, e.g., snap-78e22663. Otherwise, this field is not included.

Type: String

Pattern: \Asnap-([0-9A-Fa-f]{8}|[0-9A-Fa-f]{17})\z

Required: No

#### **TargetName**

The name of the iSCSI target used by an initiator to connect to a volume and used as a suffix for the target ARN. For example, specifying TargetName as *myvolume* results in the target ARN of arn:aws:storagegateway:us-east-2:111122223333:gateway/sgw-12A3456B/ target/iqn.1997-05.com.amazon:myvolume. The target name must be unique across all volumes on a gateway.

If you don't specify a value, Storage Gateway uses the value that was previously used for this volume as the new target name.

Type: String

Length Constraints: Minimum length of 1. Maximum length of 200.

Pattern:  $\{ -\}, \; a - z0 - 9 \} + \$ 

Required: No

#### **VolumeARN**

The Amazon Resource Name (ARN) of the storage volume.

Type: String

Length Constraints: Minimum length of 50. Maximum length of 500.

Required: No

#### **VolumeAttachmentStatus**

A value that indicates whether a storage volume is attached to or detached from a gateway. For more information, see Moving your volumes to a [different](https://docs.aws.amazon.com/storagegateway/latest/userguide/managing-volumes.html#attach-detach-volume) gateway.

Type: String

Length Constraints: Minimum length of 3. Maximum length of 50.

Required: No

#### **VolumeId**

The unique identifier of the volume, e.g., vol-AE4B946D.

Type: String

Length Constraints: Minimum length of 12. Maximum length of 30.

Required: No

#### **VolumeiSCSIAttributes**

An [VolumeiSCSIAttributes](#page-516-0) object that represents a collection of iSCSI attributes for one stored volume.

Type: [VolumeiSCSIAttributes](#page-516-0) object

Required: No

#### **VolumeProgress**

Represents the percentage complete if the volume is restoring or bootstrapping that represents the percent of data transferred. This field does not appear in the response if the cached volume is not restoring or bootstrapping.

Type: Double

Required: No

#### **VolumeSizeInBytes**

The size, in bytes, of the volume capacity.

Type: Long

Required: No

#### **VolumeStatus**

One of the VolumeStatus values that indicates the state of the storage volume.

Type: String

Length Constraints: Minimum length of 3. Maximum length of 50.

Required: No

#### **VolumeType**

One of the VolumeType enumeration values that describes the type of the volume.

Type: String

Length Constraints: Minimum length of 3. Maximum length of 100.

Required: No

#### **VolumeUsedInBytes**

The size of the data stored on the volume in bytes. This value is calculated based on the number of blocks that are touched, instead of the actual amount of data written. This value can be useful for sequential write patterns but less accurate for random write patterns. VolumeUsedInBytes is different from the compressed size of the volume, which is the value that is used to calculate your bill.

#### **Note**

This value is not available for volumes created prior to May 13, 2015, until you store data on the volume.

If you use a delete tool that overwrites the data on your volume with random data, your usage will not be reduced. This is because the random data is not compressible. If you want to reduce the amount of billed storage on your volume, we recommend overwriting your files with zeros to compress the data to a negligible amount of actual storage.

Type: Long

Required: No

### **See Also**

- [AWS](https://docs.aws.amazon.com/goto/SdkForCpp/storagegateway-2013-06-30/CachediSCSIVolume) SDK for C++
- [AWS](https://docs.aws.amazon.com/goto/SdkForJavaV2/storagegateway-2013-06-30/CachediSCSIVolume) SDK for Java V2
- AWS SDK for [Ruby](https://docs.aws.amazon.com/goto/SdkForRubyV3/storagegateway-2013-06-30/CachediSCSIVolume) V3

# <span id="page-447-0"></span>**ChapInfo**

Describes Challenge-Handshake Authentication Protocol (CHAP) information that supports authentication between your gateway and iSCSI initiators.

### **Contents**

#### **InitiatorName**

The iSCSI initiator that connects to the target.

Type: String

Length Constraints: Minimum length of 1. Maximum length of 255.

Pattern: [0-9a-z:.-]+

Required: No

#### **SecretToAuthenticateInitiator**

The secret key that the initiator (for example, the Windows client) must provide to participate in mutual CHAP with the target.

Type: String

Length Constraints: Minimum length of 1. Maximum length of 100.

Required: No

#### **SecretToAuthenticateTarget**

The secret key that the target must provide to participate in mutual CHAP with the initiator (e.g., Windows client).

Type: String

Length Constraints: Minimum length of 1. Maximum length of 100.

Required: No

#### **TargetARN**

The Amazon Resource Name (ARN) of the volume.

Valid Values: 50 to 500 lowercase letters, numbers, periods (.), and hyphens (-).

Type: String

Length Constraints: Minimum length of 50. Maximum length of 800.

Required: No

### **See Also**

- [AWS](https://docs.aws.amazon.com/goto/SdkForCpp/storagegateway-2013-06-30/ChapInfo) SDK for C++
- [AWS](https://docs.aws.amazon.com/goto/SdkForJavaV2/storagegateway-2013-06-30/ChapInfo) SDK for Java V2
- AWS SDK for [Ruby](https://docs.aws.amazon.com/goto/SdkForRubyV3/storagegateway-2013-06-30/ChapInfo) V3

## <span id="page-449-0"></span>**DeviceiSCSIAttributes**

Lists iSCSI information about a VTL device.

### **Contents**

#### **ChapEnabled**

Indicates whether mutual CHAP is enabled for the iSCSI target.

Type: Boolean

Required: No

#### **NetworkInterfaceId**

The network interface identifier of the VTL device.

Type: String

Pattern: \A(25[0-5]|2[0-4]\d|[0-1]?\d?\d)(\.(25[0-5]|2[0-4]\d|[0-1]?\d?\d))  $\{3\}$  \z

Required: No

#### **NetworkInterfacePort**

The port used to communicate with iSCSI VTL device targets.

Type: Integer

Required: No

#### **TargetARN**

Specifies the unique Amazon Resource Name (ARN) that encodes the iSCSI qualified name(iqn) of a tape drive or media changer target.

Type: String

Length Constraints: Minimum length of 50. Maximum length of 800.

#### Required: No

### **See Also**

- [AWS](https://docs.aws.amazon.com/goto/SdkForCpp/storagegateway-2013-06-30/DeviceiSCSIAttributes) SDK for C++
- [AWS](https://docs.aws.amazon.com/goto/SdkForJavaV2/storagegateway-2013-06-30/DeviceiSCSIAttributes) SDK for Java V2
- AWS SDK for [Ruby](https://docs.aws.amazon.com/goto/SdkForRubyV3/storagegateway-2013-06-30/DeviceiSCSIAttributes) V3

# <span id="page-451-0"></span>**Disk**

Represents a gateway's local disk.

# **Contents**

### **DiskAllocationResource**

The iSCSI qualified name (IQN) that is defined for a disk. This field is not included in the response if the local disk is not defined as an iSCSI target. The format of this field is *targetIqn::LUNNumber::region-volumeId*.

Type: String

Required: No

### **DiskAllocationType**

One of the DiskAllocationType enumeration values that identifies how a local disk is used.

Valid Values: UPLOAD\_BUFFER | CACHE\_STORAGE

Type: String

Length Constraints: Minimum length of 3. Maximum length of 100.

Required: No

### **DiskAttributeList**

A list of values that represents attributes of a local disk.

Type: Array of strings

Array Members: Minimum number of 0 items. Maximum number of 10 items.

Length Constraints: Minimum length of 1. Maximum length of 64.

Required: No

### **DiskId**

The unique device ID or other distinguishing data that identifies a local disk.

Type: String

#### Length Constraints: Minimum length of 1. Maximum length of 300.

#### Required: No

#### **DiskNode**

The device node of a local disk as assigned by the virtualization environment.

Type: String

Required: No

#### **DiskPath**

The path of a local disk in the gateway virtual machine (VM).

Type: String

Required: No

#### **DiskSizeInBytes**

The local disk size in bytes.

Type: Long

Required: No

#### **DiskStatus**

A value that represents the status of a local disk.

Type: String

Required: No

### **See Also**

- [AWS](https://docs.aws.amazon.com/goto/SdkForCpp/storagegateway-2013-06-30/Disk) SDK for C++
- [AWS](https://docs.aws.amazon.com/goto/SdkForJavaV2/storagegateway-2013-06-30/Disk) SDK for Java V2
- AWS SDK for [Ruby](https://docs.aws.amazon.com/goto/SdkForRubyV3/storagegateway-2013-06-30/Disk) V3

# <span id="page-454-0"></span>**EndpointNetworkConfiguration**

Specifies network configuration information for the gateway associated with the Amazon FSx file system.

### **Contents**

#### **IpAddresses**

A list of gateway IP addresses on which the associated Amazon FSx file system is available.

**A** Note

If multiple file systems are associated with this gateway, this field is required.

Type: Array of strings

Array Members: Minimum number of 0 items. Maximum number of 1 item.

Length Constraints: Minimum length of 7. Maximum length of 15.

Pattern: ^((25[0-5]|(2[0-4]|1[0-9]|[1-9]|)[0-9])(\.(?!\$)|\$)){4}

Required: No

### **See Also**

- [AWS](https://docs.aws.amazon.com/goto/SdkForCpp/storagegateway-2013-06-30/EndpointNetworkConfiguration) SDK for C++
- [AWS](https://docs.aws.amazon.com/goto/SdkForJavaV2/storagegateway-2013-06-30/EndpointNetworkConfiguration) SDK for Java V2
- AWS SDK for [Ruby](https://docs.aws.amazon.com/goto/SdkForRubyV3/storagegateway-2013-06-30/EndpointNetworkConfiguration) V3

# <span id="page-455-0"></span>**FileShareInfo**

Describes a file share. Only supported S3 File Gateway.

### **Contents**

#### **FileShareARN**

The Amazon Resource Name (ARN) of the file share.

Type: String

Length Constraints: Minimum length of 50. Maximum length of 500.

Required: No

#### **FileShareId**

The ID of the file share.

Type: String

Length Constraints: Minimum length of 12. Maximum length of 30.

Required: No

#### **FileShareStatus**

The status of the file share.

Valid Values: CREATING | UPDATING | AVAILABLE | DELETING

Type: String

Length Constraints: Minimum length of 3. Maximum length of 50.

Required: No

#### **FileShareType**

The type of the file share.

Type: String

Valid Values: NFS | SMB

#### Required: No

#### **GatewayARN**

The Amazon Resource Name (ARN) of the gateway. Use the [ListGateways](#page-294-0) operation to return a list of gateways for your account and AWS Region.

Type: String

Length Constraints: Minimum length of 50. Maximum length of 500.

Required: No

### **See Also**

- [AWS](https://docs.aws.amazon.com/goto/SdkForCpp/storagegateway-2013-06-30/FileShareInfo) SDK for C++
- [AWS](https://docs.aws.amazon.com/goto/SdkForJavaV2/storagegateway-2013-06-30/FileShareInfo) SDK for Java V2
- AWS SDK for [Ruby](https://docs.aws.amazon.com/goto/SdkForRubyV3/storagegateway-2013-06-30/FileShareInfo) V3

# <span id="page-457-0"></span>**FileSystemAssociationInfo**

Describes the object returned by DescribeFileSystemAssociations that describes a created file system association.

### **Contents**

#### **AuditDestinationARN**

The Amazon Resource Name (ARN) of the storage used for the audit logs.

Type: String

Length Constraints: Maximum length of 1024.

Required: No

#### **CacheAttributes**

The refresh cache information for the file share or FSx file systems.

Type: [CacheAttributes](#page-442-0) object

Required: No

#### **EndpointNetworkConfiguration**

Specifies network configuration information for the gateway associated with the Amazon FSx file system.

#### **A** Note

If multiple file systems are associated with this gateway, this parameter's IpAddresses field is required.

Type: [EndpointNetworkConfiguration](#page-454-0) object

Required: No

#### **FileSystemAssociationARN**

The Amazon Resource Name (ARN) of the file system association.

#### Type: String

Length Constraints: Minimum length of 50. Maximum length of 500.

Required: No

#### **FileSystemAssociationStatus**

The status of the file system association. Valid Values: AVAILABLE | CREATING | DELETING | FORCE\_DELETING | UPDATING | ERROR

Type: String

Length Constraints: Minimum length of 3. Maximum length of 50.

Required: No

#### **FileSystemAssociationStatusDetails**

An array containing the FileSystemAssociationStatusDetail data type, which provides detailed information on file system association status.

Type: Array of [FileSystemAssociationStatusDetail](#page-460-0) objects

Required: No

#### **GatewayARN**

The Amazon Resource Name (ARN) of the gateway. Use the [ListGateways](#page-294-0) operation to return a list of gateways for your account and AWS Region.

Type: String

Length Constraints: Minimum length of 50. Maximum length of 500.

Required: No

#### **LocationARN**

The ARN of the backend Amazon FSx file system used for storing file data. For information, see [FileSystem](https://docs.aws.amazon.com/fsx/latest/APIReference/API_FileSystem.html) in the *Amazon FSx API Reference*.

Type: String

Length Constraints: Minimum length of 8. Maximum length of 512.

#### Required: No

#### **Tags**

A list of up to 50 tags assigned to the SMB file share, sorted alphabetically by key name. Each tag is a key-value pair.

Type: Array of [Tag](#page-499-0) objects

Required: No

# **See Also**

- [AWS](https://docs.aws.amazon.com/goto/SdkForCpp/storagegateway-2013-06-30/FileSystemAssociationInfo) SDK for C++
- [AWS](https://docs.aws.amazon.com/goto/SdkForJavaV2/storagegateway-2013-06-30/FileSystemAssociationInfo) SDK for Java V2
- AWS SDK for [Ruby](https://docs.aws.amazon.com/goto/SdkForRubyV3/storagegateway-2013-06-30/FileSystemAssociationInfo) V3

# <span id="page-460-0"></span>**FileSystemAssociationStatusDetail**

Detailed information on file system association status.

### **Contents**

#### **ErrorCode**

The error code for a given file system association status.

Type: String

Required: No

### **See Also**

- [AWS](https://docs.aws.amazon.com/goto/SdkForCpp/storagegateway-2013-06-30/FileSystemAssociationStatusDetail) SDK for C++
- [AWS](https://docs.aws.amazon.com/goto/SdkForJavaV2/storagegateway-2013-06-30/FileSystemAssociationStatusDetail) SDK for Java V2
- AWS SDK for [Ruby](https://docs.aws.amazon.com/goto/SdkForRubyV3/storagegateway-2013-06-30/FileSystemAssociationStatusDetail) V3

# <span id="page-461-0"></span>**FileSystemAssociationSummary**

Gets the summary returned by ListFileSystemAssociation, which is a summary of a created file system association.

### **Contents**

#### **FileSystemAssociationARN**

The Amazon Resource Name (ARN) of the file system association.

Type: String

Length Constraints: Minimum length of 50. Maximum length of 500.

Required: No

#### **FileSystemAssociationId**

The ID of the file system association.

Type: String

Length Constraints: Minimum length of 10. Maximum length of 30.

Required: No

#### **FileSystemAssociationStatus**

The status of the file share. Valid Values: AVAILABLE | CREATING | DELETING | FORCE\_DELETING | UPDATING | ERROR

Type: String

Length Constraints: Minimum length of 3. Maximum length of 50.

#### Required: No

#### **GatewayARN**

The Amazon Resource Name (ARN) of the gateway. Use the [ListGateways](#page-294-0) operation to return a list of gateways for your account and AWS Region.

Type: String

FileSystemAssociationSummary API Version 2013-06-30 438

Length Constraints: Minimum length of 50. Maximum length of 500.

Required: No

### **See Also**

- [AWS](https://docs.aws.amazon.com/goto/SdkForCpp/storagegateway-2013-06-30/FileSystemAssociationSummary) SDK for C++
- [AWS](https://docs.aws.amazon.com/goto/SdkForJavaV2/storagegateway-2013-06-30/FileSystemAssociationSummary) SDK for Java V2
- AWS SDK for [Ruby](https://docs.aws.amazon.com/goto/SdkForRubyV3/storagegateway-2013-06-30/FileSystemAssociationSummary) V3

# <span id="page-463-0"></span>**GatewayInfo**

Describes a gateway object.

### **Contents**

### **DeprecationDate**

Date after which this gateway will not receive software updates for new features and bug fixes.

Type: String

Length Constraints: Minimum length of 1. Maximum length of 25.

Required: No

#### **Ec2InstanceId**

The ID of the Amazon EC2 instance that was used to launch the gateway.

Type: String

Required: No

#### **Ec2InstanceRegion**

The AWS Region where the Amazon EC2 instance is located.

Type: String

Required: No

#### **GatewayARN**

The Amazon Resource Name (ARN) of the gateway. Use the [ListGateways](#page-294-0) operation to return a list of gateways for your account and AWS Region.

Type: String

Length Constraints: Minimum length of 50. Maximum length of 500.

Required: No

#### **GatewayId**

The unique identifier assigned to your gateway during activation. This ID becomes part of the gateway Amazon Resource Name (ARN), which you use as input for other operations.

#### Type: String

Length Constraints: Minimum length of 12. Maximum length of 30.

Required: No

#### **GatewayName**

The name of the gateway.

Type: String

Required: No

#### **GatewayOperationalState**

The state of the gateway.

Valid Values: DISABLED | ACTIVE

Type: String

Length Constraints: Minimum length of 2. Maximum length of 25.

Required: No

#### **GatewayType**

The type of the gateway.

Type: String

Length Constraints: Minimum length of 2. Maximum length of 20.

Required: No

#### **HostEnvironment**

The type of hardware or software platform on which the gateway is running.

#### **A** Note

Tape Gateway is no longer available on Snow Family devices.

#### Type: String

Valid Values: VMWARE | HYPER-V | EC2 | KVM | OTHER | SNOWBALL

Required: No

#### **HostEnvironmentId**

A unique identifier for the specific instance of the host platform running the gateway. This value is only available for certain host environments, and its format depends on the host environment type.

Type: String

Length Constraints: Minimum length of 1. Maximum length of 1024.

Required: No

#### **SoftwareVersion**

The version number of the software running on the gateway appliance.

Type: String

Required: No

### **See Also**

- [AWS](https://docs.aws.amazon.com/goto/SdkForCpp/storagegateway-2013-06-30/GatewayInfo) SDK for C++
- [AWS](https://docs.aws.amazon.com/goto/SdkForJavaV2/storagegateway-2013-06-30/GatewayInfo) SDK for Java V2
- AWS SDK for [Ruby](https://docs.aws.amazon.com/goto/SdkForRubyV3/storagegateway-2013-06-30/GatewayInfo) V3

# <span id="page-466-0"></span>**NetworkInterface**

Describes a gateway's network interface.

## **Contents**

### **Ipv4Address**

The Internet Protocol version 4 (IPv4) address of the interface.

Type: String

Required: No

### **Ipv6Address**

The Internet Protocol version 6 (IPv6) address of the interface. *Currently not supported*.

Type: String

Required: No

#### **MacAddress**

The Media Access Control (MAC) address of the interface.

#### **A** Note

This is currently unsupported and will not be returned in output.

Type: String

Required: No

### **See Also**

- [AWS](https://docs.aws.amazon.com/goto/SdkForCpp/storagegateway-2013-06-30/NetworkInterface) SDK for C++
- [AWS](https://docs.aws.amazon.com/goto/SdkForJavaV2/storagegateway-2013-06-30/NetworkInterface) SDK for Java V2

#### • AWS SDK for [Ruby](https://docs.aws.amazon.com/goto/SdkForRubyV3/storagegateway-2013-06-30/NetworkInterface) V3
# <span id="page-468-0"></span>**NFSFileShareDefaults**

Describes Network File System (NFS) file share default values. Files and folders stored as Amazon S3 objects in S3 buckets don't, by default, have Unix file permissions assigned to them. Upon discovery in an S3 bucket by Storage Gateway, the S3 objects that represent files and folders are assigned these default Unix permissions. This operation is only supported for S3 File Gateways.

## **Contents**

## **DirectoryMode**

The Unix directory mode in the form "nnnn". For example, 0666 represents the default access mode for all directories inside the file share. The default value is 0777.

Type: String

Length Constraints: Minimum length of 1. Maximum length of 4.

Pattern: ^[0-7]{4}\$

Required: No

#### **FileMode**

The Unix file mode in the form "nnnn". For example, 0666 represents the default file mode inside the file share. The default value is 0666.

Type: String

Length Constraints: Minimum length of 1. Maximum length of 4.

Pattern: ^[0-7]{4}\$

Required: No

## **GroupId**

The default group ID for the file share (unless the files have another group ID specified). The default value is nfsnobody.

Type: Long

Valid Range: Minimum value of 0. Maximum value of 4294967294.

## Required: No

## **OwnerId**

The default owner ID for files in the file share (unless the files have another owner ID specified). The default value is nfsnobody.

Type: Long

Valid Range: Minimum value of 0. Maximum value of 4294967294.

Required: No

# **See Also**

- [AWS](https://docs.aws.amazon.com/goto/SdkForCpp/storagegateway-2013-06-30/NFSFileShareDefaults) SDK for C++
- [AWS](https://docs.aws.amazon.com/goto/SdkForJavaV2/storagegateway-2013-06-30/NFSFileShareDefaults) SDK for Java V2
- AWS SDK for [Ruby](https://docs.aws.amazon.com/goto/SdkForRubyV3/storagegateway-2013-06-30/NFSFileShareDefaults) V3

# **NFSFileShareInfo**

The Unix file permissions and ownership information assigned, by default, to native S3 objects when an S3 File Gateway discovers them in S3 buckets. This operation is only supported in S3 File Gateways.

## **Contents**

## **AuditDestinationARN**

The Amazon Resource Name (ARN) of the storage used for audit logs.

Type: String

Length Constraints: Maximum length of 1024.

Required: No

#### **BucketRegion**

Specifies the Region of the S3 bucket where the NFS file share stores files.

## **A** Note

This parameter is required for NFS file shares that connect to Amazon S3 through a VPC endpoint, a VPC access point, or an access point alias that points to a VPC access point.

## Type: String

Length Constraints: Minimum length of 1. Maximum length of 25.

Required: No

#### **CacheAttributes**

Refresh cache information for the file share.

Type: [CacheAttributes](#page-442-0) object

Required: No

## **ClientList**

The list of clients that are allowed to access the S3 File Gateway. The list must contain either valid IP addresses or valid CIDR blocks.

Type: Array of strings

Array Members: Minimum number of 1 item. Maximum number of 100 items.

Pattern: ^(([0-9]|[1-9][0-9]|1[0-9]{2}|2[0-4][0-9]|25[0-5])\.){3}([0-9]|  $[1-9][0-9][1[0-9]{2}[2][2[0-4][0-9][25[0-5])(\sqrt{(0-9][1-2][0-9][3[0-2]))}$ 

Required: No

## **DefaultStorageClass**

The default storage class for objects put into an Amazon S3 bucket by the S3 File Gateway. The default value is S3\_STANDARD. Optional.

Valid Values: S3\_STANDARD | S3\_INTELLIGENT\_TIERING | S3\_STANDARD\_IA | S3\_ONEZONE\_IA

Type: String

Length Constraints: Minimum length of 5. Maximum length of 50.

Required: No

#### **FileShareARN**

The Amazon Resource Name (ARN) of the file share.

Type: String

Length Constraints: Minimum length of 50. Maximum length of 500.

Required: No

## **FileShareId**

The ID of the file share.

Type: String

Length Constraints: Minimum length of 12. Maximum length of 30.

#### Required: No

### **FileShareName**

The name of the file share. Optional.

#### **A** Note

FileShareName must be set if an S3 prefix name is set in LocationARN, or if an access point or access point alias is used.

#### Type: String

Length Constraints: Minimum length of 1. Maximum length of 255.

Required: No

#### **FileShareStatus**

The status of the file share.

Valid Values: CREATING | UPDATING | AVAILABLE | DELETING

Type: String

Length Constraints: Minimum length of 3. Maximum length of 50.

Required: No

#### **GatewayARN**

The Amazon Resource Name (ARN) of the gateway. Use the [ListGateways](#page-294-0) operation to return a list of gateways for your account and AWS Region.

Type: String

Length Constraints: Minimum length of 50. Maximum length of 500.

Required: No

#### **GuessMIMETypeEnabled**

A value that enables guessing of the MIME type for uploaded objects based on file extensions. Set this value to true to enable MIME type guessing, otherwise set to false. The default value is true.

Valid Values: true | false

Type: Boolean

Required: No

## **KMSEncrypted**

Set to true to use Amazon S3 server-side encryption with your own AWS KMS key, or false to use a key managed by Amazon S3. Optional.

Valid Values: true | false

Type: Boolean

Required: No

### **KMSKey**

The Amazon Resource Name (ARN) of a symmetric customer master key (CMK) used for Amazon S3 server-side encryption. Storage Gateway does not support asymmetric CMKs. This value can only be set when KMSEncrypted is true. Optional.

Type: String

Length Constraints: Minimum length of 7. Maximum length of 2048.

```
Pattern: (^arn:(aws(|-cn|-us-gov|-iso[A-Za-z0-9_-]*)):kms:([a-zA-Z0-9-]+):
([0-9]+):(key|alias)/(\S+)$)|(^alias/(\S+)$)
```
Required: No

## **LocationARN**

A custom ARN for the backend storage used for storing data for file shares. It includes a resource ARN with an optional prefix concatenation. The prefix must end with a forward slash  $($  $/$  $).$ 

## **A** Note

You can specify LocationARN as a bucket ARN, access point ARN or access point alias, as shown in the following examples. Bucket ARN:

arn:aws:s3:::my-bucket/prefix/ Access point ARN: arn:aws:s3:region:account-id:accesspoint/access-point-name/prefix/ If you specify an access point, the bucket policy must be configured to delegate access control to the access point. For information, see [Delegating](https://docs.aws.amazon.com/AmazonS3/latest/userguide/access-points-policies.html#access-points-delegating-control) access control to access [points](https://docs.aws.amazon.com/AmazonS3/latest/userguide/access-points-policies.html#access-points-delegating-control) in the *Amazon S3 User Guide*. Access point alias: test-ap-ab123cdef4gehijklmn5opqrstuvuse1a-s3alias

## Type: String

Length Constraints: Minimum length of 16. Maximum length of 1400.

Required: No

## **NFSFileShareDefaults**

Describes Network File System (NFS) file share default values. Files and folders stored as Amazon S3 objects in S3 buckets don't, by default, have Unix file permissions assigned to them. Upon discovery in an S3 bucket by Storage Gateway, the S3 objects that represent files and folders are assigned these default Unix permissions. This operation is only supported for S3 File Gateways.

Type: [NFSFileShareDefaults](#page-468-0) object

Required: No

## **NotificationPolicy**

The notification policy of the file share. SettlingTimeInSeconds controls the number of seconds to wait after the last point in time a client wrote to a file before generating an ObjectUploaded notification. Because clients can make many small writes to files, it's best to set this parameter for as long as possible to avoid generating multiple notifications for the same file in a small time period.

## **A** Note

SettlingTimeInSeconds has no effect on the timing of the object uploading to Amazon S3, only the timing of the notification.

The following example sets NotificationPolicy on with SettlingTimeInSeconds set to 60.

```
{\"Upload\": {\"SettlingTimeInSeconds\": 60}}
```
The following example sets NotificationPolicy off.

{}

Type: String

Length Constraints: Minimum length of 2. Maximum length of 100.

```
Pattern: \{\{\we\} \cup \{S:\{\{\}\}[T] \}
```
Required: No

## **ObjectACL**

A value that sets the access control list (ACL) permission for objects in the S3 bucket that an S3 File Gateway puts objects into. The default value is private.

Type: String

```
Valid Values: private | public-read | public-read-write | authenticated-read 
| bucket-owner-read | bucket-owner-full-control | aws-exec-read
```
Required: No

## **Path**

The file share path used by the NFS client to identify the mount point.

Type: String

Required: No

## **ReadOnly**

A value that sets the write status of a file share. Set this value to true to set the write status to read-only, otherwise set to false.

Valid Values: true | false

Type: Boolean

## Required: No

## **RequesterPays**

A value that sets who pays the cost of the request and the cost associated with data download from the S3 bucket. If this value is set to true, the requester pays the costs; otherwise, the S3 bucket owner pays. However, the S3 bucket owner always pays the cost of storing data.

## **A** Note

RequesterPays is a configuration for the S3 bucket that backs the file share, so make sure that the configuration on the file share is the same as the S3 bucket configuration.

Valid Values: true | false

Type: Boolean

Required: No

## **Role**

The ARN of the IAM role that an S3 File Gateway assumes when it accesses the underlying storage.

Type: String

Length Constraints: Minimum length of 20. Maximum length of 2048.

```
Pattern: ^arn:(aws(|-cn|-us-gov|-iso[A-Za-z0-9_-]*)):iam::([0-9]+):role/(\S
+)$
```
Required: No

#### **Squash**

The user mapped to anonymous user. Valid options are the following:

- RootSquash: Only root is mapped to anonymous user.
- NoSquash: No one is mapped to anonymous user.
- AllSquash: Everyone is mapped to anonymous user.

#### Type: String

Length Constraints: Minimum length of 5. Maximum length of 15.

Required: No

## **Tags**

A list of up to 50 tags assigned to the NFS file share, sorted alphabetically by key name. Each tag is a key-value pair. For a gateway with more than 10 tags assigned, you can view all tags using the ListTagsForResource API operation.

Type: Array of [Tag](#page-499-0) objects

Required: No

## **VPCEndpointDNSName**

Specifies the DNS name for the VPC endpoint that the NFS file share uses to connect to Amazon S3.

## **A** Note

This parameter is required for NFS file shares that connect to Amazon S3 through a VPC endpoint, a VPC access point, or an access point alias that points to a VPC access point.

## Type: String

Length Constraints: Minimum length of 1. Maximum length of 255.

```
Pattern: \wedge (([a-zA-Z0-9\ -]\ *[a-zA-Z0-9]))\ .) * ([A-Za-z0-9\ -]\ *[A-Za-z0-9])$
```
Required: No

# **See Also**

- [AWS](https://docs.aws.amazon.com/goto/SdkForCpp/storagegateway-2013-06-30/NFSFileShareInfo) SDK for C++
- [AWS](https://docs.aws.amazon.com/goto/SdkForJavaV2/storagegateway-2013-06-30/NFSFileShareInfo) SDK for Java V2
- AWS SDK for [Ruby](https://docs.aws.amazon.com/goto/SdkForRubyV3/storagegateway-2013-06-30/NFSFileShareInfo) V3

# **PoolInfo**

Describes a custom tape pool.

# **Contents**

## **PoolARN**

The Amazon Resource Name (ARN) of the custom tape pool. Use the [ListTapePools](#page-305-0) operation to return a list of custom tape pools for your account and AWS Region.

Type: String

Length Constraints: Minimum length of 50. Maximum length of 500.

Required: No

## **PoolName**

The name of the custom tape pool. PoolName can use all ASCII characters, except '/' and '\'.

Type: String

Length Constraints: Minimum length of 1. Maximum length of 100.

Pattern: ^[ -\.0-\[\]-~]\*[!-\.0-\[\]-~][ -\.0-\[\]-~]\*\$

Required: No

## **PoolStatus**

Status of the custom tape pool. Pool can be ACTIVE or DELETED.

Type: String

Valid Values: ACTIVE | DELETED

Required: No

## **RetentionLockTimeInDays**

Tape retention lock time is set in days. Tape retention lock can be enabled for up to 100 years (36,500 days).

Type: Integer

Valid Range: Minimum value of 0. Maximum value of 36500.

## Required: No

## **RetentionLockType**

Tape retention lock type, which can be configured in two modes. When configured in governance mode, AWS accounts with specific IAM permissions are authorized to remove the tape retention lock from archived virtual tapes. When configured in compliance mode, the tape retention lock cannot be removed by any user, including the root AWS account.

Type: String

Valid Values: COMPLIANCE | GOVERNANCE | NONE

Required: No

### **StorageClass**

The storage class that is associated with the custom pool. When you use your backup application to eject the tape, the tape is archived directly into the storage class (S3 Glacier or S3 Glacier Deep Archive) that corresponds to the pool.

Type: String

Valid Values: DEEP\_ARCHIVE | GLACIER

Required: No

## **See Also**

- [AWS](https://docs.aws.amazon.com/goto/SdkForCpp/storagegateway-2013-06-30/PoolInfo) SDK for C++
- [AWS](https://docs.aws.amazon.com/goto/SdkForJavaV2/storagegateway-2013-06-30/PoolInfo) SDK for Java V2
- AWS SDK for [Ruby](https://docs.aws.amazon.com/goto/SdkForRubyV3/storagegateway-2013-06-30/PoolInfo) V3

# **SMBFileShareInfo**

The Windows file permissions and ownership information assigned, by default, to native S3 objects when S3 File Gateway discovers them in S3 buckets. This operation is only supported for S3 File Gateways.

## **Contents**

## **AccessBasedEnumeration**

Indicates whether AccessBasedEnumeration is enabled.

Type: Boolean

Required: No

## **AdminUserList**

A list of users or groups in the Active Directory that have administrator rights to the file share. A group must be prefixed with the  $\omega$  character. Acceptable formats include: DOMAIN \User1, user1, @group1, and @DOMAIN\group1. Can only be set if Authentication is set to ActiveDirectory.

Type: Array of strings

Array Members: Minimum number of 0 items. Maximum number of 100 items.

Length Constraints: Minimum length of 1. Maximum length of 64.

Required: No

## **AuditDestinationARN**

The Amazon Resource Name (ARN) of the storage used for audit logs.

Type: String

Length Constraints: Maximum length of 1024.

Required: No

## **Authentication**

The authentication method of the file share. The default is ActiveDirectory.

## Valid Values: ActiveDirectory | GuestAccess

## Type: String

Length Constraints: Minimum length of 5. Maximum length of 15.

Required: No

#### **BucketRegion**

Specifies the Region of the S3 bucket where the SMB file share stores files.

## *(i)* Note

This parameter is required for SMB file shares that connect to Amazon S3 through a VPC endpoint, a VPC access point, or an access point alias that points to a VPC access point.

## Type: String

Length Constraints: Minimum length of 1. Maximum length of 25.

Required: No

## **CacheAttributes**

Refresh cache information for the file share.

Type: [CacheAttributes](#page-442-0) object

Required: No

## **CaseSensitivity**

The case of an object name in an Amazon S3 bucket. For ClientSpecified, the client determines the case sensitivity. For CaseSensitive, the gateway determines the case sensitivity. The default value is ClientSpecified.

Type: String

Valid Values: ClientSpecified | CaseSensitive

Required: No

## **DefaultStorageClass**

The default storage class for objects put into an Amazon S3 bucket by the S3 File Gateway. The default value is S3\_STANDARD. Optional.

Valid Values: S3\_STANDARD | S3\_INTELLIGENT\_TIERING | S3\_STANDARD\_IA | S3\_ONEZONE\_IA

Type: String

Length Constraints: Minimum length of 5. Maximum length of 50.

Required: No

## **FileShareARN**

The Amazon Resource Name (ARN) of the file share.

Type: String

Length Constraints: Minimum length of 50. Maximum length of 500.

Required: No

## **FileShareId**

The ID of the file share.

Type: String

Length Constraints: Minimum length of 12. Maximum length of 30.

Required: No

### **FileShareName**

The name of the file share. Optional.

#### **A** Note

FileShareName must be set if an S3 prefix name is set in LocationARN, or if an access point or access point alias is used.

#### Type: String

Length Constraints: Minimum length of 1. Maximum length of 255.

Required: No

## **FileShareStatus**

The status of the file share.

Valid Values: CREATING | UPDATING | AVAILABLE | DELETING

Type: String

Length Constraints: Minimum length of 3. Maximum length of 50.

Required: No

### **GatewayARN**

The Amazon Resource Name (ARN) of the gateway. Use the [ListGateways](#page-294-0) operation to return a list of gateways for your account and AWS Region.

Type: String

Length Constraints: Minimum length of 50. Maximum length of 500.

Required: No

## **GuessMIMETypeEnabled**

A value that enables guessing of the MIME type for uploaded objects based on file extensions. Set this value to true to enable MIME type guessing, otherwise set to false. The default value is true.

Valid Values: true | false

Type: Boolean

Required: No

## **InvalidUserList**

A list of users or groups in the Active Directory that are not allowed to access the file share. A group must be prefixed with the @ character. Acceptable formats include: DOMAIN \User1, user1, @group1, and @DOMAIN\group1. Can only be set if Authentication is set to ActiveDirectory.

Type: Array of strings

Array Members: Minimum number of 0 items. Maximum number of 100 items.

Length Constraints: Minimum length of 1. Maximum length of 64.

Required: No

### **KMSEncrypted**

Set to true to use Amazon S3 server-side encryption with your own AWS KMS key, or false to use a key managed by Amazon S3. Optional.

Valid Values: true | false

Type: Boolean

Required: No

### **KMSKey**

The Amazon Resource Name (ARN) of a symmetric customer master key (CMK) used for Amazon S3 server-side encryption. Storage Gateway does not support asymmetric CMKs. This value can only be set when KMSEncrypted is true. Optional.

Type: String

Length Constraints: Minimum length of 7. Maximum length of 2048.

```
Pattern: (^arn:(aws(|-cn|-us-gov|-iso[A-Za-z0-9_-]*)):kms:([a-zA-Z0-9-]+):
([0-9]+):(key|alias)/(\S+)$)|(^alias/(\S+)$)
```
Required: No

#### **LocationARN**

A custom ARN for the backend storage used for storing data for file shares. It includes a resource ARN with an optional prefix concatenation. The prefix must end with a forward slash  $($  $/$ ).

## **A** Note

You can specify LocationARN as a bucket ARN, access point ARN or access point alias, as shown in the following examples. Bucket ARN:

arn:aws:s3:::my-bucket/prefix/ Access point ARN: arn:aws:s3:region:account-id:accesspoint/access-point-name/prefix/ If you specify an access point, the bucket policy must be configured to delegate access control to the access point. For information, see [Delegating](https://docs.aws.amazon.com/AmazonS3/latest/userguide/access-points-policies.html#access-points-delegating-control) access control to access [points](https://docs.aws.amazon.com/AmazonS3/latest/userguide/access-points-policies.html#access-points-delegating-control) in the *Amazon S3 User Guide*. Access point alias: test-ap-ab123cdef4gehijklmn5opqrstuvuse1a-s3alias

## Type: String

Length Constraints: Minimum length of 16. Maximum length of 1400.

Required: No

## **NotificationPolicy**

The notification policy of the file share. SettlingTimeInSeconds controls the number of seconds to wait after the last point in time a client wrote to a file before generating an ObjectUploaded notification. Because clients can make many small writes to files, it's best to set this parameter for as long as possible to avoid generating multiple notifications for the same file in a small time period.

## **A** Note

SettlingTimeInSeconds has no effect on the timing of the object uploading to Amazon S3, only the timing of the notification.

The following example sets NotificationPolicy on with SettlingTimeInSeconds set to 60.

```
{\"Upload\": {\"SettlingTimeInSeconds\": 60}}
```
The following example sets NotificationPolicy off.

{}

Type: String

Length Constraints: Minimum length of 2. Maximum length of 100.

## Pattern:  $\{\{\}\wedge s:\{\{\}\}[\\]$ "]\*}\$

Required: No

## **ObjectACL**

A value that sets the access control list (ACL) permission for objects in the S3 bucket that an S3 File Gateway puts objects into. The default value is private.

Type: String

```
Valid Values: private | public-read | public-read-write | authenticated-read 
| bucket-owner-read | bucket-owner-full-control | aws-exec-read
```
Required: No

## **OplocksEnabled**

Specifies whether opportunistic locking is enabled for the SMB file share.

## **A** Note

Enabling opportunistic locking on case-sensitive shares is not recommended for workloads that involve access to files with the same name in different case.

## Valid Values: true | false

Type: Boolean

Required: No

## **Path**

The file share path used by the SMB client to identify the mount point.

Type: String

Required: No

## **ReadOnly**

A value that sets the write status of a file share. Set this value to true to set the write status to read-only, otherwise set to false.

Valid Values: true | false

Type: Boolean

Required: No

## **RequesterPays**

A value that sets who pays the cost of the request and the cost associated with data download from the S3 bucket. If this value is set to true, the requester pays the costs; otherwise, the S3 bucket owner pays. However, the S3 bucket owner always pays the cost of storing data.

## **A** Note

RequesterPays is a configuration for the S3 bucket that backs the file share, so make sure that the configuration on the file share is the same as the S3 bucket configuration.

Valid Values: true | false

Type: Boolean

Required: No

#### **Role**

The ARN of the IAM role that an S3 File Gateway assumes when it accesses the underlying storage.

Type: String

Length Constraints: Minimum length of 20. Maximum length of 2048.

```
Pattern: ^arn:(aws(|-cn|-us-gov|-iso[A-Za-z0-9_-]*)):iam::([0-9]+):role/(\S
+)$
```
Required: No

## **SMBACLEnabled**

If this value is set to true, it indicates that access control list (ACL) is enabled on the SMB file share. If it is set to false, it indicates that file and directory permissions are mapped to the POSIX permission.

For more information, see Using [Microsoft](https://docs.aws.amazon.com/storagegateway/latest/userguide/smb-acl.html) Windows ACLs to control access to an SMB file share in the *Storage Gateway User Guide*.

Type: Boolean

Required: No

## **Tags**

A list of up to 50 tags assigned to the SMB file share, sorted alphabetically by key name. Each tag is a key-value pair. For a gateway with more than 10 tags assigned, you can view all tags using the ListTagsForResource API operation.

Type: Array of [Tag](#page-499-0) objects

Required: No

## **ValidUserList**

A list of users or groups in the Active Directory that are allowed to access the file share. A group must be prefixed with the @ character. Acceptable formats include: DOMAIN \User1, user1, @group1, and @DOMAIN\group1. Can only be set if Authentication is set to ActiveDirectory.

Type: Array of strings

Array Members: Minimum number of 0 items. Maximum number of 100 items.

Length Constraints: Minimum length of 1. Maximum length of 64.

Required: No

## **VPCEndpointDNSName**

Specifies the DNS name for the VPC endpoint that the SMB file share uses to connect to Amazon S3.

## *(i)* Note

This parameter is required for SMB file shares that connect to Amazon S3 through a VPC endpoint, a VPC access point, or an access point alias that points to a VPC access point.

Type: String

Length Constraints: Minimum length of 1. Maximum length of 255.

Pattern: ^(([a-zA-Z0-9\-]\*[a-zA-Z0-9])\.)\*([A-Za-z0-9\-]\*[A-Za-z0-9])\$

Required: No

# **See Also**

- [AWS](https://docs.aws.amazon.com/goto/SdkForCpp/storagegateway-2013-06-30/SMBFileShareInfo) SDK for C++
- [AWS](https://docs.aws.amazon.com/goto/SdkForJavaV2/storagegateway-2013-06-30/SMBFileShareInfo) SDK for Java V2
- AWS SDK for [Ruby](https://docs.aws.amazon.com/goto/SdkForRubyV3/storagegateway-2013-06-30/SMBFileShareInfo) V3

# **SMBLocalGroups**

A list of Active Directory users and groups that have special permissions for SMB file shares on the gateway.

# **Contents**

## **GatewayAdmins**

A list of Active Directory users and groups that have local Gateway Admin permissions. Acceptable formats include: DOMAIN\User1, user1, DOMAIN\group1, and group1.

Gateway Admins can use the Shared Folders Microsoft Management Console snap-in to forceclose files that are open and locked.

Type: Array of strings

Array Members: Minimum number of 0 items. Maximum number of 100 items.

Length Constraints: Minimum length of 1. Maximum length of 64.

Required: No

## **See Also**

- [AWS](https://docs.aws.amazon.com/goto/SdkForCpp/storagegateway-2013-06-30/SMBLocalGroups) SDK for C++
- [AWS](https://docs.aws.amazon.com/goto/SdkForJavaV2/storagegateway-2013-06-30/SMBLocalGroups) SDK for Java V2
- AWS SDK for [Ruby](https://docs.aws.amazon.com/goto/SdkForRubyV3/storagegateway-2013-06-30/SMBLocalGroups) V3

# **StorageGatewayError**

Provides additional information about an error that was returned by the service. See the errorCode and errorDetails members for more information about the error.

## **Contents**

## **errorCode**

Additional information about the error.

Type: String

Valid Values: ActivationKeyExpired | ActivationKeyInvalid | ActivationKeyNotFound | GatewayInternalError | GatewayNotConnected | GatewayNotFound | GatewayProxyNetworkConnectionBusy | AuthenticationFailure | BandwidthThrottleScheduleNotFound | Blocked | CannotExportSnapshot | ChapCredentialNotFound | DiskAlreadyAllocated | DiskDoesNotExist | DiskSizeGreaterThanVolumeMaxSize | DiskSizeLessThanVolumeSize | DiskSizeNotGigAligned | DuplicateCertificateInfo | DuplicateSchedule | EndpointNotFound | IAMNotSupported | InitiatorInvalid | InitiatorNotFound | InternalError | InvalidGateway | InvalidEndpoint | InvalidParameters | InvalidSchedule | LocalStorageLimitExceeded | LunAlreadyAllocated | LunInvalid | JoinDomainInProgress | MaximumContentLengthExceeded | MaximumTapeCartridgeCountExceeded | MaximumVolumeCountExceeded | NetworkConfigurationChanged | NoDisksAvailable | NotImplemented | NotSupported | OperationAborted | OutdatedGateway | ParametersNotImplemented | RegionInvalid | RequestTimeout | ServiceUnavailable | SnapshotDeleted | SnapshotIdInvalid | SnapshotInProgress | SnapshotNotFound | SnapshotScheduleNotFound | StagingAreaFull | StorageFailure | TapeCartridgeNotFound | TargetAlreadyExists | TargetInvalid | TargetNotFound | UnauthorizedOperation | VolumeAlreadyExists | VolumeIdInvalid | VolumeInUse | VolumeNotFound | VolumeNotReady

Required: No

## **errorDetails**

Human-readable text that provides detail about the error that occurred.

Type: String to string map

Required: No

# **See Also**

- [AWS](https://docs.aws.amazon.com/goto/SdkForCpp/storagegateway-2013-06-30/StorageGatewayError) SDK for C++
- [AWS](https://docs.aws.amazon.com/goto/SdkForJavaV2/storagegateway-2013-06-30/StorageGatewayError) SDK for Java V2
- AWS SDK for [Ruby](https://docs.aws.amazon.com/goto/SdkForRubyV3/storagegateway-2013-06-30/StorageGatewayError) V3

# **StorediSCSIVolume**

Describes an iSCSI stored volume.

# **Contents**

## **CreatedDate**

The date the volume was created. Volumes created prior to March 28, 2017 don't have this timestamp.

Type: Timestamp

Required: No

## **KMSKey**

The Amazon Resource Name (ARN) of a symmetric customer master key (CMK) used for Amazon S3 server-side encryption. Storage Gateway does not support asymmetric CMKs. This value can only be set when KMSEncrypted is true. Optional.

Type: String

Length Constraints: Minimum length of 7. Maximum length of 2048.

Pattern: (^arn:(aws(|-cn|-us-gov|-iso[A-Za-z0-9\_-]\*)):kms:([a-zA-Z0-9-]+):  $([0-9]+)$ :(key|alias)/(\S+)\$)|(^alias/(\S+)\$)

Required: No

## **PreservedExistingData**

Indicates if when the stored volume was created, existing data on the underlying local disk was preserved.

Valid Values: true | false

Type: Boolean

Required: No

## **SourceSnapshotId**

If the stored volume was created from a snapshot, this field contains the snapshot ID used, e.g. snap-78e22663. Otherwise, this field is not included.

Type: String

Pattern: \Asnap-([0-9A-Fa-f]{8}|[0-9A-Fa-f]{17})\z

Required: No

## **TargetName**

The name of the iSCSI target used by an initiator to connect to a volume and used as a suffix for the target ARN. For example, specifying TargetName as *myvolume* results in the target ARN of arn:aws:storagegateway:us-east-2:111122223333:gateway/sgw-12A3456B/ target/iqn.1997-05.com.amazon:myvolume. The target name must be unique across all volumes on a gateway.

If you don't specify a value, Storage Gateway uses the value that was previously used for this volume as the new target name.

Type: String

Length Constraints: Minimum length of 1. Maximum length of 200.

Pattern: ^[-\.;a-z0-9]+\$

Required: No

#### **VolumeARN**

The Amazon Resource Name (ARN) of the storage volume.

Type: String

Length Constraints: Minimum length of 50. Maximum length of 500.

Required: No

#### **VolumeAttachmentStatus**

A value that indicates whether a storage volume is attached to, detached from, or is in the process of detaching from a gateway. For more information, see Moving your [volumes](https://docs.aws.amazon.com/storagegateway/latest/userguide/managing-volumes.html#attach-detach-volume) to a [different](https://docs.aws.amazon.com/storagegateway/latest/userguide/managing-volumes.html#attach-detach-volume) gateway.

Type: String

Length Constraints: Minimum length of 3. Maximum length of 50.

#### Required: No

## **VolumeDiskId**

The ID of the local disk that was specified in the [CreateStorediSCSIVolume](#page-115-0) operation.

Type: String

Length Constraints: Minimum length of 1. Maximum length of 300.

Required: No

### **VolumeId**

The unique identifier of the volume, e.g., vol-AE4B946D.

Type: String

Length Constraints: Minimum length of 12. Maximum length of 30.

Required: No

## **VolumeiSCSIAttributes**

An [VolumeiSCSIAttributes](#page-516-0) object that represents a collection of iSCSI attributes for one stored volume.

Type: [VolumeiSCSIAttributes](#page-516-0) object

Required: No

## **VolumeProgress**

Represents the percentage complete if the volume is restoring or bootstrapping that represents the percent of data transferred. This field does not appear in the response if the stored volume is not restoring or bootstrapping.

Type: Double

Required: No

## **VolumeSizeInBytes**

The size of the volume in bytes.

Type: Long

Required: No

## **VolumeStatus**

One of the VolumeStatus values that indicates the state of the storage volume.

Type: String

Length Constraints: Minimum length of 3. Maximum length of 50.

Required: No

## **VolumeType**

One of the VolumeType enumeration values describing the type of the volume.

Type: String

Length Constraints: Minimum length of 3. Maximum length of 100.

Required: No

## **VolumeUsedInBytes**

The size of the data stored on the volume in bytes. This value is calculated based on the number of blocks that are touched, instead of the actual amount of data written. This value can be useful for sequential write patterns but less accurate for random write patterns. VolumeUsedInBytes is different from the compressed size of the volume, which is the value that is used to calculate your bill.

## **A** Note

This value is not available for volumes created prior to May 13, 2015, until you store data on the volume.

Type: Long

Required: No

## **See Also**

- [AWS](https://docs.aws.amazon.com/goto/SdkForCpp/storagegateway-2013-06-30/StorediSCSIVolume) SDK for C++
- [AWS](https://docs.aws.amazon.com/goto/SdkForJavaV2/storagegateway-2013-06-30/StorediSCSIVolume) SDK for Java V2
- AWS SDK for [Ruby](https://docs.aws.amazon.com/goto/SdkForRubyV3/storagegateway-2013-06-30/StorediSCSIVolume) V3

# <span id="page-499-0"></span>**Tag**

A key-value pair that helps you manage, filter, and search for your resource. Allowed characters: letters, white space, and numbers, representable in UTF-8, and the following characters:  $+ - =$ .  $\therefore$  /.

# **Contents**

## **Key**

Tag key. The key can't start with aws:.

Type: String

Length Constraints: Minimum length of 1. Maximum length of 128.

Pattern:  $($ [\p{L}\p{Z}\p{N}\_.:/=+\-@]\*)\$

Required: Yes

## **Value**

Value of the tag key.

Type: String

Length Constraints: Maximum length of 256.

Required: Yes

# **See Also**

- [AWS](https://docs.aws.amazon.com/goto/SdkForCpp/storagegateway-2013-06-30/Tag) SDK for C++
- [AWS](https://docs.aws.amazon.com/goto/SdkForJavaV2/storagegateway-2013-06-30/Tag) SDK for Java V2
- AWS SDK for [Ruby](https://docs.aws.amazon.com/goto/SdkForRubyV3/storagegateway-2013-06-30/Tag) V3

# **Tape**

Describes a virtual tape object.

# **Contents**

## **KMSKey**

The Amazon Resource Name (ARN) of a symmetric customer master key (CMK) used for Amazon S3 server-side encryption. Storage Gateway does not support asymmetric CMKs. This value can only be set when KMSEncrypted is true. Optional.

Type: String

Length Constraints: Minimum length of 7. Maximum length of 2048.

```
Pattern: (^arn:(aws(|-cn|-us-gov|-iso[A-Za-z0-9_-]*)):kms:([a-zA-Z0-9-]+):
([0-9]+):(key|alias)/(\S+)$)|(^alias/(\S+)$)
```
Required: No

## **PoolEntryDate**

The date that the tape enters a custom tape pool.

Type: Timestamp

Required: No

## **PoolId**

The ID of the pool that contains tapes that will be archived. The tapes in this pool are archived in the S3 storage class that is associated with the pool. When you use your backup application to eject the tape, the tape is archived directly into the storage class (S3 Glacier or S3 Glacier Deep Archive) that corresponds to the pool.

Type: String

Length Constraints: Minimum length of 1. Maximum length of 100.

Required: No

## **Progress**

For archiving virtual tapes, indicates how much data remains to be uploaded before archiving is complete.

Range: 0 (not started) to 100 (complete).

Type: Double

Required: No

## **RetentionStartDate**

The date that the tape is first archived with tape retention lock enabled.

Type: Timestamp

Required: No

## **TapeARN**

The Amazon Resource Name (ARN) of the virtual tape.

Type: String

Length Constraints: Minimum length of 50. Maximum length of 500.

Pattern: arn:(aws(|-cn|-us-gov|-iso[A-Za-z0-9\_-]\*)):storagegateway:[a-z \-0-9]+:[0-9]+:tape\/[0-9A-Z]{5,16}\$

Required: No

## **TapeBarcode**

The barcode that identifies a specific virtual tape.

Type: String

Length Constraints: Minimum length of 5. Maximum length of 16.

Pattern: ^[A-Z0-9]\*\$

Required: No

## **TapeCreatedDate**

The date the virtual tape was created.

Type: Timestamp

Required: No

## **TapeSizeInBytes**

The size, in bytes, of the virtual tape capacity.

Type: Long

Required: No

## **TapeStatus**

The current state of the virtual tape.

Type: String

Required: No

## **TapeUsedInBytes**

The size, in bytes, of data stored on the virtual tape.

## **A** Note

This value is not available for tapes created prior to May 13, 2015.

#### Type: Long

Required: No

## **VTLDevice**

The virtual tape library (VTL) device that the virtual tape is associated with.

Type: String

Length Constraints: Minimum length of 50. Maximum length of 500.

Required: No

### **Worm**

If the tape is archived as write-once-read-many (WORM), this value is true.

Type: Boolean

Required: No

# **See Also**

- [AWS](https://docs.aws.amazon.com/goto/SdkForCpp/storagegateway-2013-06-30/Tape) SDK for C++
- [AWS](https://docs.aws.amazon.com/goto/SdkForJavaV2/storagegateway-2013-06-30/Tape) SDK for Java V2
- AWS SDK for [Ruby](https://docs.aws.amazon.com/goto/SdkForRubyV3/storagegateway-2013-06-30/Tape) V3
# **TapeArchive**

Represents a virtual tape that is archived in the virtual tape shelf (VTS).

### **Contents**

#### **CompletionTime**

The time that the archiving of the virtual tape was completed.

The default timestamp format is in the ISO8601 extended YYYY-MM-DD'T'HH:MM:SS'Z' format.

Type: Timestamp

Required: No

#### **KMSKey**

The Amazon Resource Name (ARN) of a symmetric customer master key (CMK) used for Amazon S3 server-side encryption. Storage Gateway does not support asymmetric CMKs. This value can only be set when KMSEncrypted is true. Optional.

Type: String

Length Constraints: Minimum length of 7. Maximum length of 2048.

Pattern: (^arn:(aws(|-cn|-us-gov|-iso[A-Za-z0-9\_-]\*)):kms:([a-zA-Z0-9-]+):  $([0-9]+)$ :(key|alias)/(\S+)\$)|(^alias/(\S+)\$)

Required: No

#### **PoolEntryDate**

The time that the tape entered the custom tape pool.

The default timestamp format is in the ISO8601 extended YYYY-MM-DD'T'HH:MM:SS'Z' format.

Type: Timestamp

Required: No

#### **PoolId**

The ID of the pool that was used to archive the tape. The tapes in this pool are archived in the S3 storage class that is associated with the pool.

#### Type: String

Length Constraints: Minimum length of 1. Maximum length of 100.

Required: No

#### **RetentionStartDate**

If the archived tape is subject to tape retention lock, the date that the archived tape started being retained.

Type: Timestamp

Required: No

#### **RetrievedTo**

The Amazon Resource Name (ARN) of the tape gateway that the virtual tape is being retrieved to.

The virtual tape is retrieved from the virtual tape shelf (VTS).

Type: String

Length Constraints: Minimum length of 50. Maximum length of 500.

Required: No

#### **TapeARN**

The Amazon Resource Name (ARN) of an archived virtual tape.

Type: String

Length Constraints: Minimum length of 50. Maximum length of 500.

Pattern: arn:(aws(|-cn|-us-gov|-iso[A-Za-z0-9\_-]\*)):storagegateway:[a-z \-0-9]+:[0-9]+:tape\/[0-9A-Z]{5,16}\$

Required: No

#### **TapeBarcode**

The barcode that identifies the archived virtual tape.

Type: String

Length Constraints: Minimum length of 5. Maximum length of 16.

Pattern: ^[A-Z0-9]\*\$

Required: No

#### **TapeCreatedDate**

The date the virtual tape was created.

Type: Timestamp

Required: No

#### **TapeSizeInBytes**

The size, in bytes, of the archived virtual tape.

Type: Long

Required: No

#### **TapeStatus**

The current state of the archived virtual tape.

Type: String

Required: No

#### **TapeUsedInBytes**

The size, in bytes, of data stored on the virtual tape.

#### **A** Note

This value is not available for tapes created prior to May 13, 2015.

Type: Long

Required: No

#### **Worm**

Set to true if the archived tape is stored as write-once-read-many (WORM).

Type: Boolean

Required: No

## **See Also**

- [AWS](https://docs.aws.amazon.com/goto/SdkForCpp/storagegateway-2013-06-30/TapeArchive) SDK for C++
- [AWS](https://docs.aws.amazon.com/goto/SdkForJavaV2/storagegateway-2013-06-30/TapeArchive) SDK for Java V2
- AWS SDK for [Ruby](https://docs.aws.amazon.com/goto/SdkForRubyV3/storagegateway-2013-06-30/TapeArchive) V3

# **TapeInfo**

Describes a virtual tape.

### **Contents**

#### **GatewayARN**

The Amazon Resource Name (ARN) of the gateway. Use the [ListGateways](#page-294-0) operation to return a list of gateways for your account and AWS Region.

#### Type: String

Length Constraints: Minimum length of 50. Maximum length of 500.

Required: No

#### **PoolEntryDate**

The date that the tape entered the custom tape pool with tape retention lock enabled.

Type: Timestamp

Required: No

#### **PoolId**

The ID of the pool that you want to add your tape to for archiving. The tape in this pool is archived in the S3 storage class that is associated with the pool. When you use your backup application to eject the tape, the tape is archived directly into the storage class (S3 Glacier or S3 Glacier Deep Archive) that corresponds to the pool.

Type: String

Length Constraints: Minimum length of 1. Maximum length of 100.

Required: No

#### **RetentionStartDate**

The date that the tape became subject to tape retention lock.

Type: Timestamp

Required: No

#### **TapeARN**

The Amazon Resource Name (ARN) of a virtual tape.

Type: String

Length Constraints: Minimum length of 50. Maximum length of 500.

Pattern: arn:(aws(|-cn|-us-gov|-iso[A-Za-z0-9\_-]\*)):storagegateway:[a-z \-0-9]+:[0-9]+:tape\/[0-9A-Z]{5,16}\$

Required: No

#### **TapeBarcode**

The barcode that identifies a specific virtual tape.

Type: String

Length Constraints: Minimum length of 5. Maximum length of 16.

Pattern: ^[A-Z0-9]\*\$

Required: No

#### **TapeSizeInBytes**

The size, in bytes, of a virtual tape.

Type: Long

Required: No

#### **TapeStatus**

The status of the tape.

Type: String

Required: No

### **See Also**

- [AWS](https://docs.aws.amazon.com/goto/SdkForCpp/storagegateway-2013-06-30/TapeInfo) SDK for C++
- [AWS](https://docs.aws.amazon.com/goto/SdkForJavaV2/storagegateway-2013-06-30/TapeInfo) SDK for Java V2
- AWS SDK for [Ruby](https://docs.aws.amazon.com/goto/SdkForRubyV3/storagegateway-2013-06-30/TapeInfo) V3

# **TapeRecoveryPointInfo**

Describes a recovery point.

### **Contents**

#### **TapeARN**

The Amazon Resource Name (ARN) of the virtual tape.

Type: String

Length Constraints: Minimum length of 50. Maximum length of 500.

Pattern: arn:(aws(|-cn|-us-gov|-iso[A-Za-z0-9\_-]\*)):storagegateway:[a-z \-0-9]+:[0-9]+:tape\/[0-9A-Z]{5,16}\$

Required: No

#### **TapeRecoveryPointTime**

The time when the point-in-time view of the virtual tape was replicated for later recovery.

The default timestamp format of the tape recovery point time is in the ISO8601 extended YYYY-MM-DD'T'HH:MM:SS'Z' format.

Type: Timestamp

Required: No

#### **TapeSizeInBytes**

The size, in bytes, of the virtual tapes to recover.

Type: Long

Required: No

#### **TapeStatus**

The status of the virtual tapes.

Type: String

Required: No

## **See Also**

- [AWS](https://docs.aws.amazon.com/goto/SdkForCpp/storagegateway-2013-06-30/TapeRecoveryPointInfo) SDK for C++
- [AWS](https://docs.aws.amazon.com/goto/SdkForJavaV2/storagegateway-2013-06-30/TapeRecoveryPointInfo) SDK for Java V2
- AWS SDK for [Ruby](https://docs.aws.amazon.com/goto/SdkForRubyV3/storagegateway-2013-06-30/TapeRecoveryPointInfo) V3

# **VolumeInfo**

Describes a storage volume object.

## **Contents**

### **GatewayARN**

The Amazon Resource Name (ARN) of the gateway. Use the [ListGateways](#page-294-0) operation to return a list of gateways for your account and AWS Region.

Type: String

Length Constraints: Minimum length of 50. Maximum length of 500.

Required: No

#### **GatewayId**

The unique identifier assigned to your gateway during activation. This ID becomes part of the gateway Amazon Resource Name (ARN), which you use as input for other operations.

Valid Values: 50 to 500 lowercase letters, numbers, periods (.), and hyphens (-).

Type: String

Length Constraints: Minimum length of 12. Maximum length of 30.

Required: No

#### **VolumeARN**

The Amazon Resource Name (ARN) for the storage volume. For example, the following is a valid ARN:

arn:aws:storagegateway:us-east-2:111122223333:gateway/sgw-12A3456B/ volume/vol-1122AABB

Valid Values: 50 to 500 lowercase letters, numbers, periods (.), and hyphens (-).

Type: String

Length Constraints: Minimum length of 50. Maximum length of 500.

#### Required: No

#### **VolumeAttachmentStatus**

One of the VolumeStatus values that indicates the state of the storage volume.

Type: String

Length Constraints: Minimum length of 3. Maximum length of 50.

Required: No

#### **VolumeId**

The unique identifier assigned to the volume. This ID becomes part of the volume Amazon Resource Name (ARN), which you use as input for other operations.

Valid Values: 50 to 500 lowercase letters, numbers, periods (.), and hyphens (-).

Type: String

Length Constraints: Minimum length of 12. Maximum length of 30.

Required: No

#### **VolumeSizeInBytes**

The size of the volume in bytes.

Valid Values: 50 to 500 lowercase letters, numbers, periods (.), and hyphens (-).

Type: Long

Required: No

#### **VolumeType**

One of the VolumeType enumeration values describing the type of the volume.

Type: String

Length Constraints: Minimum length of 3. Maximum length of 100.

Required: No

## **See Also**

- [AWS](https://docs.aws.amazon.com/goto/SdkForCpp/storagegateway-2013-06-30/VolumeInfo) SDK for C++
- [AWS](https://docs.aws.amazon.com/goto/SdkForJavaV2/storagegateway-2013-06-30/VolumeInfo) SDK for Java V2
- AWS SDK for [Ruby](https://docs.aws.amazon.com/goto/SdkForRubyV3/storagegateway-2013-06-30/VolumeInfo) V3

## **VolumeiSCSIAttributes**

Lists iSCSI information about a volume.

### **Contents**

#### **ChapEnabled**

Indicates whether mutual CHAP is enabled for the iSCSI target.

Type: Boolean

Required: No

#### **LunNumber**

The logical disk number.

Type: Integer

Valid Range: Minimum value of 1.

Required: No

#### **NetworkInterfaceId**

The network interface identifier.

Type: String

```
Pattern: \A(25[0-5]|2[0-4]\d|[0-1]?\d? \d) (\. (25[0-5]|2[0-4]\d|[0-1]?\d? \d) )\{3\} \z
```
Required: No

#### **NetworkInterfacePort**

The port used to communicate with iSCSI targets.

Type: Integer

Required: No

#### **TargetARN**

The Amazon Resource Name (ARN) of the volume target.

Type: String

Length Constraints: Minimum length of 50. Maximum length of 800.

Required: No

## **See Also**

- [AWS](https://docs.aws.amazon.com/goto/SdkForCpp/storagegateway-2013-06-30/VolumeiSCSIAttributes) SDK for C++
- [AWS](https://docs.aws.amazon.com/goto/SdkForJavaV2/storagegateway-2013-06-30/VolumeiSCSIAttributes) SDK for Java V2
- AWS SDK for [Ruby](https://docs.aws.amazon.com/goto/SdkForRubyV3/storagegateway-2013-06-30/VolumeiSCSIAttributes) V3

## **VolumeRecoveryPointInfo**

Describes a storage volume recovery point object.

### **Contents**

#### **VolumeARN**

The Amazon Resource Name (ARN) of the volume target.

Type: String

Length Constraints: Minimum length of 50. Maximum length of 500.

Required: No

#### **VolumeRecoveryPointTime**

The time the recovery point was taken.

Type: String

Required: No

#### **VolumeSizeInBytes**

The size of the volume in bytes.

Type: Long

Required: No

#### **VolumeUsageInBytes**

The size of the data stored on the volume in bytes.

#### **A** Note

This value is not available for volumes created prior to May 13, 2015, until you store data on the volume.

#### Type: Long

Required: No

## **See Also**

- [AWS](https://docs.aws.amazon.com/goto/SdkForCpp/storagegateway-2013-06-30/VolumeRecoveryPointInfo) SDK for C++
- [AWS](https://docs.aws.amazon.com/goto/SdkForJavaV2/storagegateway-2013-06-30/VolumeRecoveryPointInfo) SDK for Java V2
- AWS SDK for [Ruby](https://docs.aws.amazon.com/goto/SdkForRubyV3/storagegateway-2013-06-30/VolumeRecoveryPointInfo) V3

# **VTLDevice**

Represents a device object associated with a tape gateway.

### **Contents**

#### **DeviceiSCSIAttributes**

A list of iSCSI information about a VTL device.

Type: [DeviceiSCSIAttributes](#page-449-0) object

Required: No

#### **VTLDeviceARN**

Specifies the unique Amazon Resource Name (ARN) of the device (tape drive or media changer).

Type: String

Length Constraints: Minimum length of 50. Maximum length of 500.

Required: No

#### **VTLDeviceProductIdentifier**

Specifies the model number of device that the VTL device emulates.

Type: String

Required: No

#### **VTLDeviceType**

Specifies the type of device that the VTL device emulates.

Type: String

Required: No

#### **VTLDeviceVendor**

Specifies the vendor of the device that the VTL device object emulates.

Type: String

Required: No

## **See Also**

- [AWS](https://docs.aws.amazon.com/goto/SdkForCpp/storagegateway-2013-06-30/VTLDevice) SDK for C++
- [AWS](https://docs.aws.amazon.com/goto/SdkForJavaV2/storagegateway-2013-06-30/VTLDevice) SDK for Java V2
- AWS SDK for [Ruby](https://docs.aws.amazon.com/goto/SdkForRubyV3/storagegateway-2013-06-30/VTLDevice) V3

# **Common Parameters**

The following list contains the parameters that all actions use for signing Signature Version 4 requests with a query string. Any action-specific parameters are listed in the topic for that action. For more information about Signature Version 4, see Signing AWS API [requests](https://docs.aws.amazon.com/IAM/latest/UserGuide/reference_aws-signing.html) in the *IAM User Guide*.

#### **Action**

The action to be performed.

Type: string

Required: Yes

#### **Version**

The API version that the request is written for, expressed in the format YYYY-MM-DD.

Type: string

Required: Yes

#### **X-Amz-Algorithm**

The hash algorithm that you used to create the request signature.

Condition: Specify this parameter when you include authentication information in a query string instead of in the HTTP authorization header.

Type: string

Valid Values: AWS4-HMAC-SHA256

Required: Conditional

#### **X-Amz-Credential**

The credential scope value, which is a string that includes your access key, the date, the region you are targeting, the service you are requesting, and a termination string ("aws4\_request"). The value is expressed in the following format: *access\_key*/*YYYYMMDD*/*region*/*service*/ aws4\_request.

For more information, see Create a signed AWS API [request](https://docs.aws.amazon.com/IAM/latest/UserGuide/create-signed-request.html) in the *IAM User Guide*.

Condition: Specify this parameter when you include authentication information in a query string instead of in the HTTP authorization header.

Type: string

Required: Conditional

#### **X-Amz-Date**

The date that is used to create the signature. The format must be ISO 8601 basic format (YYYYMMDD'T'HHMMSS'Z'). For example, the following date time is a valid X-Amz-Date value: 20120325T120000Z.

Condition: X-Amz-Date is optional for all requests; it can be used to override the date used for signing requests. If the Date header is specified in the ISO 8601 basic format, X-Amz-Date is not required. When X-Amz-Date is used, it always overrides the value of the Date header. For more information, see Elements of an AWS API request [signature](https://docs.aws.amazon.com/IAM/latest/UserGuide/signing-elements.html) in the *IAM User Guide*.

Type: string

Required: Conditional

#### **X-Amz-Security-Token**

The temporary security token that was obtained through a call to AWS Security Token Service (AWS STS). For a list of services that support temporary security credentials from AWS STS, see AWS [services](https://docs.aws.amazon.com/IAM/latest/UserGuide/reference_aws-services-that-work-with-iam.html) that work with IAM in the *IAM User Guide*.

Condition: If you're using temporary security credentials from AWS STS, you must include the security token.

Type: string

Required: Conditional

#### **X-Amz-Signature**

Specifies the hex-encoded signature that was calculated from the string to sign and the derived signing key.

Condition: Specify this parameter when you include authentication information in a query string instead of in the HTTP authorization header.

Type: string

Required: Conditional

#### **X-Amz-SignedHeaders**

Specifies all the HTTP headers that were included as part of the canonical request. For more information about specifying signed headers, see Create a signed AWS API [request](https://docs.aws.amazon.com/IAM/latest/UserGuide/create-signed-request.html) in the *IAM User Guide*.

Condition: Specify this parameter when you include authentication information in a query string instead of in the HTTP authorization header.

Type: string

Required: Conditional

# **Common Errors**

This section lists the errors common to the API actions of all AWS services. For errors specific to an API action for this service, see the topic for that API action.

#### **AccessDeniedException**

You do not have sufficient access to perform this action.

HTTP Status Code: 400

#### **IncompleteSignature**

The request signature does not conform to AWS standards.

HTTP Status Code: 400

#### **InternalFailure**

The request processing has failed because of an unknown error, exception or failure.

HTTP Status Code: 500

#### **InvalidAction**

The action or operation requested is invalid. Verify that the action is typed correctly.

HTTP Status Code: 400

#### **InvalidClientTokenId**

The X.509 certificate or AWS access key ID provided does not exist in our records.

HTTP Status Code: 403

#### **NotAuthorized**

You do not have permission to perform this action.

HTTP Status Code: 400

#### **OptInRequired**

The AWS access key ID needs a subscription for the service.

HTTP Status Code: 403

#### **RequestExpired**

The request reached the service more than 15 minutes after the date stamp on the request or more than 15 minutes after the request expiration date (such as for pre-signed URLs), or the date stamp on the request is more than 15 minutes in the future.

HTTP Status Code: 400

#### **ServiceUnavailable**

The request has failed due to a temporary failure of the server.

HTTP Status Code: 503

#### **ThrottlingException**

The request was denied due to request throttling.

HTTP Status Code: 400

#### **ValidationError**

The input fails to satisfy the constraints specified by an AWS service.

HTTP Status Code: 400